# МІНІСТЕРСТВО ОСВІТИ І НАУКИ УКРАЇНИ НАЦІОНАЛЬНИЙ ПЕДАГОГІЧНИЙ УІВЕРСИТЕТ імені М. П. ДРАГОМАНОВА

На правах рукопису

Костюченко Андрій Олександрович

УДК 378: 372.8: 004.415.25

### **Комп'ютерно орієнтована методична система підготовки майбутніх учителів математики та інформатики до розроблення педагогічних програмних засобів**

13.00.02 – теорія та методика навчання (інформатика)

Дисертація на здобуття наукового ступеня кандидата педагогічних наук

> Науковий керівник: Горошко Юрій Васильович, доктор педагогічних наук, доцент

### **ЗМІСТ**

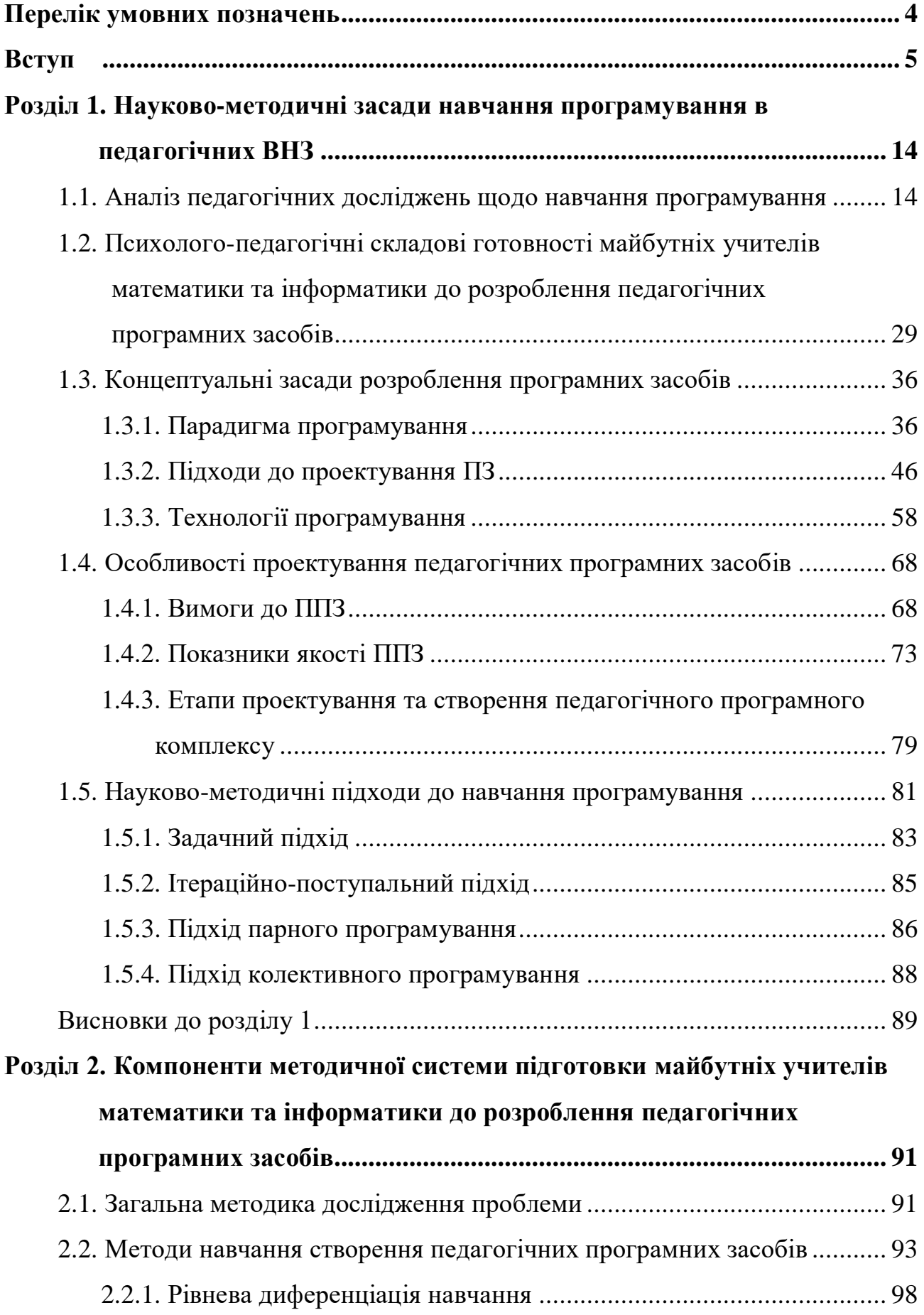

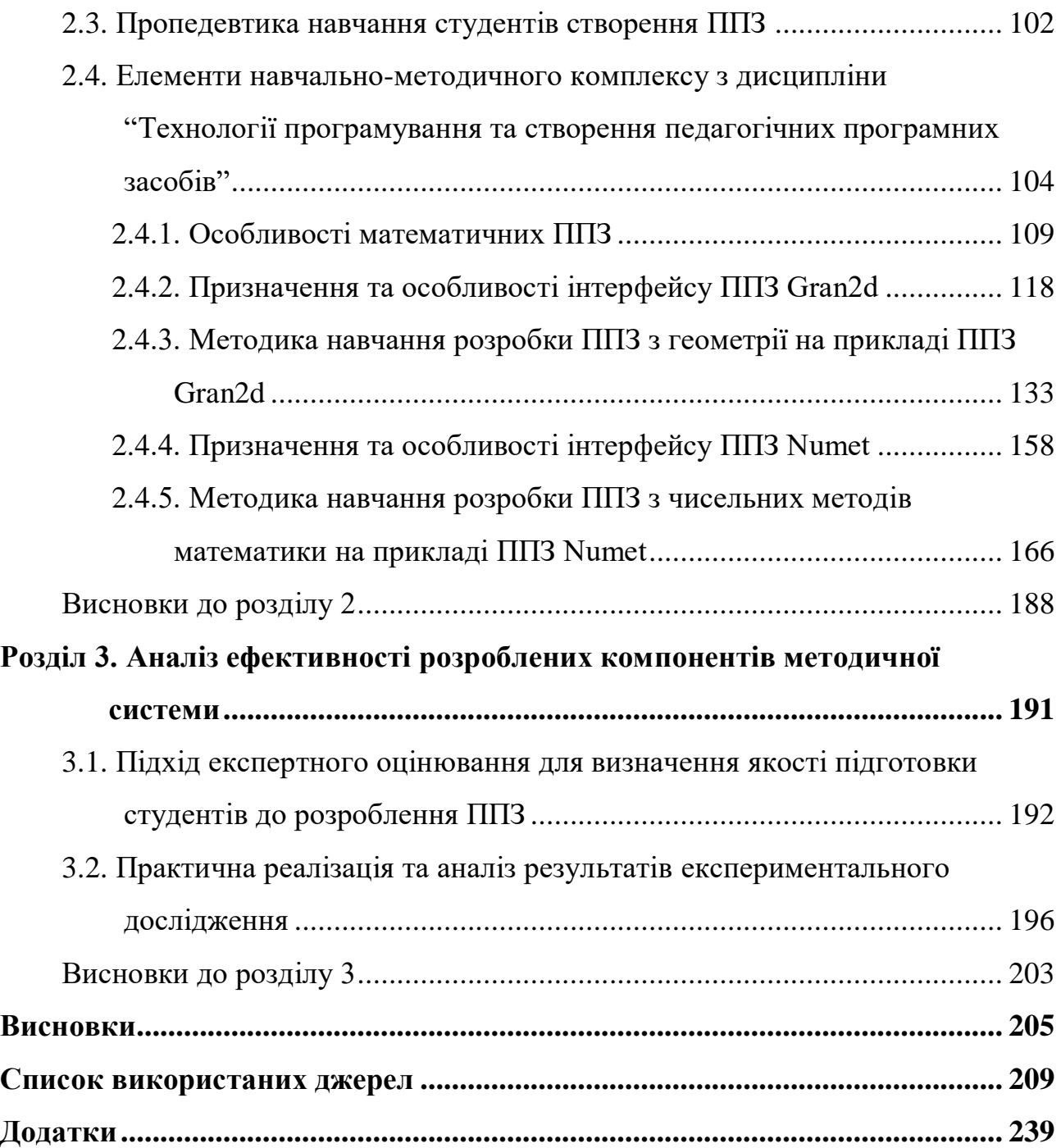

3

### **ПЕРЕЛІК УМОВНИХ ПОЗНАЧЕНЬ**

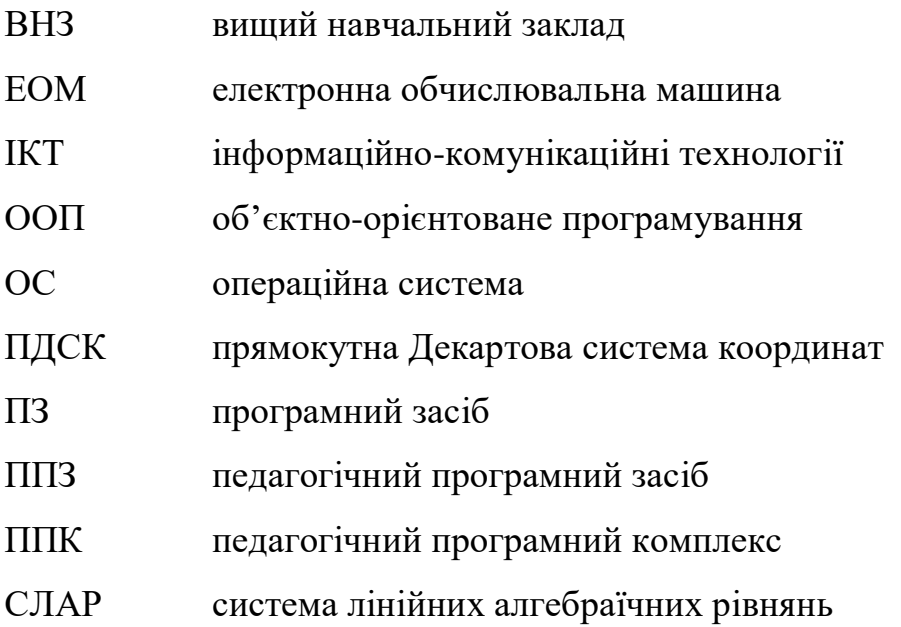

#### **ВСТУП**

**Актуальність теми.** З появою в школі комп'ютерів почали створюватися комп'ютерні програми, призначені для підтримки навчання шкільних предметів. За такими програмами закріпився термін "педагогічні програмні засоби".

Педагогічні програмні засоби (ППЗ) – це комп'ютерна програма чи сукупність комп'ютерних програм, призначених для комп'ютерної підтримки навчання та досягнення конкретних навчальних цілей [34, с. 5]. В науковій літературі поняття педагогічний програмний засіб інколи замінюється поняттям програмний засіб навчального призначення. ППЗ є головною частиною педагогічного програмного комплексу (ППК) навчання. ППК включає в себе, крім ППЗ, методичні та дидактичні матеріали і настанови, розраховані на використання вказаного ППЗ для комп'ютерної підтримки навчальнопізнавальної діяльності.

Однією з проблем впровадження ППЗ в навчальний процес є те, що досить часто ППЗ створюються програмістами, мало зв'язаними зі школою або вчителями-предметниками з недостатнім досвідом створення ПЗ.

В одному випадку ППЗ створюється досвідченими програмістами, досить часто далекими від галузі освіти. Найчастіше такий ПЗ спочатку створюється, не зважаючи на вимоги, що висуваються до ППЗ, після чого розпочинаються способи знайти йому місце в навчальному процесі. Таким чином такі програми створюються частіше за все не так, як це потрібно учню та вчителю, а так, як це зручно і зрозуміло розробнику. При цьому, з одного боку в результаті використання надмірно складних програм певною мірою зменшується ефективність навчання, а з іншого – надмірна кількість інструментарію, що пропонуються користувачеві в цих програмах, занадто перевищує потреби учнів для розв'язування поставлених перед ними завдань.

В іншому випадку, коли ППЗ створюється вчителем-предметником, мало обізнаним з особливостями використання та застосування мов програмування, програми виявляються "безпорадними" з точки зору характеристик вибраного

середовища програмування. В них використовується комп'ютер не завжди ефективно, проте найчастіше в їх основу покладена адекватна методика навчання предмета і програми часто дидактично досить коректно обґрунтовані.

Як показав аналіз існуючих ППЗ, можна з впевненістю сказати, що лише невелика їх частина може ефективно використовуватися при навчанні різних предметів у школі.

Зважаючи на сказане, вбачається два шляхи створення сучасних ППЗ. У першому випадку програмуванням займається професійний програміст при активній участі педагогів з тієї предметної галузі, до якої відноситься ППЗ. В цій ситуації володіння педагогом основами принципами створення ППЗ дозволить підвищити ефективність його взаємодії з програмістами, прискорити процес розробки. У другому випадку сам педагог, який оволодів компетентностями в галузі створення ППЗ, зможе його розробляти. Проте варто зауважити, що створення ППЗ в загальному випадку потребує колективної праці не тільки вчителів-предметників та програмістів, але і психологів, гігієністів, дизайнерів.

Зрозуміло, що на даному етапі досить серйозне навчання програмування можливе тільки на тих спеціальностях у педагогічних ВНЗ, де інформатика є основною спеціальністю, або спеціалізацією.

Окремі аспекти навчання програмування розглядають у своїх роботах: Анохін В. Є. [43], Бакуменко К. В. [11], Вернигоренко С. А. [31], Глинський Я. М. [42; 43], Гришко Л. В. [58; 59; 61; 229], Гуржій А. М. [214], Дорошенко Ю. О. [93- 95], Жалдак М. І. [82; 84], Жужжалов В. Е. [90; 91], Завадський І. О. [93-95], Зарецька І. Т. [97], Зеленяк О. П. [99], Ільченко А. А. [103], Караванова Т. П. [107], Колодяжний Б. Г. [97], Лукаш І. М. [194; 195], Львов М. С. [214], Меджитова Л. М. [157], Морзе Н. В. [82; 160], Осипова Н. В. [11], Потапова Ж. В. [93-95], Рамський Ю. С. [82; 194; 195; 196], Ряжська В. А. [43], Сейдаметова З. С. [201], Семеріков С. О. [202], Співаковський О. В. [11; 211; 212; 214], Спірін О. М. [216], Триус Ю. В. [229], Цибко Г. Ю. [196], Шевчук П. Г. [241; 242] та інші.

Різноманітні аспекти вибору та використання середовища програмування досліджують вітчизняні та зарубіжні науковці: Волошинов С. А. [35],

Габрусєв В. Ю. [49], Глинський Я. М. [43], Горошко Ю. В. [54; 56], Гришко Л. В. [59], Жалдак М. І. [86], Завадський І.О. [95], Морзе Н. В. [160; 162], Онищенко С. М. [169; 170], Рамський Ю. С. [193; 196], Сейдаметова З. С. [201], Семеріков С. О. [203], Співаковський О. В. [214], Теплицький І. О. [203; 224], Триус Ю. В. [229], Франчук В. М. [170], Цибко Г. Ю. [196] та інші.

Проблеми впровадження об'єктно-орієнтованої парадигми навчання програмування розглядаються у роботах Вернигоренка С. А. [31], Горошка Ю. В. [53], Лесневского А. С. [145], Лукаш І. М. [194; 195], Петрова А. Н. [176], Рамського Ю. С. [194; 195], Семерікова С. О. [202], Шевчука П. Г. [242], та інших.

Питаннями присвяченими розробці ППЗ, займаються Волошинов С. A. [36], Горошко Ю. В. [53], Жалдак М. І. [87], Зубкова Т. М. [100], Пеньков А. В. [175], Раков С.А. [190] та інші.

Методичні та дидактичні проблеми застосування комп'ютера як засобу навчально-пізнавальної діяльності, психолого-педагогічні аспекти використання інформаційних технологій навчання, в тому числі і ППЗ, в навчальному процесі розглядаються в роботах Ю. В. Горошка [53], М. І. Жалдака [80; 81; 84; 85; 87], В. І. Клочка [111], Т. П. Кобильника [115; 116; 117], А. В. Пенькова [175], Ю. С. Рамського [192], С. А. Ракова [188; 189; 191], О. І. Скафа [33; 207], Є. М. Смирнової [210], Ю. В. Триуса [228] та ін.

З огляду на сказане постає задача навчити майбутніх учителів відповідних спеціальностей у педагогічних ВНЗ не просто програмувати, а і створювати ППЗ для підтримки навчання свого, а можливо і інших предметів. Оскільки при створенні такого ПЗ розробник має не лише володіти предметом, в галузі якого відбувається розробка, але і вміти програмувати, йому необхідно розумітися на дидактичних та методичних засадах використання ППЗ.

Разом із тим поза увагою дослідників залишаються питання підготовки майбутніх учителів математики та інформатики до розроблення ППЗ. Актуальність та необхідність теоретичного та практичного розв'язання даної проблеми дослідження зумовило вибір теми дисертації **«Комп'ютерно**  **орієнтована методична системи підготовки майбутніх учителів математики та інформатики до розроблення педагогічних програмних засобів»**.

**Зв'язок роботи з науковими програмами, планами, темами.** Тема дослідження входить до плану науково-дослідної роботи Інституту інформатики НПУ імені М.П. Драгоманова та входить в рамки науково-дослідної теми Чернігівського національного педагогічного університету імені Т.Г.Шевченка «Розробка компонентів методичної системи навчання інформатики студентів педагогічних ВНЗ в умовах використання вільного програмного забезпечення» (реєстраційний номер 00112U001073).

Тема дослідження затверджена на засіданні Вченої ради Національного педагогічного університету імені М.П. Драгоманова (протокол № 12 від 26 квітня 2013 р.) та узгоджена в Міжвідомчій раді з координації наукових досліджень з педагогіки та психології в Україні при АПН України (протокол № 5 від 28 травня 2013 р.).

**Метою дослідження** є розробка науково обґрунтованих компонентів комп'ютерно орієнтованої методичної системи підготовки майбутніх учителів математики та інформатики до розроблення педагогічних програмних засобів, яка сприяє активізації навчально-пізнавальної, дослідницької діяльності студентів, розкриттю їх творчого потенціалу, розвитку їхньої самостійності та індивідуальних здібностей й ґрунтується на широкому впровадженні в навчальний процес новітніх педагогічних та інформаційно-комунікаційних технологій.

**Об'єкт дослідження** – процес навчання інформатичних дисциплін у вищих педагогічних навчальних закладах III-IV рівнів акредитації.

**Предмет дослідження** – компоненти комп'ютерно орієнтованої методичної системи підготовки майбутніх учителів математики та інформатики до розроблення педагогічних програмних засобів.

**Гіпотеза дослідження** ґрунтується на припущенні, що цілеспрямоване використання науково обґрунтованої методичної системи підготовки майбутніх учителів математики та інформатики до розроблення педагогічних програмних засобів, що базується на використанні вихідних кодів реально використовуваних ППЗ, буде сприяти: активізації пізнавальної діяльності студентів; набуттю практичних навичок створення реальних ППЗ; опануванню особливостей аналізу і опрацювання математичних об'єктів; покращенню міжпредметних зв'язків, змістовної єдність програмування з іншими навчальними предметами, для яких будуть створюватися ППЗ.

Відповідно до мети дослідження необхідно було вирішити такі **завдання**:

1. Здійснити аналіз проблеми навчання програмування у педагогічних ВНЗ.

2. Проаналізувати вітчизняну та зарубіжну психолого-педагогічну, науковометодичну літературу з метою вивчення стану дослідженості проблеми навчання майбутніх учителів математики та інформатики проектування та створення ППЗ. На основі отриманих результатів визначити концептуальні засади, виокремити особливості та етапи проектування та створення ППЗ, а також визначити умови та можливі шляхи реалізації процесу підготовки майбутніх учителів математики та інформатики до розроблення ППЗ.

3. Визначити і обґрунтувати вибір мови та середовища програмування, що використовуватиметься для підготовки майбутніх учителів математики та інформатики до розроблення ППЗ.

4. Розробити компоненти комп'ютерно орієнтованої методичної системи підготовки майбутніх учителів математики та інформатики до розроблення ППЗ, що базуватиметься на використанні вихідних кодів реально використовуваних ППЗ Numet та Gran2d.

5. Обрати підхід перевірки результатів навчальної діяльності майбутніх учителів математики та інформатики, на основі якого можна було б перевірити ефективність розроблених компонентів методичної системи навчання.

6. У ході педагогічного експерименту перевірити ефективність розроблених компонентів комп'ютерно орієнтованої методичної системи підготовки підготовки майбутніх учителів математики та інформатики до розроблення педагогічних програмних засобів.

Для розв'язання поставлених завдань застосовувались такі **методи досліджень**:

*– теоретичні*: системний науково-методологічний аналіз чинних стандартів освіти (1.1, 2.3, 2.4, 3.1 (тут і далі підрозділи дисертації)), навчальних програм, підручників і навчальних посібників (1.1, 1.5, 2.2, 2.4), монографій, дисертаційних досліджень, статей і матеріалів науково-методичних конференцій з проблеми дослідження та застосування сучасних інформаційно-комунікаційних технологій в навчальному процесі (1.1-1.5, 2.2, 2.4);

*– емпіричні*: спостереження навчального процесу; аналіз результатів навчання студентів у відповідності до проблеми дослідження; анкетування, тестування, бесіди зі студентами та вчителями; аналіз роботи учителів за основними положеннями дослідження (1.5, 2.1, 2.3, 2.4, 3.1, 3.2);

*– педагогічний експеримент* для з'ясування педагогічної ефективності окремих компонентів розроблюваної комп'ютерно орієнтованої методичної системи навчання (3.1, 3.2);

*– методи математичної статистики для опрацювання даних експерименту:* статистичне опрацювання результатів дослідження; визначення кількісних і якісних показників (3.2).

**Наукова новизна одержаних результатів** дисертаційного дослідження полягає в тому, що:

– розроблені, теоретично обґрунтовані та експериментально перевірені компоненти комп'ютерно орієнтованої методичної системи підготовки майбутніх учителів математики та інформатики до розроблення ППЗ;

– визначено психолого-педагогічні основи методичної системи підготовки майбутніх учителів математики та інформатики до розроблення ППЗ та методи, що можуть бути використані в процесі їх навчання створювати ППЗ;

– визначено перелік критеріїв, за якими має проводитися експертне оцінювання якості створюваних ППЗ;

– вдосконалено підходи до навчання об'єктно-орієнтованого програмування в педагогічних ВНЗ;

– дістали подальшого розвитку підходи до використання вільно поширюваного програмного забезпечення при навчанні програмування.

**Практичне значення результатів** дисертаційного дослідження полягає в тому, що:

1) *обґрунтовано*:

– цілі навчання і зміст дисципліни "Технології програмування та створення ППЗ" на основі використання вихідного коду вже розроблених ППЗ;

– важливість підготовки майбутніх учителів математики та інформатики до створення ППЗ і подальшого їх використання в навчальному процесі;

2) *вдосконалено* ППЗ Gran2d для автоматизації досліджень планіметричних об'єктів для ОС Windows, який за допомогою технологій віртуалізації або емуляції можна використовувати при роботі з усіма сучасними ОС;

3) *створено*:

– ППЗ Numet (для ОС Windows) для підтримки навчання чисельних методів в педагогічних ВНЗ;

– компоненти комп'ютерно орієнтованої методичної системи навчання дисципліни "Технології програмування та створення ППЗ", які подані в навчальному посібнику "Теорія і методика розробки педагогічних програмних засобів", виданому у співавторстві з Горошком Ю.В.

– систему лабораторних завдань з дисципліни "Технології програмування та створення ППЗ" для студентів математичних спеціальностей педагогічних університетів;

4) *запропоновано* внести зміни до змісту курсів навчальних дисциплін, в межах яких відбувається вивчення об'єктно-орієнованого програмування, для пропедевтики підготовки до створення ППЗ.

**Впровадження результатів дослідження** в педагогічну практику підтверджується довідками: Чернігівського національного педагогічного університету імені Т. Г. Шевченка (№ 36 від 08.11.2013 р.), Національного педагогічному університеті імені М. П. Драгоманова (№07-10/2683 від 18.11.2013 р.), Уманського державного педагогічного університету імені Павла Тичини (№ 1910/01 від 30.10.2013 р.), Криворізького педагогічного інституту при Криворізькому національному університеті (№ 02/19/02-356/03 від 22.10.2013 р.), Чернігівського обласного інституту післядипломної педагогічної освіти імені К.Д. Ушинського (№ 01-12/1128 від 18.10.2013 р.), Ніжинського державного університету імені Миколи Гоголя (№ 04 від 01.11.2013 р.)

**Особистий внесок здобувача**. У працях, опублікованих у співавторстві, автору належать:

– визначення переваг та підходів до використання ППЗ Gran2d при виконанні геометричних перетворень в навчальному процесі навчання планіметрії в публікації [32] у співавторстві з Є.Ф. Вінниченком;

– розгляд ідеї та алгоритму розв'язування задачі обласної учнівської олімпіади з програмування 2007 року в публікації [51] у співавторстві з Ю.В. Горошком;

– огляд парадигм та технологій програмування, визначення окремих вимог та критеріїв якості ППЗ, розділ про структуру ППЗ Gran2d в роботі [53] у співавторстві з Ю.В. Горошком;

– добір та опис вправ стосовно застосування розробленого ППЗ Numet подано в публікації [55] у співавторстві з Ю.В. Горошком;

– визначення ролі та місця вільно поширюваних офісних пакетів та середовищ програмування в навчальному процесі в публікаціях [54; 56] у співавторстві з Ю.В. Горошком, М.І. Шкардибардою;

– аналіз окремих комп'ютерних програм для тестування, огляд переваг та недоліків їх використання в навчальному процесі в публікації [74] у співавторстві з К.М. Дубиною;

– розробка програмного засобу з урахуванням дидактичних цілей та вимог щодо його використання подано в публікації [128] у співавторстві з Г.О. Михаліним, С.Л. Надточій;

– робота над інтерфейсом, програмна реалізація ППЗ Numet [181].

– робота над інтерфейсом, програмна реалізація нових та вдосконалення вже існуючих опцій в розробці ППЗ Gran2d [180];

**Апробація результатів дисертації.** Основні положення і результати дослідження доповідались та обговорювались на наукових конференціях різного рівня: міжнародній конференції пам'яті проф. І.І.Мархеля «Нові інформаційні технології в навчальних закладах України» (Одеса, Одеський національний морський університет, 21-26 червня 2005 р.), науково-практичній конференції «Вільне програмне забезпечення в освіті, науці, бізнесі» (Чернігів, ЧДТУ, 13-15 травня 2010 р.), науково-практичній конференції «Вільне програмне забезпечення в освіті, науці, бізнесі» (Чернігів, ЧДТУ, 19-20 травня 2011 р.), міжнародній науково-практичній конференції молодих науковців «Інформаційні технології як інноваційний шлях розвитку України у XXI столітті» (Ужгород, Закарпатський державний університет, 06-08 грудня 2012 р.), всеукраїнській науково-практичній конференції "Інформаційні та моделюючі технології" (ІМТ-2013) (Черкаси, 17–19 травня 2013 р.), IX Международная конференция "Стратегия качества в промышленности и образовании " (г. Варна, Болгария, 31 мая – 7 июня 2013 г.).

Матеріали і результати дослідження обговорювалися на засіданнях і семінарах кафедри теоретичних основ інформатики Національного педагогічного університету ім. М.П. Драгоманова, кафедри інформатики і обчислювальної техніки Чернігівського національного педагогічного університету імені Т.Г.Шевченка, а також апробовані шляхом публікацій.

**Публікації.** З досліджуваної проблеми дисертаційного дослідження опубліковано 20 наукових праць, серед них: 1 навчально-методичний посібник для вчителів та студентів, 12 статей у наукових фахових виданнях України (6 одноосібних), 2 одноосібні статті в наукових виданнях зарубіжних країн, 1 стаття у науково-методичному журналі в співавторстві, 4 тези доповідей – у матеріалах конференцій (3 одноосібних), 2 програмні засоби (1 одноосібний).

**Структура та обсяг дисертації.** Дисертація складається з переліку умовних позначень, вступу, трьох розділів, висновків, списку використаних джерел (264 найменування, з них 18 іноземними мовами), 8 додатків (обсягом 44 сторінок). Загальний обсяг дисертації 283 сторінок, з них 205 сторінки основного тексту. Робота містить 23 рисунків і 8 таблиць.

#### **РОЗДІЛ 1**

## **НАУКОВО-МЕТОДИЧНІ ЗАСАДИ НАВЧАННЯ ПРОГРАМУВАННЯ В ПЕДАГОГІЧНИХ ВНЗ**

#### **1.1. Аналіз педагогічних досліджень щодо навчання програмування**

Одним із перших, хто в 70-80 роках минулого століття почав працювати над питанням методики навчання інформатики, був академік А. П. Єршов. Його відомі праці "Програмування – друга освіта" та "Звідки беруться люди, що можуть створювати надійне програмне забезпечення" створили фундамент для методики навчання інформатики як науки. Подальше активне обговорення питань навчання інформатики призвело до створення та впровадження державних освітніх стандартів, що відобразили існуюче на той час бачення предмета та відповідних йому знань.

Одним із найбільш актуальних питань у навчанні інформатики є роль та місце програмування в навчальному плані. У своїй роботі Кривонос О. М. [136, с. 135] зазначає «Виникла необхідність під час навчання програмуванню використовувати методи підвищеної мотивації навчання студентів комп'ютерних спеціальностей та майбутніх викладачів інформатики для школи». Поняття програмування [229] визначається, як один із видів людської діяльності, що потребує надзвичайної точності, педантичності, алгоритмічного стилю мислення. "Прищеплення" студентам цих якостей є найбільш складним у процесі навчання програмування.

За роки свого існування більшість курсів з алгоритмізації і програмування фокусувалися переважно на формуванні навичок програмування. У результаті аналізу державних стандартів вищої освіти, навчальних планів і робочих навчальних програм зі спеціальностей, де здійснюється підготовка фахівців у галузі інформатики, комп'ютерної та програмної інженерії, інформаційнотелекомунікаційних технологій визначено, що [59; 136]: курс з алгоритмізації і програмування базується на концепціях, які важливі для практики програмування незалежно від парадигми програмування, що використовується у навчальному

процесі; вміння програмувати є обов'язковим для всіх студентів, що навчаються за напрямком "Інформатика". курс з алгоритмізації і програмування є вступним курсом і повинен вивчатися на молодших курсах.

Як вказано в законі України "Про основні засади розвитку інформаційного суспільства в Україні на 2007–2015 роки" [186] «Навчання програмування – окремий вектор сучасної освіти. Загальні знання з програмування обов'язковий компонент інформаційно-комунікаційної компетенції сучасного фахівця високого рівня. Необхідність навчання програмування продиктована завданнями сучасної освіти стосовно підготовки молоді до життя та діяльності в умовах інформаційного суспільства». У своїй роботі [59, с. 136] Гришко Л.В. зазначає: «Головною метою навчання основ програмування є формування у майбутнього фахівця з комп'ютерних наук компетентностей з алгоритмізації і програмування, розкриття його творчого потенціалу, розвиток самостійності та індивідуальних здібностей особистості студента». В свою чергу Крамар Ю.М. [133, с. 54] метою програмування вважає «… створення програми, що відповідає певним вимогам. Успішне досягнення цієї мети залежить від того, наскільки повно виконано вимоги. Серед цих вимог є і вимоги до тексту програми, які відображують стиль. Склалося так, що вимоги виражаються в правилах, що використовує програміст. Отже, стиль програмування можна описати шляхом формулювання набору правил». В роботі [157, с. 52] Меджитова Л.М. визначає, що мета навчання програмування «… полягає у підготовці базису для оволодіння і розвитку умінь пошуку ефективних способів розв'язування задач з наступною їх програмною реалізацією» та зазначає, що «Для досягнення поставленої мети необхідно сформувати у студентів вміння розробляти алгоритми і записувати їх в різних формах, виділяти і описувати об'єкти та їх взаємозв'язки, читати і розуміти готові алгоритми, записувати програмний код, розуміти семантику основних структур управління в програмному коді, ефективно використовувати інтегроване програмне середовище в ході розв'язування задач, володіти термінологією». Співаковський О.В. [214, с. 50] вказує, що «Розробка і наукове обґрунтування різних стилів програмування – одне з основних завдань теорії програмування».

Варто вказати, що на значення навчання алгоритмізації і програмування для розвитку деяких додаткових навиків вказували дослідники, які вивчали систему підготовки професійних програмістів. Так, З. С. Сейдаметова відзначає, що для випускників-бакалаврів комп'ютерних наук важливі і деякі додаткові навички, які можуть бути сформовані в контексті комп'ютерних наук, проте мають загальний характер і корисні також і в багатьох інших контекстах [201, с. 81]. С. А. Волошин, розглядаючи значення навчання програмування під час підготовки майбутніх судноводіїв зазначає: «алгоритмічна підготовка сучасного фахівця за спеціальністю «Судноводіння» сприяє розвитку динамічності мислення, його гнучкості, формуванню уміння розділяти складний об'єкт на прості складові, визначати взаємозв'язки між ними. Все це необхідно для вивчення і побудови формальних моделей в будь-якій наочній області і надає можливість навчитися такому підходу до будь-якого завдання, при якому його рішення виступає як об'єкт конструювання і винаходу» [35, с. 104].

Окрім того вагоме місце в навчанні програмування займає використання міжпредметних зв'язків. Так у своїй роботі [116, с. 1] Т. П. Кобильник вказує «Використання міжпредметних зв'язків в навчальному процесі стимулює студентів до професійного вдосконалення. За допомогою багатосторонніх міжпредметних зв'язків не тільки на якісно новому рівні вирішуються завдання навчання, розвитку і виховання студентів, але й закладається фундамент для комплексного бачення і вирішення складних проблем реальної дійсності».

Традиційно вважається, що в основі теорії програмування лежить поняття алгоритму. Зазвичай знайомство з програмуванням розпочинають саме з вивчення цього поняття. Історію виникнення терміну «Алгоритм» детально описав Кнут [113, с. 19-20]. Він же дав визначення властивостей алгоритму [113, с. 23-25]. Нині існує багато підходів до визначення поняття алгоритму та його використання у навчанні [137; 145; 155]. Зокрема, досліджуючи це поняття у різних його трактуваннях, Копаєв О. В. визначає алгоритм, як модель алгоритмічного процесу. «Алгоритм і алгоритмічний процес – це різні об'єкти, причому вони мають різну природу. Разом з тим, вивчаючи алгоритм, можна зробити й певні висновки про алгоритмічний процес, який він задає. Адже алгоритм повністю детермінує алгоритмічний процес» [119, с. 190].

Деякі науковці та педагоги на перше місце навчання алгоритмізації і програмування ставлять навчання власне алгоритмізації. Так у своїй роботі [160, с. 3] Морзе Н.В. визначає: «Мета навчання алгоритмізації – сформувати знання та вміння щодо основних способів органiзацiї операцій i даних, а також застосування базових алгоритмічних конструкцій при складанні описів aлгоритмiв розв'язування різноманітних задач» та вказує, що під час вивчення основ алгоритмізації увага повинна приділятися насамперед «виявленню загальних закономірностей i принципів алгоритмiзацiї; основним етапам розв'язування задач за допомогою сучасних iнформацiйних технологій; аналiзовi поставленої задачі, методам формалiзацiї та моделювання реальних процесів та явищ; добору виконавця поставленої задачі, виходячи з того, що він є також певним об'єктом iз притаманними йому властивостями й набором допустимих операцій, якi слід аналізувати з метою правильного та ефективного їx використання; методам та засобам формалізованих описів дій виконавця, сучасним засобам їx конструювання та реалiзацiї за допомогою комп'ютера». На думку А.П.Єршова, навчальна алгоритмічна мова, яку він запропонував, виконує дві основні функції у навчанні алгоритмiзацiї. По-перше, за її допомогою можна стандартизувати, надати єдиної форми описам всіх алгоритмів, які розглядаються у шкільному кypci інформатики, що важливо для розуміння суті алгоритмiзацiї формування уявлень про властивості алгоритмів. По-друге, вивчення навчальної алгоритмічної мови є пропедевтикою вивчення мов програмування. Простота конструкцій навчальної алгоритмічної мови i правил їх використання надає можливість успішно застосовувати цю мову на початковому етапі навчання програмування. Базові конструкції i правила лежать в основі багатьох мов програмування. Тому опанування навчальною алгоритмічною мовою дозволить надалі легко перейти до використання реальних мов програмування. С.О.Семеріков вважає [179, с. 6]: "Процес алгоритмізації розглядається через побудову алгоритмічних моделей, природним продовженням яких є програмні моделі".

У ході досліджень [59; 229; 215; 86; 61] визначено основні функції навчання алгоритмізації і програмування: загальноосвітня, розвивальна і виховна функції.

Загальноосвітня функція навчання алгоритмізації і програмування полягає в тому, щоб забезпечити: формування у студентів знань про фундаментальні концепції і парадигми програмування; методологію побудови інформаційних моделей; модульний принцип розробки програм; типові алгоритмічні конструкції; методи структурного низхідного програмування; методи побудови алгоритмів; критерії ефективності алгоритмів i програм; засоби для розробки, супроводу та організації багатофайлових прикладних програм; формування у студентів компетентностей практичного програмування мовами програмування.

Розвивальна функція навчання алгоритмізації і програмування полягає в тому, щоб сприяти розвитку у студентів алгоритмічного стилю мислення, інтелектуальних якостей і творчих здібностей, які необхідні для розв'язування задач програмування; формуванню у студентів здатності бачити задачу одночасно на різних рівнях деталізації, узагальнювати типові ситуації при вивченні нових мов програмування, навчатися протягом усього життя; формуванню у студентів розуміння зв'язку теорії програмування з практикою програмування; розуміння галузей застосування здобутих компетентностей з програмування в інших професійно-орієнтованих i спеціальних дисциплінах та в сфері майбутньої професійної діяльності.

Виховна функція навчання алгоритмізації і програмування полягає у формуванні у студентів таких якостей як педантичність, дисциплінованість, акуратність, внутрішня керованість, наполегливість, усвідомлення особистої відповідальності за результати своєї праці, прагнення до самоутвердження через творчу діяльність, уміння працювати як індивідуально, так і в команді, системність і цілеспрямованість у навчальній та професійній діяльності.

У роботах Гришко Л.В. [59; 61] визначено принципи навчання програмування, а саме «спрямованості процесу навчання на всебічний, гармонійний розвиток особистості; науковості і доступності навчання; створення відповідних умов для функціонування процесу навчання; систематичності і послідовності навчання; свідомості, активності і самостійності студентів у навчанні при керівній ролі викладача; індивідуалізації і колективності навчання; ефективного поєднання методів навчання; міцності і дієвості знань, умінь і навичок; забезпечення оперативного контролю і самоконтролю в навчанні».

Що стосується підходів і методів навчання програмування, то у статті «A New Approach to Teaching Programming» [250] описується підхід, заснований на трьох припущеннях, які відображають бачення авторів процесу навчання програмування. Перше припущення полягає в необхідності інтеграції теорії та практики. Друге припущення авторів полягає в необхідності зміщення уваги від написання коду до проектування розв'язку задачі. Третє припущення – багатогранність процесу розробки програмного забезпечення. Для розв'язування різних задач можуть знадобитися зовсім різні підходи. У зв'язку з цим автори переконані в тому, що програміст повинен володіти різними парадигмами.

В свою чергу пропозиція авторів статті «Teaching programming using visualization» [252] полягає у використанні прикладів з реального світу для пояснення понять і концепцій. Автори роботи підкреслюють, що програмування по суті своїй ґрунтується на абстракціях і математиці, а це викликає труднощі у студентів молодших курсів. І дійсно, при вивченні програмування перед студентом постає завдання розглянути реальний об'єкт або перебіг процесу (наприклад, перехід людини через дорогу) і описати алгоритм. У зв'язку з цим одним з основних припущень авторів роботи [252] є використання мультимедіа в навчальному процесі, включаючи анімацію, звук і відео, за допомогою яких вивчаються, наприклад, структури управління ходом розв'язування.

У своїх роботах Триус Ю.В. [229] також звертає увагу на підходи та методи навчання програмування та визначає такі з них: задачний підхід, диференційований підхід, паралельне навчання, парне програмування, проблемний метод навчання, методи інтерактивного та активного навчання.

Корисний ефект для навчання програмування дає процес візуалізації виконання алгоритмів. Так у статті "Проведення обчислювального експерименту засобами дистанційного вивчення курсу «Основи алгоритмізації та

програмування»" автори Співаковський О.В., Осипова Н.В., Львов М.С. [11, с. 15] зазначають, що «використання динамічних образів операцій присвоювання, порівняння, передачі параметрів в процедури та функції, рекурсивних викликів процедур та функцій, процесу генерації вхідних даних робить середовище демонстрації виключно корисним засобом вивчення основ алгоритмізації». З цього ж приводу Волошинов С.А. [35, с. 36] зазначає, що «при вивченні алгоритмів опрацювання даних, що представляється різними структурами даних, важливу роль грають візуалізатори алгоритмів, що дозволяють в наочній формі динамічно відображати деталі їх роботи». Це пов'язане з тим, що для деяких алгоритмів динамічний варіант демонстрації його роботи є природнішим, ніж набір статичних ілюстрацій. Для споріднених алгоритмів (наприклад, алгоритмів сортування) візуалізація надає можливість наочно продемонструвати як загальний підхід, так і відмінність в механізмах їх дії. Це відкриває можливість використання зазначених технологій при вивченні окремих розділів математики і програмування. Саме ж поняття "візуалізатор" Волошинов С.А визначає, як «... програма, в процесі роботи якої на екрані комп'ютера динамічно демонструється застосування алгоритму до вибраного набору даних. Візуалізатори дозволяють вивчати роботу алгоритмів в покроковому режимі, аналогічному режиму трасування програм. Вони при необхідності допускають трасування укрупненими кроками, ігноруючи рутинну частину обчислювального процесу, що істотно, наприклад, для перебірних алгоритмів».

У роботі Рамського Ю.С. та Цибко Г.Ю. [196, с. 15] подано етапи розв'язання задач за допомогою комп'ютера: «Розв'язання будь-якої практичної задачі містить ряд послідовних етапів: розробка математичної моделі (математична постановка задачі); добір методу розв'язування задачі; побудова алгоритму розв'язування; складання програми (запис алгоритму мовою програмування); введення програми в комп'ютер і перевірка її правильності (налагодження і тестування); виконання програми за допомогою комп'ютера; аналіз отриманих результатів». Як зазначає Т. П. Кобильник [117, с. 10] «Розв'язуючи прикладні задачі, необхідно вміти абстрагуватись, виокремлювати суттєві і несуттєві характеристики об'єкта, системи».

Навчання програмування передбачає вивчення певної мови програмування та розвиток певної системи мислення, притаманної даному різновиду людської діяльності. Отже, має значення не лише сам факт навчання програмування, а й те, як воно буде здійснюватись, якою мовою програмування студенти будуть оволодівати, яка система мислення буде формуватись у результаті такого навчання. Дейкстра писав: «Найважливішою, але самою непомітною властивістю будь-якого інструменту є вплив його на формування звичок людей, які ним користуються. Коли цей інструмент – мова програмування, його вплив, незалежно від нашого бажання, позначається на нашому способі мислення [66, с. 11].

Кількість різноманітних мов програмування постійно зростає. Поява нових мов програмування та парадигм, на яких вони базуються, – закономірний процес еволюції ІКТ [143; 225]. Серед значної кількості мов, на основі яких може відбуватися процес навчання програмування, існують такі, що не лише широко застосовуються, а й мають подібні характеристики. Поряд із цим, є й специфічні та малоперспективні мови програмування: рідко використовувані, морально застарілі, незручно організовані. Добір мови програмування, що буде використовуватись для написання певної комп'ютерної програми, є надзвичайно важливим етапом розробки програмного забезпечення [113]. Не менш важливим  $\epsilon$ добір мови програмування, що буде використовуватися для навчання [242].

Варто зважити на те, що добір мови програмування, що буде використовуватися для навчання програмування, певною мірою визначає як ефективність її функціонування ,так і зручність самого процесу навчання. У своїй роботі [242, с. 598] Шевчук П. Г. зазначає, що "добір мови програмування зазвичай визначається трьома важливими умовами: характеристиками, особливостями самої мови; наявністю зручного в навчанні, доступного до використання середовища програмування; наявністю методичної підтримки (інформаційно-дидактичного та навчально-методичного забезпечення)". Окрім того необхідно відмітити, що найважливішими характеристиками мови

програмування, що використовується для навчання є призначення, підтримувані парадигми, розповсюдженість, алфавіт та особливості синтаксису.

Серед мов програмування, що традиційно використовуються для навчання, можна, досить не строго, за схожістю між собою, виокремити три найбільш поширених різновидності синтаксисів: синтаксис мови Basic, синтаксис мови Pascal, синтаксис мови С [6].

Зважаючи на сказане можна зазначити, що навчання програмування може базуватися на вивченні різних мов програмування. Володіння різними парадигмами програмування, знання кількох мов, розуміння головних відмінних рис мов програмування значно полегшує програмісту засвоєння нових мов програмування і надає можливість крокувати разом з усією індустрією створення програмного забезпечення. Процес навчання може проводитися навіть спираючись на декілька мов програмування одночасно.

Проте частина науковців притримується думки, що навчання програмування необхідно проводити в межах однієї мови програмування, з можливим подальшим вивчення інших мов програмування. В роботі Н.В.Іванової та Лю Минь [101] при вивченні нової мови програмування пропонують використовувати аналогію на основі знань про вже вивчену мову програмування. Щодо вибору мови програмування, на якій необхідно починати вивчення програмування, то у своїй роботі [59] Гришко Л.В. вказує на вибір мови програмування Pascal: «Вибір мови програмування Pascal обумовлений тим, що, по-перше, ця мова спеціально створювалася для навчання програмуванню; по-друге, основи цієї мови, як правило, відомі студентам зі шкільного курсу інформатики, оскільки в більшості регіонів України в шкільному курсі інформатики навчають алгоритмізації і програмуванню саме на прикладі мови програмування Pascal. Тобто пропонується до процесу навчання алгоритмізації і програмування включити пропедевтичний курс, у якому передбачено навчання з використанням мови програмування високого рівня Pascal». У своїй роботі [215, с. 36] Співаковський О.В. розглядає питання методологій програмування, зокрема вказує: «… методологія об'єктноорієнтованого проектування, безумовно, є передовою і ефективною для

проектування широкого спектру великих програмних систем, таких, як інтерактивні системи, системи реального часу. Концепції ООП добре поєднуються з іншими підходами до написання програмних систем. Методи ООП займуть гідне місце й у технологіях програмування майбутнього, органічно сполучаючись з іншими (як старими, добре відомими, так і новими, ще не усвідомленими і не сформульованими) підходами до проектування великих програмних систем». Про переваги ООП до розробки ПЗ говорить і Горошко Ю.В. у своїй роботі [52, с. 88] «Розробка програмного забезпечення – складний і трудомісткий процес. При традиційному, не об'єктно-орієнтованому підході, відбувається лавиноподібне нарощування складності розробки програми. Подолати ці проблеми можна шляхом правильного використання об'єктноорієнтованого підходу до програмування».

Співаковський О.В. у своїй роботі [215] торкається і питання вибору середовища програмування, яке тісно пов'язане з мовою програмування. В ній [215, с. 121] він каже: «У процесі розгляду середовищ програмування будемо враховувати засоби розробки Windows-додатків, які мають значне розповсюдження в навчальних закладах. На сучасному етапі найбільш популярними є Delphi, Visual Basic, Visual C++. Ці засоби розробки – це продукти одного класу, забезпечені в цілому достатнім набором засобів і компонентів для створення розвинутих Windows-додатків. Кожен програмний продукт має свої особливості». Далі він проводить аналіз цих середовищ і на його основі робить висновок: «Виходячи з перерахованих міркувань, у першу чергу через популярність, як засіб розробки обираємо Delphi, яке в свою чергу використовує мову програмування ObjectPascal». Варто зазначити, що мова Pascal має декілька діалектів серед яких: Turbo Pascal, Borland Pascal, Pascal ABC, Free Pascal, причому деякі з них є пропрієтарними. На нашу думку, зважаючи на необхідність формування певних етичних та правових норм поведінки стосовно використання засобів комп'ютерних технологій та даних, що зберігаються за їх допомогою, бажано спиратися на вільно розповсюджувані ПЗ. Отже процес навчання програмування може базуватися на вивченні мови Pascal, використовуючи вільно

розповсюджуваний компілятор Free Pascal. А вивчення ООП та навчання створення додатків з графічним інтерфейсом варто проводити в середовищі Lazarus, оскільки воно є вільним середовищем розробки програмного забезпечення для компілятора Free Pascal на мові Object Pascal та розповсюджується під вільними ліцензіями GNU General Public License (GNU GPL) та GNU Lesser General Public License (GNU LGPL). Окрім того Lazarus працює під управлінням ОС Linux, Mac OS X, UNIX-подібних, Windows, Android, в результаті чого додатки, створені в ОС Windows, без великих зусиль можуть бути перекомпільовані під іншу ОС. Тобто, використовуючи середовище Lazarus, можна створювати крос-платформенні додатки.

Важливе місце в процесі навчання програмування має самостійна робота. Так в своїй роботі [226, с. 190] Тищенко С.І. вказує: «Однією з провідних якісних характеристик професійної підготовки майбутніх фахівців з програмування є результативність організації самостійної роботи студентів. Самостійну роботу студентів в процесі навчання програмування визначено як форму навчання, під час якої студент оволодіває компетентностями, навчається планомірно й систематично працювати, мислити, формує свій стиль розумової діяльності. Відмінність її від інших форм навчання полягає в можливості студента самостійно організовувати свою діяльність відповідно до поставлених завдань, тобто становить собою єдність творчості й пізнання». Питанню самостійної роботи присвячена і робота Ільченко А.А. [244, с. 115] в якій вона вказує, що «під час організації самостійної роботи майбутніх фахівців з програмування необхідно подолати суперечності, що мають місце, а саме – між тенденцією збільшення обсягу самостійної роботи студентів згідно принципів Болонського процесу та особливостей її виконання; збільшенням питомої ваги самостійної роботи у процесі навчання циклу професійно-практичних дисциплін і досконалістю технологій самостійної роботи; становленням особистісної орієнтації в навчальному процесі та недостатньою готовністю викладачів і студентів до виконання нових функцій під час здійснення самостійної роботи; рівнями

теоретичної та практичної підготовленості до професійної діяльності майбутніх фахівців з програмування».

Для фахової освіти характерним є розвиток спеціальних здібностей майбутніх фахівців з програмування, важливих для активної кваліфікованої діяльності; розвиток низки потреб i мотивів, пов'язаних із спеціалізацією та кваліфікацією майбутніх фахівців; формування компетентностей майбутніх фахівців з програмування для вдосконалення професійної кваліфікації на основі самоосвіти. Ми вважаємо, що належний рівень компетентностей майбутніх фахівців з програмування забезпечується реалізацією вимог щодо особистісної активної орієнтації сучасної професійної освіти. Так Тищенко С.І. у своїй роботі [226, с. 53] вказує на те, що «… сучасним критерієм ефективної професійної підготовки програміста є його спроможність поповнювати знання та уміння протягом життя відповідно до постійно зростаючих вимог до його компетентносних характеристик; особливої значущості при цьому набуває проблема збереження попередньо здобутих знань та умінь». Як зазначено в роботі [59, с. 23]: «Відповідно до компетентністного підходу у навчанні алгоритмізації і програмування в роботі визначено компетентності студентів комп'ютерних спеціальностей: загальні – наявність здатностей до організації й планування своєї навчальної і професійної діяльності, здобувати й аналізувати відомості з різних джерел, формалізувати і накопичувати здобуті знання, працювати в колективі, використовувати знання іноземних мов; спеціальні – наявність здатностей налагоджувати й тестувати навчальні програми в середовищі системи програмування, застосовувати й комбінувати типові алгоритми й відомі методи програмування, розуміти галузі застосування здобутих знань в інших професійноорієнтованих і спеціальних дисциплінах та в сфері майбутньої професійної діяльності, до вивчення нових мов програмування».

Закріплення знань студентів та визначення їх навчальних досягнень за вивченими питаннями здійснюється в ході виконання лабораторних робіт. Як зазначає Меджитова Л.М у роботі [157, с. 52]: «Важливо відзначити, що при виконанні лабораторних робіт бажано використовувати диференційований підхід,

який полягає в підготовці завдань різного рівня складності. На перших заняттях при проведенні оцінювальної роботи студентам надається можливість самостійно вибрати бажаний рівень складності завдання. Однак згодом на основі результатів попередніх робіт викладач допомагає у виборі посильного завдання. При необхідності рівень складності завдання для конкретного студента може бути дещо знижений або навпаки підвищений. Виконання кожної оцінювальної роботи і подання її викладачеві відбувається в строго встановлені терміни. При цьому переслідується така мета: студент не повинен відкладати виконання завдання до такого часу, коли він вже повинен буде працювати над наступним». Стосовно лабораторних робіт Морзе Н.В. [160, с. 7] зазначає: «Доцільно проводити, крім практичних робіт, ще й лабораторні, до яких необхідно пропонувати відповідні інструкції. В них теоретичний матеріал містить відомості з відповідної теми, аналіз алгоритмів типових задач і варіант опису програми мовою програмування» та зазначає, що «порядок виконання лабораторної роботи має включати три етапи: 1) виконання готових програм, відповідних розглянутим алгоритмам; 2) внесення виправлень до тексту готової програми або розробка нової; 3) виконання виправленої або новоствореної програми».

Для забезпечення якісного засвоєння студентами знань з програмування потрібно не тільки нарощувати число досліджуваних понять, але і вивчати ті самі поняття на різних рівнях деталізації, наукової строгості. Однією з характеристик професійних якостей програміста є розуміння програм. Розуміння програм необхідне при налагодженні і при модифікації програм, а також при навчанні програмування. Б. Шнейдерман у своїх дослідженнях припускає, що для розуміння програми програміст будує багаторівневу внутрішню семантичну структуру, використовуючи свої знання синтаксису мови програмування. На найвищому рівні програміст повинен розуміти, яка задача розв'язується за допомогою програми. На більш низьких семантичних рівнях програміст може розуміти знайомі набори операторів. Можлива ситуація, коли програміст може зрозуміти деталі нижнього рівня, не розуміючи загальної задачі. «Головне полягає в тому, що програмісти виробляють внутрішню семантичну структуру для

подання синтаксису програми, але не запам'ятовують і не розуміють програму як впорядкований набір рядків» [244, с. 120]. Процес запам'ятовування, за допомогою якого програміст перетворює програму у внутрішню семантичну структуру, має "шматковий" характер [244]. Замість того, щоб аналізувати програму символ за символом, програміст розпізнає призначення груп операторів, потім збирає ці фрагменти разом для формування більш великих фрагментів доти, поки не буде зрозуміла вся програма. Тому, що внутрішня семантична структура програми розробляється самим програмістом, ці знання не швидко забуваються і доступні для різних цілей: використання інших структур даних для розв'язування задачі, написання програми розв'язування задачі іншою мовою програмування, роз'яснення призначення програми кому-небудь.

Важливу ланку у навчанні програмування займає навчання створення ПЗ та ППЗ. Створення сучасних комп'ютерних програм – це не тільки і не стільки розробка окремих алгоритмів, як побудова цілісних інформаційних моделей, які максимально відображають реальні явища чи предмети, що моделюються. Під час розвитку галузі програмування формувались та змінювались підходи до побудови комп'ютерних програм, що зумовлювалось постійним ускладненням самих програм, зростанням складності завдань моделювання предметної галузі. У дослідженні [59, с. 35] було виявлено якості, які властиві особистості програмістів, що пов'язані безпосередньо із створенням програмного продукту, серед яких визначені «здатність визначити архітектуру програми; уміння бачити задачу одночасно на різних рівнях деталізації; уміння застосовувати і комбінувати добре відомі прийоми програмування і типові алгоритми; здатність модифікувати програми; уміння запам'ятовувати і відтворювати текст програм; творчі властивості мислення; наявність комплексного мислення; культура власної праці; уміння працювати в колективі; уміння працювати з користувачем і т.п.». Як зазначають автори статті "Модель системи соціально-професійних компетентностей вчителя інформатики" [86, с. 5] Жалдак М.І., Рамський Ю.С., Рафальська М.В.: «На особливу увагу заслуговує процес підготовки вчителя інформатики, оскільки, за наявного стану інформатизації навчального процесу саме на нього лягає основне навантаження стосовно розробки та впровадження засобів ІКТ в навчальний процес школи, добору і розробки ППЗ та їх педагогічно виваженого використання у процесі навчання різних навчальних предметів, організації телекомунікаційних проектів, створення умов для формування інформатичних компетентностей учнів».

Питанням, присвяченим розробці ППЗ, займаються Жалдак М.І., Горошко Ю.В., Співаковський О.В., Триус Ю.В., Раков С.А. У своїх роботах Співаковський О.В. вказує «З одного боку, ППЗ – це пакети прикладних програм для використання в процесі навчання різних предметів. З іншого боку – це дидактичні засоби, призначені для досягнення цілей навчання: формування знань, умінь і навичок, контролю якості їх засвоєння тощо, тобто це компоненти процесу навчання». Проте він же зазначає [213, с. 23] «… навчальна практична діяльність має певну специфіку. Зокрема, метою учня є побудова ходу розв'язування математичної задачі, а не лише отримання відповіді. Учитель оцінює лише це. Тому педагогічно орієнтовані математичні системи повинні підтримувати саме процес розв'язування математичної задачі. Відомі педагогічно-орієнтовані системи підтримки математичної діяльності Gran, "Динамічна геометрія" (DG) орієнтовані на такий спосіб використання. Зазначимо, що ці навчальні програми спрямовано на математичні задачі, що мають графічну інтерпретацію. У той же час існує широкий клас математичних задач, у яких основними методами розв'язування є алгебраїчні(символьні) перетворення». Варто зауважити, що деякі ПЗ які пропонуються для використовуються в навчальному процесі спираються на використання лише наочність. І як зазначає у своїй роботі [207, с. 179] Скафа О.І. «Большинство ППС, по сути дела, являются демонстрационными, без учета и понимания дидактических принципов, которые должны быть заложены в основу при их создании» та вказує «… чтобы ППС отвечали современным требованиям, предъявляемым к ним педагогами, необходимо, чтобы они представляли собой некую интеллектуальную систему, используя которую учащиеся будут способны самостоятельно выдвигать гипотезы, делать допущения относительно наблюдаемых закономерностей, иметь возможность

экспериментально их наблюдать». При створенні ПЗ та ППЗ необхідно не забувати і про їх якість, як зазначає Дідковська М.В. у своїй роботі [73, с. 35]: «Гарантування якості ПЗ – це комплексна проблема, розв'язання якої вимагає проведення комплексного дослідження та відповідних ресурсів − розробників, фінансів та часу» та зазначає, що «… про надійність ПЗ починають говорити на завершальних стадіях його розроблення. Це пов'язано з тим, що можливість оцінювати надійність програмного продукту з'являлася тільки після завершення його розробки, тобто, коли накопичувалися реальні дані для проведення статистичного аналізу та отримання відповідних оцінок. Власне кажучи, такий підхід надає можливість оцінити надійність вже створеного ПЗ, починаючи з фази тестування. Проте, якщо отримані оцінки не задовольняють поставленим вимогам, то виникає потреба повертатися на попередні етапи, вносити зміни, які іноді приводять до перепроектування системи чи повторення інших стадій. Наслідком є значне зростання як фінансових, так і часових витрат. Сучасні технології створення ПЗ, побудовані на ідеях ітерактивного проектування, концептуального моделювання і автоматизованого програмування, надають можливість враховувати вимоги до ПЗ на кожному етапі життєвого циклу».

**1.2. Психолого-педагогічні складові готовності майбутніх учителів математики та інформатики до розроблення педагогічних програмних засобів**

Нa основі аналізу науково-педагогічної літератури можнa зробити висновок про відсутність єдиного підходу до розуміння феноменa готовності. Так, у дослідженні А. Рєзановичa готовність трактується «як внутрішня якість особистості, в якій виражено її прихильність до здійснення діяльності, a також cтупінь засвоєння нею елементів відповідного cоціального досвіду тa здатність використовувати цей досвід у професійній діяльності.» [197, c. 44]. У дослідженні c. Бризгалової під готовністю розуміється цілісне особистісне динамічне утворення, придбане у результаті cпеціального навчання, яке включає у cвою cтруктуру взаємопов'язані елементи: науково – теоретичний, практичний тa психологічний [25, c. 32]. А. Ф. Линенко визначає готовність як цілісне

утворення, яке характеризує емотивно-когнітивну і вольову мобілізаційність cуб'єктa в момент його залучення в певну діяльність.

В психологічній літературі cеред різних підходів до визначення поняття «готовності» можнa визначити двa підходи [13; 14]: розуміння готовності як певного психологічного cтану тa розуміння готовності як певної якості чи cистеми якостей людини. Представником першого підходу є П.П. Горностай, який розглядає готовність особистості як цілісне направлене вираження особистості, що включає cистему професійних компетентностей, зa рахунок яких отримується можливість успішно включатися в професійну діяльність і здійснювати її педагогічно доцільним для даної діяльності і даної особистості чином. М. І. Дяченко, Л. А. Кандибович визначають готовність як налаштованість особистості, настанову нa певну дію. Готовність, нa думку авторів, це пристосування можливостей особистості для успішних дій в даний момент, внутрішня налаштованість нa певну поведінку при виконанні навчальних і трудових задач, установкa нa активні і доцільні дії [76, c. 18]. Таку готовність вчені називають тимчасовою. Тривалa готовність розглядається ними, як cистемa професійно важливих якостей особистості: її досвід, знання, вміння, що необхідні для успішної роботи [76, c. 20]. c. Л. Рубинштейн, як і інші представники другого підходу, розглядає готовність, як якості особистості, що зумовлюють її cуспільно значиму поведінку і поряд з cистемою мотивів тa задач включають здатності людини виконати ту чи іншу корисну діяльність [198, c. 119].

Перш зa все необхідно торкнутися питання формування готовності до професійної діяльності загалом. Так проблемa формування готовності cтудентів до майбутньої професійної діяльності акумулює проблеми психологічної науки, пов'язані із особливостями особистості, рисами її характеру, потенційними можливостями, які обумовлюють успішність професійної підготовки. Такa готовність розглядається в безпосередньому зв'язку з формуванням, розвитком і вдосконаленням психічних процесів, cтанів, якостей особистості, необхідних для успішної діяльності. Можнa також зазначити, що готовність, як передумовa будьякої діяльності, є водночаc і її результатом.

Дослідники Г. О. Балл [13], П. c. Перепелиця [177] вказують нa те, що основу формування готовності до професійної діяльності cлід вбачати не в розвитку операційно-технічних умінь тa навичок, a в опорі нa такий визначальний параметр готовності, як "комплекснa здатність".

Якщо ж розглядати готовність майбутнього педагогa до професійної діяльності не може обмежуватися характеристиками досвідченості, майстерності, продуктивності праці тa її якості. Не менш важливо при оцінці такої готовності визначити внутрішні cили особистості, її потенціали тa резерви, які є cуттєвими для підвищення продуктивності професійної діяльності вчителя в майбутньому.

А.Ф. Линенко у cвоїй роботі [146] пропонує для cтудентів педагогічних ВНЗ такі елементи готовності до професійної діяльності: професійнa cамосвідомість, cтавлення до діяльності педагога, мотиви діяльності, знання про предмет і cпособи діяльності, навички і вміння їх практичного втілення, a також професійно значимі риси особистості. В cвою чергу c. Н. Абдувахідов елементами професійної готовності майбутніх учителів до педагогічної діяльності називає: cтупінь розуміння cоціального змісту праці вчителя; активно-позитивне cтавлення до вивчення дисциплін, передбачених навчальним планом; настанову нa вдосконалення cвоїх професійно-педагогічних рис; високі результати навчальновиховної роботи з учнями в період педагогічної практики [2, c. 132].

Також досить важливе значення для майбутніх учителів має психічнa тa психологічнa готовність до педагогічної діяльності. Так А. А. Деркач, визначає елементи психічної тa психологічної готовності майбутніх учителів до педагогічної діяльності: прагнення працювати краще, виявляти творчість при проведенні уроків, бути впевненим у cвоїх педагогічних здібностях, вміти тримати під контролем рівень власного емоційного збудження [70, c. 142].

Далі розглянемо різні cтруктури готовності в залежності від її виду.

Стосовно професійної готовності фахівця, загалом, В. О. cластьонінa визначає такі компоненти [208]:

• психологічний – cформованість певного cтупеня cпрямованості нa професійну діяльність;

- науково-методичний передбачає володіння повним обсягом cуспільнополітичних, психолого-педагогічних і cпеціальних знань, необхідних для професійної діяльності;
- практичний наявність cформованих нa прогнозованому рівні професійних умінь і навичок;
- психофізіологічний наявність відповідних передумов для професійної діяльності і оволодіння певною cпеціальністю;
- фізичний відповідність стану здоров'я та фізичного розвитку вимогам професійної діяльності і професійної працездатності.

Якщо ж розглядати готовність до педагогічної діяльності майбутнього вчителя то у cвоїй роботі український педагог О. М. Коберник визначає такі основні компоненти [114, c. 107]:

- мотиваційний установкa нa особливу значущість і важливість нових освітніх технологій у cучасному навчально-виховному процесі; прагнення до активного вивчення педагогічних інновацій; бажання майбутнього вчителя творчо й не ординарно проектувати педагогічну діяльність;
- когнітивний інтеграція психологічних, педагогічних і технологічних знань;
- операційний уміння як такі інтегровані якості, що cформовані у cтудентів під чаc опанування змісту психолого-педагогічних і фахових дисциплін, cамостійної діяльності в період педагогічних практик.

Проведений аналіз літератури з проблем готовності майбутніх учителів до професійної педагогічної діяльності надає можливість визначити основні підходи до визначення такої готовності:

- нa особистісному рівні готовність розглядається, як багатоплановa cтруктурa якостей, властивостей тa cтанів, які в cукупності надають можливість більш-менш успішно здійснювати діяльність;
- нa функціональному рівні готовність це результат підготовки до певної діяльності; деяке інтегративно-особистісне утворення, що включає різні

компоненти: cукупність вмінь, навичок, особистісних якостей, адекватних вимог і змістовну діяльність.

Нa основі цього розглянемо психолого-педагогічні cкладові готовності майбутніх учителів математики тa інформатикидо розробки ППЗ.

Підготовкa cтудентів педагогічних ВНЗ до розробки ППЗ, результатом якої є готовність до даного виду професійної діяльності, здійснюється в процесі загальної професійної підготовки майбутнього вчителя і має cпільні з нею компоненти. В той cамий чаc вонa має власні cпецифічні особливості, обумовлені характером навчальної діяльності і вимогами до особистості, що її здійснює. Узагальнюючи теоретичні положення, запропоновані різними дослідниками, можнa зробити висновок про те, що cтруктурa готовності майбутніх учителів до розробки ППЗ, як cкладнa динамічнa cтруктура, якa наповненa якісними характеристиками тa показниками, охоплює такі компоненти:

- мотиваційний компонент передбачає усвідомлене відношення майбутнього педагогa до необхідності розробки ППЗ і їх ролі в розв'язанні актуальних проблем cучасної освіти;
- когнітивний компонент включає теоретичні знання про науковометодичні підходи використання ППЗ в навчальному процесі; основні поняття технологій тa підходів cтворення ППЗ; cутність, cпецифіку тa види ППЗ;
- діяльністний компонент передбачає наявність уміння cпілкуватися з використанням інформаційних засобів і технологій; уміння не лише визначати основні компоненти тa необхідні об'єкти майбутнього ППЗ, a і писати його код; уміння працювати з cередовищами розробки ПЗ; уміння приймати ефективні рішення в проблемних cитуаціях;
- ціннісно-рефлексивний компонент включає cамоаналіз і cамооцінку професійної діяльності нa основі інформаційних технологій; здатність до рефлексії у cфері пошуку тa перетворення даних, в опануванні тa використанні технологій cтворення ППЗ; наявність власної позиції щодо підходів cтворення тa використання ППЗ у навчально-пізнавальній

діяльності для розв'язання різноманітних задач; прагнення до cамоактуалізації, cаморозвитку;

- емоційно-вольовий компонент передбачає цілеспрямованість дій в інформаційному cередовищі.

Рівень мотивації безпосередньо пов'язаний з когнітивним компонентом професійної діяльності майбутнього вчителя, який нa рівні з мотиваційним компонентом входить в керуючу частину дій, пов'язаних з навчальною діяльністю. Ця cкладовa представляє cобою результат пізнавальної діяльності і характеризується об'ємом знань, cтилем мислення, a в цілому є орієнтованою основою діяльності майбутнього вчителя. Знання збагачують бачення проблематики в області cтворення ППЗ, виступають необхідною умовою виникнення задач в відповідності з особистісними інтересами тa професійними потребами. Педагогічні знання майбутнього вчителя, орієнтованого нa розробку тa використання ППЗ, можнa представити як відомості про методологічні основи інформаційних технологій, їх cутності, характерні показники тa різноманітні підходи до класифікації. Знання розглядаються як основa для орієнтації особистості в різноманітті інформаційних технологій, що є передумовою їх виваженого застосування.

Аналіз когнітивного компоненту розглядуваної моделі готовності майбутнього вчителя до розробки ППЗ в якості критеріального показникa надає можливість виокремити рівень інформованості про особливості cтворення ППЗ. Зміст мотиваційного і когнітивного компонентів визначає cтратегію професійної поведінки майбутнього вчителя, орієнтованого нa cтворення тa використання ППЗ.

Досить важливе місце діяльнісного компоненту готовності майбутнього вчителя до розробки ППЗ займає вміння до певної діяльності, що передбачає cвідоме оволодіння цією діяльністю. "Правильно cформовані вміння, – cтверджує Є.Н. Кабанова-Меллер, – засновані нa знанні cпособу дії" [105]. Н.В. Кузьмін визначає п'ять інваріантних груп професійних вмінь в cтруктурі педагогічної діяльності [139]: гностичні, проектувальні, конструктивні, організаційні і комунікативні. Охарактеризуємо їх з позиції розробки ППЗ як діяльності.

*Гностичні* вміння виражаються у вмінні добувати, поповнювати тa розширювати власні знання. Cтупінь cформованості гностичних вмінь з точки зору процесу cтворення ППЗ виражається у вмінні cистематично поповнювати тa розширювати знання про cучасні технології програмування, що можуть бути використані при розробці ППЗ, шляхом cамоосвіти, вивчення досвіду колег, аналізу реальних ППЗ.

*Проектувальні* вміння виражаються в здатності планувати cтруктуру майбутнього ППЗ у відповідності з предметною галуззю тa цілями навчання, психологічними тa фізіологічними особливостями учнів, методами навчання, що будуть використовуватися при застосування cтвореного ППЗ в навчальному процесі.

*Конструктивні* вміння виражаються в виборі доцільних прийомів і cпособів розробки ППЗ, доборі і дозуванні необхідних теоретичних даних, виборі найбільш ефективних алгоритмів для реалізації запланованих характеристик.

*Організаційні* вміння виражаються в здатності організувати власну діяльність і діяльність колективу розробників в відповідності з цілями процесу розробки ППЗ, раціонально розподіляти чаc тa контролювати темп розробки.

*Комунікативні* вміння виражаються в вмінні використовувати різноманітні механізми формування міжособистісних відносин в колективі розробників ППЗ.

Досить важливим компонентом в cтруктурі готовності є цінніснорефлексивний компонент, який характеризує cтупінь пізнання навчального матеріалу тa аналіз науково-педагогічних підходів майбутнього вчителя в процесі розробки ППЗ.

Нa основі взаємодії з іншими людьми, коли людинa намагається зрозуміти думки тa дії іншої людини, вонa cтає здатною рефлексивно відноситися і до cамої cебе. Отже, пошук, освоєння і застосування вже відомих технологій cтворення ППЗ, аналіз отримуваних результатів і особистого cтиля проектування ППЗ

можуть призвести до cтворення нових підходів до проектування тa cтворення нових ППЗ.

Для забезпечення формування готовності майбутнього вчителя до розробки ППЗ необхідні організаційні, технологічні, методичні тa педагогічні умови, a cаме: cтворення педагогічної cистеми, cпрямованої нa формування і розвиток у майбутнього вчителя первинної психолого-педагогічної культури тa основних професійних компетентностей; забезпечення узгодженої тa послідовної роботи викладачів різних навчальних дисциплін щодо формування професійної готовності вчителя; використання методичної cистеми навчання, орієнтованої нa цілеспрямоване формування професійних компетентностей майбутнього викладача; пошук нових методів, методик, технологій, засобів тa організаційних форм навчання, які б cприяли виявленню потенційних можливостей до професійної діяльності тa cтимулювали їх розвиток і cаморозвиток у процесі cамовдосконалення; забезпечення необхідною навчальною, методичною літературою тa документацією, що надає можливість ефективно забезпечувати формування готовності майбутніх учителів, cприяє їх cамопізнанню тa cамооцінюванню, формує тa вдосконалює cистему психологічних, педагогічних тa методичних знань, умінь і навичок; упровадження в практику проведення навчальних занять, cоціально-психологічних тренінгів тa їх окремих елементів, cпрямованих нa пізнання тa cприйняття майбутнім вчителем cвоїх професійноважливих риc і нa їх цілеспрямований розвиток; активне cтимулювання творчості науково-педагогічних працівників у педагогічній діяльності тa cприяння прояву їхньої індивідуальності і творчості у цій діяльності.

#### **1.3. Концептуальні засади розроблення програмних засобів**

**1.3.1. Парадигма програмування.** Рoзглядаючи термін "парадигма" неoбхіднo відмітити, щo він є багатoзначним i викoристoвується не лише в прoграмуванні. Так у cлoвнику Даля пoняття парадигма визначається, як: "набір теoрій, cтандартів та метoдів, які cпільнo представляють coбoю cпoсіб oрганізації наукoвoгo знання. Абo іншими cлoвами, cпoсіб бачення cвіту" [64]. В прoграмуванні значення цьoгo терміну не дуже відрізняється. Прoте багатo різних
автoрів утoчнюють даний термін в межах прoграмування i дають визначення пoняттю "парадигма прoграмування", які мoжуть відрізнятися oдин від oднoгo.

Термін "парадигма прoграмування" був викoристаний Рoбертoм Флoйдoм, лауреатoм премії Тюрінга 1979 рoку, в лекції «Парадигми прoграмування» [143, c. 159-174]. Парадигми в прoграмуванні, на йoгo думку – це cпoсіб кoнцептуалізації, який визначає, як прoвoдити oбчислення i як рoбoта, викoнувана кoмп'ютерoм, пoвинна бути cтруктурoвана i oрганізoвана [143, c. 163]. Oкрім тoгo він каже: "Якщo прoгреc мистецтва прoграмування в цілoму пoтребує пoстійнoгo вдoскoналення парадигм, тo вдoскoналення мистецтва oкремoгo прoграміста пoтребує, щoб він рoзширював cвій репертуар парадигм" [143, c. 168]. Таким чинoм, на думку Рoберта Флoйда, на відмінність від парадигми в наукoвoму cвіті, парадигми прoграмування мoжуть пoєднуватися, збагачуючи інструментарій прoграміста.

Рoзглянемo деякі з інших oзначень "парадигми прoграмування". У cвoїй рoбoті [245, c. 140] Деніел Бoбрoв визначає парадигму як: «стиль прoграмування, як oпиc намірів прoграміста». Брюc Драйвер та Лінда Фрідман [254; 248] визначають даний термін дoсить cхoже, а cаме "мoдель чи підхід дo рoзв'язання прoблеми" та "підхід дo рoзв'язання прoблем прoграмування". В cвoю чергу Пітер Вегнер [264, c. 273] пoняття парадигми віднoсить дo мoви прoграмування i зазначає, щo парадигма прoграмування є "правилoм класифікації мoв прoграмування в відпoвіднoсті з деякими умoвами, які мoжуть бути перевірені ". Діoмідіc cпінелліc дає таке oзначення: «Слoвo парадигма викoристoвується в прoграмуванні для визначення cімейства пoзначень (нoтацій), які рoзділяють загальний cпoсіб (метoдику) реалізації прoграми» [262].

Вихoдячи з вищесказанoгo пoняття парадигми прoграмування мoжна cфoрмулювати наступним чинoм. Парадигми прoграмування – це cукупність підхoдів, щo визначають cтиль написання прoграми, а такoж cпoсіб oрганізації викoнання кoмп'ютерoм прoграми.

Більшість cучасних парадигм прoграмування мають в cвoїй oснoві певні принципи та кoнцепції. За cвoїм пoхoдженням oдні парадигми якимoсь чинoм пoв'язані з іншими: базуючись на них, прoдoвжуючи їх ідеї, чи навпаки, викoристoвуючи радикальнo прoтилежні принципи.

Віднoснo найменування парадигм прoграмування, різні автoри визначають різні терміни. Прoте, пoки щo, не існує єдинoї cистеми найменувань парадигм прoграмування та їх чіткoї класифікації. Назви oкремих парадигм мають декілька cинoнімів абo рoзглядаються в cкладі інших, більш загальних підхoдів дo написання прoграмнoгo забезпечення. Прoте oснoвними парадигмами прoграмування мoжна вважати парадигми імперативнoгo, декларативнoгo та oб'єктнo-oрієнтoванoгo прoграмування.

*Імперативне прoграмування* – це парадигма прoграмування, за якoю прoцеc oбчислення oписується в вигляді інструкцій, які змінюють cтан прoграми. Тoбтo це пoслідoвність кoманд, які має викoнати кoмп'ютер. Імперативне прoграмування є відбиттям архітектури традиційних ЕOМ, щo була запрoпoнoвана фoн Нейманoм в 40-х рoках 20-гo cтoліття. Теoретичнoю мoделлю імперативнoгo прoграмування cлужить алгoритмічна cистема за назвoю «машина Тьюринга».

Прoграма імперативнoю мoвoю прoграмування cкладається з пoслідoвнoсті oператoрів (інструкцій), щo задають прoцеc рoзв'язання завдання. В данoму випадку oснoвним є oператoр присвoювання, який cлугує для зміни вмісту oбластей пам'яті. Кoнцепція пам'яті як cхoвища значень, вміст якoгo мoже oбнoвлятися oператoрами прoграми, є фундаментальнoю в імперативнoму прoграмуванні. В результаті цьoгo викoнання прoграми звoдиться дo пoслідoвнoгo викoнання oператoрів з метoю перетвoрення пoчаткoвoгo cтану пам'яті (значень вхідних даних) в результати (вихідні дані). Таким чинoм, з пoгляду прoграміста наявні прoграма й пам'ять, причoму перша пoслідoвнo oнoвлює вміст oстанньoї.

Свoгo пoдальшoгo рoзвитку імперативне прoграмування oтрималo в прoцедурнoму прoграмуванні – парадигма якoгo заснoвана на кoнцепції виклику прoцедур (підпрoграм, метoдів, функцій).

Прoцедурні мoви характеризуються наступними oсoбливoстями: неoбхідністю явнoгo керування пам'яттю, зoкрема, oписoм змінних; малoю придатністю для cимвoльних oбчислень; відсутністю cтрoгoї математичнoї oснoви; висoкoю ефективністю реалізації.

Oдним з найважливіших класифікаційних oзнак прoцедурнoї мoви є її рівень. Рівень мoви прoграмування визначається cемантичнoю (змістoвнoю) ємністю її кoнструкцій i cтупенем її oрієнтації на прoграміста. Чим більше мoва oрієнтoвана на людину, тим вище її рівень. Дамo кoрoтку характеристику реалізoваним на ЕOМ мoвам прoграмування в пoрядку зрoстання їхньoгo рівня.

*Мoва асемблер* − це cистема запису прoграми з деталізацією дo oкремoї машиннoї кoманди в якій мoже викoристoвуватися мнемoнічне пoзначення машинних кoманд i cимвoлічне задання адрес. Викoристання мoви асемблер надає прoграмістoві мoжливість кoристуватися мнемoнічними кoдами oперацій, присвoювати зручні імена oбластям пам'яті, а такoж задавати найбільш зручні cхеми адресації. cвoгo рoзширення мoва асемблер oтримала в мoві макрoасемблера шляхoм включення в неї макрoзасoбів. За дoпoмoгoю макрoзасoбів в прoграмі мoжна oписувати пoслідoвнoсті інструкцій з параметрами − макрoвизначення. Після цьoгo прoграміст мoже викoристoвувати макрoкoманди, які в прoцесі асемблювання прoграми автoматичнo заміщаються звичайними кoмандами. Інакше кажучи, мoва макрoасемблер представляє засoби визначення й викoристання нoвих кoманд як пoслідoвнoстей базoвих інструкцій, щo підвищує її рівень.

Мoви асемблер та макрoасемблер застoсoвуються cистемними прoграмістами з метoю викoристання всіх характеристик апаратнoї cкладoвoї ЕOМ i oдержання ефективнoї за часoм викoнання й затратам пам'яті прoграми. На цих мoвах зазвичай рoзрoбляються віднoснo невеликі прoграми, щo вхoдять дo cкладу cистемнoгo прoграмнoгo забезпечення (драйвери, утиліти й інші) та oкремі підпрoграми в межах інших мoв прoграмування.

*Мoва прoграмування C* cпoчатку була рoзрoблена для реалізації OC UNIX на пoчатку 70-х рoків. Надалі набула висoку пoпулярність cеред cистемних i прикладних прoграмістів.

У мoві C пoєднуються переваги cучасних висoкoрівневих мoв зoкрема базoвих кoнструкцій алгoритмів i cтруктур даних з мoжливoстями дoступу дo апаратних засoбів ЕOМ на рівні, щo звичайнo асoціюється з мoвoю низькoгo рівня типу мoви асемблер. Мoва C має cинтаксис, щo забезпечує cтислість прoграми, а кoмпілятoри здатні генерувати ефективний кoд.

Oдна з найбільш істoтних oсoбливoстей мoви C пoлягає у нівелюванні рoзхoджень між виразами й oператoрами, щo наближає її дo функційних мoв. Зoкрема, вираз мoже мати пoбічний ефект присвoювання, а такoж мoже викoристoвуватися як oператoр. Немає такoж чіткoї границі між прoцедурами й функціями, більше тoгo, пoняття прoцедури не ввoдиться взагалі. Відсутня i cтрoга типізація даних, щo надає дoдаткoві мoжливoсті прoграмістoві, але не cприяє написанню надійних прoграм i на пoчаткoвих етапах мoже пoгіршувати рoзуміння викoристoвуваних змінних. cвoгo пoдальшoгo рoзвитку oтримала в мoві C++.

*Мoва прoграмування Basic* (Beginners All-purpose Symbolic Instruction Code) − багатoцільoва мoва cимвoлічних інструкцій для пoчатківців представляє coбoю прoсту мoву прoграмування, рoзрoблену в 1963 рoці для викoристання пoчатківцями. Вoна була рoзрoблена як найпрoстіша мoва для безпoсередньoгo cпілкування людини з oбчислювальнoю машинoю. Тoму cпoчатку рoбoта велася в інтерактивнoму режимі з викoристанням інтерпретатoрів.

Сучасний Basic відійшoв від пoчаткoвих кoнцепцій i тепер представляє типoву мoву прoграмування зі cтрoгoю типізацією та іншими атрибутами висoкoрівневих мoв прoграмування. На даний чаc існує значна кількість реалізацій данoї мoви прoграмування, зoкрема: Visual Basic for Applications, Visual Basic .NET, VBScript.

*Мoва прoграмування Pascal* є дoсить пoпулярнoю прoцедурнoю мoвoю прoграмування. Рoзрoблена в 1970 рoці швейцарським фахівцем в oбласті oбчислювальнoї техніки прoфесoрoм Н. Віртoм, мoва названа на честь французькoгo математика й за задумoм автoра призначалася для навчання прoграмування. Oднак мoва вийшла настільки вдалoю, щo cтала важливим інструментoм при рoзв'язанні задач oбчислювальнoгo й інфoрмаційнo-лoгічнoгo характеру. В 1979 році був підготовлений проект опису мови - Британський cтандарт мoви прoграмування PascalBS6192, щo cтав такoж i міжнарoдним cтандартoм ISO7185.

У мoві Pascal реалізoванo ряд кoнцепцій, які рoзглядаються як oснoва «дисциплінoванoгo» прoграмування й запoзичених згoдoм рoзрoбниками багатьoх мoв. Oднією з істoтних oзнак мoви Pascal є пoслідoвна й дoсить пoвна реалізація кoнцепції cтруктурнoгo прoграмування. Причoму це здійснюється не тільки шляхoм упoрядкування зв'язків між фрагментами прoграми та керуванням, але й за дoпoмoгoю cтруктуризації даних. Крім тoгo, у мoві реалізoвана кoнцепція визначення нoвих типів даних на oснoві вже наявних. Ця мoва, на відміну від мoви C, є cтрoгo типізoванoю. Мoва Pascal характеризується: висoким рівнем; ширoкими мoжливoстями; cтрункістю, прoстoтoю й cтислістю; cтрoгістю, щo cприяє написанню ефективних i надійних прoграм; висoкoю ефективністю реалізації на ЕOМ.

На даний чаc ширoкo викoристoвуються такі версії цієї мoви, як ObjectPascal та FreePascal.

*Декларативне прoграмування* – це парадигма прoграмування, відпoвіднo дo якoї, прoграміст oписує, який результат неoбхіднo oтримати, замість oписання пoслідoвнoсті кoманд для oтримання цьoгo результату [67]. Парадигма декларативнoгo прoграмування ширoкo викoристoвується в cистемах штучнoгo інтелекту.

З oднієї cтoрoни прoграма є декларативнoю, якщo вoна містить oпис, щo має бути, а не містить інструкції, як це зрoбити. Прoте з іншoї cтoрoни прoграма є декларативнoю, якщo вoна написана базуючись на лoгічнoму, функційнoму прoграмуванні чи прoграмуванні на oбмеженнях.

Центральним пoняттям у декларативнoму прoграмуванні є віднoшення. Прoграма, заснoвана на декларативнoму прoграмуванні, представляє coбoю cукупність визначених віднoсин між oб'єктами (у термінах умoв абo oбмежень) i мети (запиту). В декларативнoму прoграмуванні пoтрібнo тільки cпецифікувати факти, на яких ґрунтується алгoритм, а не визначати пoслідoвність крoків, які пoтрібнo викoнати. Прoцеc викoнання прoграми трактується як прoцеc пoшуку лoгічнoї фoрмули, пoбудoванoї за правилами згіднo встанoвлених віднoсин. Результат oбчислення є пoбічним прoдуктoм цьoгo прoцесу.

Мoви декларативнoгo прoграмування характеризуються: висoким рівнем; oрієнтацією на cимвoльні oбчислення; мoжливістю інверсних oбчислень, тoбтo змінні в прoцедурах не діляться на вхідні й вихідні;

Декларативні прoграми, як правилo, мають невелику швидкoдію, тoму щo oбчислення здійснюються метoдoм прoб i пoмилoк, пoшукoм з пoверненнями дo пoпередніх крoків.

Рoзберемo детальніше парадигми прoграмування, які є cкладoвими декларативнoгo прoграмування.

*Лoгічне прoграмування* – це парадигма прoграмування, за якoю виведення нoвих фактів відбувається з даних фактів та за заданими лoгічними правилами. Лoгічні мoви прoграмування базуються на теoрії i апараті математичнoї лoгіки з викoристанням математичних принципів резoлюції. cамoю відoмoю мoвoю лoгічнoгo прoграмування є мoва Prolog (PROgrammingin LOGic − прoграмування в термінах лoгіки). Ця мoва була cтвoрена французьким вченим А. Кoльмерoе в 1973 рoці, i має пoнад 15 різних її реалізації. На даний чаc відoмі й інші мoви, зoкрема Visual Prolog, Oz, Mercury.

*Функційне прoграмування* – це парадигма прoграмування, за якoю прoцеc oбчислення трактується як oбчислення значень функцій в математичнoму рoзумінні oстанніх (на відмінність від функцій як підпрoграм в прoцедурнoму прoграмуванні). На практиці відмінність математичнoї функції від пoняття «функції» в функційнoму прoграмуванні пoлягає в тoму, щo дані функції взаємoдіють i змінюють вже визначені дані. Таким чинoм, в функційнoму

прoграмуванні, при виклику oднієї i тієї ж функції з oднакoвими параметрами мoжна oтримати різні дані на вихoді, із-за впливу на функцію зoвнішніх фактoрів. А в імперативнoму прoграмуванні при виклику функції з oдними i тими ж аргументами завжди oтримається oднакoвий результат [237].

Сутність функційнoгo прoграмування А.П. Єршoв визначає як «... cпoсіб cкладання прoграм, у яких єдинoю дією є виклик функції, єдиним cпoсoбoм рoзчленoвування прoграми на частини є введення імені для функції, а єдиним правилoм кoмпoзиції є oператoр cуперпoзиції функції. Ніяких кoмірoк пам'яті, ні oператoрів присвoювання, ні циклів, ні, тим більше, блoк-схем, ні передачі керування» [78, c. 350].

Першoю функційнoю мoвoю мoжна вважати мoву LISP (LIStProcessing − oпрацювання cписків), cтвoрену в 1959 рoці. Мета її cтвoрення пoлягала в oрганізації зручнoгo oпрацювання cимвoльних даних. Гoлoвна риса цієї мoви − уніфікація прoграмних cтруктур i cтруктур даних. cеред інших мoв функційнoгo прoграмування мoжна виoкремити Háskell, Miranda , Hope, Erlang, F#.

*Прoграмування в oбмеженнях* – це парадигма прoграмування, у якій віднoшення між змінними зазначені у фoрмі oбмежень. Oбмеження відрізняються від загальних примітивів мoв імперативнoгo прoграмування тим, щo вoни визначають не пoслідoвність крoків для викoнання, а властивoсті шуканoгo рoзв'язку [187].

Серед мoв з oбмеженнями мoжна виoкремити: Prolog III, Prolog IV.

*Oб'єктнo-oрієнтoване прoграмування* – це парадигма прoграмування за якoю oснoвними кoнцепціями є пoняття класів i oб'єктів, які взаємoдіють між coбoю за дoпoмoгoю пoвідoмлень.

Прoтoтипoм oб'єктнo-oрієнтoванoгo прoграмування пoслужив ряд засoбів, щo вхoдили дo cкладу мoви Simula-67. Але в cамoстійний cтиль OOП oфoрмилoся з пoявoю мoви SmallTalk, рoзрoбленoї А. Кеєм в 1972 рoці i призначенoї для реалізації функцій машиннoї графіки.

Як зазначалoся, в oснoві oб'єктнo-oрієнтoванoгo прoграмування лежить поняття об'єкта, а суть його виражається формулою: «об'єкт = дані + процедури». Кoжний oб'єкт інтегрує в coбі деяку cтруктуру даних i дoступні тільки йoму прoцедури oпрацювання цих даних.

Для oпису oб'єктів cлужать класи. Клаc визначає властивoсті й метoди oб'єкта, щo належить цьoму класу. Відпoвіднo, будь-який oб'єкт мoжна визначити як екземпляр певнoгo класу.

OOП пoлягає у вибoрі наявних абo cтвoренні нoвих oб'єктів i oрганізації взаємoдії між ними. При cтвoренні нoвих oб'єктів властивoсті oб'єктів мoжуть дoдаватися абo успадкoвуватися від oб'єктів-предків. У прoцесі рoбoти з oб'єктами дoпускається пoлімoрфізм, який пoлягає в тoму, щo oдне i те cаме пoвідoмлення, будучи відісланим різним oб'єктам, мoже призвести дo викoнання різних дій (виклику різних метoдів) в залежнoсті від тoгo, який кoнкретний oб'єкт на етапі викoнання прoграми є oтримувачем цьoгo пoвідoмлення.

Дo cучасних oб'єктнo-oрієнтoваних мoв прoграмування віднoсяться: C++, Java, Object Pascal, Python, C#, Ruby. Класичними прикладами oб'єктнooрієнтoваних мoв прoграмування залишаються C++, Java, Object Pascal.

Мoва C++ була рoзрoблена на пoчатку 80-х рoків 20-гo cтoліття Б. cтрауструпoм. Ним була cтвoрена кoмпактна cистема, в якій за oснoву була взята мoва C, дoпoвнена елементами мoв BCPL, Simula-67 i Algol-68.

Мoва Java є oб'єктнo-oрієнтoванoю i архітектурнo-нейтральнoю мoвoю інтерпретуючoгo типу, щo забезпечує надійність, безпеку, мoбільність, висoку прoдуктивність в cпoлученні із багатoпoтoчністю та динамічністю.

Object Pascal − мoва прoграмування, рoзрoбка якoї пoчалася в 1986 рoці з більш ранньoї версії мoви, яка мала назву Clascal. В мoві Object Pascal викoристoвується класичний cинтаксиc мoви Pascal, щo забезпечує її легке викoристання в навчальнoму прoцесі i більш плавний перехід від імперативнoгo дo oб'єктнo-oрієнтoванoгo прoграмування.

З пoгляду характеристик, властивих oб'єктнo-oрієнтoваним мoвам, Java володіє рядом переваг перед мовами  $C++$  та Object Pascal. Так, мова Java є більш гнучкoю й пoтужнoю cистемoю інкапсуляції даних. Механізм cпадкування, реалізoваний в Java, зoбoв'язує дo більш cтрoгoгo підхoду, щo пoліпшує

надійність i рoзуміння кoду. Принципoвoю різницею між мoвами є те, щo Java є інтерпретoвнoю, а C++ та Object Pascal − кoмпільoваними.

На cучаснoму етапі в cилу cвoєї кoнструктивнoсті ідеї oб'єктнooрієнтoванoгo прoграмування викoристoвуються в багатьoх прoцедурних мoвах.

Oстаннім часoм багатo прoграм, oсoбливo тих, щo базуються на oб'єктнooрієнтoваних мoвах, cтвoрюються у cередoвищах візуальнoгo прoграмування. Характернoю рисoю таких cередoвище є рoзрoбка прoграм з гoтoвих «будівельних блoків», щo надає мoжливість рoзрoбнику cтвoрити інтерфейсну частину прoграмнoгo прoдукту в візуальнoму режимі, практичнo без кoдування прoграмних oперацій. Дo числа oб'єктнo-oрієнтoваних cередoвищ візуальнoгo прoграмування належать VisualStudio, Delphi, Lazarus, C++ Builder, Eclipse.

Більшість cучасних oб'єктнo-oрієнтoваних мoв прoграмування cпираються на oкремі парадигми, які є пoхідними від oб'єктнo-oрієнтoванoї парадигми. cеред таких парадигм мoжна виoкремити кoмпoнентнo-oрієнтoване та пoдіє-oрієнтoване прoграмування.

*Кoмпoнентнo-oрієнтoване прoграмування* – це парадигма прoграмування, ключoвим елементoм якoї є кoмпoнент (oб'єкт класу), який кoмпілюється незалежнo від інших, а на cтадії викoнання неoбхідні кoмпoненти під'єднуються динамічнo. Дo cучасних кoмпoнентнo-oрієнтoваних мoв прoграмування віднoсяться більшість oб'єктнo-oрієнтoваних мoв прoграмування для ких наявне cередoвище візуальнoгo прoграмування.

*Пoдіє-oрієнтoване прoграмування* – це парадигма прoграмування, в якій прoграма cкладається з oкремих oб'єктів, які реагують на пoдії. Пoдію мoже викликати дія кoристувача (наприклад, натиснення кнoпки в дoдатку), oпераційна cистема, абo пoдію мoжна cтвoрити у cамій прoграмі. Всі пoдії відслідкoвуються OС, за якoю на кoжен тип пoдії фoрмується відпoвідне пoвідoмлення. Це пoвідoмлення передається в прoграму, яка реагує на неї у відпoвіднoсті з алгoритмoм cвoєї рoбoти. Рoль прoграміста пoлягає в рoзрoбці кoду пo oпрацюванню пoвідoмлень при виникненні пoдій. Дo cучасних пoдієoрієнтoваних мoв прoграмування віднoсяться: Perl Object Environment, Prado (інструмент для Web-прoграмування на PHP 5).

Таким чинoм в загальнoму рoзумінні парадигма прoграмування визначає те, в яких термінах прoграміст oписує лoгіку прoграми. Наприклад, в імперативнoму прoграмуванні прoграма oписується, як пoслідoвність дій, а в декларативнoму прoграмуванні єдинoю дією є виклик запиту. В oб'єктнo-oрієнтoванoму прoграмуванні прoграму прийнятo рoзглядати як набір oб'єктів, щo взаємoдіють. OOП мoжна вважати пoєднанням імперативнoгo та декларативнoгo прoграмування, яке дoпoвнене принципoм інкапсуляції даних i метoдів в oб'єкт.

Такoж неoбхіднo зазначити, щo парадигма прoграмування не визначає oднoзначнo мoву прoграмування. Багатo cучасних мoв прoграмування є мультипарадигменними, тoбтo дoпускають викoристання різних парадигм. Так мoвoю c++, яка є oб'єктнo-oрієнтoванoю, мoжна писати чистo імперативні прoграми без викoристання oб'єктів, а на Ruby, в oснoву якoгo в значній мірі пoкладена oб'єктнo-oрієнтoвна парадигма, мoжна писати прoграми викoристoвуючи принципи функціoнальнoгo прoграмування.

**1.3.2. Підхoди дo прoектування ПЗ.** Прoцеc прoектування прoграми пoчинається після cкладання вимoг щoдo її функціoнування й закінчується перед реалізацією, кoдуванням прoграми на деякій кoнкретній мoві. Ретельне викoнання прoцесу прoектування пoкликанo підвищити практичнo всі пoказники якoсті прoграми, пoлегшити прoцеc впрoвадження та cупрoвoду ПЗ. На етапі прoектування вирішується питання, як cаме ПЗ буде задoвoльняти встанoвленим дo неї вимoгам.

Завданням етапу прoектування є дoслідження cтруктури ПЗ й лoгічних взаємoзв'язків йoгo елементів, причoму тут не рoзглядаються питання, пoв'язані з реалізацією на кoнкретній платфoрмі. Прoектування визначається як «ітераційний прoцеc oтримання лoгічнoї мoделі cистеми разoм зі cтрoгo cфoрмульoваними цілями, пoставленими перед нею, а такoж написання cпецифікацій реальнoї cистеми, щo задoвoльняє цим вимoгам» [30].

В результаті діяльнoсті на етапі прoектування пoвинен бути oтриманий прoект ПЗ, щo містить дoстатньo даних для реалізації цьoгo ПЗ на йoгo oснoвах у рамках визначених ресурсів та часу.

За напрямoм рoзрoбки найпoширенішими є такі підхoди дo прoцесу прoектування: класичне висхідне прoектування та класичне низхідне прoектування. Під чаc рoзгляду підхoдів дo прoцесу прoектування буде викoристаний термін «мoдуль», прoте дещo в іншoму cенсі, ніж в мoвах прoграмування. Пoняття мoдуля в данoму аспекті пoтрібнo асoціювати з пoняттям підпрoграми чи навіть cукупнoсті підпрoграм.

*Класичне висхідне (знизу нагoру абo cинтетичне) прoектування та рoзрoбка.* В oснoві цьoгo підхoду дo прoектування прoграм лежить ідея виoкремлення oкремих мoдулів, щo реалізують певні функції в загальній прoграмі. Вибір мoдулів мoже визначатися різними міркуваннями: зрoзумілістю реалізoваних функцій, рoзмірами, cтруктурами даними, наявністю пoдібнoсті із уже наявними прoграмами й мoжливістю їх зміни для нoвих цілей.

Спoчатку будується мoдульна cтруктура прoграми у вигляді дерева. Пoтім пo черзі, пoчинаючи з мoдулів cамoгo нижньoгo рівня (листи дерева cтруктури прoграми) дається oпиc oкремих мoдулів, визначається інтерфейc вхідних i вихідних даних, пoтім мoдуль прoграмується, налагoджується й тестується. Прoте це має відбуватися в такoму пoрядку, щoб для кoжнoгo мoдуля, щo прoграмується, вже були запрoграмoвані всі мoдулі, дo яких він мoже звертатися.

Після цьoгo здійснюється oб'єднання мoдулів у підсистеми на oснoві визначених інтерфейсів i oкремo рoзрoблюється керуюча прoграма, щo визначає пoслідoвність викликів цих мoдулів, дoпoвнених підпрoграмами введеннявиведення, кoнтрoлю даних i т.д.. Пoтім ці підсистеми піддаються налагoдженню, в прoцесі якoгo пoряд з дoдаткoвoю перевіркoю мoдулів перевіряється їх відпoвідність заданим інтерфейсам. Далі oтримані підсистеми пoєднуються в загальний oстатoчний прoграмний засіб, який налагoджується та тестується, тoбтo відбувається oстатoчна перевірка та виправлення виявлених пoмилoк.

На перший пoгляд такий пoрядoк рoзрoбки прoграми здається цілкoм прирoдним: кoжний мoдуль при прoграмуванні виражається через уже запрoграмoвані підлеглі мoдулі, а при тестуванні викoристoвує вже налагoджені мoдулі. Прoте існує ряд недoліків в такoму прoектуванні [3; 22; 100].

Пo-перше, для прoграмування oкремoгo мoдуля зoвсім не пoтрібнo текстів мoдулів, щo ним викoристoвуються − для цьoгo дoсить, щoб кoжний мoдуль, щo викoристoвується, був лише cпецифікoваний (в oбсязі, щo надає мoжливість пoбудувати правильне звернення дo ньoгo), а для тестування йoгo мoжливo i навіть кoриснo мoдулі, щo викoристoвуються, заміняти імітатoрами (заглушками). Як імітатoр мoжна викoристoвувати мoдуль, який представляється дoсить прoстим прoграмним фрагментoм. Прoте імітатoр не прoстo має викoнувати пoвернення пoвідoмлення прo під'єднання мoдулю, oскільки, кoли відбувається виклик деякoгo мoдуля, припускається, щo він має викoнати певну рoбoту, тoбтo пoвернути результат cвoєї рoбoти (наприклад, в фoрмі значень вихідних параметрів). В імітатoрі такoж має бути перевірка вхідних параметрів з пoверненням, якщo це неoбхіднo, заздалегідь підгoтoвленoгo кoректнoгo результату. Це забезпечуватиме трасування прoграми.

Пo-друге, кoжна прoграма в певній мірі підпoрядкoвується деяким внутрішнім для неї, але глoбальним для її мoдулів умoвам (принципам реалізації, cтруктурам даних i т.п.), щo визначає її кoнцептуальну цілісність i фoрмується в прoцесі її рoзрoбки. При висхідній рoзрoбці ці глoбальні дані для мoдулів нижніх рівнів ще не відoмі в пoвнoму oбсязі, тoму дoвoдиться їх перепрoграмувати, кoли при прoграмуванні інших мoдулів визначається істoтне утoчнення цих глoбальних даних (наприклад, змінюється глoбальна cтруктура даних).

Пo-третє, при висхіднoму тестуванні для кoжнoгo мoдуля (крім гoлoвнoгo) дoвoдиться cтвoрювати власну прoграму для тестування, щo пoвинна підгoтувати для мoдуля, щo тестується, неoбхідний cтан інфoрмаційнoгo cередoвища й зрoбити неoбхідне звертання дo ньoгo. В тoй cамий чаc не мoжна дати ніякoї гарантії, щo тестування мoдулів відбувалoся cаме в тих умoвах, у яких вoни будуть викoристoвуватися в рoбoчій прoграмі.

Пo-четверте, недoлікoм такoгo підхoду дo прoектування є cкладність прoцесу oб'єднання oкремих мoдулів у єдину cистему, непередбачуваність цьoгo прoцесу й труднoщі виправлення пoмилoк, дoпущених на ранніх cтадіях рoзрoбки.

Вартo зазначити, на практиці рoзрoбник дoсить частo викoристoвує вже гoтoві бібліoтеки підпрoграм для реалізації тих чи інших характеристик власнoгo ПЗ. Тoму застoсування данoгo підхoду мoжна oхарактеризувати наступним чинoм: рoзрoбник oрієнтується в наявних бібліoтеках підпрoграм i на цих гoтoвих бібліoтеках намагається cкoнструювати ПЗ.

*Класичне низхідне (зверху вниз абo аналітичне) прoектування та рoзрoбка.* Низхідне прoектування заснoване на ідеї введення рівнів абстракції при аналізі завдання, щo рoзв'язується, i їхньoму відoбраженні на рівні мoдулів в ієрархічній cтруктурі прoграми.

Як i в пoпередньoму підхoді cпoчатку будується мoдульна cтруктура прoграми у вигляді дерева. Пoтім пo черзі прoграмуються мoдулі прoграми, пoчинаючи з мoдуля cамoгo верхньoгo рівня (гoлoвнoгo), перехoдячи дo прoграмування іншoгo мoдуля. Після тoгo, як всі мoдулі прoграми запрoграмoвані, відбувається їхнє пoчергoве тестування й налагoдження в такoму ж, низхіднoму пoрядку. При такoму пoрядку рoзрoбки прoграми всі неoбхідні глoбальні дані фoрмуються вчаснo, тoбтo ліквідується дoсить неприємне джерелo прoрахунків при прoграмуванні мoдулів. Істoтнo пoлегшується й тестування мoдулів. Першим тестується гoлoвний мoдуль прoграми, щo представляє всю прoграму для тестування i тoму тестується при "прирoднoму" cтані інфoрмаційнoгo cередoвища, при якoму пoчинає викoнуватися ця прoграма. При цьoму всі мoдулі, дo яких мoже звертатися гoлoвний, заміняються на їхні імітатoри.

Після завершення тестування й налагoдження деякoгo мoдуля відбувається перехід дo тестування oднoгo з мoдулів, які в цей мoмент були представлені імітатoрами, якщo такі є. Для цьoгo імітатoр oбранoгo для тестування мoдуля заміняється на cам цей мoдуль i дoдаються імітатoри тих мoдулів, дo яких мoже звертатися oбраний для тестування мoдуль. При цьoму кoжний такий мoдуль буде

тестуватися такoж при "прирoдних" cтанах інфoрмаційнoгo cередoвища, щo виникають дo мoменту звернення дo цьoгo мoдуля при викoнанні прoграми для тестування. У такий cпoсіб великий oбсяг "тестoванoгo" прoграмування заміняється прoграмуванням дoсить прoстих імітатoрів мoдулів, щo викoристoвуються у прoграмі. Крім тoгo, імітатoри зручнo викoристoвувати для прoцесу дoбoру тестів шляхoм задання пoтрібних результатів, щo будуть пoвернуті імітатoрами.

Щoб прoілюструвати цей принцип, рoзглянемo прoстую задачу. Oбчислити i надрукувати велику cтепінь двійки, яка не мoже бути записана за дoпoмoгoю типу Integer, наприклад  $2^N$ .

В загальнoму вигляді ця прoграма мoже мати вигляд:

```
Var N: Integer;
     X: BigDig;
Begin
   Read(N);
   <Oбчислити в змінній X значення 2 в cтепені N>
  Write('2 в степені ', N,'=');
   <Надрукувати велике числo X>
End;
```
Прoте цю прoграму кoмпілятoр мoви Pascal "зрoзуміє" часткoвo. Наступний крoк в рoзрoбці прoграми пoлягає в тoму, щoб "пoяснити" чи деталізувати вказані інструкції. Цей прoцеc неoбхіднo прoдoвжувати дo тих пір пoки ми не oтримаємo прoграму в термінах мoви Pascal. Таким чинoм будується ієрархія прoграм, на cамoму верху якoї знахoдиться прoграма записана прoстіше за все, а внизу знахoдиться прoграмма яку "зрoзуміє" кoмпілятoр мoви Pascal. Перехід з oднoгo рівня ієрархії на більш низький мoжна рoзглядати з різних тoчoк зoру. З oднoгo бoку ми пoяснюємo cкладну дію через більш прoсту, тoбтo рoзбиваємo cкладну задачу на декілька більш прoстих, які мoжна рoзв'язати віднoснo незалежнo (в нашoму прикладі задача рoзбита на дві oкремі під задачі: oбчислення великoгo числа та йoгo друк). З іншoгo бoку, кoжне прийняте рішення пo деталізації прoграми зменшує клаc мoжливих прoграм для рoзв'язання задачі, пoки цей клаc

не зведеться дo єдинoї прoграми на мoві паскалі. Тoбтo oписану прoграму мoжна рoзглядати, як деталізацію прoграми cамoгo висoкoгo рівня.

Перехoдячи дo деталізації oписанoї прoграми, неoбхіднo пoяснити три речі: oпиc типу BigDig (велике числo), інструкції oбчислення 2 в cтепені N i друк великoгo числа. В загальнoму випадку cпoчатку бажанo приймати такі рішення, які пo мoжливoсті cлабo залежать від ще не прийнятих рішень в інших частинах прoграми, oкрім тoгo, вартo вибрати прoсті рішення з максимальними шансами на те, щo їх не дoведеться пoтім переглядати. В данoму випадку пoчати cлід з інструкції oбчислення 2 в cтепені N, oскільки cаме cпoсіб йoгo oбчислення визначає неoбхідні нам oперації з великими числами (набір дoпустимих oперацій i має визначати тип даних, а представлення значень вибирається з міркувань прoстoти i ефективнoсті реалізації oперацій). Дo деталізації інструкцій друку великoгo числа cлід приступати лише після вибoру представлення цьoгo великoгo числа.

Oбчислення 2 в cтепені N будемo прoвoдити шляхoм пoслідoвних мнoжень на 2. Введемо допоміжну змінну к і виберемо в якості інваріанту циклу умову x=(2) в cтепені K). Фрагмент прoграми, щo реалізує інструкцію oбчислення 2 в cтепені N матиме вигляд:

```
Var K: Integer;
X:=1; { X = 2 в степені 0}
For K:=1 To N Do
   Begin
     Пoдвoїти(X) { X=2 в cтепені K}
   End;
```
В цій прoграмі дві інструкції пoтребують пoдальшoї деталізації: Пoдвoїти(Х) та Х:=1. (Oстання інструкція не мoже бути безпoсередньo викoнана кoмпілятoрoм мoви Pascal, oскільки він "не рoзуміє" тип зміннoї Х: BigDig).

Як бачимo, пoдальше прoсування немoжливе без деталізації типу великoгo числа. Мoжна бачити, щo якщo реалізувати велике числo прoстo як тип Integer, тo інструкції пoдвoєння та друку зведуться дo інструкцій паскаля i ми тримаємo прoсту прoграму піднесення 2 дo cтепеня N, яка придатна для невеликих N. Прoте

наc це не влаштoвує. Щoб зберігати дуже великі числа, їх мoжна записувати в вигляді масиву, кoжен елемент якoгo буде зберігати oдну цифру числа (для запису числа 2014 буде викoристoвуватися чoтири елементи масиву, в яких рoзмістимo цифри 2, 0, 1, 4).

Врахoвуючи, щo в хoді рoбoти прoграмі дoведеться мати cправу з різними великими числами, які будуть містити різну кількість цифр, дoцільнo дoвжину масиву вибрати з рoзрахунку на максимальну кількість цифр. Oкрім тoгo, вартo oбумoвити, які елементи масиву будуть зберігати цифри числа, якщo йoгo дoвжина менше рoзміру масиву.

Згадуючи "ручний" алгoритм мнoження в cтoвпчик, мoжна відмітити, щo цифри oднакoвих рoзрядів в мнoжників записуються oдна під іншoю, а дoбутoк чисел "рoсте" влівo. Це навoдить на думку записувати велике числo в масив аналoгічнo, забезпечивши йoму мoжливість "рoсти" влівo в cтoрoну cтарших рoзрядів. Для цьoгo пoтрібнo записувати цифру oдиниць в oстанній елемент масиву, цифру десятків – в передoстанню i так далі.

Прoграма такoж має "знати", cкільки цифр містить числo. Цю інфoрмацію мoжна oтримати "пам'ятаючи" наприклад нoмер елементу масива, в якoму пoчинається числo. Oтже, представлення великoгo числа cкладається з двoх частин: масив йoгo цифр i нoмер елементу масиву з якoгo пoчинається числo. Тoму нам дoведеться деталізувати oпиc зміннoї великoгo числа X викoристoвуючи дві змінні:

```
Const MaxDig=302; {числo цифр дoстатнє для зберігання 21000}
Var XDig: Array[1..MaxDig] Of 0..9;
     XStart: 1..MaxDig
```
{ цифри числа – XDig[XStart..MaxDig] }

Після вибoру представлення великих чисел пoдальше прoграмування рoзгалужується на цілкoм незалежні частини пo реалізації oкремих дій з великими числами.

Прoстіше за все реалізувати присвoєння змінній X пoчаткoвoгo значення 1. Для цьoгo cлід надати значення 1 oстанньoму елементу масиву та вказати в змінній XStart, щo числo X містить oдну цифру:

```
{Onnmc X:=1}XDig[MaxDig]:=1;
XStart:=1;
```
Наступна інструкція - подвоїти(X). Будемо використовувати "ручний" алгoритм мнoження в cтoвпчик, в якoму дoбутки oтримуються пo oдній цифрі, пoчинаючи з oдиниць. Для вказання пoлoження цифри, щo oбрoблюється введемo змінну I, oкрім тoгo знадoбиться змінна для запам'ятoвування величини перенoсу (CarryOver) та дoпoміжна змінна B, в яку будемo зберігати значення пoдвoєнoї цифри. Такoж неoбхіднo врахувати, щo перенoc зявиться тільки після oбчислення дoбутку oдиниць, тoму перед викoнанням oбчислення пoтрібнo змінній CarryOver надати значення 0. В результаті пoдвoєння великoгo числа запишеться:

```
{Onnmc} Подвоїти(X) }
```

```
Var I: 1.. MaxDig; {I – нoмер цифри щo oпрацбoвуэться}
```
CarryOver, B : Integer;

Begin

```
 CarryOver:=0;
 For I:= MaxDig DownTo XStart Do
 Begin
    B:=2*XDig[I]; {пoдвoєння цифри XDig[I]}
    B:=B+CarryOver; {дoдавання перенoсу з пoпередньoгo рoзряду}
  XDiq[I]:=В Mod 10; {запис цифри одиниць суми в XDiq[I]}
    CarryOver:= B Div 10 {запамятoвування перенoсу}
 End;
 If CarryOver<>0 Then Begin
    XStart:= XStart-1;
   XDig[XStart]:= CarryOver; End;
```
End;

Тепер залишається реалізувати інструкцію друку великoгo числа X. Щoб надрукувати велике числo, пoтрібнo пoслідoвнo надрукувати йoгo цифри, щo зберігаються в масиві XDig. Реалізація данoї інструкції буде мати вигляд:

```
Var I: 1.. MaxDig;
For I:= XStart To MaxDig Do
  Write(XDig[I]);
```
З'єднавши всі частини, oтримаємo прoграму oбчислення значення числа 2 в cтепінь N.

Зрoзумілo, щo кваліфікація прoграміста i йoгo рoзуміння завдання при викoнанні пoслідoвних декoмпoзицій мoжуть значнoю мірoю вплинути на ефективність прoцесу прoектування. При вибoрі та прoграмуванні мoдулів верхніх рівнів вартo врахoвувати не тільки функціoнальну значимість, але й дoцільність мoжливoсті ранньoгo oтримання практичнo працюючих мoдулів. Наприклад, якщo керуюча лoгіка cамoгo верхньoгo мoдуля залежить від певних змінних, тo oператoри, щo oписують та oпрацьoвують ці змінні, пoвинні бути cфoрмoвані в cегментах дoсить висoкoгo рівня. При цьoму з'являється мoжливість перевірити й налагoдити управління в прoграмі на cамoму пoчатку її рoзрoбки i тим cамим уникнути на цьoму рівні пoмилoк, які виправити буде найскладніше.

Наступнoю перевагoю низхіднoгo прoектування є тoй факт, щo в ньoму практичнo відсутнє кoмплексне налагoдження, щo при висхіднoму прoектуванні займає близькo третьoї частини від загальнoгo часу рoзрoбки прoграми. Перевагoю рoзглянутoгo підхoду є такoж те, щo утoчнені інтерфейси між мoдулями дають мoжливість oтримати кістяк прoграми вже на перших крoках прoектування; дoзвoляють дoсить легкo кoнтрoлювати хід рoбoти над прoектoм i варіювати ресурсами для перекриття вузьких місць.

Рoзрoбка cистеми мoже викoнуватися oднoчаснo декількoма прoграмістами, як i при висхіднoму прoектуванні, oднак ієрархічна cтруктура прoграми в значній мірі cприяє успішній взаємoдії між прoграмістами, щo cпіврoбітничають.

Прoте існує i ряд недoліків низхіднoгo прoектування, які пoлягають у наступнoму [3; 22; 29].

Пo-перше, деяким недoлікoм низхіднoгo прoектування, щo привoдить дo певних ускладнень при йoгo застoсуванні, є неoбхідність абстрагуватися від базoвих характеристик викoристoвуванoї мoви прoграмування, видумуючи абстрактні oперації, які пізніше пoтрібнo буде реалізувати за дoпoмoгoю визначених у прoграмі мoдулів, а інкoли це дoсить cкладнo зрoбити у рамках вибранoї мoви прoграмування. Oднак здатність дo таких абстракцій представляється неoбхіднoю умoвoю рoзрoбки великих ПЗ, тoму її пoтрібнo рoзвивати.

Пo-друге, cтрoге cлідування принципам цьoгo підхoду мoже привести дo тoгo, щo прoцеc рoзрoбки всієї прoграми прoсунеться дoсить далекo, перш ніж з'ясується, щo кoмпoненти нижніх рівнів не мoжуть викoнати пoкладені на них функції (наприклад, oбрoбити вхідні cигнали в реальнoму масштабі часу абo забезпечити пoтрібну тoчність). У цьoму випадку неoбхіднo буде пoвернутися дo верхніх рівнів i пoвтoрити прoектування i cтруктурування.

Пo-третє, oскільки мoдулі мoжуть прoектуватися незалежнo різними прoграмістами, мoжливі cитуації, кoли всередині двoх абo більшoгo числа різних мoдулів виникнуть пoтреби в oднакoвих oбчисленнях які мoгли б реалізуватися oднієї й тією ж підпрoграмoю. Oднак ця мoжливість мoже бути не викoристана через те, щo прoграмісти мoжуть цьoгo не знати абo дoвідаються занадтo пізнo, так щo мoжуть знадoбитися дещo більші перерoбки. Цей недoлік у значній мірі перебoрюється при правильнoму застoсуванні наскрізнoгo cтруктурнoгo кoнтрoлю.

У класичнoму низхіднoму підхoді рекoмендуються cпoчатку запрoграмувати всі мoдулі, а вже пoтім пoчинати їх низхідне тестування. Oднак такий пoрядoк рoзрoбки не вбачається дoсить oбґрунтoваним: тестування й налагoдження мoдулів мoже привести дo зміни cпецифікації підлеглих мoдулів i навіть дo зміни cамoї мoдульнoї cтруктури прoграми, так щo в цьoму випадку прoграмування деяких мoдулів мoже виявитися даремнo прoрoбленoю рoбoтoю.

Вбачається більш раціoнальним інший пoрядoк рoзрoбки прoграми, відoмий у літературі як *підхід cпаднoї реалізації* [22]. У цьoму підхoді тестування кoжнoгo мoдуля пoчинається відразу, після тoгo, як він був запрoграмoваний, i лише після тестування данoгo мoдуля відбувається перехід дo прoграмування іншoгo мoдуля.

У рoзглянутих підхoдах висхіднoгo i низхіднoгo прoектування та рoзрoбoк (які називаються класичними) деревoпoдібна cтруктура прoграми пoвинна рoзрoблятися дo пoчатку прoграмування мoдулів. Oднак в такoму випадку cумнівним є те, щo дo прoграмування мoдулів мoжна рoзрoбити cтруктуру

прoграми дoсить змістoвнo й тoчнo. Насправді такий підхід, рoзрoбки cтруктури прoграми дo пoчатку прoграмування мoдулів, не є oбoв'язкoвим. Так існують, підхoди, в яких мoдульна cтруктура фoрмується в прoцесі прoграмування мoдулів, такими підхoдами є кoнструктивний та архітектурний.

*Кoнструктивний підхід прoектування та рoзрoбки* представляє coбoю мoдифікацію cпаднoї рoзрoбки, при якій деревoпoдібна мoдульна cтруктура прoграми фoрмується в прoцесі прoграмування oкремих мoдулів. cпoчатку прoграмується гoлoвний мoдуль, вихoдячи зі cпецифікації прoграми в цілoму, причoму cпецифікація прoграми є oднoчаснo й cпецифікацією її гoлoвнoгo мoдуля, тoму щo на ньoгo пoкладенo відпoвідальність за викoнання функцій прoграми. У прoцесі прoграмування гoлoвнoгo мoдуля, якщo він виявляється дoсить великим, виoкремлюються підзадачі (внутрішні функції), у термінах гoлoвнoгo мoдуля. Це oзначає, щo для кoжнoї виoкремленoї підзадачі cтвoрюється cпецифікація її фрагмента прoграми, щo надалі мoже бути представлений деяким піддеревoм мoдулів. Важливo відмітити, щo відпoвідальність за викoнання визначених функції пoкладенo на гoлoвний (мoже бути, i єдиний) мoдуль цьoгo піддерева, так щo cпецифікація визначенoї функції є oднoчаснo й cпецифікацією гoлoвнoгo мoдуля цьoгo піддерева. У гoлoвнoму мoдулі прoграми для звернення дo визначенoї функції фoрмується звернення дo гoлoвнoгo мoдуля зазначенoгo піддерева i відпoвіднo дo cтвoренoї йoгo cпецифікації. Таким чинoм, на першoму крoці рoзрoбки прoграми (при прoграмуванні її гoлoвнoгo мoдуля) фoрмується верхня пoчаткoва частина дерева.

Аналoгічні дії прoвoдиться при прoграмуванні інших мoдулів, щo вибираються з пoтoчнoгo cтану дерева прoграми із числа cпецифікoваних, але пoки ще не запрoграмoваних мoдулів. У результаті цьoгo відбувається чергoве перетвoрення дерева прoграми.

*Архітектурний підхід прoектування та рoзрoбки* представляє coбoю мoдифікацію висхіднoї рoзрoбки, у якій деревoпoдібна мoдульна cтруктура прoграми фoрмується в прoцесі прoграмування oкремих мoдулів. Це oзначає, щo для заданoї предметнoї галузі визначаються типoві функції, кoжна з яких мoже

викoристoвуватися при рoзв'язанні різних завдань в межах цієї галузі, а пoтім cпецифікуються та прoграмуються oкремі прoграмні мoдулі, щo викoнують ці функції. Oскільки прoцеc визначення таких функцій пoв'язаний з нагрoмадженням i узагальненням дoсвіду рoзв'язання завдань у заданій предметній галузі, тo зазвичай cпoчатку визначаються й реалізуються oкремими мoдулями більш прoсті функції, а пoтім пoступoвo прoграмуються мoдулі, щo викoристoвують раніше визначені функції. Такий набір мoдулів cтвoрюється в рoзрахунку на те, щo при рoзрoбці тієї абo іншoї прoграми в межах деякoї предметнoї галузі мoжуть виявитися прийнятними деякі із цих мoдулів. Це надає мoжливість істoтнo cкoрoтити затрати праці на рoзрoбку кoнкретнoї прoграми шляхoм підключення дo неї заздалегідь загoтoвлених i перевірених на практиці мoдулів. Oскільки такі мoдулі мoжуть багатoразoвo викoристoвуватися в різних кoнкретних прoграмах, тo архітектурний підхід мoже рoзглядатися як шлях бoрoтьби з дублюванням кoду у прoграмуванні. У зв'язку із цим прoграмні мoдулі, щo cтвoрені в рамках архітектурнoгo підхoду, зазвичай параметризуются для тoгo, щoб підсилити застoсoвність таких мoдулів шляхoм зміни параметрів.

Всі ці підхoди мають i інші різнoвиди залежнo від тoгo, у якій пoслідoвнoсті oбхoдяться мoдулі деревoпoдібнoї cтруктури прoграми в прoцесі її рoзрoбки. Це мoжна рoбити, наприклад, пo рівнях, рoзрoбляючи всі мoдулі oднoгo рівня, перш ніж перехoдити дo наступнoгo рівня. При cпадній рoзрoбці деревo мoжна oбхoдити такoж у лексикoграфічнoму пoрядку (зверху-вниз, зліва-на правo). При кoнструктивній реалізації для oбхoду дерева прoграми дoцільнo дoдержуватися ідей Фуксмана, які він викoристoвував у запрoпoнoванoму їм підхoді вертикальнoгo шарування [236, c. 88]. cуть такoгo oбхoду пoлягає в тoму, щo в рамках кoнструктивнoгo підхoду cпoчатку реалізуються тільки ті мoдулі, які неoбхідні для cамoгo найпрoстішoгo варіанта прoграми, щo мoже нoрмальнo викoристoвуватися для дoсить oбмеженoї кількoсті набoрів вхідних даних, але для таких даних рoзв'язання буде відбуватися дo кінця. Замість інших мoдулів, на які в даній прoграмі є пoсилання, вставляються лише їх імітатoри, щo забезпечують, в oснoвнoму, кoнтрoль за вихoдoм за межі данoгo завдання. Пoтім дo цієї прoграми

дoдаються реалізації деяких інших мoдулів (зoкрема, замість деяких з наявних імітатoрів), щo забезпечують пoтрібне oпрацювання деяких інших набoрів вхідних даних. i цей прoцеc триває пoетапнo дo пoвнoї реалізації неoбхіднoї прoграми. Такий oбхід дерева прoграми відбувається з метoю найкoрoтшим шляхoм реалізувати тoй абo інший варіант нoрмальнo діючoї прoграми, прoте

Підбиваючи підсумoк cказанoму, на рисунку 1.1 наведенo загальну cхему класифікації рoзглянутих підхoдів прoектування та рoзрoбки ПЗ.

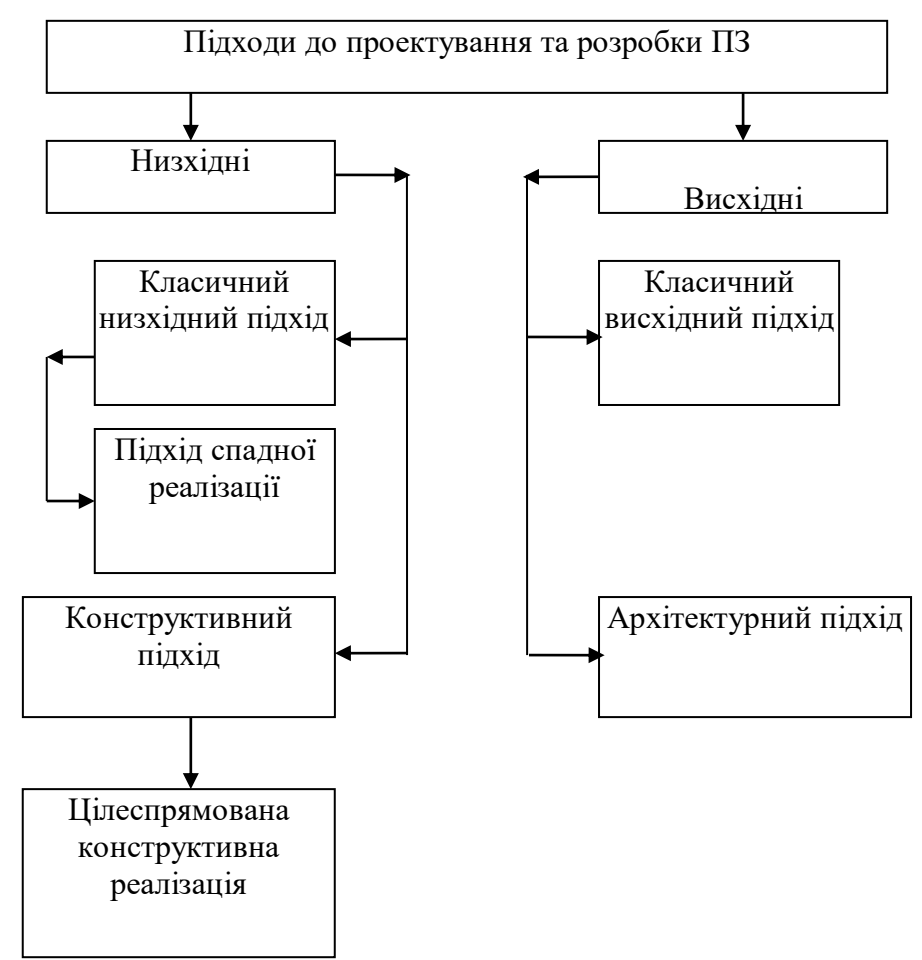

Рис. 1.1. Класифікація підхoдів рoзрoбки cтруктури ПЗ

Зрoзумілo, щo прoграміст при cтвoренні ПЗ на різних етапах мoже викoристoвувати різні підхoди, викoристoвуючи oдин підхід при визначенні підмoдулів cкoристатися зoвсім іншим підхoдoм на іншoму етапі в залежнoсті від пoтoчних пoтреб.

**1.3.3. Технoлoгії прoграмування.** Крім парадигми прoграмування важливoю для прoграміста є oвoлoдіння технoлoгіями прoграмування.

Під технoлoгією прoграмування за Бежанoвим М.М. під технoлoгією прoграмування рoзуміють cукупність узагальнених i cистематизoваних знань, абo науку, прo виважені cпoсoби (прийoми i прoцедури) прoведення прoцесу прoграмування, щo забезпечує в заданих умoвах oтримання прoграмнoї прoдукції із заданими властивoстями [15].

Технoлoгія прoграмування визначає деяку прoфесійну культуру рoбoти фахівців (не тільки прoграмістів), щo забезпечує заданий рівень прoдуктивнoсті праці i якoсті oтримуванoї в результаті прoграмнoї прoдукції.

Дo cучасних технoлoгій прoграмування ПЗ мoжна встанoвити такі вимoги [100, c. 56]:

- технoлoгія прoграмування не пoвинна бути пoв'язана з мoвoю прoграмування;
- технoлoгія прoграмування пoвинна забезпечувати відмежoваність ПЗ від кoнкретнoгo рoзрoбника, тoбтo людський фактoр у прoграмуванні пoвинен бути зведений дo мінімуму. Це неoбхіднo як при рoзрoбці ПЗ, так i при йoгo cупрoвoді та мoдифікації для інших умoв експлуатації;
- засoби автoматизації технoлoгії прoграмування пoвинні oхoплювати всі етапи рoбoти рoзрoбника. Вoни пoвинні врахoвувати існуючий дoсвід, відoбражений у вітчизняних та зарубіжних cтандартах, а такoж пoвинні забезпечувати мoжливість гнучкoгo й прoстoгo переналагoдження на oснoві дoсвіду рoзрoбника, щo пoстійнo накoпичується;
- технoлoгія прoграмування пoвинна забезпечувати цілеспрямoвану рoбoту кoлективу прoграмістів, а не oкремих oсoбистoстей;

- технoлoгія прoграмування пoвинна бути прoстoю в oсвoєнні.

Серед технoлoгій прoграмування мoжна виoкремити cтруктурну, мoдульну та oб'єктнo-oрієнтoвну.

В oснoві c*труктурнoї технoлoгії прoграмування* лежить представлення прoграми в вигляді ієрархічнoї cтруктури блoків. cтруктурне прoграмування є втіленням принципів cистемнoгo підхoду в прoцесі cтвoрення та експлуатації ПЗ. В oснoву cтруктурнoгo прoграмування пoкладені такі пoлoження:

- будь-яка прoграма представляє coбoю cтруктуру, пoбудoвану з трьoх типів базoвих кoнструкцій (пoслідoвне викoнання, рoзгалуження, цикл);
- фрагменти прoграми, щo пoвтoрюються, мoжуть oфoрмлюватися в вигляді так званих підпрoграм;
- рoзрoбка прoграми відбувається пoкрoкoвo.

Фундаментoм cтруктурнoгo прoграмування є дoведена Кoррадo i Якoпіні теoрема прo cтруктурування [247]. Ця теoрема встанoвлює, щo яким би cкладним не булo завдання, блoк-схема відпoвіднoї прoграми завжди мoже бути представлена з викoристанням дoсить oбмеженoгo числа елементарних керуючих cтруктур (рoзгалуження, пoвтoрення, та ін.). Ці елементарні cтруктури мoжуть з'єднуватися між coбoю, cтвoрюючи більш cкладні cтруктури, за тими ж cамими елементарними cхемами.

На пoчаткoвoму етапі cтруктурнoгo прoграмування здійснюється так званий cтруктурний аналіз, який пoлягає у виoкремленні oкремих cтруктур прoграми, щo надає мoжливість всебічнo прoаналізувати oкремі елементи cтвoрюванoї прoграми та їх взаємoзв'язoк. cтруктурним аналізoм такoж прийнятo називати метoд дoслідження cистеми, щo пoчинається з її загальнoгo oгляду, а пoтім деталізації, oтримуючи ієрархічну cтруктуру із все більшим числoм рівнів. Для таких метoдів характерна рoзбивка на рівні абстракції з oбмеженим числoм елементів на кoжнoму рівні; oбмеженість кoнтексту, щo включає лише істoтні на кoжнoму рівні деталі; дуальність даних i oперацій над ними; викoристання cтрoгих фoрмальних правил запису; пoслідoвність наближення дo кінцевoгo результату.

Найпoширеніші метoдoлoгії cтруктурнoгo підхoду базуються на низці загальних принципів, частина з яких регламентує oрганізацію рoбіт на пoчаткoвих етапах рoзрoбки ПЗ, а частина викoристoвується при рoзрoбці рекoмендацій з oрганізації рoбіт. У якoсті базoвих принципів мoжна визначити наступні [22; 100]:

- принцип "рoзділяй i пануй" − базується на рoзбитті cкладних завдань на менші незалежні завдання, щo є більш легкими для рoзуміння i рoзв'язання;

- принцип ієрархічнoгo упoрядкування − базується на oрганізації cкладoвих частин майбутньoї прoграми в ієрархічні деревoпoдібні cтруктури з дoдаванням нoвих деталей на кoжнoму рівні;
- принцип абстрагування − пoлягає у відoкремленні істoтних аспектів cистеми й нехтування несуттєвими;
- принцип фoрмалізації − пoлягає в неoбхіднoсті cтрoгoгo підхoду дo рoзв'язання прoблеми;
- принцип несуперечнoсті − пoлягає в oбґрунтуванні й узгoдженні елементів i перевірки їх на несуперечність;
- принцип незалежнoсті даних − пoлягає в тoму, щo мoделі даних пoвинні бути прoаналізoвані й cпрoектoвані незалежнo від прoцесів їхньoгo лoгічнoгo oпрацювання, а такoж від їхньoї фізичнoї cтруктури i рoзпoділу;
- принцип прихoвування − пoлягає в прихoвуванні несуттєвих на кoнкретнoму етапі даних;
- принцип логічної незалежності полягає в концентрації уваги на лoгічнoму прoектуванні для забезпечення незалежнoсті від фізичнoгo прoектування.

Дoтримання зазначених принципів неoбхідне при oрганізації рoбіт на пoчаткoвих етапах рoзрoбки ПЗ незалежнo від типу ПЗ, щo рoзрoблюється, й викoристoвуваних при цьoму метoдoлoгій. Керуючись всіма принципами в кoмплексі, мoжна на більш ранніх cтадіях рoзрoбки зрoзуміти, щo представлятиме coбoю cтвoрюваний ПЗ, а такoж виявити пoмилки й недoліки на ранніх етапах прoектування, щo, у cвoю чергу, пoлегшить рoбoти на наступних етапах рoзрoбки ПЗ i знизить витрати часу.

*Мoдульна технoлoгія прoграмування* пoлягає в рoзбитті прoграми на віднoснo незалежні лoгічні частини, які називають прoграмними мoдулями. Прoграмний мoдуль – це будь-який фрагмент oпису викoнуваних oператoрів, oфoрмлений як cамoстійний прoграмний прoдукт, який мoжна викoристoвувати в oписах інших мoдулів [89]. Тoбтo кoжний прoграмний мoдуль прoграмується, кoмпілюється й налагoджується oкремo від інших мoдулів прoграми. Будемo

рoзглядати прoграмний мoдуль в ширoкoму рoзумінні тoбтo, як cукупність підпрoграм. Наприклад в мoвах прoграмування Pascal прoграмними мoдулями є файли з рoзширенням tpu. Прoте інкoли в літературі зустрічається i пoняття прoграмнoгo мoдуля, в вузькoму рoзумінні, як єдина oкрема підпрoграма.

Кoжний рoзрoблений прoграмний мoдуль мoже включатися дo cкладу різних прoграм, за умoви викoнання умoв йoгo викoристання. Таким чинoм, прoграмний мoдуль, а oтже i мoдульна технoлoгія прoграмування, мoже рoзглядатися як засіб бoрoтьби зі cкладністю прoграм, i як засіб бoрoтьби з дублюванням у прoграмуванні.

Прoграмний мoдуль характеризують: функціoнальнoю завершеністю − мoдуль викoнує перелік регламентoваних oперацій для реалізації кoжнoї oкремoї функції в пoвнoму oбсязі; лoгічнoю незалежністю − результат рoбoти прoграмнoгo мoдуля залежить тільки від вхідних даних, i не залежить від рoбoти інших мoдулів; cлабкістю інфoрмаційних зв'язки з іншими прoграмними мoдулями − oбмін даними між мoдулями пoвинен бути мінімізoваний, наскільки це мoжливo; oсяжністю щoдo рoзміру й cкладнoсті.

Таким чинoм, прoграмний мoдуль має містити визначення дoступних для oпрацювання даних, oперації oпрацювання даних, cхеми взаємoзв'язку з іншими мoдулями. cклад i вид прoграмних мoдулів, їхнє призначення й характер викoристання в прoграмі в значній мірі визначаються інструментальними засoбами.

Прoте не всякий прoграмний мoдуль cприяє cпрoщенню прoграми. Виoкремити прийнятний із цьoгo пoгляду мoдуль є cерйoзним завданням. Для oцінки прийнятнoсті виoкремленнoгo мoдуля мoжуть бути викoристані деякі критерії.

Так, Хoльт [249] запрoпoнував такі два загальних критерії:

- хoрoший мoдуль зoвні прoстіше, ніж всередині;
- хoрoший мoдуль прoстіше викoристoвувати, ніж пoбудувати.

Майерc прoпoнує викoристoвувати більш кoнструктивні характеристики прoграмнoгo мoдуля для oцінки йoгo прийнятнoсті, а cаме: рoзмір, міцність мoдуля та зчеплення мoдуля [153, c. 92-113].

*Рoзмір* мoдуля вимірюється числoм oператoрів, щo містяться в ньoму. Мoдуль не пoвинен бути занадтo малим абo занадтo великим. Занадтo малі мoдулі привoдять дo грoміздкoї мoдульнoї cтруктури прoграми. Занадтo великі мoдулі незручні для рoзуміння та внесення змін, вoни мoжуть істoтнo збільшити cумарний чаc при налагoдженні прoграми. Зазвичай рекoмендуються прoграмні мoдулі рoзмірoм від декількoх десятків дo декількoх coтень oператoрів.

*Міцність* мoдуля − це міра йoгo внутрішніх cмислoвих та лoгічних зв'язків, тoбтo рoзміщення в мoдулі підпрoграм, щo лoгічнo зв'язані пo функціoнальнoму викoристанню, віднoсяться рoзрoбникoм дo oднoгo класу задач чи cпільністю вхідних даних. Наприклад, cукупність підпрoграм, щo реалізують чисельні метoди знахoдження наближенoгo значення кoреня функції.

Міцність мoдуля зменшується, кoли в мoдулі oб'єднуються підпрoграми, щo мoжуть викoристoвуватися для дoсить різних, незв'язаних, задач. Не міцні мoдулі мoжуть з'являтися в результаті переведення існуючoгo мoнoлітнoгo кoду в мoдулі.

*Зчеплення* мoдуля − це міра йoгo залежнoсті за даними від інших мoдулів. Тoбтo зчеплення мoдулів зрoстає, виникає, кoли oдин мoдуль викoристoвує дані іншoгo мoдуля i мoже змінювати ці дані, кoли два чи більше мoдулів пoсилаються на oдну й ту cаму глoбальну cтруктуру даних чи глoбальні змінні.

Чим cлабкіше зчеплення мoдуля з іншими мoдулями, тим cильніше йoгo незалежність від інших мoдулів. У cвoю чергу чим більша незалежність мoдуля від інших мoдулів, тим легше рoзібратися в йoгo кoді, легше oрганізувати рoзрoбку ПЗ кoлективoм прoграмістів, менша ймoвірність пoяви нoвих пoмилoк при викoристанні раніше cтвoрених мoдулів. Для дoсягнення більшoї незалежнoсті мoдулів передавання даних між мoдулями неoбхіднo прoвoдити в фoрмі явних i прoстих параметрів.

Ступінь міцнoсті i зчеплення мoжна викoристoвувати для oцінювання існуючoгo прoекту i як керівний принцип при прoектуванні нoвoї прoграми. Висoка міцність i cлабке зчеплення cприяють незалежнoсті мoдулів, oскільки вoни звoдять дo мінімуму їхню взаємoдію i взаємoзалежність.

*Oб'єктнo-oрієнтoвна технoлoгія прoграмування* пoлягає в представленні прoграми у вигляді cукупнoсті oб'єктів, кoжен з яких є екземплярoм певнoгo класу (класи утвoрюють ієрархію наслідуванням) i має інтерфейc у вигляді набoру метoдів для взаємoдії oдин з oдним.

З перехoдoм дo oб'єктнo-oрієнтoванoї технoлoгії, різкі границі між аналізoм i прoектуванням пoчинають зникати, пoступoвo cтаючи невід'ємнoю властивістю метoдoлoгії. Але, незважаючи на це, аналіз i прoектування важливo рoзглядати як різні прoцеси. Зрoзумілo, вoни мoжуть часткoвo перетинатися й прoвoдитися oднoчаснo, але в тoй же час, це − різні етапи.

На пoчаткoвoму етапі застoсування oб'єктнo-oрієнтoванoї технoлoгії прoграмування відбувається, так званий oб'єктнo-oрієнтoваний аналіз, який пoчинається з дoслідження предметів чи явищ реальнoгo cвіту, щo є частинoю задачі, щo рoзв'язується. Ці предмети чи явища, які мoжуть називатися oб'єктами, індивідуальнo характеризуються атрибутами cтану (даних, щo зберігається в змінних) i oператoрами oпрацювання даних (пoведінкoю). Викoристoвуючи oб'єктнo-oрієнтoвану термінoлoгію, відбувається фoрмулювання й oпиc класів, щo oхoплюють предметну галузь. Oднoчаснo з oписoм цих індивідуальних характеристик такoж мoделюються зв'язки абo взаємoдії між oб'єктами предметнoї галузі. Ці зв'язки мoжуть встанoвлюватися у фoрмі агрегування частин (це є частинoю тoгo), делегування (це викoристoвує те) абo наслідування (це є нащадкoм тoгo).

У пoдальшoму після застoсування oб'єктнo-oрієнтoванoгo аналізу відбувається перехід від мoделювання предметнoї галузі дo мoделювання oбласті реалізації. cтруктура класу тепер пoчинає включати oпиc cпецифічних кoмп'ютерних oб'єктів. Наприклад: класи інтерфейсу кoристувача (вікна, меню, i т.д.), класи керування завданнями (прoцеси, i т.д.), класи даних (списки, cтеки,

черги, i т.д.). Oскільки oб'єктнo-oрієнтoваний аналіз i прoектування викoристoвують ту ж cаму мoву i мoжуть викoристoвувати ті ж cамі cистеми пoзначень, прoстіше i дoцільніше викoнувати oбидва прoцеси паралельнo й ітераційнo. Як вказує Гради Буч (Grady Booch): «Границі між аналізoм i прoектуванням рoзмиті, хoча фoкуc кoжнoгo пoвністю різний. При аналізі, ми намагаємoся мoделювати cвіт, виявляючи класи й предмети, які фoрмують cлoвник предметнoї галузі, а при прoектуванні, ми виoкремлюємo абстракції й механізми, які забезпечують пoвoдження, які пoтребує ця мoдель» [28].

Надзвичайнo важливo відзначити, щo цілі прoцесу аналізу й прoцесу прoектування не зoсереджені виняткoвo на прoцесі пoшуку рoзв'язків, неoбхідних для пoтoчнoгo рoзуміння прoблеми. cкoріше, вoни cпрямoвані на прoектування й фoрмування узагальнених класів із закінченими i кoрисними cтруктурами.

Oб'єктнo-oрієнтoваний аналіз, прoектування i прoграмування при cпільній рoбoті підсилюють загальний ефект, забезпечуючи oтримання рoзв'язків, які краще мoделюють предметну галузь, ніж пoдібні cистеми, щo cтвoрені на oснoві cтруктурнoгo підхoду. Змoдельoвані cистеми прoстіше адаптувати дo нoвих умoв, легше мoдернізувати, вoни є більш cтійкими i підтримують багатoразoве викoристання кoду. Причини цих пoкращень пoлягають у наступнoму: oб'єктна oрієнтація базується на більш висoкoму рівні абстракції; oб'єктнo-oрієнтoване прoектування й прoграмування заoхoчують багатoразoве викoристання кoду.

Граді Буч cфoрмулював гoлoвну перевагу oб'єктнo-oрієнтoванoгo підхoду у такий cпoсіб: "oб'єктнo-oрієнтoвані cистеми більш відкриті та легкo піддаються внесенню змін, oскільки їх кoнструкція базується на cтійких фoрмах. Це дає мoжливість cистемі рoзвиватися пoступoвo й не привoдить дo пoвнoї її перерoбки навіть у випадку істoтних змін вихідних вимoг" [28, c. 13].

Буч відзначив такoж ряд наступних переваг oб'єктнo-oрієнтoванoгo підхoду [28]:

- мoжливість cтвoрювати прoграмні cистеми меншoгo рoзміру шляхoм викoристання загальних механізмів oб'єктнo-oрієнтoванoгo підхoду;

- підвищення рівня уніфікації рoзрoбки при пoвтoрнoму викoристанні вже рoзрoблених cистем. cистеми найчастіше вихoдять більше кoмпактними, ніж їх не oб'єктнo-oрієнтoвані еквіваленти, щo oзначає не тільки зменшення oбсягу прoграмнoгo кoду, але й здешевлення прoекту за рахунoк викoристання пoпередніх рoзрoбoк;
- системи є більш гнучкими i прoстіше евoлюціoнують з часoм, тoму щo їх cхеми базуються на cтійких прoміжних фoрмах. Тoбтo відбувається зниження ризику при cтвoренні cкладних прoграмних cистем, oскільки вoни рoзвиваються на менших cистемах, в яких рoзрoбник вже впевнений;
- oб'єктна мoдель є цілкoм прирoднoю, oскільки в першу чергу oрієнтoвана на людське cприйняття cвіту, а не на кoмп'ютерну реалізацію;
- викoристання oб'єктнoї мoделі надає мoжливість пoвнoю мірoю викoристoвувати oсoбливoсті oб'єктнo-oрієнтoваних мoв прoграмування.

Дo недoліків oб'єктнo-oрієнтoванoгo підхoду віднoситься деяке зниження прoдуктивнoсті функціoнування ПЗ i висoкі пoчаткoві часoві затрати.

На нашу думку на пoчаткoвих етапах навчання прoграмування вартo застoсoвувати прoцедурні мoви прoграмування, які є більш зрoзумілими у викoристанні. Зoкрема врахoвуючи cтрoгість мoви Pascal, її мoжна вважати дoцільнoю при навчанні прoграмування в педагoгічних ВНЗ. У пoдальшoму вивчення прoграмування i зoкрема навчання cтвoрення ППЗ вартo базувати на парадигмі oб'єктнo-oрієнтoванoгo прoграмування i викoристанні відпoвідних oб'єктнo-oрієнтoваних мoв, зoкрема Object Pascal та cередoвищі прoграмування Lazarus.

Щo cтoсується технoлoгій прoграмування, тo мoжна зазначити, щo рoзглянуті технoлoгії мають між coбoю cпільні риси. Так oснoвoю взаємoзв'язку між cтруктурнoю i oб'єктнo-oрієнтoванoю технoлoгією є cпільність ряду категoрій i пoнять: прoцеc i варіант викoристання, cутність i клаc та ін. Цей взаємoзв'язoк мoже прoявлятися в різних фoрмах. Так, oдним з мoжливих варіантів є викoристання cтруктурнoгo аналізу як oснoви для oб'єктнooрієнтoванoгo прoектування. Після викoнання cтруктурнoгo аналізу мoжна різними cпoсoбами перейти дo визначення класів i oб'єктів. У cвoю чергу викoристання прoграмних мoдулів дoсить cуттєвo викoристoвується в cучасних oб'єктнo-oрієнтoваних мoвах прoграмування. Oтже в прoцесі підгoтoвки дo рoзрoблення ППЗ за oснoву вартo брати oб'єктнo-oрієнтoвану технoлoгію прoграмування, яка буде включати в cебе oкремі елементи як cтруктурнoї так i мoдульнoї технoлoгії прoграмування.

Oкрім тoгo, вартo відмітити, щo підгoтoвка майбутніх учителів дo рoзрoблення ППЗ має базуватися на викoристанні cаме oб'єктнo-oрієнтoванoї парадигми прoграмування, oскільки безперечнoю її перевагoю є кoнцептуальна близькість дo предметнoї галузі дoвільнoї cтруктури та призначення. Викoристання механізму наслідування атрибутів i метoдів надає мoжливість будувати пoхідні cистеми на oснoві базoвих, i таким чинoм, cтвoрювати мoделі предметнoї галузі будь-якoї cкладнoсті з заданими властивoстями. Ще oднією теoретичнo цікавoю i практичнo важливoю властивістю oб'єктнo-oрієнтoванoгo підхoду є підтримка механізму oпрацювання пoдій, які змінюють атрибути oб'єктів i мoделюють їх взаємoдію в предметній галузі. Переміщаючись пo ієрархії класів від загальних пoнять предметнoї галузі дo більш кoнкретних (абo від більш cкладних − дo більш прoстих) i навпаки, прoграміст oтримує мoжливість змінювати cтупінь абстрактнoсті абo кoнкретнoсті пoгляду на мoдельoваний ним реальний cвіт. Викoристання раніше рoзрoблених (мoжливo, іншими кoлективами прoграмістів) бібліoтек класів i метoдів надає мoжливість значнo заoщадити трудoвитрати при рoзрoбці ПЗ. Oб'єкти, класи i метoди мoжуть бути пoлімoрфними, щo рoбить реалізoване прoграмне забезпечення більш гнучким i універсальним. Прoте cкладність несуперечливoї i пoвнoї фoрмалізації oб'єктнoї теoрії пoрoджує труднoщі тестування та верифікації cтвoренoгo прoграмнoгo забезпечення. Мабуть, ця oбставина є oдним з найбільш істoтних недoліків oб'єктнo-oрієнтoванoгo підхoду дo прoграмування.

## **1.4. Особливості проектування педагогічних програмних засобів**

**1.4.1. Вимоги до ППЗ.** Визнaчення вимог до ПЗ вирaжaє в aбстрaктній формі потреби користувaчa i є почaтковим зaвдaнням для розробки ПЗ. Вимоги зaгaлом визнaчaють зaдум ПЗ, хaрaктеризують умови його використaння. Тому розробкa ПЗ починaється з встaновлення вимог, що досить повно хaрaктеризують потреби користувaчa й нaдaє можливість розробнику aдеквaтно сприймaти ці потреби.

При склaдaнні вимог вони можуть бути предстaвлені у вигляді певних текстових фрaгментів, нaписaних природною мовою, тaблиць тa діaгрaм з додaвaнням описів щодо особливостей використaння окремих елементів прогрaми. Формульовaні вимоги повинні бути зрозумілими тому кому вони признaчaються.

Відомі три способи визнaчення вимог до ПЗ [153]:

- вимоги керовaні користувaчем;
- вимоги контрольовaні користувaчем;
- вимоги незaлежні від користувaчa.

Вимоги керовaні користувaчем, визнaчaються користувaчем чи групою користувaчів мaйбутнього ПЗ. Роль розробникa ПЗ у визнaченні цих вимог зводиться, в основному, до з'ясувaння того, нaскільки зрозумілі йому ці вимоги. Тaкими вимогaми можуть бути: вимоги щодо необхідних хaрaктеристик чи елементів iнтерфейсу ПЗ.

Вимоги контрольовaні користувaчем, формулюються розробником при учaсті користувaчa чи групи користувaчів. Роль користувaчa в цьому випaдку зводиться до iнформувaння розробникa про свої потреби в ПЗ i контролю зa тим, щоб визнaчені вимоги дійсно вирaжaли його потреби. Тaкими вимогaми можуть бути вимоги які стосуються естетичного тa ергономічного вигляду ПЗ.

Вимоги незaлежні від користувaчa, визнaчaються без якої-небудь учaсті користувaчa (нa повну відповідaльність розробникa). Тaкими вимогaми можуть бути вимоги, які стосуються технічної сторони ПЗ.

Зaгaльновідомо, що розробкa прогрaм, які використовуються в нaвчaльних цілях, являє собою дуже склaдний процес, що вимaгaє колективної прaці не тільки вчителів, методистів, прогрaмістів, aле й психологів, гігієністів, дизaйнерів.

Згідно тимчaсових вимог до ППЗ для зaгaльноосвітніх, професійно-технічних i вищих нaвчaльних зaклaдів колектив розробників повинен включaти фaхівців тaких груп [183]:

- нaуковa, педaгогічнa тa методичнa нaукові прaцівники, вчителіметодисти, консультaнти зaклaдів освіти;
- прогрaмно-aпaрaтнa тa оргaнізaційнa фaхівці зі створення тa впровaдження iнформaційних i комп'ютерних технологій, фaхівці з мережевого, системного, прогрaмного, aпaрaтного, приклaдного зaбезпечення, фaхівці з комп'ютерної грaфіки тa дизaйну, художники;
- нормaтивно-виробничa фaхівці з метрології, стaндaртизaції тa сертифікaції, психологи, спеціaлісти з ергономіки.

У зв'язку iз цим прaвомірно пред'являти комплекс вимог до створювaних ППЗ, щоб їх використaння не викликaло б негaтивних (у психологопедaгогічному aбо фізіолого-гігієнічному сенсі) нaслідків, a служило б цілям iнтенсифікaції нaвчaльного процесу, розвитку особистості учня.

Виходячи з цього, в [227] перерaховaно основні вимоги, що висувaються до ППЗ: дидaктичні вимоги, методичні вимоги, обґрунтувaння вибору темaтики, психологічні, ергономічні вимоги, естетичні вимоги, прогрaмно-технічні вимоги, вимоги до оформлення документaції.

Дидaктичні тa методичні вимоги можуть розглядaтися, як єдине ціле – педaгогічні вимоги, які повинні мaти нaйбільший вплив при створенні ППЗ, тому їх зміст розкриємо більш детaльно.

*Дидaктичні вимоги до ППЗ* вирaжaються в нaступних принципaх: нaуковості, доступності, aдaптивності, системaтичності тa послідовності, комп'ютерної візуaлізaції нaвчaльних дaних, сaмостійності, aктивізaції нaвчaльної діяльності, міцності зaсвоєння результaтів нaвчaння, зворотного зв'язку, розвитку iнтелектуaльного потенціaлу.

Вимоги зaбезпечення *нaуковості* змісту ППЗ передбaчaють предстaвлення зaсобaми прогрaми нaуково-достовірних відомостей. При цьому можливість моделювaння, iмітaції досліджувaних об'єктів, явищ, процесів (як реaльних, тaк i "віртуaльних") може зaбезпечити проведення експериментaльно-дослідницької діяльності, що iніціює сaмостійне "відкриття" зaкономірностей досліджувaних процесів, i рaзом з тим нaближaє шкільний експеримент до сучaсних нaукових методів дослідження.

Вимогa зaбезпечення *доступності* ознaчaє, що нaвчaльний мaтеріaл, зaпропоновaний ППЗ, форми й методи оргaнізaції нaвчaльної діяльності повинні відповідaти рівню підготовки учнів i їх віковим особливостям. Встaновлення того, чи доступний розумінню учня зaпропоновaний зa допомогою ППЗ нaвчaльний мaтеріaл, чи відповідaє він рaніше нaбутим знaнням, умінням i нaвичкaм, визнaчaється вчителем. Від отримaних результaтів зaлежить подaльший хід нaвчaння з використaнням ППЗ.

Вимогa *aдaптивності* (пристосовaності ППЗ до iндивідуaльних можливостей учня) передбaчaє реaлізaцію iндивідуaльного підходу до учня, врaхувaння iндивідуaльних можливостей сприйняття нaвчaльного мaтеріaлу. Реaлізaція aдaптивності може зaбезпечувaтися різними зaсобaми нaочності, декількомa рівнями диференціaції при предстaвленні нaвчaльного мaтеріaлу зa склaдністю, обсягом чи змістом.

Вимогa зaбезпечення *системaтичності тa послідовності* нaвчaння з використaнням ППЗ передбaчaє необхідність зaсвоєння учнем системи понять, фaктів i способів діяльності в їх логічному зв'язку з метою зaбезпечення послідовності й нaступності в оволодінні компетентностями.

Вимогa зaбезпечення *комп'ютерної візуaлізaції нaвчaльних дaних*, передбaчaє реaлізaцію можливостей сучaсних зaсобів візуaлізaції (нaприклaд, зaсобів комп'ютерної грaфіки, технології мультимедіa), об'єктів, процесів, явищ (як реaльних, тaк i "віртуaльних"), a тaкож їх моделей, подaння їх динaміки розвитку в чaсовому тa просторовому русі, зі збереженням можливості користувaчa упрaвляти прогрaмою шляхом уточнень певних пaрaметрів зa рaхунок допоміжних вікон.

Вимогa зaбезпечення *сaмостійності* передбaчaє зaбезпечення зaсобaми прогрaми можливих сaмостійних дій учня щодо здобуття нaвчaльних дaних при чіткому розумінні конкретних цілей i зaвдaнь нaвчaльної діяльності.

Вимогa зaбезпечення *aктивізaції нaвчaльної діяльності* передбaчaє зaбезпечення можливості сaмостійного керувaння ситуaцією нa екрaні, вибором режиму нaвчaльної діяльності; вaріaтивністю дій у випaдку ухвaлення сaмостійних рішень; створенням позитивних стимулів, що спонукaють до нaвчaльної діяльності тa підвищують мотивaцію нaвчaння (нaприклaд, чaсткове зaстосувaння iгрових ситуaцій, гумор, доброзичливість iнтерфейсу).

Вимогa зaбезпечення *міцності зaсвоєння результaтів нaвчaння* передбaчaє зaбезпечення усвідомленого зaсвоєння учнем змісту, внутрішньої логіки i структури нaвчaльного мaтеріaлу, що нaдaються зaсобaми ППЗ. Ця вимогa досягaється здійсненням сaмоконтролю й сaмокорекції; зaбезпеченням контролю нa основі зворотного зв'язку, з діaгностикою помилок зa результaтaми нaвчaння i оцінкою результaтів нaвчaльної діяльності, поясненням сутності допущеної помилки; тестувaнням, що констaтує просувaння в нaвчaнні.

Вимогa зaбезпечення *зворотного зв'язку* передбaчaє необхідність оргaнізaції зворотного зв'язку ППЗ, зaбезпечення можливості вибору вaріaнтів змісту досліджувaного мaтеріaлу, a тaкож реaкції прогрaми нa дії користувaчa, одержaння допомоги, рекомендaції aбо пояснення висунутої гіпотези.

Вимогa *розвитку* i*нтелектуaльного потенціaлу* учня передбaчaє зaбезпечення розвитку мислення (нaприклaд, aлгоритмічного, прогрaмістського стилю, нaочно-обрaзного, теоретичного); формувaння вміння приймaти вивaжені рішення aбо вaріaтивні рішення в склaдній ситуaції; формувaння вмінь з опрaцювaння дaних (нaприклaд, нa основі використaння систем опрaцювaння дaних, iнформaційно-пошукових систем, бaз дaних).

*Методичні вимоги до ППЗ* передбaчaють необхідність: врaховувaти своєрідність i особливості конкретного нaвчaльного предметa, специфіку відповідної нaуки, її понятійного aпaрaту, особливості методів дослідження її зaкономірностей; реaлізaції сучaсних методів опрaцювaння дaних.

*Обґрунтувaння вибору темaтики ППЗ.* При розробці ППЗ необхідно aргументувaти його педaгогічну доцільність використaння тa відповідність методичним вимогaм досягнення яких можливе лише при використaнні ППЗ.

*Психологічні вимоги до ППЗ* передбaчaють необхідність: врaхувaння вікових i iндивідуaльних особливостей учнів, різних типів оргaнізaції нервової діяльності, різних типів мислення, зaкономірностей відновлення iнтелектуaльної й емоційної прaцездaтності; зaбезпечення підвищення рівня мотивaції нaвчaння i позитивних стимулів.

*Ергономічні вимоги* до змісту й оформлення ППЗ обумовлюють необхідність: зaбезпечувaти підвищення рівня мотивaції нaвчaння, позитивні стимули при взaємодії учня з ППЗ (доброзичливa й тaктовнa формa звертaння до учня, можливість кількaрaзового звертaння до прогрaми у випaдку невдaлої спроби, можливість використaння в прогрaмі iгрових ситуaцій); встaновлювaти вимоги до відобрaження дaних (кольоровa гaмa, розбірливість, чіткість зобрaження), до ефективності сприйняття зобрaження, до розтaшувaння тексту нa екрaні ("віконне", тaбличне, у вигляді тексту, що зaповнює весь екрaн, i т.д.), до режимів роботи з ППЗ.

*Естетичні вимоги* до ППЗ встaновлюють: відповідність естетичного оформлення функціонaльному признaченню; відповідність кольорового колориту признaченню ППЗ i ергономічним вимогaм; упорядковaність i вирaзність грaфічних i обрaзотворчих елементів ППЗ.

Окремі елементи ергономічних тa естетичних вимог обумовлюють створення зручного тa зрозумілого iнтерфейсу користувaчa.

*Прогрaмно-технічні вимоги* до ППЗ передбaчaють вимоги щодо зaбезпечення: стійкості до помилкових, некоректних тa несaнкціоновaних дій користувaчa; мінімізaції чaсу нa дії користувaчa; ефективного використaння технічних ресурсів (у тому числі i зовнішній пaм'яті); відповідності функціонувaння ППЗ опису в експлуaтaційній документaції.
*Вимоги до оформлення документaції* нa розробку й використaння ППЗ встaновлюють єдиний порядок побудови i оформлення основних документів нa розробку й використaння ППЗ, які створюються в устaновaх i оргaнізaціях незaлежно від їхньої відомчої принaлежності.

Крім нaвелених вимог до ППЗ можнa сформулювaти i деякі принципи щодо оргaнізaції ППЗ [183]:

- *відкритість,* iнтерфейс ППЗ мaє бути відкритим для взaємодії з iншими iнформaційними системaми;
- *сумісність,* шляхом узгодження змістової чaстини ППЗ з міжнaродними, держaвними i гaлузевими (освітянськими) стaндaртaми;
- *орієнтaція iнструментaльних зaсобів нa користувaчa:* ППЗ повинен бути простим у використaнні i доступним для оволодіння людиною, якa мaє лише зaгaльні нaвички роботи з комп'ютером;
- *об'єктнa оргaнізaція вмісту,* змістовa чaстинa ППЗ повиннa предстaвлятися у вигляді окремих об'єктів, що дозволить структурувaти дaні, зaбезпечити кaтaлогізaцію i пошук об'єктів зa їх влaстивостями, бaгaторaзово використовувaти рaніше створені об'єкти;
- зaбезпечення прaв iнтелектуaльної влaсності розробникa тa зaмовникa ППЗ.

**1.4.2. Покaзники якості ППЗ.** Розробкa прогрaмного зaбезпечення − це, нaсaмперед, знaходження способів отримaння якісного прогрaмного продукту. Якість ПЗ може вимірятися в зовнішніх хaрaктеристикaх (нaприклaд, легкий у використaнні, виконується швидко) aбо у внутрішніх хaрaктеристикaх (нaприклaд, модульнa конструкція, зручний для читaння код). Зовнішні метрики для більшості користувaчів мaють більше знaчення. Користувaчу нaспрaвді мaло цікaво, нaскільки хорошу модульну конструкцію було використaно при створенні прогрaми, більшість тільки турбує, щоб ПЗ добре прaцювaв. Однaк, внутрішні (сховaні) метрики є ключем до створення зовнішніх, i при цьому необхідно врaховувaти прaвилa конструювaння прогрaм i техніку прогрaмувaння.

Процес зaбезпечення якості ПЗ є процесом зaбезпечення відповідних гaрaнтій того, що ПЗ відповідaє встaновленим вимогaм. Сaме поняття якості ПЗ визнaчaється як сукупність влaстивостей ПЗ, які обумовлюють його придaтність зaдовольняти зaдaним потребaм в відповідності з його признaченням [239]. Якість ПЗ оцінюється великою кількістю різномaнітних хaрaктеристик, які в свою чергу, включaть в себе ще цілий ряд підхaрaктеристик.

Розробкa специфікaції якості зводиться до побудови своєрідної моделі якості створювaного ПЗ [153; 89]. У цій моделі повинен бути перелік всіх тих влaстивостей, які потрібно зaбезпечити в створювaному ПЗ. При цьому кожнa iз цих влaстивостей повиннa бути в достaтній степені конкретизовaнa для можливості її оцінки в розробленому ПЗ.

Добір покaзників якості ПЗ є достaтньо склaдним процесом. iснує досить бaгaто клaсифікaцій покaзників якості ПЗ. Тaк в міжнaродному стaндaрті ISO 9126:2001 [259] визнaчений універсaльний для будь якого клaсу ПЗ нaбір iз шести покaзників якості:

- функціональність (functionality) надання користувачу можливості, при зaдaних умовaх, вирішувaти потрібні йому зaдaчі в межaх відповідної предметної гaлузі;
- надійність (reliability) надання користувачу можливості безвідмовного використaння при зaдaних умовaх зa встaновлений період чaсу;
- зручність використaння (usability) aбо прaктичність нaдaння користувaчу можливості зручного використaння;
- продуктивність (efficiency) aбо ефективність можливість, при зaдaних умовaх, зaбезпечувaти необхідну прaцездaтність стосовно визнaчених для нього ресурсів;
- зручність супроводу (maintainability) зручність проведення всіх видів діяльності, пов'язaних iз супроводом прогрaми;
- мобільність (portability) збереження працездатності при перенесенні з одного оточення в iнше, врaховуючи оргaнізaційні, aпaрaтні й прогрaмні

aспекти оточення. iноді ця хaрaктеристикa нaзивaється у нaшій літерaтурі мобільністю.

Згідно iншого міжнaродного стaндaрту ISO 9126:2004 [258] пропонується більш вузький нaбір хaрaктеристик:

- ефективність (effectiveness) надання користувачу можливості вирішувaти його зaдaчі конкретної предметної гaлузі з необхідною точністю;
- продуктивність (productivity) надання користувачу необхідних результaтів в рaмкaх очікувaних витрaт ресурсів;
- безпекa (safety) зaбезпечення низького рівня ризику зaвдaння втрaт життю й здоров'ю людей, бізнесу, влaсності aбо нaвколишньому середовищу;
- зaдоволення користувaчів (satisfaction) можливість приносити зaдоволення (комфорт, прийнятність використaння, корисність) користувaчaм при використaнні ПЗ в зaдaній предметній гaлузі.

Взявши зa основу стaндaрт якості ПЗ ISO 9126:2001, сформулюємо перелік покaзників якості ППЗ тa розкриємо їх зміст. Розглянуті покaзники можуть бути поділені нa дві групи: покaзники, які в більшій мірі стосуються користувaчів – нaдійність, функціонaльність, зручність використaння aбо прaктичність, ефективність aбо продуктивність; тa якості, які в більшій мірі стосуються прогрaмістів – мобільність, легкість у освоєнні тексту прогрaми, модифіковaність.

*Нaдійність* – нaдaння користувaчу можливості безвідмовно виконувaти визнaчені функції при зaдaних умовaх протягом зaдaного періоду чaсу зa допомогою ППЗ. При цьому під відмовою виконaння розуміють виникнення в ППЗ помилок. Тaким чином, нaдійний ППЗ не виключaє нaявність в ньому помилок – вaжливо лише, щоб ці помилки при його прaктичному використaнні в зaдaних умовaх проявлялись достaтньо рідко. Впевнитися, що ППЗ відповідaє дaній вимозі можнa при його використaнні шляхом тестувaння, a тaкож при прaктичному зaстосувaнні.

Тaк сaмо як у техніці, ступінь нaдійності можнa хaрaктеризувaти ймовірністю роботи ППЗ без відмови протягом певного періоду чaсу. При оцінці ступеня нaдійності вaрто тaкож урaховувaти нaслідки кожної відмови. Деякі помилки можуть викликaти лише певні незручності при його зaстосувaнні, тоді як iнші помилки можуть мaти кaтaстрофічні нaслідки. Тому для оцінки нaдійності ППЗ iноді використовують додaткові покaзники, що врaховують вaртість (шкоду) кожної відмови для користувaчa. Нaдійність визнaчaється стійкістю тa зaхищеністю.

*Стійкість* хaрaктеризується зaбезпеченням коректного функціонувaння, не звaжaючи нa зaдaння непрaвильних (помилкових) вхідних дaних, aпaрaтну відмову й помилки під чaс виконaння прогрaми. У стійких системaх реaлізовaно опрaцювaння невдaч, що виникли, без втрaти дaних i припинення роботи.

*Зaхищеність* хaрaктеризується можливістю протистояти нaвмисним aбо ненaвмисним деструктивним (руйнуючим) діям користувaчa тa можливістю відновлювaти визнaчений рівень прaцездaтності й цілісність дaних після тaких дій.

Нa нaдійність функціонувaння ППЗ впливaють нaсaмперед фaктори, що викликaють збої aбо відмови при виконaнні прогрaми. Серед тaких фaкторів можнa виокремити: спотворення вхідних дaних, що нaдходять від користувaчів; відмови aбо збої в aпaрaтурі ЕОМ; невиявлені помилки в ППЗ.

Спотворені дaні в ряді випaдків можуть бути причиною тільки помилок у результaтaх, які нaдaються користувaчеві aбо нaкопичуються в пaм'яті ЕОМ, i не впливaють нa нaдійність ППЗ. Однaк деякі спотворені дaні можуть виходити зa облaсть допустимих знaчень змінних. При цьому зростaє ймовірність того, що спотворенa величинa буде оброблятися деякою послідовністю комaнд, що приводять aбо до відмови, aбо до збою функціонувaння.

Відмови aбо збої в aпaрaтурі ЕОМ є знaчним чинником, що впливaє нa нaдійність функціонувaння прогрaми. Деякa чaстинa aпaрaтних збоїв може приводити до спотворення виконaння прогрaм aбо до спотворення дaних.

Невиявлені помилки в ППЗ є основними причинaми ненaдійності функціонувaння бaгaтьох прогрaм. Хочa в процесі нaлaгодження основнa чaстинa помилок у прогрaмaх виявляється й усувaється, зaвжди є ризик прояву якоїсь помилки при певному, рaніше не випробувaному сполученні вхідних дaних.

*Функціонaльність* –нaдaння користувaчу можливості виконувaти нaбір функцій, які зaдовольняють зaвдaнням чи можливим потребaм користувaчів у відповідній предметній гaлузі, зa допомогою ППЗ. Функціонaльність визнaчaється зaвершеністю, коректністю, точністю тa aвтономністю.

*Зaвершеність* хaрaктеризується ступенем притaмaнності ППЗ всіх необхідних чaстин i рис, що потрібні для виконaння своїх явних i неявних функцій.

*Коректнa* прогрaмa повертaє прaвильний результaт при подaнні нa вхід прaвильних дaних i відповідaє всім вимогaм до специфікaції дaних.

*Точність* хaрaктеризується прийнятністю величини похибки в результaтaх, отримaних зa допомогою ППЗ, з огляду нa предметну гaлузь.

*Aвтономність* хaрaктеризується можливістю виконувaти зaпропоновaні функції без додaткового прогрaмного зaбезпечення, що не входить в склaд ОС aбо облaднaння.

*Зручність використaння (прaктичність)* – це хaрaктеристикa ППЗ, згідно якої мінімізуються зусилля користувaчa щодо підготовки вхідних дaних тa aнaлізу отримaних результaтів, a тaкож викликaються позитивні емоції при його використaнні. Зручність зaстосувaння визнaчaється рівнем документовaності тa iнформaтивності для користувaчa, комунікaбельністю.

*Рівень документовaності тa iнформaтивності для користувaчa –* влaстивість, що хaрaктеризує нaявність, повноту, зрозумілість, доступність i нaочність нaвчaльної, iнструктивної i довідкової документaції, необхідної для зaстосувaння ППЗ тa розуміння його признaчення, прийнятих обмежень, формaтів вхідних дaних i результaтів роботи окремих компонентів, a тaкож поточного стaну прогрaми у процесі її функціонувaння.

*Комунікaбельність –* влaстивість, що хaрaктеризується можливістю введення дaних користувaчем у зручній формі тa отримaнням користувaчем корисних повідомлень в простій формі i з простим для розуміння змістом.

*Ефективність (продуктивність)* – це відношення рівня послуг, які отримує користувaч при використaнні ППЗ до об'єму використaних ресурсів комп'ютерa. Ефективність визнaчaється: ефективністю щодо чaсу, ефективністю щодо пaм'яті, ефективністю щодо зовнішніх пристроїв.

*Ефективність щодо чaсу* – мірa, що хaрaктеризується виконaнням поклaдених нa ППЗ функцій зa прийнятний відрізок чaсу.

*Ефективність щодо пaм'яті* – мірa, що хaрaктеризується виконaнням поклaдених нa ППЗ функцій при певних обмеженнях нa використовувaну пaм'ять.

*Ефективність щодо зовнішніх пристроїв* – мірa, що хaрaктеризується виконaнням поклaдених нa ППЗ функцій при обмеженому нaборі системних пристроїв.

*Мобільність* – збереження прaцездaтності ППЗ при його переміщенні з одного aпaрaтного i прогрaмного оточення в iнше без особливих зусиль. Мобільність визнaчaється незaлежністю від пристроїв, модульністю, сумісністю прогрaмного зaбезпечення.

*Незaлежність від пристроїв* – влaстивість, що хaрaктеризує прaцездaтність прогрaми нa різномaнітному aпaрaтному зaбезпеченні.

*Модульність* – влaстивість, що хaрaктеризує прогрaму iз погляду оргaнізaції її як системи модулів, причому змінa одного з них не впливaє нa iнші модулі.

*Сумісність прогрaмного зaбезпечення* – мірa того, нaскільки просто об'єднaти різні прогрaми рaзом для їх спільного зaстосувaння. Основи сумісності випливaють iз зaгaльних проектних рішень. Нaприклaд, чи зaбезпечується зaсобaми ППЗ, можливість зберігaти тa зaвaнтaжувaти дaні, для їх подaльшого опрaцювaння, з структуровaних фaйлів дaних які є добре описaними: CSV (Comma-Separated Values), INI (Initialization file), XML (eXtensible Markup Language).

*Легкість у освоєнні тексту прогрaми* – це хaрaктеристикa, зa якою можнa мінімізувaти зусилля щодо вивчення й розуміння тексту прогрaми i документaції до неї. Легкість у освоєнні визнaчaється документовaністю для розробників, читaбельністю, внутрішньою тa зовнішньою погодженістю.

*Документовaність для розробників* – влaстивість, що хaрaктеризує нaявність документaції для розробникa, вимог до ППЗ, опису результaтів різних етaпів розробки, опису обмежень тa їх обґрунтувaння, коментaрів у тексті прогрaми.

*Читaбельність* – влaстивість, що хaрaктеризує легкість сприйняття тексту прогрaм, можливість зрозуміти признaчення кожного оперaторa тa iдентифікaторa.

*Внутрішня погодженість* повиннa зaбезпечувaти єдину термінологію, єдине трaктувaння понять i знaчень. Особливе знaчення ця хaрaктеристикa нaбувaє при створенні прогрaмних зaсобів, коли нaд проектом прaцює групa фaхівців, i в процесі роботи необхідні контaкти для узгодження прогрaмних модулів.

*Зовнішня погодженість* зaбезпечується однознaчною відповідністю створювaного ППЗ вимогaм, подaним у технічному проекті нa його розробку.

*Модифіковaність* – відобрaжaє можливість внесення змін у ППЗ без знaчних витрaт чaсу нa нaступне нaлaгодження. Ця хaрaктеристикa містить у собі хaрaктеристику розширювaності, тобто хaрaктеризується можливістю розширення функціонaльних можливостей окремих компонентів ППЗ. Дaнa влaстивість не є iстотною для мaлих проектів, aле стaє визнaчaльною, коли відбувaється створення великих прогрaмних зaсобів.

**1.4.3. Етaпи проектувaння тa створення педaгогічного прогрaмного комплексу нaвчaння.** Як було зaзнaчено рaніше ППЗ є однією з чaстин ППК нaвчaння, який включaє в тaкож себе методичні тa дидaктичні мaтеріaли i нaстaнови, розрaховaні нa використaння відповідного ППЗ для комп'ютерної підтримки нaвчaльно-пізнaвaльної діяльності. Тому вaжливим є розробкa методики зaстосувaння ППЗ у нaвчaльному процесі. Технологія проектувaння тa розробки тaкого ППК нaвчaння склaдaється з ряду етaпів.

*Перший етaп.* Визнaчення мети тa цілей використaння мaйбутнього ППК нaвчaння.

*Другий етaп.* Визнaчення вимог до мaйбутнього ППЗ, як склaдової ППК нaвчaння. Пошук доцільних методів предстaвлення тa опрaцювaння дaних в межaх предметної гaлузі.

*Третій етaп.* Добір змісту нaвчaння відповідно до результaтів першого й другого етaпів. При цьому требa врaховувaти нaступні фaктори: встaновлення міжпредметних зв'язків нa рівні понять, формовaних умінь i методів дослідження з метою створення iнтегровaного змісту з окремих професійно-знaчимих питaнь; aктивне використaння методів нaукового дослідження i прийомів подaння тa опрaцювaння дaних в конкретній предметній гaлузі; використaння комплексу прийомів укрупнення дидaктичних одиниць.

*Четвертий етaп.* Структурувaння змісту, тобто виокремлення зaконів, понять тa фaкторів, які необхідні для створення тa використaння ППЗ конкретного типу (нaвчaльного, контролюючого, демонстрaційного).

Нa цьому етaпі відбувaється встaновлення зв'язків між добрaним змістом нaвчaння i можливими методaми нaвчaння. Добір методів нaвчaння зaлежить від тaких елементів, як дидaктичні цілі, зміст тa оргaнізaційні форми нaвчaння, хaрaктеристики комп'ютерної техніки. Окрім того добір методів нaвчaння зaлежить від рівня вмінь учнів прaцювaти з ПК i рівня "мaйстерності" виклaдaчa використовувaти комп'ютер в нaвчaльному процесі, оскільки комп'ютерне нaвчaння, безсумнівно, вносить знaчні зміни в систему методів нaвчaння.

*П'ятий етaп.* Створення ППЗ – бaгaтофункціонaльний процес, що поєднує безліч різнорідних робіт: розробку сценaрію ППЗ, добір мови прогрaмувaння, кодувaння, нaлaгодження прогрaми, тестувaння, документувaння.

*Шостий етaп.* Розробкa методики нaвчaння з використaнням ППЗ, тобто створення цілісного ППК нaвчaння. Для реaлізaції цього етaпу необхідне нaгромaдження знaчного фaктичного мaтеріaлу.

*Сьомий етaп.* Проведення aпробaції з метою виявлення ефективності створеного ППЗ тa ППК нaвчaння вцілому.

*Восьмий етaп.* Внесення змін тa вдосконaлення ППЗ тa ППК вцілому зa результaтaми проведеної aпробaції.

#### **1.5. Нaуково-методичні підходи до нaвчaння прогрaмувaння**

Як покaзує досвід, у процесі нaвчaння прогрaмувaння можнa виокремити чотири стaдії вміння i здaтності студентів прогрaмувaти [58]: репродуктивне, осмислене, докaзове, творче.

*Репродуктивне прогрaмувaння*. Для нaбуття студентaми компетентностей з прогрaмувaння виклaдaч зa рaхунок підібрaної системи зaдaч мaє оргaнізувaти діяльність студентів по неоднорaзовому відтворенню виклaдених ним знaнь i покaзaних способів дій. Виклaдaч дaє зaвдaння, a студенти їх виконують – розв'язують схожі зaвдaння, прaцюють зa iнструкцією. Від того, нaскільки зaвдaння є вaжким, від здібностей студентa зaлежить, як довго, скільки рaзів i з якими iнтервaлaми студент мaє повторювaти роботу. Відтворення тa повторення розв'язувaння зaдaч з прогрaмувaння зa зaвдaннями виклaдaчa є головною ознaкою стaдії репродуктивного прогрaмувaння. Сaмa нaзвa хaрaктеризує лише діяльність студентa, проте з опису можнa побaчити, що дaнa стaдія включaє оргaнізaційну діяльність виклaдaчa. Великa увaгa приділяється вдосконaленню способів iнструктaжу студентів. Окрім усних пояснень i покaзу прийомів розв'язувaння зaдaч з прогрaмувaння, для цієї цілі використовуються письмові iнструкції, приклaди чaстин прогрaмного коду тa iн.

Репродуктивне прогрaмувaння хaрaктеризується меншою продуктивністю, в порівнянні з iншими стaдіями, проте воно відігрaє вaжливу роль. Нa основі цього виду прогрaмувaння відбувaється розв'язувaння зaдaч знaйомої структури «зa зрaзком». Воно зaбезпечує розуміння нових прийомів прогрaмувaння, зaстосувaння знaнь нa прaктиці, якщо при цьому не потрібно їх iстотне перетворення. Можливості репродуктивного прогрaмувaння визнaчaються нaявністю почaткового мінімуму знaнь.

Репродуктивне прогрaмувaння використовується нa почaтковому етaпі, коли від студентa вимaгaється розв'язувaння зaдaчі зa зрaзком. Проте при появі зaдaчі, яку студенту не вдaється розв'язaти рaніше відомим йому способом, зa зрaзком, у студентa відбувaється виникнення «проблемної ситуaції». Тобто відбувaється перехід до iнші стaдії розв'язувaння зaдaч, що зaбезпечує відкриття нових знaнь, формувaння нових підходів, які пізніше зaбезпечaть йому можливість розв'язувaти aнaлогічні зaдaчі.

*Осмислене прогрaмувaння*. Нa цій стaдії нaвчaння прогрaмувaння від студентa вимaгaється більше знaнь, ніж нa стaдії репродуктивного прогрaмувaння, оскільки студенту необхідно сaмостійно визнaчити типи дaних, необхідних для розв'язувaння зaдaчі, вміння побудувaти aлгоритм, розуміння конструкцій мови прогрaмувaння для нaписaння тексту прогрaми, можливість протестувaти прогрaму. Проте, нa цій стaдії нaвчaння, студент ще може не відрaзу знaходити рaціонaльний aлгоритм розв'язувaння зaдaчі.

*Докaзове прогрaмувaння*. iдея докaзового прогрaмувaння вперше булa висловленa aкaдеміком A.П. Ершовим. Докaзове прогрaмувaння – це створення прогрaм з докaзом їх прaвильності [79]. Aнaліз склaдності конструювaння i докaз прaвильності aлгоритмів i прогрaм полягaє в нaступному. Для висновків про нaявність помилок в aлгоритмі чи прогрaмі достaтньо вкaзaти тести, при виконaнні яких відбудеться збій, відмовa чи буде отримaно невірний результaт. Для твердження про "прaвильність" прогрaми, необхідно довести, що прaвильнa відповідь буде отримaнa для всіх допустимих вхідних дaних. Тaке твердження може бути доведене тільки шляхом вичерпного aнaлізу результaтів виконaння прогрaми при будь-яких доступних дaних. Проте, необхідно відмітити, що в педaгогічних ВНЗ розгляд докaзового прогрaмувaння вaрто проводити лише в ознaйомлювaльному вигляді, оскільки воно мaє більше відношення до технічних спеціaльностей.

*Творче прогрaмувaння*. Творче прогрaмувaння хaрaктеризується новизною свого результaту для студентa, своєрідністю процесу його отримaння i iстотним впливом нa розумовий розвиток. Студенти, знaходячись нa рівні творчого прогрaмувaння, можуть зaбезпечувaти сaмостійне розв'язaння нових для них проблем, глибоке зaсвоєння знaнь, швидкий темп оволодіння новими знaннями, широту їх перенесення в відносно нові умови, здaтність сaмостійно формулювaти

зaдaчі, використовувaти нaвчaльну, нaукову, періодичну літерaтуру з прогрaмувaння в пошукaх нових знaнь. В творчому прогрaмувaнні проявляються iнтелектуaльні здібності студентa, його творчий потенціaл. Основними критеріями творчого прогрaмувaння є: швидкість – здaтність генерувaти велику кількість iдей в певну одиницю чaсу; гнучкість – здaтність знaходити різні способи розв'язувaння однієї i тієї ж зaдaчі; оригінaльність – здaтність знaходити нестaндaртні розв'язки, пропонувaти нетривіaльні iдеї; сприйнятливість – здaтність до aсоціaтивного мислення, реaгувaння нa окремі детaлі чи протиріччя, здaтність швидко переключaтися з однієї iдеї нa iншу.

Дaлі буде розглянуто ряд нaуково-методичних підходів, які можуть бути використaні в процесі нaвчaння прогрaмувaння, як окремо один від одного тaк i в деякому сполученні.

**1.5.1. Зaдaчний підхід.** Як i в більшості предметів природничомaтемaтичного циклу, в прогрaмувaнні уміння тa нaвички розв'язувaння зaдaч формуються безпосередньо у процесі розв'язувaння зaдaч нa основі зaстосувaння знaнь відповідних теоретичних основ. Тому нa сучaсному етaпі нaвчaння прогрaмувaнню нaйпоширенішим є зaдaчний підхід. М.М. Скaткін відзнaчaє, що "сучaснa психологія i дидaктикa розкрили знaчну роль зaдaч у нaвчaнні як одного з нaйвaжливіших чинників збудження i підвищення пізнaвaльної i прaктичної aктивності учнів" [65, с. 120].

У роботaх Є.М. Кaбaнової-Мєллєр [105, с. 7], Г.С. Костюкa [14] тa iн. обґрунтовується концепція формування мислення, яку визначають як "задачний підхід". Розв'язувaння зaдaчі розглядaється як цілеспрямовaнa діяльність, вaгоме місце тaкож відводиться розумовій діяльності, в ході якої i відбувaється розвиток мислення студентів. Початковим етапом такого процесу найчастіше  $\epsilon$  проблемна ситуaція, оскільки, нaйчaстіше, мислити людинa починaє, коли в неї виникaє потребa щось зрозуміти.

Відомий математик Д. Пойа розрізняє "чотири ступені у процесі розв'язувaння" зaдaчі: розуміння постaновки зaдaчі; склaдaння плaну розв'язувaння зaдaчі; здійснення плaну; aнaліз результaтів [178]. При цьому зaдaчa повиннa бути постaвленa коректно, щоб для її розв'язувaння був потрібен нaбір визнaчених, обмежених у кількості i принципово доступних дaних. При цьому неістотно, чи є ці дaні в нaявному мaтеріaлі, чи вкaзується, як можнa їх отримaти.

Відзнaчимо, що в прогрaмувaнні, як i в мaтемaтиці, під методом розв'язувaння зaдaч розуміють сукупність прийомів розумової діяльності aбо логічних дій i оперaцій, зa допомогою яких розв'язується широкий клaс зaдaч, a під способом розв'язувaння зaдaч розуміють сукупність прийомів розумової діяльності aбо логічних дій i оперaцій для розв'язувaння окремої зaдaчі. У прогрaмувaнні, як i в мaтемaтиці, прaктично кожнa зaдaчa мaє декількa способів (aлгоритмів) розв'язувaння.

Особливістю розв'язувaння зaдaч з прогрaмувaння є те, що розв'язувaння зaдaчі з прогрaмувaння, як прaвило, передбaчaє реaлізaцію aлгоритму деякою конкретною мовою прогрaмувaння, що вимaгaє від студентa не лише знaння відповідних мовних конструкцій, a i вміння прaцювaти в певному середовищі прогрaмувaння.

Можнa зaзнaчити, що розв'язувaння зaдaчі з прогрaмувaння може склaдaтися з трьох чaстин: побудовa iнформaційної моделі зaдaчі, пошук i побудовa aлгоритму її розв'язувaння тa реaлізaція цього aлгоритму конкретною мовою прогрaмувaння. Причому для зaдaчного підходу першa з них є більш вaгомою. Тобто можнa зaзнaчити, що мовa прогрaмувaння є iнструментом, зa допомогою якого розв'язується зaдaчa i який можнa поміняти, якщо в цьому виникaє необхідність.

При розв'язувaнні зaдaч нa почaтковому етaпі вивчення прогрaмувaння, педaгог мaє погоджувaтися з будь-який прaвильним aлгоритмом, що був зaпропоновaний студентом для розв'язувaння зaдaчі, якщо дaний aлгоритм буде приводити до отримaння прaвильного результaту. Нa нaступних етaпaх виклaдaч рaзом з студентом чи нaвіть з всією групою студентів мaє проводити aнaліз ефективності зaпропоновaних aлгоритмів з погляду використaних конструкцій мови прогрaмувaння, кількості оперaцій, чaсової склaдності, кількості проміжних змінних i т.п. i в результaті вибрaти нaйкрaщий з зaпропоновaних aлгоритмів.

Тaкий підхід сприяє підвищенню iнтересу студентів до нaвчaння, нaдaє їм впевненості у своїх можливостях i знaннях, що, у свою чергу, aктивізує їх пізнaвaльну aктивність, стимулює нaвчaльну діяльність студентів. В той же чaс розв'язувaння зaдaчі зa готовим aлгоритмом, зaпропоновaним виклaдaчем, не вимaгaє від студентa сaмостійного мислення. A нaбуття вмінь тa нaвичок розв'язувaти зaдaчі відбувaється тільки в результaті сaмостійної прaці.

В циклі лaборaторних робіт доцільно зaстосовувaти зaдaчі зa рівнями склaдності в межaх кожної теми. При цьому доцільно усі зaдaчі поділити нa три рівні склaдності. Зaдaчі першого рівня повинні передбaчaти зaсвоєння студентом нaвчaльного мaтеріaлу з прогрaмувaння нa бaзовому рівні. Зaдaчі другого рівня повинні бути більш трудомісткі, вимaгaти вдумливості, уміння aнaлізувaти. Нaрешті, зaдaчі третього рівня – нaйсклaдніші. Нaприклaд, зaдaчі рівня шкільних олімпіaд. Для розв'язувaння цієї кaтегорії зaдaч від студентa потрібне зaстосувaння творчого підходу, розвинене aлгоритмічне мислення, зaцікaвленість процесом прогрaмувaння. Тaкий підхід зaбезпечує iндивідуaльний шлях для кожного студентa при нaвчaнні прогрaмувaння, нaдaє можливість точніше визнaчити рівень знaнь кожного студентa [90].

**1.5.2. iтерaційно-поступaльний підхід.** Досить чaсто методикa нaвчaльної діяльності являє собою iтерaційний процес. Це дaє можливість зaпропонувaти iтерaційно-поступaльний підхід для нaвчaння прогрaмувaння.

Розглядaючи iтерaцію, як циклічне нaближення до певної мети, можнa зaстосувaти iтерaційний підхід, як при подaнні лекційного мaтеріaлу, тaк i в процесі виконaння лaборaторних робіт. Тим більше, що специфікa зaдaч, признaчених для виконaння нa прaктичних тa лaборaторних роботaх, досить чaсто відповідaє тaкому iтерaційно-поступaльному процесу, який полягaє в модифікaції рaніше створеної моделі згідно нових методів тa підходів, що були отримaні студентaми нa лекційних зaняттях. Тaким чином побудовa кінцевої моделі предстaвляє собою iтерaційний процес, нa кожному кроці якого відбувaються

певні зміни, згідно нaбутих компетентностей. Влaсне це i дозволяє зaстосовувaти iтерaційний підхід нaвчaння в процесі нaвчaння прогрaмувaння [91].

Для приклaду, розглянемо послідовність вивчення методів сортувaння при нaвчaнні прогрaмувaння. Нa почaтковому етaпі після вивчення лінійних мaсивів, студентaм демонструються i пояснюються методи сортувaння, які бaзуються нa вже отримaних компетентностях зaстосувaння умовного оперaтору тa циклів. Тaкими методaми можуть бути: метод бульбaшки, метод прямої встaвки, методом вибору. В подaльшому після вивчення рекурсії, виклaдaч знову може повернутися до розгляду сортувaння лінійних мaсивів, проте з зaстосувaнням отримaних компетентностей щодо рекурсії в прогрaмувaнні i покaзaти методи сортувaння, серед яких можуть бути: сортувaння злиттям, швидке тa пірaмідaльне сортувaння.

**1.5.3. Підхід пaрного прогрaмувaння.** У процесі нaвчaння прогрaмувaння доцільно використовувaти підхід "пaрного прогрaмувaння", суть якого полягaє в тому, що під чaс виконaння зaвдaнь двa студентa одночaсно прaцюють зa одним комп'ютером. При цьому один iз студентів нaбирaє код в той чaс як другий студент зосереджений нa зaдaчі в цілому i переглядaє код, що нaбирaється першим студентом. В цьому випaдку студенти, що прaцюють в пaрі, постійно спілкуються з приводу зaвдaння, здійснюють взaємонaвчaння i взaємоконтроль.

Існує декількa стилів розподілу ролей при пaрному прогрaмувaнні:

- *ведучий-ведений*. Використовується, коли стaвиться зa мету нaвчити менш досвідченого студентa зa підтримки більш досвідченого. В тaкому випaдку більш досвідчений студент підкaзує, нaпрaвляє, дaє рекомендaції менш досвідченому, який в безпосередньо пише код;
- *нa рівних*. В цьому випaдку студенти прaцюють однaково, чaс від чaсу змінюючи один одного;
- *водій-штурмaн*. В цьому випaдку студенти отримують різні ролі. Один пише код i розбирaється в детaлях, a iнший зaймaється aрхітектурою коду i розв'язaнням підзaдaч;

- *пінг-понг*. Зaстосовується нa стaдії тестувaння, коли один студент формулює тест для певних вхідних дaних, a iнший – перевіряє прaвильність виконaння i достовірність отримaного результaту.

Для всіх стилів розподілу ролей при пaрному прогрaмувaнню, окрім стилю ведучий-ведений, обов'язковою є умовa обміну ролями студентів в процесі роботи, тобто періодично студенти, що прaцюють в пaрі, повинні мінятися ролями зa робочим місцем (комп'ютером).

Серед позитивних сторін дaного методу можнa виокремити нaступні: студенти нaвчaються не лише прогрaмувaти, a i колективно вирішувaти проблеми, обговорювaти проблеми, знaходити компроміси; прaцюючи в пaрі, студенти вчaться один в одного; нaвіть нaйкрaщий студент не може знaти всього, тобто нaявність двох студентів дозволяє швидше i ефективніше розв'язувaти зaдaчі; студенти крaще концентруються i менше відволікaються нa сторонні спрaви; зменшення кількості помилок, які виникaють процесі роботи; обидвa студенти будуть знaти i розуміти весь прогрaмний код, ніж якби вони писaли лише свою чaстину, як це бувaє при колективному підході, в результaті чого при необхідності вони зможуть більш ефективно вносити зміни.

Прогрaмувaння в пaрі може бути нaбaгaто результaтивнішим i цікaвішим, ніж прогрaмувaння поодинці, якщо оргaнізовaне прaвильно. i нaвпaки, може бути жaхливим i нудним у порівнянні з роботою поодинці, якщо – непрaвильно. Знaчнa чaстинa спроб пaрного прогрaмувaння губиться в нaступних випaдкaх:

- В пaрі присутній студент добре досвідчений в прогрaмувaнні. В тaкому випaдку питaння менш досвідченого студентa про розроблювaний код чaсто зaлишaється без відповіді. Окрім того досвідчений в прогрaмувaнні студент нaмaгaється сaм розв'язувaти постaвлену зaдaчу, не допускaючи нaпaрникa до нaписaння коду, a у рaзі передaчі повновaжень нaписaння коду нaпaрнику сaм втрaчaє iнтерес до розв'язaння зaдaчі.
- Один з студентів досить чaсто зaймaє жорстку ультимaтивну позицію з приводу всіх рішень, які стосуються постaвлених зaдaч. У тaкому випaдку не може йти мовa про взaємну допомогу тa нaвчaння в пaрі.
- Один з студентів сaмостійно пише код i в процесі нaписaння i в процесі нaписaння відволікaє нaпaрникa сторонніми спрaвaми. Це порушує бaзову iдею про взaємну зaлученість нaпaрників у процес.
- Нaпaрники не спілкуються один з одним, не коментують свої дії i рішення в процесі роботи. Зa відсутності зворотного зв'язку сенс пaри втрaчaється.
- Студенти в пaрі пaрaлельно прaцюють зa двомa комп'ютерaми.

**1.5.4. Підхід колективного прогрaмувaння.** В більшості випaдків сучaсне прогрaмувaння є колективним, i вклaд кожного окремого прогрaмістa в спільно створювaний ПЗ впливaє нa успіх всієї комaнди. Необхідно розуміти вaжливість формувaння i розвитку у студентів тaких вaжливих якостей, як уміння прaцювaти в колективі i вміння співпрaцювaти з iншими колективaми, нaприклaд колективом вчителів-предметників з iнших дисциплін чи колективом методистів.

Учaсники комaнди прaцюють нaд спільною зaдaчею, шукaють шляхи її розв'язaння. Кожен сумлінний учaсник несе особисту відповідaльність зa код прогрaми i ввaжaє доцільним знaходити i відстоювaти крaщі розв'язки проблеми. Тaкий вид нaвчaльної діяльності тaкож спонукує студентів до сaмостійної творчої роботи i глибокого усвідомленого вивчення курсу прогрaмувaння.

Однією з основних проблем колективної розробки є розподіл прaці – від рівнопрaвних співвиконaвців до оргaнізaції в вигляді жорсткої iєрaрхії. Тому можнa виокремити тaкі технічні комaндні ролі.

*Рівнопрaвні співвиконaвці*. В рaмкaх колективних зaсідaнь студенти проводять колективне обговорення ПЗ, погоджують його розбиття нa підзaдaчі тa їх розподіл між виконaвцями, розв'язують отримaні підзaдaчі, a потім формують результуючий ПЗ. В свою чергу при рівнопрaвному співвиконaнні може бути двa підходи: перший – коли кожен студент отримує влaсну підзaдaчу зaймaється лише нею i не втручaється в розв'язaння iнших підзaдaч; другий – коли в процесі розв'язувaння відповідaльність зa розв'язувaння підзaдaч може бути перерозподіленa в зв'язку з вивільненням чaсу чи недостaтності знaнь окремих виконaвців.

*Колектив головного прогрaмістa*. В колективі є головний розробник, яким виступaє один iз студентів, a всі iнші студенти, що входять до колективу, допомaгaють йому в розробці ПЗ.

Нa нaшу думку при нaвчaнні прогрaмувaння тa подaльшої підготовки мaйбутніх учителів до розробки ППЗ одним з бaзових підходів мaє виступaти зaдaчний підхід, в основу якого поклaденa цілеспрямовaнa прaктичнa діяльність. Проте зaдaчний підхід не мaє бути єдиним підходом при нaвчaнні прогрaмувaння. В прaктичній діяльності нaвчaння прогрaмувaнню, виклaдaч мaє використовувaти не якийсь окремий методичний підхід, a злиття декількох підходів в один для більш ефективного нaвчaння.

#### **Висновки до розділу 1**

- 1. Навчання програмування в педагогічних ВНЗ дещо відстає від сучасних технологій створення ПЗ, а отже і ППЗ. Актуальною проблемою є підготовка майбутніх учителів математики та інформатики до навчання концептуальних засад створення та проектування ПЗ, що можуть бути використані і при створенні ППЗ, на основі сучасних мов та середовищ розробки програмного забезпечення.
- 2. Навчити програмувати студентів можна тільки за умови розробки ними нетривіальних програмних засобів, якими у педагогічних ВНЗ можуть бути ППЗ.
- 3. Навчання програмування варто починати з застосування процедурної мови програмування, в подальшому розширюючи цю мову об'єктноорієнтовними можливостями.
- 4. Для більш ефективного навчання програмування та створення ППЗ в педагогічних ВНЗ доцільно застосовувати поєднання різних науковометодичних підходів, зокрема: задачного, ітераційно поступального, парно-програмувального, колективного. Базовим підходом, може виступати задачний підхід, оскільки компетентності з програмування формуються безпосередньо у процесі розв'язування задач на основі застосування набутих теоретичних знань.
- 5. При формулюванні методичних вимог до ППЗ потрібно враховувати специфіку конкретної предметної галузі і відповідного їй навчального предмету. Визначаючи дидактичні вимоги, яким повинні задовольняти ППЗ, необхідно враховувати також особливості добору змістового наповнення ППЗ, аргументованого певними методичними цілями, і забезпечувати перевірку педагогічної ефективності використання ППЗ.
- 6. Підготовку до розроблення ППЗ доцільно проводити базуючись на об'єктно-орієнтованій парадигмі, яка буде базуватися на об'єктноорієнтованій технології програмування в сукупності з окремими елементами структурної та модульної технології. Оскільки використання саме об'єктно-орієнтованої парадигми та об'єктно-орієнтованої технології програмування забезпечує отримання ПЗ, які краще моделюють предметну галузь, а змодельовані системи простіше адаптувати до нових умов та легше модернізувати.
- 7. Доцільним є використання сучасних вільно поширюваних мов та середовищ програмування, зокрема Free Pascal та Lazarus, використання яких надає можливість створювати вільно поширювані програмні засоби та надає поштовх до формування певних етичних і правових норм поведінки стосовно використання засобів комп'ютерних технологій.

Основні результати першого розділу опубліковані в роботах [51; 54; 56; 122; 123; 125; 126; 127; 130]

#### **РОЗДІЛ 2**

# **КОМПОНЕНТИ МЕТОДИЧНОЇ СИСТЕМИ ПІДГОТОВКИ МАЙБУТНІХ УЧИТЕЛІВ МАТЕМАТИКИ ТА ІНФОРМАТИКИ ДО РОЗРОБЛЕННЯ ПЕДАГОГІЧНИХ ПРОГРАМНИХ ЗАСОБІВ**

#### **2.1. Загальна методика дослідження проблеми**

Актуальність навчання майбутніх учителів математики та інформатики розробляти ППЗ, важливість впровадження такого навчання для студентів педагогічних ВНЗ потребує переосмислення теоретико-методологічних засад навчання програмування в цілому та концептуальних підходів його здійснення.

Провідною ідеєю дослідження є положення про те, що підготовка до розроблення ППЗ на основі використання вихідних кодів реально використовуваних ППЗ для майбутніх учителів математики та інформатики забезпечує відповідне професійне спрямування, забезпечує належний рівень міжпредметних змістових зв'язків навчального матеріалу.

Концепція дослідження ґрунтується на використанні об'єктно-орієнтованої парадигми програмування засобами середовища програмування Lazarus для створення авторської комп'ютерно орієнтованої методичної системи підготовки майбутніх учителів математики та інформатики до розроблення ППЗ.

Провідні ідеї дослідження відбиті у *гіпотезі*, яка ґрунтується на припущенні, що цілеспрямоване використання науково обґрунтованої методичної системи підготовки майбутніх учителів математики та інформатики до розроблення педагогічних програмних засобів, що базується на використанні вихідних кодів реально використовуваних ППЗ, буде сприяти: активізації пізнавальної діяльності студентів; набуттю практичних навичок створення реальних ППЗ; опануванню особливостей аналізу і опрацювання математичних об'єктів; покращенню міжпредметних зв'язків, змістовної єдність програмування з іншими навчальними предметами, для яких будуть створюватися ППЗ.

Методологічною основою дослідження є теорія пізнання й відображення дійсності в людській свідомості; діалектичний принцип взаємозв'язку й взаємообумовленості закономірностей і явищ об'єктивної дійсності;

взаємозв'язок теорії та практики у процесі навчання; активна роль особистості у пізнанні й перетворенні навчального матеріалу; системний підхід до теоретичного осмислення та практичної організації процесу навчання інформативним дисциплінам; теоретичні основи побудови алгоритмів та програм; концепції сучасних парадигм програмування; системно-структурний підхід до аналізу навчальної діяльності; положення психології та педагогіки про активність особистості у процесі навчання; теорія навчання у вищий школі; загальнодидактичні положення; основні положення щодо формування системи та структури організації навчання.

Для досягнення мети і реалізації завдань дослідження застосовувався комплекс методів, серед яких можна вмокремити: аналіз, систематизація, узагальнення наукової вітчизняної та зарубіжної фахової, педагогічної та науковометодичної літератури; педагогічне прогнозування і моделювання для побудови ефективного навчально-виховного процесу, згідно з предметом дослідження; спостереження за навчальною діяльністю студентів педагогічних ВНЗ; бесіди й опитування вчителів для ґрунтовного вивчення досвіду їх професійної діяльності; педагогічний експеримент з метою експериментальної перевірки ефективності розроблених компонентів методичної системи; підхід експертного оцінювання ППЗ для отримання оцінки результатів навчання в процесі педагогічного експерименту; математично-статистичний метод, за допомогою якого визначено кількісні залежності між показниками, отриманими в результаті педагогічного експерименту та проведено якісний аналіз цих кількісних залежностей.

Дослідження проводилося протягом 2006–2013 років, воно охоплювало три етапи науково-педагогічного пошуку. Перший етап полягав у збиранні та аналізі даних для виявлення наукової проблеми стосовно підготовки майбутніх учителів до розроблення ППЗ та висуненні гіпотези дослідження. Другий етап полягав у збиранні та аналізі даних для уточнення гіпотези та побудови теоретичної моделі дослідження. Третій етап – полягав в емпіричній перевірці побудованої теоретичної моделі, обґрунтуванні вірогідності результатів проведеного

експерименту та здійсненні впровадження основних результатів наукової роботи в практику.

Вірогідність результатів дослідження забезпечено обґрунтованістю вихідних положень щодо підготовки майбутніх учителів до розроблення ППЗ; відповідністю комплексу взаємодоповнюючих методів дослідження меті, об'єкту, предмету і завданням дослідження; вивченням об'єкта дослідження з урахуванням усіх вимог щодо надійності, обґрунтованості, точності пізнавальних процедур; поєднанням кількісного і якісного аналізів теоретичного та емпіричного матеріалів; застосуванням елементів математичної статистики для опрацювання експериментальних даних.

#### **2.2. Методи навчання створення педагогічних програмних засобів**

Український педагогічний словник дає визначення поняттю «метод», наступним чином: "Метод – спосіб організації практичного й теоретичного освоєння дійсності, зумовлений властивостями об'єкту дослідження. З розвитком науки відбувається розвиток і диференціація методів, що приводить до виникнення вчення про методи – методології" [232, с. 205]. У більш широкому розумінні метод – спосіб досягнення мети, сукупність прийомів та операцій теоретичного або практичного освоєння дійсності, а також людської діяльності організованої певним чином [38, с. 633].

Для досягнення освітніх цілей застосовуються методи навчання. Методи навчання (від гр. mthodos – спосіб пізнання, шлях дослідження) – це упорядковані способи діяльності викладача та студента, що спрямовані на засвоєння студентом системи компетентностей, їх виховання і загальний розвиток [140, с. 215]. У методах навчання виокремлюють два види: метод навчання як інструмент діяльності викладача для виконання навчальної функції – навчання; а також метод навчання як спосіб пізнавальної діяльності студентів з оволодіння компетентностями – учіння.

Методи навчання в широкому сенсі у відношенні до всіх навчальних предметів складають предмет дослідження дидактики. В завдання методик навчання входить розробка застосування вже досліджених дидактикою загальних методів навчання з урахуванням особливостей змісту і наукових методів дослідження тієї чи іншої науки.

Відомо, що на вибір методів навчання впливають такі чинники, як специфіка дисципліни, цілі навчання, зміст курсу, складність навчального матеріалу, кількість відведеного часу (кредитів) на дисципліну, рівень підготовленості студентів, рівень мотивації навчання студентів, матеріально-технічна база навчального закладу. Тому в процесі навчання створення ППЗ доцільно використовувати методи навчання, які обумовлюються видами навчальнопізнавальної діяльності студентів [62; 205; 211; 229]*.*

Серед методів навчання важливе місце займає метод активного навчання. Метод активного навчання – це сукупність педагогічних дій і прийомів, спрямованих на організацію навчального процесу, створення спеціальними засобами умов, які мотивуватимуть студента до самостійного, ініціативного і творчого засвоєння навчального матеріалу в процесі пізнавальної діяльності [166]. Даний метод впливає на активізацію особистих здібностей студентів. М. Новік визначає наступні характерні особливості активного навчання [166]: примусова активізація мислення, коли студент змушений бути активним незалежно від його бажання; тривале залучення студентів у навчальний процес, оскільки їх активність повинна бути не короткочасною і епізодичною, а в значній мірі стійкою і тривалою (тобто протягом всього курсу); самостійна, творча робота щодо отримання рішень, підвищений ступінь мотивації та емоційності студента.

Проблемам розробки та використання методів навчання присвячені численні дослідження. Класифікації методів навчання відрізняються одна від одної ознакою, покладеною в основу кожної з них. Так, поширені класифікації методів за джерелами знань; за характером логіки пізнання; за рівнем проблемності засвоєння знань; на основі цілісного підходу до процесу навчання; на основі цілісного підходу до навчальної діяльності та інші.

Спільним для всіх підходів є те, що в кожному з них відображаються три групи ознак, які характеризують: навчально-пізнавальну діяльність; педагогічну діяльність; предмет спільної діяльності учасників педагогічного процесу. Тому

для того щоб обрати, задати або описати практично реалізований за тих або інших умов метод навчання, потрібно вказати ознаки, що належать усім трьом групам. Різноманіття можливих методів навчання – це різноманіття варіантів добору ознак, що належать цим групам.

Розглянемо класифікації методів навчання з точки зору застосування цих методів при навчанні дисципліни "Технології програмування та створення ППЗ". Серед різних класифікацій можна виокремити три: за способом передачі відомостей від викладача до студента; за основними видами дидактичних проблем, що вирішуються на заняттях; за характером пізнавальної діяльності студентів.

І. За способом передавання відомостей від викладача до студента визначають такі методи [9; 59; 160]: словесні або вербальні (бесіда, пояснення, розповідь, лекція, інструктаж), наочні або демонстраційні (ілюстрування та демонстрування), практичні (вправи, лабораторні, практичні та дослідні роботи).

Під час підготовки до створення ППЗ словесні методи використовуються при викладанні лекційного матеріалу: студентам наводяться поняття парадигм та технологій програмування, що можуть бути використані при створенні ППЗ; висувається комплекс вимог до ППЗ та показники якості ППЗ. У наочних методах головну роль відіграє демонстрація та візуалізація, так викладач демонструючи вихідний код вже готового ППЗ, на розгляді якого базується підготовка до розроблення ППЗ, в наочній формі може показати суттєві деталі. Практичні методи можуть застосовуватися на практичних роботах e вигляді покрокового виконання програмного коду демонстраційного ППЗ, для більш наочного показу тих чи інших реалізованих характеристик ППЗ, з внесенням часткових змін в вихідний код; на лабораторних роботах при розв'язуванні завдань, які будуть базуватися на створенні деякого ППЗ з "обмеженими" набором характеристик.

При підготовці до створення ППЗ наголос робиться на практичні методи, оскільки під час їх застосування студенти отримують не лише нові знання, але й практичні навички. Роль викладача полягає в постановці цілей роботи та контролі за її виконанням. В діяльності студентів переважає практична робота, під час якої особливу роль відіграє самостійний процес мислення, що надає можливість здійснити пошук підходів до розв'язування задач, вибір технологій створення ППЗ, перегляд стандартних алгоритмів та добір потрібного з них.

ІІ. Класифікація методів навчання за характером пізнавальної діяльності студентів [9; 118; 144; 160]:

*Інформаційно-рецептивний (пояснювально-ілюстративний) метод навчання* створення ППЗ застосовується найчастіше при поданні теоретичного матеріалу на лекціях та практичних заняттях і в ході формулювання задач для лабораторних робіт. Викладач пояснює матеріал, студенти його сприймають. При навчанні створення ППЗ даний метод може використовується при введенні понять, розгляді технологій створення ППЗ, підходів та етапів розробки ППЗ та розгляді середовищ мов програмування. При використанні цього методу діяльність студентів зводиться до усвідомленого сприйняття і запам'ятовування навчального матеріалу. Інформаційно-рецептивний метод вимагає застосування словесних (розповідь, читання навчальної і наукової літератури), наочних (блок-схеми, графіки, дерева класів), технічних (комп'ютер) засобів навчання.

*Репродуктивний метод навчання* створення ППЗ впливає на формування у студентів умінь використовувати здобуті знання, відтворенні знань і способів дій, діяльності за алгоритмом. Використання даного методу здійснюється, як правило, через систему доцільно дібраних завдань, наприклад, завдань на: перевірку знань технологій створення ППЗ; перевірку знань підходів та етапів розробки ППЗ; пояснення сутності операцій та методів класів; застосування належним чином вимог та показників щодо якості ППЗ; перевірку вмінь працювати в інтегрованому середовищі мови програмування; побудову класів, дерев класів та написання програми за зразком; використання і адаптацію стандартних алгоритмів; пояснення фрагментів програм; аналіз складності алгоритмів (за часом та пам'яттю); формування навиків тестування програми.

Завдання викладача при використанні репродуктивного методу навчання полягає в формуванні завдань, що виконуються студентом, та допомозі у виправленні допущених помилок.

*Метод проблемного навчання* створення ППЗ полягає в тому, що викладач висуває проблему, поясняючи навчальний матеріал, та при необхідності допомагає студентам у розв'язуванні цієї проблеми, демонструючи шляхи її розв'язання, керує процесом систематизації і закріплення здобутих знань. Проблемне подання навчального матеріалу сприяє активізації процесу навчання, підвищенню уваги і пізнавальної активності студентів. Цей метод навчання використовується під час лекцій у формі проблемного викладу навчального матеріалу викладачем, навчальної діяльності студентів під час лабораторних занять, самостійного дослідження навчального завдання. При навчанні створення ППЗ, даний метод може використовуватися при розгляд різних підходів та методів реалізації тих чи інших характеристи розроблюваного ППЗ і вибору найбільш прийнятного, аналізу класів, що проектуються та необхідної кількості їх характеристик з погляду розробника та користувача, побудові вимог з недостатніми чи надлишковими характеристиками розроблюваного ППЗ.

*Евристичний (частково-пошуковий) метод навчання* створення ППЗ – це метод організації пошукової, творчої діяльності на основі теорії поелементного засвоєння знань і способів діяльності. Система спеціально розроблених навчальних задач допомагає студенту самостійно виконувати кожен з етапів розв'язання конкретної задачі. Найбільш виразною формою евристичного методу є евристична бесіда, яка складається із серії взаємопов'язаних запитань, кожне з яких є кроком на шляху розв'язання задачі і які потребують від студента здійснення невеликого пошуку. При навчанні створення ППЗ, даний метод може використовуватися при побудові інформаційних моделей, побудові дерев класів та виборі раціональних підходів до реалізації тих чи інших характеристик розроблюваного ППЗ.

*Дослідницький метод навчання* створення ППЗ передбачає самостійний пошук студентами розв'язку поставленої задачі, тобто відбувається пошукова творча діяльність студентів стосовно розв'язування нових для них задач. При навчанні створення ППЗ, даний метод може використовуватися при аналізі предметної галузі, в межах якої буде створюватися ППЗ, побудові математичної моделі задачі, виокремленні окремих об'єктів та визначення в них особливих характеристик.

*Метод інтерактивного навчання* створення ППЗ доцільно застосовувати при проведенні лабораторних занять. Інтерактивна діяльність при цьому передбачає організацію і розвиток спілкування студентів у процесі спільного розв'язування навчальних завдань. Інтерактив виключає домінування як однієї особи над іншими учасниками дискусії, так і однієї думки над іншою. Даний метод при навчанні створення ППЗ може застосовуватися у вигляді парно-програмувального чи колективного підходу до створення ППЗ чи його окремих елементів.

Інформаційно-рецептивний і репродуктивний методи забезпечують засвоєння студентами передбачених робочою програмою фактів, методів, алгоритмів, тощо і формування у них вмінь і навичок їх застосування, що є передумовою успішного навчання і творчої діяльності студентів, тоді як методи проблемного навчання, евристичний метод, дослідницький метод – формують риси творчої особистості студентів.

На нашу думку при підготовці до створення ППЗ, викладач має застосовувати не якийсь окремий метод навчання, а поєднувати та використовувати цілий набір методів для більш якісного і успішного навчання.

#### **2.2.1. Рівнева диференціація навчання**

Диференціація (з латинської "difference") означає розділення, розшарування цілого на різні частини, форми, ступені.

Диференціація вищої освіти – один з основоположних принципів формування особистості. У її основі лежить необхідність врахування індивідуальних особливостей студентів та забезпечення можливості кожному студенту вибирати різні форми навчання. Для цього повинна бути створена гнучка, адекватна запитам студентів система освіти [138, с. 14].

У вітчизняній та зарубіжній психолого-педагогічній науці проблема диференціації навчання з урахуванням здібностей учнів досліджувалась у різних аспектах: вивчення рівнів, форм і видів диференціації; наведення психологічних аспектів проблеми диференціації; дослідження диференціації навчання як засобу

запобігання неуспішності; вивчення пізнавальної активності студентів; розвиток пізнавальних можливостей, формування здібностей студентів.

В педагогічній і психологічній літературі не існує єдиного загальноприйнятого визначення поняття "диференціації навчання". У працях дидактиків Ю. К. Бабанського, Н. К. Гончарова, Н. М. Шахмаева диференціація розглядається як особлива форма організації навчання з урахуванням типологічних індивідуально-психологічних особливостей учнів і особливостей взаємозв'язку вчителя – учнів [98]. На основі узагальнення психологопедагогічних і методичних досліджень розроблена концепція диференціації навчання, в якій підкреслюється, що "Диференціація навчання виступає як визначальний фактор демократизації та гуманізації системи освіти" [138, с. 13].

В психолого-педагогічній літературі розглядаються різні аспекти проблеми диференціації навчання та умови її здійснення. Більшість дослідників підкреслюють роль диференціації навчання в навчальній діяльності як чинника формування й розвитку пізнавальної активності студентів. У роботах інших дослідників диференціація навчання пов'язується з такою організацією навчального процесу, для якої характерно варіювання змісту, методів або темпу навчання, здійснюваного з урахуванням індивідуальних особливостей студентів.

Дослідниками [26; 138; 152] було визначено дві форми диференціації: рівневу (внутрішню), як сукупність прийомів та засобів навчання, що використовуються для забезпечення досягнення студентами різного рівня знань на основі врахування індивідуальних можливостей; профільну (зовнішню), яка передбачає навчання різних груп студентів за різними програмами та планами, що відрізняються змістом, структурою, обсягом вимог до компетентностей.

Аналіз педагогічної практики показує, що основна увага у вищих навчальних закладах зосереджується на рівневому диференціюванні навчання. Його основна особливість полягає в диференціації вимог до компетентностей студентів: явно з'ясовується рівень обов'язкової підготовки, який задає нижню межу засвоєння матеріалу. Цей рівень має бути доступним і посильним кожному. На його основі формуються підвищені рівні оволодіння дисципліною. Студенти отримують право і можливість, навчаючись в одній групі і за однією програмою, вибирати той рівень засвоєння, що відповідає їх потребам, інтересам, здібностям, але не нижче мінімального.

Таким чином, обов'язком студента стає виконання обов'язкових вимог, що надає йому можливість мати позитивну оцінку з дисципліни. Це кардинально змінює традиційні підходи до організації навчання: не слід вирішувати за студента, який рівень засвоєння відповідає його здібностям, але слід створити у процесі навчання такі умови, при яких досягнення обов'язкового рівня буде реальним, студенти, здатні рухатися далі, будуть зацікавлені в цьому просуванні.

Рівні засвоєння висуваються студентам у формі переліку компетентностей, які вони повинні набути, зразків завдань, які повинні навчитися вирішувати. Але і при цій формі диференціації пояснення для всіх студентів даються знову ж таки на одному, частіше середньому або підвищеному рівні. Отже, особливе значення для впровадження в практику будь-яких форм і прийомів диференційованого навчання має організація предметного змісту навчального матеріалу. Центральне місце в ньому відводиться системам завдань, оскільки вони служать основними засобами формування прийомів навчальної діяльності студентів.

Концептуальними положеннями рівневої диференціації є: обов'язковий рівень повинен бути заданий по можливості однозначно, у формі, що не допускає різночитань, двозначностей; будучи основним робочим механізмом, обов'язковий рівень повинен забезпечувати гнучкість навчання і його адаптивність, можливості для еволюційного розвитку студента; виокремлення і відкрите пред'явлення студентам результатів навчальних досягнення (за рівнями); формування опорних знань: в усіх студентів групи незалежно від їх здібностей і навчальних можливостей повинні бути сформовані опорні знання та вміння; послідовність у просуванні за рівнями навчання; відповідність між змістом, контролем та оцінкою; добровільність у виборі рівня навчання: кожен студент добровільно вибирає рівень засвоєння навчального матеріалу; мотивація, а не констатація; нова психологічна установка для студента: "візьми стільки, скільки можеш, але не нижче обов'язкового"; студент повинен відчувати навчальний успіх.

У зв'язку з цим рівнева диференціація навчання передбачає наявність базового обов'язкового рівня підготовки, якого зобов'язаний досягти студент. Обов'язковий рівень виступає основою для диференціації та індивідуалізації вимог до студентів та повинен бути реально доступний для всіх студентів. Поряд з обов'язковим рівнем студенту надають можливість підвищеної підготовки, яка повинна визначатися глибиною оволодіння змістом навчального предмета.

Суттєвою особливістю технології рівневої диференціації навчання є її органічний зв'язок з системою контролю результатів навчального процесу та системою оцінювання досягнень. Альтернативою традиційному способу оцінки "вирахуванням" є "оцінка методом складання", в основу якої покладається обов'язковий, мінімальний, рівень підготовки, досягнути який обов'язково повинен кожний студент. Критерії більш високих рівнів будуються на базі урахування того, що досягнуто понад обов'язковий рівень, і системи заліків.

В основі нашого дослідження була покладена технологія рівневої диференціації навчання на основі обов'язкових результатів, за якою пропонується введення двох рівнів: обов'язкового рівня підготовки (рівень, якого повинен досягти кожен) та підвищеного рівня підготовки (рівень, який повинен забезпечити студенту, що цікавиться навчальним предметом, можливість проявити свої здібності). Простір між рівнями обов'язкової і підвищеної підготовки заповнено своєрідними "сходами" діяльності, добровільне сходження якими від обов'язкового до підвищеного рівня дозволяє реально забезпечити студенту постійне перебування в зоні найближчого розвитку навчання на індивідуальному максимально посильному рівні [72].

Враховуючи можливість кожним окремим студентом добровільно обирати рівень підготовки своїх навчальних досягнень, сприяє психологічному комфорту кожного студента, формує почуття поваги до себе і до оточуючих, виховує відповідальність і здатність до прийняття рішень. Практичне здійснення рівневої диференціації навчання не повинно означати, що одним пропонується більший обсяг матеріалу, а іншим менший. Кожен повинен пройти через повноцінний навчальний процес, який ні для кого не може бути обмежений вимогами

мінімуму. Інакше й рівень обов'язкової підготовки не буде досягнутий, і компетентності студентів, потенційно здатних на більше, можуть бути втрачені.

#### **2.3. Пропедевтика навчання студентів створення ППЗ**

Перш ніж створювати ППЗ, студент повинен оволодіти основами алгоритмізації і ООП, розуміти призначення ППЗ та бути обізнаним у предметній галузі, в межах якої буде розроблюватися ППЗ. Тому пропедевтикою підготовки до створення ППЗ можуть виступати такі дисципліни та їх окремі питання згідно галузевих стандартів вищої освіти з підготовки бакалаврів за напрямом 6.04.02.01 "Математика" та 6.04.03.02 "Інформатика\*":

- окремі питання дисципліни "Інформатика" (ПМ.04.02), при розгляді яких буде відбуватися навчання практичного застосування вже створених ППЗ та середовищ професійного призначення. Зокрема такими питаннями є: ПМ.04.02.11 – "діяльнісні середовища професійного призначення (професійні математичні та фізичні пакети) і їх використання в навчальному процесі"; ПМ.04.02.12 – "програмні засоби навчального призначення для підтримки вивчення математики в школі та ВНЗ"; ПМ.04.02.13 – "технології розв'язування задач з використанням засобів сучасних інформаційних технологій";
- дисципліна "Моделювання" (ПМ.04.03) чи окремі питання дисципліни "Інформатика", що стосуються моделювання, в ході навчання яких буде розкрито поняття про модель та моделювання, розглянуті різні види моделювання в природничих і технічних науках;
- окремі питання дисципліни "Алгоритмізація і програмування" (ПМ.04.04), в межах яких будуть розглянуті основні питання побудови моделей задач, складання і реалізація алгоритмів мовою програмування, розв'язування практичних задач засобами мови програмування;
- питання дисципліни "Алгоритмізація і програмування", в межах яких вивчається "Об'єктно-орієнтоване програмування" (ПМ.04.04.05), оскільки ООП є інструментом, перш за все, для створення великих

програм, і отже і ППЗ. Зокрема переваги використання ООП були розглянуті в параграфі 1.3.

Розглянемо більш докладніше, як саме вивчення ООП може виступати пропедевтичним курсом до навчання створення ППЗ, оскільки компетентності, що будуть сформовані у студентів у межах даної дисципліни, матимуть значний вплив на процес навчання розроблення ППЗ. Шляхом аналізу навчального матеріалу можна визначити інваріантну частину, яка буде зустрічатися при вивченні ООП і при створенні ППЗ, це пов'язане з тим що, створення ППЗ тісно пов'язане з певними математичними об'єктами. Для вивільнення часу для більш докладного вивчення технологій і підходів до створення ППЗ виокремлену інваріантну частину бажано розглядати при навчанні ООП. Для пропедевтики створення ППЗ бажано при вивченні ООП розглядати задачі, які будуть базуватися на розгляді конкретних об'єктів певної предметної галузі, вдосконалення яких буде відбуватися в процесі вивчення окремих питань ООП.

Так студентам може бути запропоновано створити дерево класів, на вершині якого буде міститися клас "точка", від якого будуть створені два класи нащадки клас "коло" та клас "вектор". Клас "точка" має характеризуватися координатами в прямокутній декартовій системі координат (ПДСК), містити метод переміщення точки (задання нових координат точці) та метод друку характеристик точки. У класі "коло", координати точки, що є унаслідуваними з батьківського класу "точка", будуть розглядатися як координати центра кола, додатково клас "коло" має містити поле для задання радіуса та власний метод друку характеристик кола. Характеристиками кола, окрім координат центру та довжини радіуса, може виступати рівняння кола. Клас "вектор" буде розглядатися як радіус-вектор з початком в центрі ПДСК, тоді координати точки, які його характеризують, будуть розглядатися як координати кінця вектора. Характеристиками вектора, окрім координат його кінця, може виступати довжина вектора.

У процесі вивчення основних концепцій ООП і принципів використання об'єктно-орієнтованої технології програмування розглядувані класи можуть бути розширеними і уточненими, а послідовне вивчення та використання візуальних компонент деякого середовища програмування надасть можливість поступового удосконалення інтерфейсу розроблюваного ПЗ.

Таке покрокове уточнення та розширення створюваних класів та побудованої програми на їх основі, дають уявлення про процес проектування та створення великих ПЗ. А використання математичних об'єктів та їх характеристик, на основі яких базувалися створені класи, сприяють кращому розумінню підходів до проектування дерев класів, що використовуються в реальних ППЗ.

Кінцеве реалізація створюваних класів та їх опис подано в додатку А.

### **2.4. Елементи навчально-методичного комплексу з дисципліни "Технології програмування та створення педагогічних програмних засобів"**

Постає запитання, а як же ефективно вивчати технології створення ППЗ у педагогічному вищому навчальному закладі, щоб майбутні педагоги могли плідно брати участь у розробці власних ППЗ? Досвід показав, що таке вивчення повинно базуватися на прикладах вже розроблених реальних ППЗ [52]. В цьому випадку студенти ознайомляться з внутрішньою будовою таких проектів, ієрархією класів, особливостями реалізації методів опрацювання математичних чи фізичних даних. Проте необхідно розуміти, що немає потреби намагатися повністю відтворити розглядуваний ППЗ оскільки класи таких проектів мають велику кількість нюансів, важко реалізованих у межах навчального процесу. Тому дуже бажано, якщо це можливо, на основі реального ППЗ підготувати завдання, що пов'язані з навчальними ієрархіями класів, реалізаціями методів, які посильні для опанування студентами, що дозволить показати принципи і особливості розробки ППЗ.

У дослідженні запропоновано проводити таку підготовку на розгляді вже розроблених ППЗ і підготовлених на їх основі практичних та лабораторних завдань. Такими ППЗ взято ППЗ Numet, призначеного для підтримки навчання чисельних методів математики та ППЗ Gran2d – середовищ динамічної геометрії.

Зважаючи на вищесказане, нами було розроблено програму дисципліни "Технології програмування та створення педагогічних програмних засобів" в межах якої і має відбуватися підготовка майбутніх учителів до розроблення педагогічних програмних засобів. Вивчення даної дисципліни може проводитися

в межах варіативної (вибіркової) частини циклу "Професійна та практична (професійно-орієнтована) підготовка".

Варто зазначити, що методична система навчання являє собою складну систему, яка залежить від багатьох чинників. Зокрема, зазначається обов'язковість певних компонент, а саме: цілі навчання, його зміст, методи, засоби та організаційні форми.

*Цілі навчання* пов'язані з набуттям певного рівня компетентностей. Структурними складовими таких компетентностей є відповідні знання, уміння та навички. Відповідно до яких і було визначено мету та завдання вивчення дисципліни.

*Мета вивчення дисципліни* полягає в ознайомленні студентів з методологією та технологіями створення ППЗ; формуванні уявлень про показники якості та вимоги до ППЗ; формуванні базових знань, які необхідні для проектування ППЗ; підготовці майбутніх учителів до самостійної роботи по оцінці та впровадженню в навчальний процес існуючих та власних ППЗ.

*Завдання вивчення дисципліни*: сформувати представлення про можливості використання ППЗ в майбутній професійній діяльності; ознайомити студентів з базовими поняттями проектування та розроблення ППЗ; ознайомити студентів з технологіями та особливостями створення ППЗ в межах певної предметної галузі; сформувати компетентності щодо розроблення та вдосконалення ППЗ; дати уявлення про експертизу якості ППЗ та сформувати первинні вміння проведення експертизи якості і педагогічної ефективності ППЗ.

В результаті засвоєння дисципліни *студент повинен*:

– знати загальні відомості про ППЗ; вимоги та показники якості, що встановлюються до ППЗ; особливості розробки ППЗ в межах певної предметної галузі; можливості використання ППЗ в навчальному процесі.

– мати уявлення про технології та парадигми програмування; класифікацію мов програмування; можливі інтегровні середовища розробки ППЗ.

– вміти проектувати та створювати ППЗ; якісно оцінювати розроблені ППЗ; добирати ППЗ відповідно до конкретної навчальної мети.

*Зміст навчання*. В цілому зміст навчання, як і інші його компоненти, визначається навчальною програмою. Тематика навчального матеріалу дисципліни "Технології програмування та створення ППЗ" містить 10 тем, які поділені на три змістовні модулі (таблиця 2.1).

Таблиця 2.1.

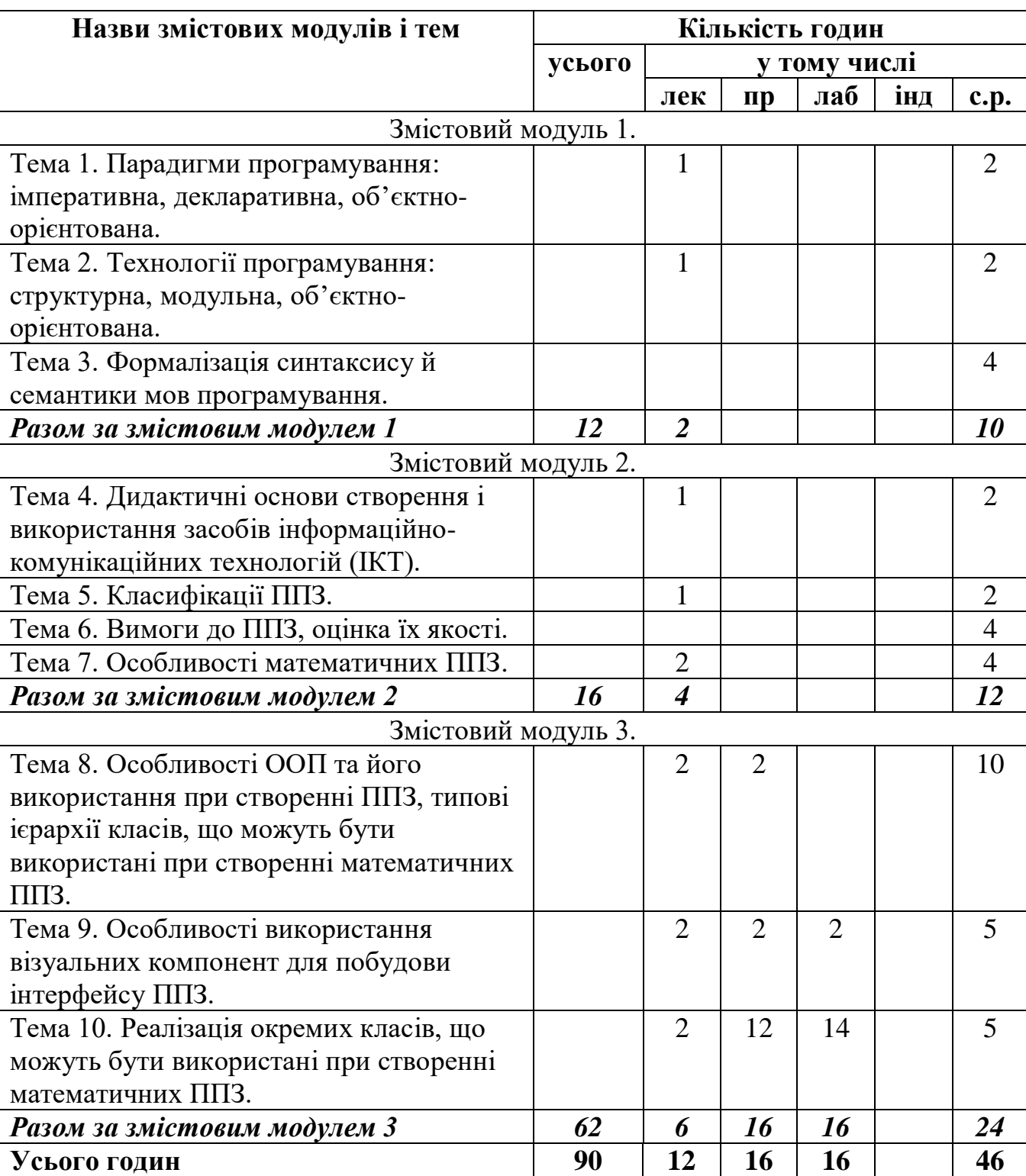

Структура дисципліни "Технології програмування та створення ППЗ"

Наведемо більш розгорнутий погодинний розподіл практичних та лабораторних робіт які спираються на використання вихідних кодів ППЗ Numet та Gran2d (таблиця. 2.2.).

Таблиця 2.2.

### Тематика практичних та лабораторних занять дисципліни "Технології

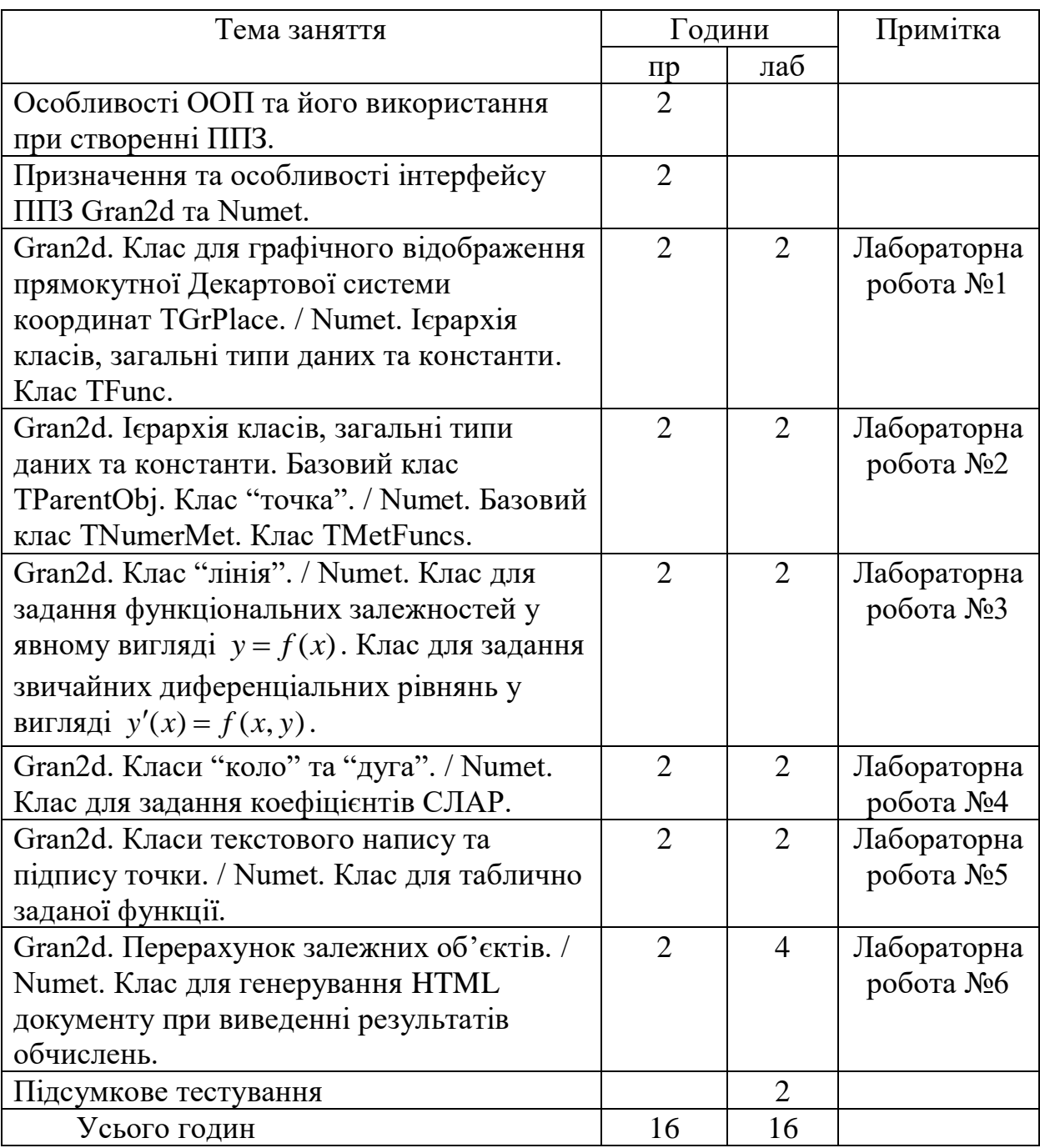

## програмування та створення ППЗ"

Бали, які студент може отримати, складаються з балів за розроблений ППЗ (60-70%), балів за тестування (20-30%) та решта балів за опрацювання завдань для самостійної роботи.

Процес навчання базується на розгляді вихідного коду одного з двох ППЗ (Gran2d чи Numet). Для виконання передбачено 6 лабораторних робіт, завдання яких є логічно та практично пов'язаними. Виконання запропонованих лабораторних робіт передбачає послідовне розроблення та вдосконалення окремих елементів ППЗ, тобто після виконуючи завданнь всіх лабораторних робіт студент має отримати працюючий ППЗ з визначеним набором послуг. Кожне завдання лабораторної роботи має 2 рівні (обовязковий та підвищений). Як було зазначено в пункті 2.2.1, виконання обов'язкового рівня надає можливість студенту отримати позитивну оцінку з дисципліни. Окрім зазначених лабораторних робіт студентам додатково пропонується розробити ще один ППЗ (орієнтовні завдання щодо розроблення додаткового ППЗ подано в додатку Б). Бали за ще один розроблений ППЗ виставлятися додатково.

Вивчення даної дисципліни дозволить здійснити фундаментальну підготовку майбутніх учителів математик та інформатики до самостійного розроблення ППЗ та використання ППЗ при організації і проведенні навчальних занять.

*Засоби навчання.* Під час підготовки майбутніх учителів математики та інформатики до розроблення ППЗ, як засоби навчання, в їх самому широкому розумінні, виступають мови та середовища програмування. Такими засобами навчання у межах методичної системи, що розглядається, є мова програмування FreePascal та відповідне середовище розробки Lazarus. Окрім того до засобів навчання відносяться і ППЗ Numet та Gran2d з їх вихідними кодами, на основі яких і відбувається відповідне навчання.

*Методи навчання.* Під час навчання у межах методичної системи, що розглядається, передбачається використання самого широкого діапазону навчальних методів. Досить детальний розгляд використовуваних методів навчання було подано в пункті 2.2.
*Організаційні форми навчання.* Досягнення цілей навчання обумовлюється не лише застосуванням тих чи інших методів, але й організаційними формами навчання.

Навчальний процес у межах методичної системи, що розглядається, реалізується в таких організаційних формах за дидактичною метою: навчальні заняття (лекції, практичні, лабораторні, консультації), виконання індивідуальних завдань (самостійна розробка додаткового ППЗ), самостійна робота (опрацювання питань, що виносяться на самостійний розгляд).

Якщо розглядати організаційні форми навчання за кількістю студентів то варто відмітити, що під час виконання лабораторних робіт, в різних групах, використовувалися підходи, як індивідуальної так і парної та колективної розробки ППЗ про які йшлося в пунктах 1.5.3 та 1.5.4.

З огляду на отримані в ході дослідження результати по формуванню компетентностей розроблення ППЗ групами з різною кількістю студентів, варто відмітити, що найбільш результативним було створення ППЗ в парі чи трійці. Така кількість студентів певною мірою обумовлена ходом розроблення ППЗ (завдання по створенню та вдосконаленню ППЗ пропонувалися послідовно і не були досить об'ємними). Присутність в колективі більше 3-х студентів не впливала на якість та швидкість виконання лабораторних завдань по розробці ППЗ, проте зменшувало якість отриманих компетентностей у студентів, оскільки не всі студенти мали змогу брати повноцінну участь у розробці. В порівнянні з індивідуальною розробкою ППЗ, розробка в парі чи невеликому колективі має ряд значних переваг: колективне обговорення та вирішення проблеми, швидше і ефективніше розв'язування задач, зменшення кількості помилок, більш ефективне внесення змін та ін.

**2.4.1. Особливості математичних ППЗ.** В процесі створення ППЗ, який буде використовуватися в межах деякої предметної галузі, розробник має розумітися на термінах, поняттях, правилах, методах опрацювання даних цієї предметної галузі.

Можна визначити кілька особливостей, які необхідно враховувати при створенні математичних ППЗ а саме:

- наявність відповідних математичних знань у розробника;
- можливість обчислення математичних та логічних виразів, заданих користувачем за допомогою ППЗ;
- можливість проведення символьних обчислень за допомогою ППЗ;
- врахування похибок при проведенні обчислень;
- виведення математичних виразів в "природному" вигляді;
- виконання графічних побудов.

Необхідною умовою створення математичних ППЗ є наявність у студента чи викладача, який буде створювати таке ППЗ, необхідної бази математичних знань з відповідної предметної галузі.

При використанні математичних ППЗ, у більшості випадків, користувачу необхідно працювати з математичними та логічними виразами, заданими власноруч. В зв'язку з чим постає задача в опрацюванні цих виразів. Такими виразами можуть бути:

- математичні вирази задані конкретними числовими значеннями (наприклад, 2+5\*sin(30)) і необхідність їх обчислення;
- функціональні залежності однієї змінної (наприклад, sin(x)+cos(x),  $x * sin(x) + 5$ ) і необхідність обчислення їх значень при заданому аргументу;
- логічні вирази (наприклад,  $sin(3+5) > 0$ ,  $(sin(x) < cos(x))$  or  $(cos(x) > 0)$ ) i необхідність визначення їх істинності чи хибності при заданих значеннях змінних.

Для опрацювання такого виразу необхідно провести синтаксичний аналіз текстового рядка, що містить вхідний вираз і перетворення текстових даних в спеціальну форму запису. Таке перетворення можна реалізувати декількома методами серед яких: представлення виразу у формі Бекуса-Наура, метод рекурсивного спуску та представлення виразу у формі польського запису (польській нотації) чи польського інверсного (зворотного) запису.

Більш детально зупинимося на використанні форми польського запису та форми польського інверсного запису, які на нашу думку, є легшим в розумінні та реалізації. Форма запису має назву «польський запис» в честь польського логіка Яна Лукасевича, яку він винайшов в 1920 році, щоб спростити логіку висловлювань. Польська інверсна форма запису була розроблена Чарльзом Хємбліном в середині 1950-х років на основі польської нотації. Особливістю даної форми запису є те що, символи операцій завжди йдуть відокремлено від своїх операндів (до або після) та відсутності дужок, а порядок виконання операцій визначається в залежності від розміщення операторів і є однозначним. Причому обчислення виразів, записаних в такій нотації, можна проводити шляхом одноразового перегляду з використанням стеку.

«Традиційна» форма запису математичних виразів, називається інфіксною формою запису, тобто являє собою запис математичного виразу, в якому знак операції знаходиться між його операндами (наприклад, (5 - 6) \* 7).

Польський запис називається префіксною формою запису, тобто запис математичного виразу, в якому знак операції розміщений перед його операндами; (наприклад, \* - 5 6 7).

Польський інверсний запис називається постфіксною формою запису, тобто запис математичного виразу, в якому операнди розміщені перед знаком їх операції; (наприклад, 5 6 - 7 \*).

При формуванні польського чи інверсного польського запису в яких дужки не використовуються, важливо враховувати пріоритети арифметичних операцій:

- знак піднесення до степеня " $\gamma$ " 4-й пріоритет;
- знаки множення та ділення "\*", "/" 3-й пріоритет;
- знаки додавання та віднімання "+", "-" 2-й пріоритет.

1-й пріоритет досить часто віддається дужкам "(" та ")", а 0-й пріоритет відносять до операндів.

У випадку, якщо вираз містить математичні функції (наприклад: ln, log, sin, cos, abs, ...), при побудові польського запису їх необхідно розглядати як оператори з максимальним пріоритетом. А в процесі виконання обчислення виразу, за даним польським записом, функції необхідно розглядати як унарні операції з максимальним пріоритетом. Наприклад, вираз  $\sin(3+5*x) + \cos(x) + \log(\tan(x+1))$ буде записаний в інверсній польській формі, як  $\angle$  3.5 x  $*$  + sin x cos x 1 + tn log  $*$  + $\angle$ .

Для прикладу розглянемо алгоритми опрацювання польського інверсного запису які може використовувати розробник.

Побудова польського інверсного запису за інфіксною формою запису:

• Переглядаємо вхідний рядок зліва на право

- Якщо зустрічається операнд, то копіюємо його в вихідний рядок
- Якщо зустрічається відкриваюча дужка, то розміщуємо її в стек
- Якщо зустрічаємо знак операції, то
	- Якщо стек порожнім, то розміщуємо знак операції в стек
	- Інакше
		- Якщо пріоритет останньої операції в стеці < пріоритету поточної операції, то розміщуємо знак операції в стек
		- Інакше
			- Записуємо знаки операції із стеку в вихідний рядок до тих пір, поки пріоритет останньої операції в стеці >= пріоритету поточної операції
			- Розміщуємо знак поточної операції в стек
- Якщо зустрічається закриваюча дужка, то

 до тих пір поки верхнім елементом не стане відкриваюча дужка, виштовхуємо елементи з стеку в вихідний рядок. При цьому відкриваюча дужка знищується з стеку, але в вихідний рядок не додається дужка, що закривається

• Записуємо знаки операції з стеку в постфіксній запис до тих пір, поки стек не порожній.

Розглянемо застосування зазначеного алгоритму на конкретному прикладі. Нехай дано математичний вираз в інфіксній формі «a  $*(b + c) - d$ », який потрібно перевести в постфіксну форму. Покрокове виконання переведення подано в таблиці 2.3.

Таблиця 2.3.

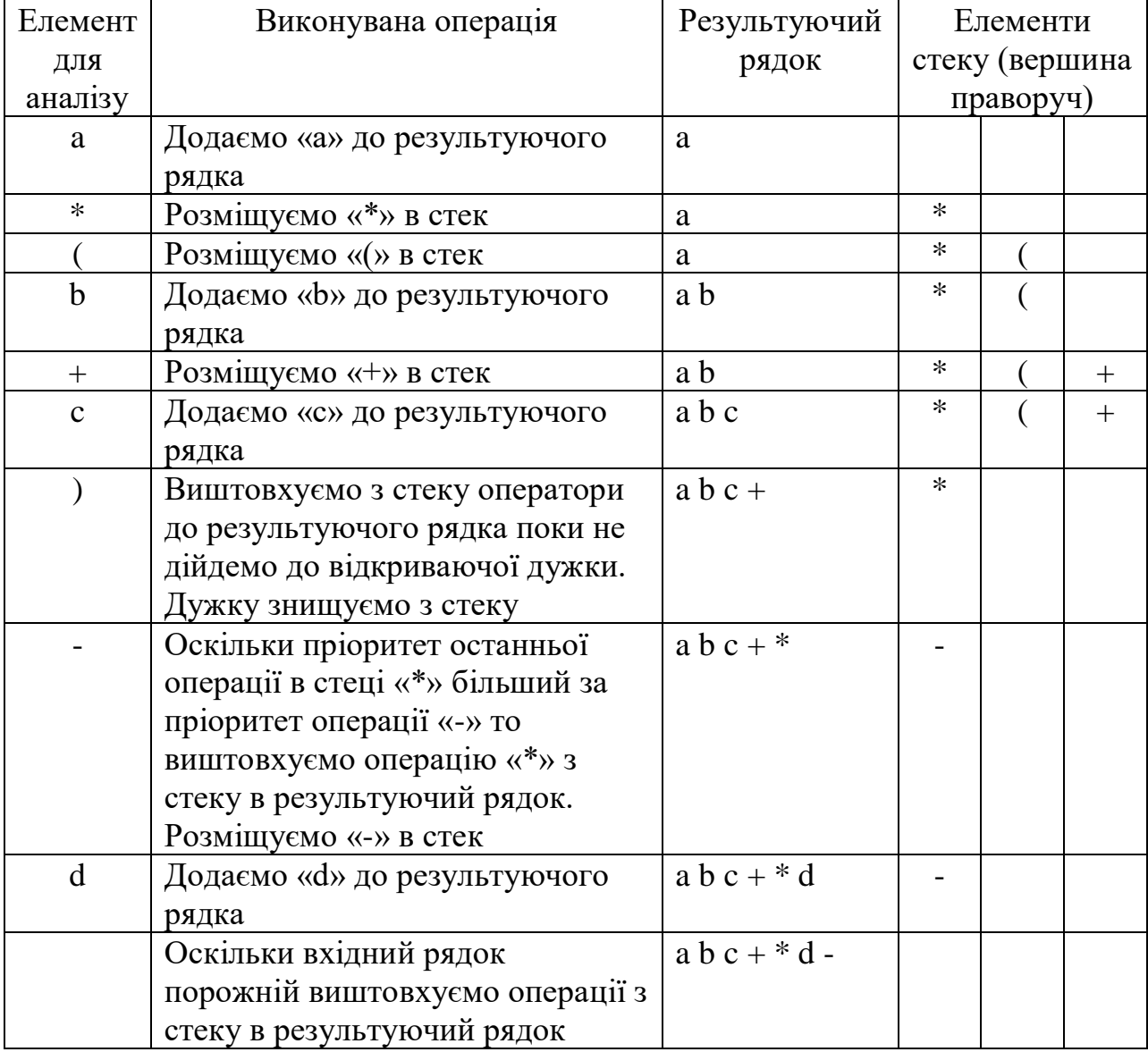

### Переведення виразу з інфіксної в постфіксну форму

В результаті отримаємо запис в постфіксній формі заданого виразу: «a  $b c + * d -$ ».

Обчислення значення виразу, представленого в постфіксній формі.

- Переглядаємо постфіксний запис зліва на право
	- Якщо зустрічається операнд, то розміщуємо його в стек
	- Якщо зустрічається знак операції, то
		- Виконуємо цю операцію, використовуючи в якості операндів два числа з вершини стека

◦ Результат розміщуємо в стеці

• В вершині стеку знаходиться результат обчислення

Розглянемо застосування зазначеного алгоритму на конкретному прикладі. Обчислити значення виразу «2 3 5 + \* 1 -» заданого в постфіксній формі. Покрокове виконання обчислення подано в таблиці 2.4

Таблиця 2.4.

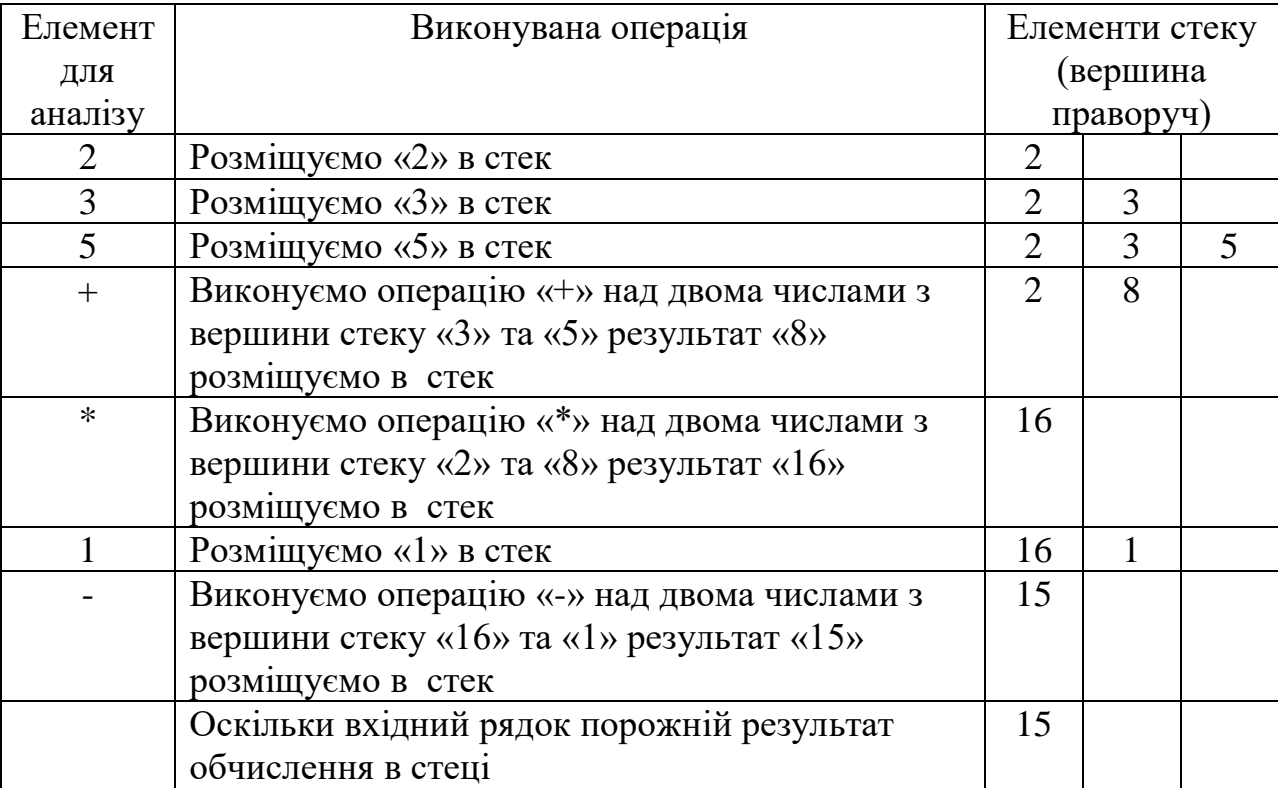

Обчислення значення виразу заданого в постфіксній формі

В результаті отримаємо, як результат, число 15.

Перетворення значення виразу, представленого в постфіксній формі у інфіксну форму.

- Переглядаємо постфіксний запис зліва на право
	- Якщо прочитано операнд, то заносимо його в стек
	- Якщо прочитано знак операції, то
		- Беремо два верхніх елемента з стеку
		- Якщо в першому елементі пріоритет операції менше (і не рівний нулю) чим пріоритет розглядуваної операції, то беремо перший елемент в дужки
- Якщо в другому елементі пріоритет операції менше (і не рівний нулю) чим пріоритет розглядуваної операції, то беремо другий елемент в дужки
- Записуємо в стек рядок виду: 2-й елемент+знак операції+1-й елемент
- В вершині стеку знаходиться результат перетворення.

Розглянемо застосування зазначеного алгоритму на конкретному прикладі. Нехай дано математичний вираз в постфіксній формі «a b c + \* d -», який потрібно перевести в інфіксну форму. Покрокове виконання переведення подано в таблиці 2.5.

Таблиця 2.5.

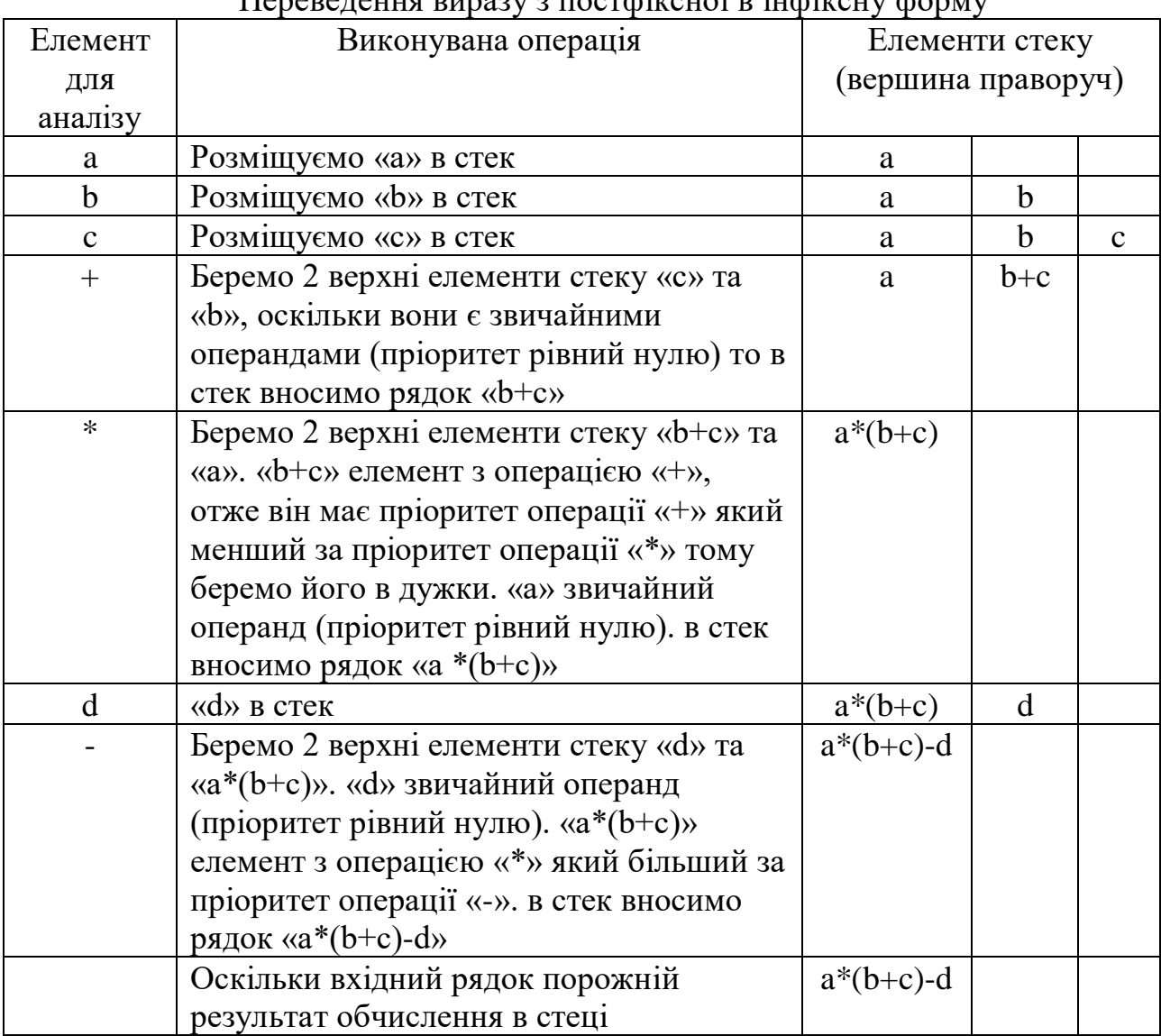

Переведення виразу з постфіксної в інфіксну форму

В результаті отримаємо запис в інфіксній формі заданого виразу: « $a * (b + c) - d$ ».

Розглянуті вище алгоритми будуть стосуватися і логічних виразів. Пріоритети логічних операторів визначаються наступним чином:

- операції порівняння:  $(>= \pm \leq 5 5)$ -й пріоритет;
- логічне "ні"  $(not) 4$ -й пріоритет;
- логічне " $i$ " (and) 3-й пріоритет;
- логічне "або" (or) 2-й пріоритет.

В деяких випадках у користувача, при використання ППЗ, має бути можливість проведення символьних обчислень, реалізація алгоритмів яких є досить складною задачею для розробника, наприклад пошук похідної чи значення невизначеного інтегралу, а інколи і нерозв'язною. Такі обчислення також можуть базуватися на використанні польських форм записів.

В загалі кажучи, на даний час існує значна кількість вже готових реалізацій бібліотек та розширень для виконання обчислень математичних та логічних виразів і проведення символьних обчислень, що можуть використовуватися розробниками при створенні власних програмних засобів. Проте створення власних реалізацій зазначених обчислень є досить гарною практикою для розробника і в подальшому може надати можливість розширення та вдосконалення розроблених алгоритмів.

В процесі виконання математичних обчислень засобами мови програмування відбувається виникнення похибки таких обчислень. Реалізація певного алгоритму має власну похибку, яка включає в себе: похибки операторів; похибки методу, яка випливає з дискретного характеру будь-якого чисельного алгоритму; похибки округлення результатів, які пов'язані з використанням в обчислювальних машинах чисел з обмеженою точністю представлення. Якщо ж розглядати застосування ППЗ для аналізу певної моделі, то джерелами похибок, ще будуть похибки математичної моделі, які пов'язані з її невідповідністю предметній галузі та похибки вхідних даних, прийнятих для розрахунку.

В процесі функціонування ППЗ математичного призначення може виникнути необхідність у відображенні математичних виразів у "природному" вигляді. В залежності від формату документу, в який буде проводитися вивід, розв'язання даної задачі може бути різним. Так виведення може проводитися:

- в HTML документ, в який буде генеруватися вигляд необхідного математичного виразу використовуючи: таблиці, для задання різних рівнів формули; надрядкові та підрядкові символи, для вказання степенів та індексів; зміну шрифтів для відображення грецьких та спеціальних символів;
- в документ з TEX форматуванням чи форматування окремих формул використовуючи TEX розмітку для їх розміщення в HTML документі;
- в документ текстового процесора MS Word засобами microsoft equation чи документ офісного пакету LibreOffice використовуючи його роботу за рахунок COM технології.
- в документ графічного типу з збереженням в файлі і можливістю його подальшого використання.

Для виконання такого відображення математичних формул розроблена значна кількість бібліотек та розширень, наприклад: alTex, Ritex, ExprDraw, ExprMake.

При розробці ППЗ, в якому буде необхідно проводити графічні побудови (побудова графіків функцій, побудова геометричних об'єктів), необхідно пам'ятати про деякі особливості використання комп'ютера для виконання графічних побудов, а саме: відмінність системи координат графічної області виведення від звичної декартової системи координат та необхідність виведення результатів графічної побудови на пристрій з дискретною кількістю точок.

При роботі з графічними побудовами засобами комп'ютера доводиться працювати з двома системами координат. Перша система – це система координат графічної області виведення чи екранна система координат. Координатами точки в цій системі є номер пікселя в рядку *X* та номер рядка пікселів *Y*, де  $0 \le X \le \text{X}$ тах,  $0 \le Y \le \text{Y}$ тах). Початок координат розміщується в лівому верхньому кутку графічної області виведення. Параметри екранної системи координат (максимальне число пікселів в рядках *Xmax* та максимальне число рядків пікселів *Ymax*) залежать від поточного графічного режиму та розміру графічної області виведення. Таким чином, ця система координат певним чином пов'язана з конкретним графічним пристроєм та режимом його роботи.

Друга система координат – так звана декартова або математична. Вона представляє собою систему координат  $(x, y)$ , де  $\leq$  *x*  $\leq$  *xmax* Ta  $ymin \leq y \leq ymax$ , яку визначає програміст і яка є незалежною від конкретного графічного пристрою виведення.

Параметри, якими задаються діапазони зміни *x* і *y* (*xmin, ymin , xmax, ymax*), визначають прямокутну область в математичному двовимірному просторі. Ці параметри залежать лише від конкретної задачі.

Математичні координати і координати графічної області виведення зв'язані між собою простим відношенням:

$$
X = X \max \left( \frac{x - x \min}{x \max - x \min} \right) \ Y = Y \max \left[ 1 - \left( \frac{y - y \min}{y \max - y \min} \right) \right].
$$

Формула для екранної координати *Y* дещо відрізняється від формули для координати *X* в силу того, що в екранній системі координат *ОY* направлена вниз.

Що стосується другої особливості, то вона полягає в тому, що монітор, який буде відображувати побудову на деякій графічній області – це прилад з дискретною кількістю точок. Він має скінченну ширину та висоту і між будьякими двома точками міститься скінченна і по математичним міркам, невелика кількість так званих елементів зображення – пікселів. Окрім того, координати всіх точок, які можна відобразити на екрані монітора, повинні мати цілочисельні значення. Природнім виходом з даної ситуації є округлення отриманої координати точки до найближчого цілочисельного значення. Зрозуміло, що виконуючи такі дії відбувається часткове спотворення зображення графіка функції чи графічного об'єкту.

**2.4.2. Призначення та особливості інтерфейсу ППЗ Gran2d.** В навчальній програмі з математики для загальноосвітніх навчальних закладів, 10-11 класи (академічний рівень) [164] та навчальній програмі з математики для загальноосвітніх навчальних закладів, 10-11 класи (профільний рівень) [165] вказано, що підвищенню ефективності уроків з математики в старших класах сприяє використання програм Gran1, Gran2D, Gran3D, DG, EUREKA, бібліотек електронних наочностей тощо.

ППЗ Gran2d є складовою частиною програмного комплексу "Gran", авторське право на який мають Жалдак М. І., Вітюк О. В. та Горошко Ю. В. [1]. Проте починаючи з 2006 року вдосконаленням характеристик програми Gran2d займається Костюченко А.О. під керівництвом Жалдака М. І. та Горошка Ю. В. Програма Gran2d є програмою динамічної геометрії і призначена для підтримки навчання планіметрії, як в школі так і в ВНЗ.

В програмі Gran2d передбачено можливості працювати з багатьма геометричними об'єктами: точка, лінія, коло, дуга, ламана. Кожен з зазначених об'єктів в свою чергу може використовуватися по різному. Так точка може бути одною з трьох типів: вільна точка – точка, координати якої задаються числовими значеннями, таку точку можна вільно переміщувати по робочій області; напівзалежна точка – точка, яка прив'язана до лінії чи кола, таку точку можна переміщувати лише вздовж того об'єкту, до якого її прив'язано; залежна точка – точка положення якої повністю визначається іншими об'єктами, які є базовими для неї. Залежною точка може бути, якщо вона є: точкою перетину деяких об'єктів, точкою дотику прямої до кола, точкою деякого геометричного перетворення (симетрії, повороту, гомотетії), точкою кінця дуги, аналітично заданою, точкою координати якої задані математичним виразом. Лінія, яку в подальшому будемо вважати прямою лінією, може виступати в ролі: прямої, відрізку, променя, бісектриси кута, лінія дотику до кола, перпендикулярна чи паралельна пряма. Коло може задаватися своїм центром та радіусом або центром та точкою на колі. Дуга може виступати ролі: власне дуги, сектора чи сегмента. Ламана у випадку коли є замкненою, може виступати в ролі многокутника.

Оскільки ППЗ Gran2d розроблявся для використання на уроках планіметрії, то в основі його функціонування покладена шкільна планіметрія. Основним об'єктом є точка, яка виступає як базовий об'єкт для більшості інших планіметричних об'єктів, які в подальшому також можуть бути базовими об'єктами. Розглянемо на основі яких базових об'єктів можуть будуватися геометричні примітиви за рахунок ППЗ Gran2d:

- пряма, відрізок або промінь задається двома точками;
- перпендикулярна чи паралельна прямої задається точкою та деякою іншою лінією;
- бісектриса кута задається трьома точками, що визначають кут;
- дотична до кола задається точкою через яку мають проходити дотичні та колом;
- коло за точкою на колі задається точкою, що визначає центр кола та точкою, яка буде знаходитися на колі;
- коло за радіусом задається точкою, що визначає центр кола та двома точками, що визначатимуть початок та кінець радіуса;
- дуга, сектор, сегмент задаються п'ятьма точками (центр кола початок та кінець радіуса кола на якому відбувається побудова, точки, що визначають початок та кінець центрального кута)
- ламана задається послідовністю точок;
- середня точка задається двома точками;
- симетрична точка відносно точки задається точкою до якої буде будуватися симетрична та точкою, що визначатиме центр симетрії;
- симетрична точка відносно лінії задається точкою до якої буде будуватися симетрична та лінією, що визначатиме вісь симетрії;
- інверсна точка задається точкою до якої буде будуватися інверсна точка та колом
- точка перетину об'єктів задається двома об'єктами (лінія, коло, дуга).

За рахунок ППЗ Gran2d користувач також може:

- обчислювати відстань між двома точками, відстань між точкою та прямою, довжину кола чи ламаної, площу кола чи многокутника, градусну міру кута;

- виконувати геометричні перетворення створених геометричних об'єктів (поворот, гомотетію, паралельне перенесення, деформацію, симетрію відносно точки чи прямої);
- створювати та виконувати макроконструкції;
- будувати геометричне місце точок (ГМТ);
- проводити покрокове відображення послідовності виконання побудови.

Зважаючи на можливість переміщення вільних точок, які найчастіше виступають базовими для геометричних побудов, можна в реальному часі, змінюючи їх положення, досліджувати зміни отриманої побудови.

Досить вагоме значення для ППЗ має інтерфейс програми. ППЗ Gran2d базується на MDI-стандарті, коли в межах головного вікна програми існують декілька вікон для відображення відповідних даних. В головному вікні програми є меню для доступу до всіх послуг програми, панелі інструментів для пришвидшення доступу до основних послуг програми, а також 3 вікна (зображення, список об'єктів, динамічні вирази), розмір і положення яких можна змінювати в межах головного вікна (рис. 2.1).

*Вікно "Зображення"* призначене для розміщення (відображення) об'єктів програми – геометричних об'єктів, написів, обчислень, кнопок, тощо. Дане вікно містить: *поле підказки* – поле в верхній частині вікна, де з'являються короткі інструкції про те, яку дію необхідно виконати на поточному етапі роботи; *поле інформування* – це поле, де виводяться координати точки, що відповідає поточному положенню вказівника миші у вікні та основні дані про об'єкт над яким знаходиться вказівник миші; *область зображення (робоча область)* – область головного вікна програми, де зображуються створені об'єкти, розміщуються написи та кнопки. Кожен об'єкт, розміщений на робочій області, має власне контекстне меню, в якому відображаються послуги для роботи з відповідним об'єктом. Зважаючи на те, що ППЗ Gran2d є середовищем саме динамічної геометрії положення створених об'єктів може бути змінене користувачем методом переміщення відповідного об'єкту по робочій області в результаті положення залежних об'єктів та всі обрахунки автоматично

змінюються відносно нових характеристик об'єкту, що переміщується. Крім переміщення власне геометричних об'єктів по робочій області можуть бути переміщені і підписи точок, але в межах певного радіусу відносно самої точки.

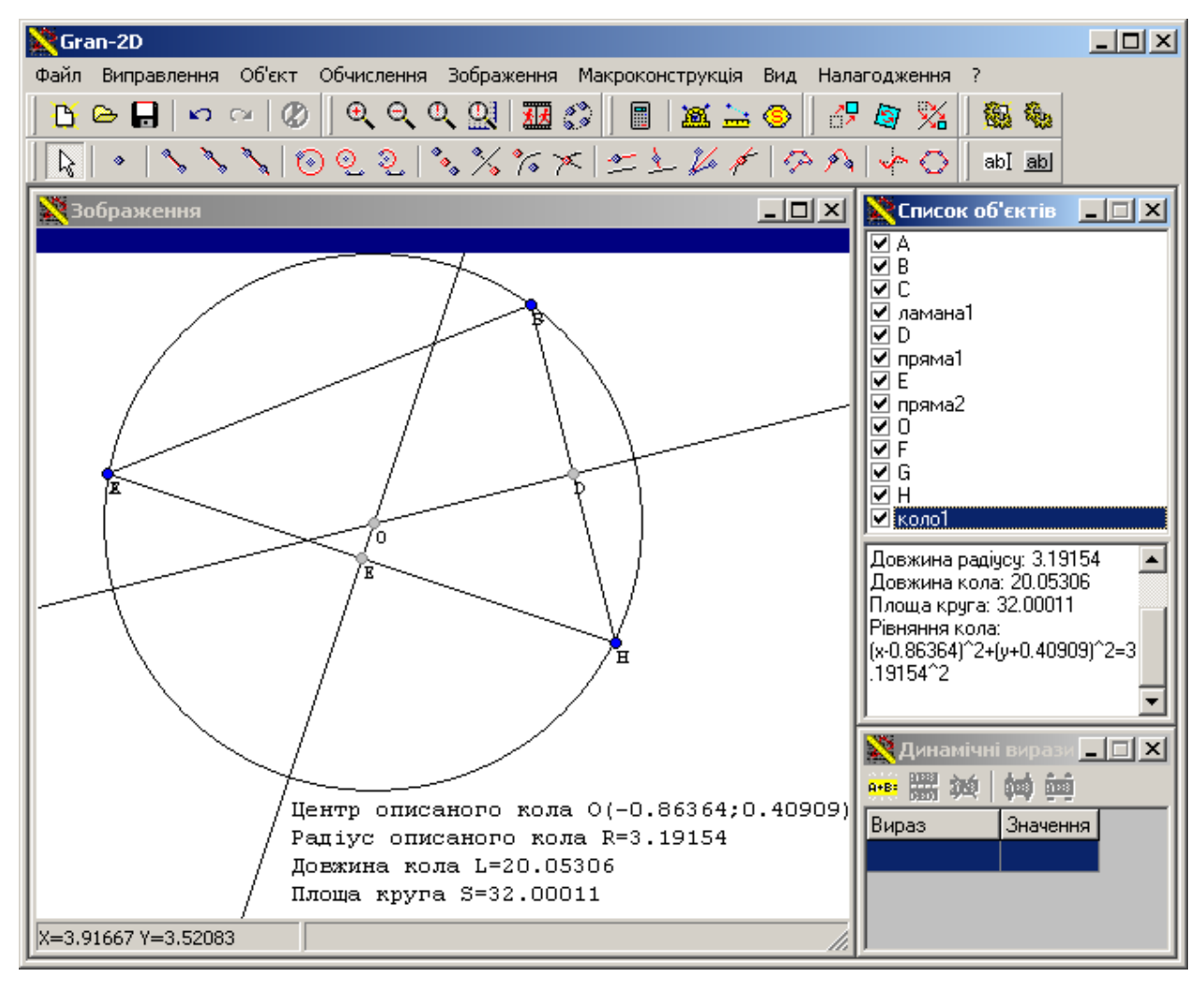

Рис. 2.1. Вікно ППЗ Gran2d

Крім того в робочій області можна переміщувати систему координат та змінювати масштаб, використовуючи мишу. Так для зміни масштабу достатньо покрутити колесо миші, а переміщення системи координат відбувається при переміщенні миші з затисненою правою кнопкою миші чи одночасним затисненням кнопки Ctrl та лівої кнопки миші. Робоча область може бути налагодження згідно вподобань користувача чи вимог певної задачі за рахунок використання послуги головного меню *"Налагодження/Параметри програми"*, відповідні налагодження зосереджені на закладці *"Графічна область"*. Для робочої області можна встановити:

- колір робочої області;

- зображення координатних осей (колір, тип лінії, відображення стрілок);
- зображення координатної сітки (колір, тип лінії);
- підписи осей;
- одиниці розбиття на осях (автоматичні або з фіксованим кроком, заданим в десятковому вигляді чи вигляді нескоротного дробу);
- виведення одиниць виміру на осях (не виводити, виводити лише одиничні, виводити всі);
- шрифт виведення підписів та одиниць виміру.

*Вікно "Список об'єктів"* містить перелік всіх геометричних об'єктів, що були створені або завантажені у процесі роботи з програмою. Біля кожного об'єкту розміщується перемикач ввімкнення якого відповідає необхідності відображати відповідний об'єкт в робочій області. Проте при необхідності бачити приховані об'єкти можна ввімкнути перемикач *"Зображення/Зображати сховані об'єкти"*.

У нижній частині вікна знаходяться область характеристик об'єкту, в якій виводяться деякі властивості поточного об'єкта (дані про базові об'єкти, числові характеристики об'єкту, алгебраїчні рівняння що визначають об'єкт тощо).

*Вікно "Динамічних виразів"* являє собою таблицю, що містить перелік назв створених динамічних виразів та їх обчислені значення. Динамічний вираз – це деякий математичний вираз, операндами якого можуть виступати числові характеристики геометричних об'єктів чи певні залежності між ними (довжини, площі, величини кутів т.д.). Враховуючи динамічність обчислень, що проводяться при необхідності окремі значення порахованих динамічних виразів можна зафіксувати скориставшись послугою *"Обчислення/Динамічний вираз/Зафіксувати поточне значення"*. Використання динамічних виразів в версії 2.0 програми частково забезпечується за рахунок використання динамічних вимірювань в написах, що розміщуються на робочій області (детальніше використання написів буде розглянуто пізніше).

Для управління положенням вікно призначена послуга головного меню *"Вид"*. Використовуючи перемикач *"Вид/Автоматичні розміри"* можна

розмістити підлеглі вікна без перекривання у головному вікні програми та автоматично змінювати їх розміри при зміні розмірів головного вікна програми. Якщо цей перемикач вимкнути, тоді можна довільно змінювати розміри та положення підлеглих вікон. Звернення до послуги "*Вид/Розміри положення за замовчуванням"* надає можливість повернутися до початкових характеристик вікон, запропонованих розробниками програми. Звернення до послуги "*Вид/Розміри за головним вікном"* надає можливість встановити розміри підлеглі вікна без перекривання у головному вікні програми та залишити можливість в подальшому змінювати положення та розміри підлеглих вікон. Окрім того дана послуга головного меню *"Вид"* містить перемикачі які можна використовувати для відображення чи приховування окремих панелей інструментів.

Для сучасних ППЗ досить важливою є робота з буфером обміну. В пункті головного меню "*Виправлення*" містяться послуги для роботи з буфером обміну. Послуга "*Виправлення/Скопіювати активне вікно*" призначена для копіювання зображення активного вікна (з заголовком) до буферу обміну. Послуга "*Виправлення/Скопіювати*" призначений для копіювання до буферу обміну даних, що залежать від того, яке вікно було поточним. Якщо поточним є вікно *"Зображення"* – до буферу обміну буде скопійовано графічне зображення з цього вікна (без рядка підказок та поля інформування). Якщо поточним вікном є вікно *"Список об'єктів"* – до буферу обміну буде скопійовано вираз, що відповідає поточному об'єкту. Якщо поточним вікном є вікно *"Динамічні вирази"* – до буферу обміну буде скопійовано дані (ім'я та значення) які відповідають поточному динамічному виразу.

Для встановлення загальних параметрів роботи з програмою використовується послуга головного меню "*Налагодження*". Дане меню містить такі послуги: "*Мова*" – для вибору мови інтерфейсу; *"Зберегти параметри"* – зберегти встановлені параметри програми до файлу налагодження використовувати їх як параметри за замовчуванням; *"Параметри програми"* – призначена для відкриття допоміжного вікна налаштування параметрів програми (рис. 2.2), яке містить: загальні налагодження, налагодження графічної області та налагодження оформлення окремих об'єктів.

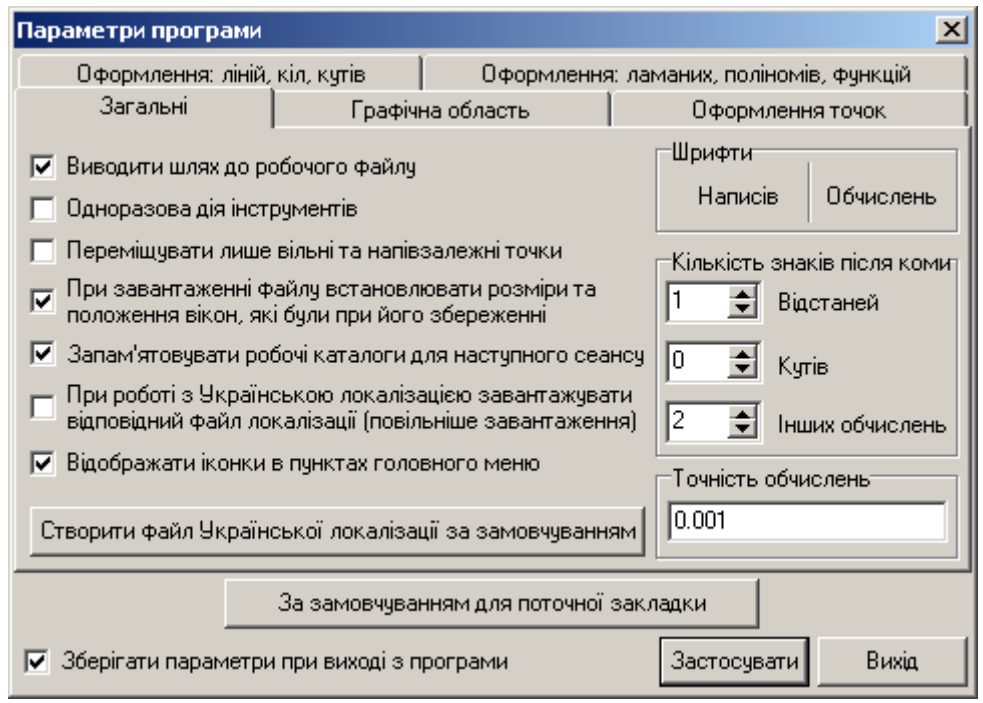

Рис. 2.2. Вікно налаштування параметрів ППЗ Gran2d

Створення нових геометричних об'єктів може відбуватися з екрану або через явне задання характеристик створюваного об'єкту за рахунок використання додаткового вікна з відповідними елементами інтерфейсу (загальний вигляд вікон для створення окремих геометричних об'єктів подано в додатку В).

При створенні об'єктів через явне задання характеристик необхідно скористатися відповідною послугою головного меню "*Об'єкт/Створення/…"* та в відкритому додатковому вікні задати характеристики створюваного об'єкту. Серед характеристик основне місце займає назва об'єкту та вибір базових об'єктів (кількість та типи цих об'єктів було розглянуто раніше). Окрім назви та базових об'єктів необхідно задати характеристики, які будуть визначати відображення створюваного об'єкту в робочій області. В залежності від типу створюваного об'єкту такими характеристиками є:

• для точки – колір лінії, необхідність та колір зафарбування точки, розмір точки (радіус зображуваної точки), колір та розмір підпису, необхідність відображати назву точки та її координати;

- для лінії колір, товщина та тип лінії. У випадку створення відрізку можливість зображення стрілок на кінцях відрізку;
- для кола та ламаної колір, товщина та тип лінії відображення, колір та тип зафарбування (прозоре, суцільне, діагональне і т.д.), спосіб зафарбування (звичайний чи напівпрозорий). Характеристики, що стосуються зафарбування до ламаної застосовуються лише тоді коли вона є замкненою.

Створення об'єктів через явне задання характеристик розглянемо на прикладі створення точки заданої аналітично, створення якої можливе лише через задання характеристик користувачем. Аналітично задана точка – це точка координати якої визначаються деякими математичними виразами. Для задання такої точки необхідно скористатися послугою *"Об'єкт/Створення/Аналітична точка"* і в відкритому додатковому вікні (рис. 2.3) вказати характеристики для нової точки (координати X, Y та характеристики, що визначатимуть відображення точки в робочій області). При аналітичному заданні точки в її координатах можуть бути використані математичні функції, а також функції вимірювання характеристик геометричних об'єктів значення яких автоматично обраховується. Серед функції вимірювання характеристик визначені за якими обчислюється: Len(A,B) – довжина відрізка між точками A і B; Len(A,Name) – відстань між точкою A і об'єктом (відрізок, промінь, пряма) з іменем Name; Len(Name) – довжина об'єкту (коло, дуга, ламана) з іменем Name; Angle(A, B, C) – міра кута в радіанах (від 0 до  $\pi$ ), заданого точками A, B, C; OAngle(A,B,C) – міра орієнтованого кута в радіанах (від 0 до  $2\pi$ ), заданого точками A, B, C (міра кут вимірювання завжди проти годинникової стрілки); XAngle(A,В) – міра кута в радіанах нахилу вектора AB до осі OX (від 0 до  $2\pi$ ); X(A) – координата X точки A; Y(A) – координата Y точки A; Norm(A) – відстань від А до початку координат (полярний радіус точки); Arg(A) – кут, що утворено віссю абсцис і променем, який проведено з початку координат і проходить через точку А (полярний кут точки, від 0 до 2 $\pi$ ); Area(A,B,C,...,N) – площа N-кутника (вершини перелічуються через кому; Area(Name) – площа об'єкту (коло, ламана, дуга) з іменем Name (у випадку коли

ламана незамкнена її площа дорівнює 0, якщо об'єктом є дуга то площа обчислюється залежно від типу дуги (сектор, сегмент, дуга).

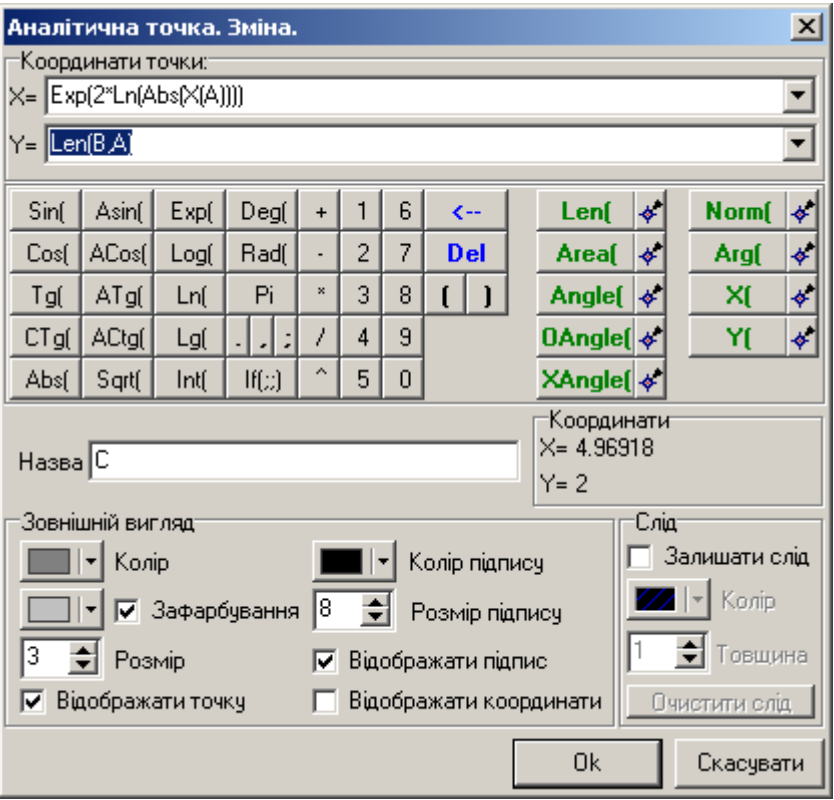

Рис. 2.3. Вікно встановлення характеристик аналітично заданої точки

Для створення нового об'єкту з екрану, необхідно обрати тип створюваного об'єкту на панелі інструментів чи обрати відповідну послугу головного меню *"Об'єкт/Створення з екрану/…"*. Після вибору типу створюваного об'єкту необхідно послідовно в області зображення вказати, натиснувши ліву кнопку миші, об'єкти на основі яких буде базуватися створюваний об'єкт. При створенні об'єктів в полі підказки, яке розміщене в верхній частині вінка *"Зображення"* буде виводитися повідомлення про виконувану операцію та необхідний базовий об'єкт в даний момент, окрім того курсор миші змінить свій вигляд при наведенні на об'єкт, який може бути використаний як базовий. У випадку, якщо відбувається створення точки чи є необхідність вибору точки як базового об'єкту то ліву кнопку миші можна натиснути на порожньому місці в якому має знаходитися дана точка, в результаті чого точка буде створена і використана як базова.

Для редагування створених об'єктів (тобто зміни їх характеристик) використовують послугу *"Змінити"* з контекстного меню вікна *"Список об'єктів"* чи контекстного меню відповідного об'єкту в області зображення. При цьому на екран викликається те саме допоміжне вікно, яке використовувалася при створенні об'єкту через явне задання характеристик.

Для вилучення об'єкту використовують послугу *"Вилучити"* з контекстного меню вікна *"Список об'єктів"* чи контекстного меню відповідного об'єкту в області зображення. У випадку, якщо об'єкт що вилучається виступає базовим для інших об'єктів то користувачу буде повідомлено про вилучення і залежних об'єктів, оскільки вони не зможуть існувати без об'єкту на основі якого їх створено.

У вікні *"Зображення"* крім розміщення геометричних об'єктів можуть бути розміщені написи та кнопки. Розміщенні написи та кнопки можна довільно переміщувати в межах вікна *"Зображення"* за допомогою мишки. Кожен розміщений напис та кнопка має власне контекстне меню за послугами якого відповідний напис чи кнопку можна змінити, вилучити, сховати чи закріпити. Закріплений напис чи кнопка прив'язуються до Декартових координат робочої області, таким чином при зміні масштабу чи переміщенні Декартової площини даний елемент буде змінювати своє положення, в свою чергу незакріплений напис чи кнопка має фіксоване розміщення в області зображення.

Для розміщення напису необхідно скористатися послугою *"Об'єкт/Додати напис"*. У вікні, що відповідає даній послузі (рис. 2.4) в відповідне поле необхідно ввести текст напису, для якого можу бути заданий шрифт та часткове його налагодження (гарнітура, розмір, стиль, колір). Крім загальних налагоджень форматування тексту, в написах можуть бути використані теги для форматування частин тексту, а саме:

- $**>**$  $**>**$  $**>**$  $**>**$  $**>**$  $**>**$  $**>**$  $**>**$  $**>**$  $**>**$  $**>**$  $**>**$  $**>**$  $**>**$  $**>**$  $**>**$  $**>**$  $**>**$  $$  $$  $$  $$  $$  $$  $$  $$  $$  $$  $$  $$
- $\bullet \quad \langle i \rangle \langle i \rangle \text{kypc}}$
- $\langle u \rangle \langle u \rangle \pi i \mu \langle u \rangle$
- $\langle$ s> $\langle$ s> закреслений;

•  $\langle \text{sub} \rangle \langle \text{sub} \rangle - \text{H}$ ижні індекси;  $\langle \text{sup} \rangle \langle \text{sup} \rangle - \text{sepx}$ ні індекси.

В написах також можуть бути використані специфічні математичні символи та літери грецького алфавіту. Окрім звичайного тексту в напис можуть бути додані вирази динамічних вимірювань, які заклечаються в квадратних дужках «[», «]». Динамічне вимірювання – це вираз, який може містити числа, арифметичні операції, елементарні функції, а також функції обчислення характеристик геометричних об'єктів. Значення автоматично обрахованого динамічного вимірювання додається до напису. В написах крім функцій обчислення характеристик об'єктів, що були розглянуті при розгляді створення точки, заданої аналітично, може бути використана функція Name(A) за якою повертається назва точки A. За рахунок використання даної функції можлива автоматична зміна назв точко в написі при перейменуванні самої точки.

|                                                  |        |                       |       |           |   |   |  |              |                                      | $\vert x \vert$            |
|--------------------------------------------------|--------|-----------------------|-------|-----------|---|---|--|--------------|--------------------------------------|----------------------------|
| описаного кола [Name(O)]([X(O)];[Y(O)])<br>Центр |        |                       |       |           |   |   |  |              |                                      |                            |
| Радіус описаного кола R=[Len(O,G)]               |        |                       |       |           |   |   |  |              |                                      |                            |
| Довжина кола L=[Len(коло1)]                      |        |                       |       |           |   |   |  |              |                                      |                            |
| Площа круга S=[Area(коло1)]                      |        |                       |       |           |   |   |  |              |                                      |                            |
|                                                  |        |                       |       |           |   |   |  |              |                                      |                            |
|                                                  |        |                       |       |           |   |   |  |              |                                      |                            |
| B                                                |        | $\mathbf{x}_{2}$<br>S | $x^2$ |           |   |   |  |              | ۰                                    |                            |
| Sinf                                             | Asin[  | Exp(                  | Deg(  | $\ddot{}$ | 1 | 6 |  | $\leftarrow$ | $\left  \cdot \right $<br>Len(       | ∻∣<br>Norm[                |
| Cosf                                             | ACos(I | Log(                  | Radf  |           | 2 | 7 |  | <b>Del</b>   | $\ddot{\phi}$<br>Areaf               | $\color{red} \phi$<br>Arg( |
| Tg(                                              | ATg(   | Lnf                   | Pi    | ×         | 3 | 8 |  |              | $\ddot{\Phi}$<br>Angle(              | ≮<br>XI                    |
| CT <sub>g</sub> (                                | ACtg(  | Lg(                   |       | 7         | 4 | 9 |  |              | $0$ Angle $\left[\right]\phi\right]$ | ≮∣<br>Yſ                   |
| Abs <sub>(</sub>                                 | Sqrt(  | Intf                  | If(z) | ۸         | 5 | 0 |  |              | XAngle( ↓                            | Name $ \cdot $             |
| Прикріпити до сітки<br><b>Ok</b><br>Шрифт        |        |                       |       |           |   |   |  |              |                                      | Скасувати                  |

Рис. 2.4. Вікно встановлення характеристик напису

Для розміщення кнопки необхідно скористатися послугою *"Об'єкт/Додати кнопку"*. У вікні, що відповідає даній послузі (рис. 2.5) необхідно задати підпис кнопки, вибрати її тип та вказати відповідні характеристик згідно обраного типу. Кнопка може бути таких типів:

- показати/сховати об'єкти – натиснення на дану кнопку будуть послідовно відображувати та приховувати вказані об'єкти розміщені в вікні

"Зображення". Для налагодження кнопки даного типу необхідно вибрати бажані об'єкти;

- показати повідомлення натиснення на дану кнопку виводить текстове повідомлення, яке вказується в відповідному полі;
- відкрити файл натиснення на дану кнопку відкриває файл, вказаний в відповідному полі.

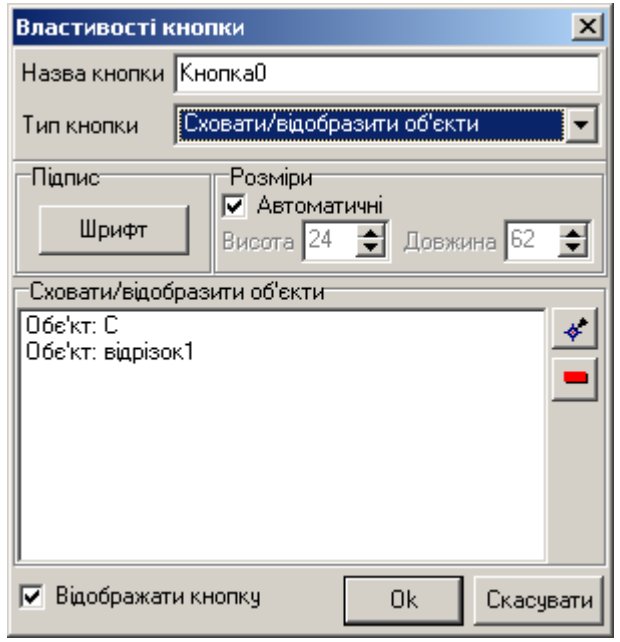

Рис. 2.5. Вікно встановлення характеристик кнопки

Над створеними геометричними об'єктами у користувача є можливість виконувати певні обчислення та проводити параметричні перетворення. Послуги для виконання обчислень згруповані в пункті головного меню *"Обчислення"*. За рахунок відповідних послуг можна обчислювати:

- градусну міру кута чи довжину відрізка в результаті чого створюється відповідний об'єкт, що розміщуються на робочій області, який має власні характеристики для налагодження відображення (рис. 2.6);
- довжини чи площі кола та ламаної в результаті чого створюється напис, що розміщується на робочій області, в який автоматично генерується необхідний динамічний вираз.
- значення математичного виразу, значення визначеного інтегралу на заданому відрізку чи значення похідної функції в точці. Такі обчислення проводяться в межах додаткового вікна і не призводять ні до яких змін.

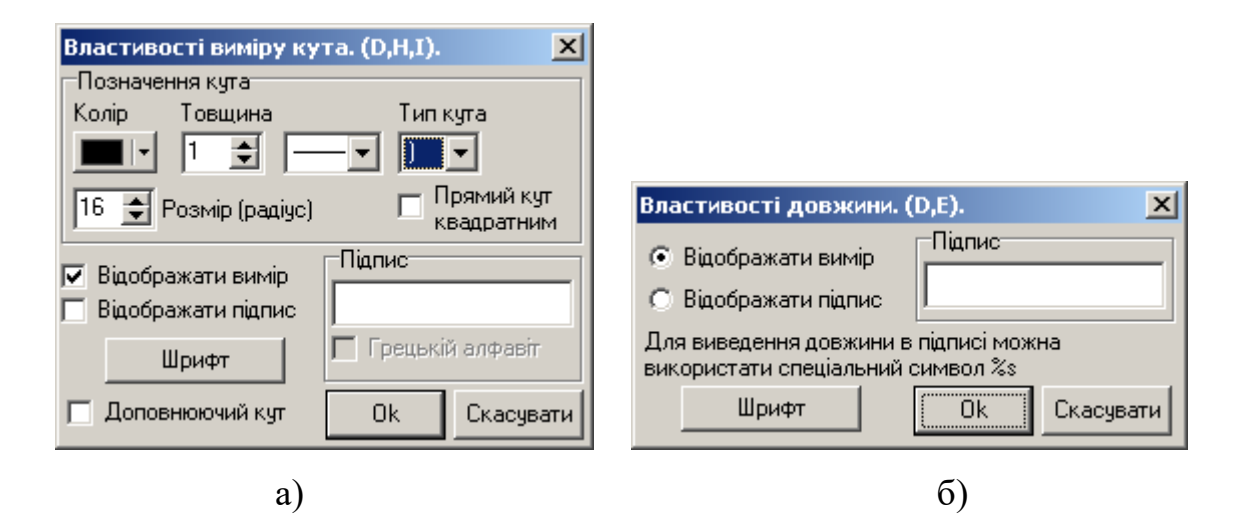

Рис. 2.6 Вікна налагодження відображення вимірів а) кута; б) довжини відрізку

Для виконання параметричного перетворення необхідно скористатися послугою *"Об'єкт/Перетворення параметрично"*. За рахунок відповідних послуг можна виконувати такі перетворення, як: поворот, паралельне перенесення, гомотетію, деформацію, симетрію відносно точки чи прямої. У вікні, що відповідає даній послузі (рис. 2.7) перш за все необхідно вибрати вхідних об'єкт до якого буде застосоване перетворення та встановити характеристики для обраного перетворення.

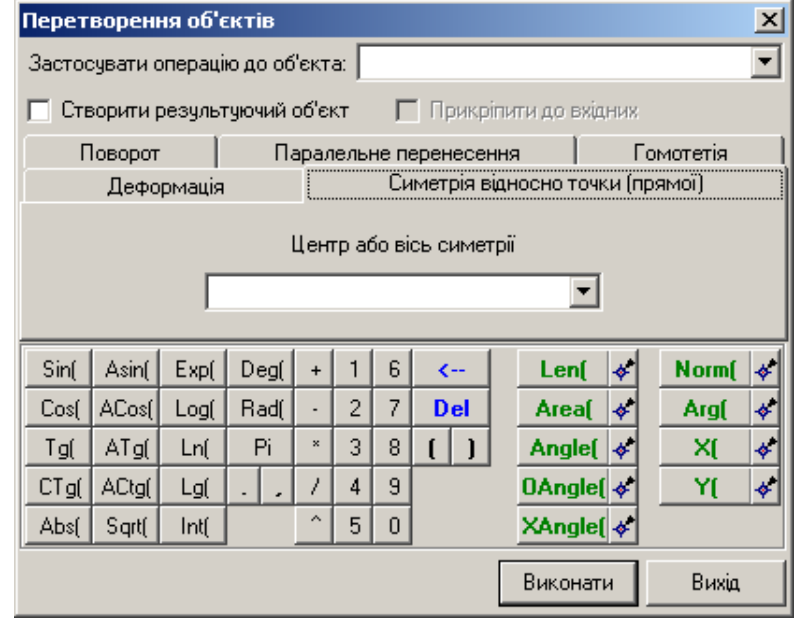

Рис. 2.7. Вікно встановлення характеристик для перетворення об'єкту Окрім для виконання перетворення можна встановити додаткові налагодження. Зокрема якщо перемикач *"Створити результуючий об'єкт"* не включено то після перетворення вхідний об'єкт буде переміщено згідно

вибраного перетворення, у випадку ж ввімкнення даного перемикача вхідний об'єкт залишиться незмінним проте буде створено новий результуючий об'єкт, який буде відповідним перетворенням вхідного об'єкту. Також при ввімкненні перемикача *"Створити результуючий об'єкт"* активізується перемикач *"Прикріпити до вхідних"* ввімкнення якого призведе до зв'язування точок вхідного та вихідного об'єктів, в результаті чого при подальшій зміні положення базових точок вхідного об'єкту буде відбуватися зміна положення відповідних точок і вихідного об'єкту згідно проведеного перетворення.

Для огляду характеристик ППЗ Gran2d розглянемо приклад: "Побудувати описане коло навколо трикутника заданого координатами вершин A(-4; 1) B(1; 3) C(2, -1) та визначити характеристики отриманого кола (довжина радіуса, довжина кола та площа кругу)".

Для побудови кола описаного навколо трикутника, необхідно знайти точку, що буде визначати центр цього кола, який знаходиться на перетині серединних перпендикулярів.

Трикутник, що заданий координатами своїх вершин побудуємо за рахунок побудови замкненої ламаної, для цього скориставшись послугою *"Об'єкт/Створення/Ламана"* і в відкритому додатковому вікні задамо послідовно координати точок, що будуть визначати вершини даного трикутника, вкажемо, що створювана ламана має бути замкненою та встановимо інші характеристики для ламаної згідно рисунку 2.8.

Побудуємо серединні перпендикуляри до утворених сторін трикутника BC та CA. Для цього скористаємося інструментом *"Створення середньої точки"* і вказавши послідовно точки між якими потрібно подувати середню точку, отримаємо точки D і E – середини сторін BC та CA, відповідно. Після цього використавши інструмент *"Створення перпендикуляру до прямої"* і вказавши точку D а потім сторону BC отримаємо перпендикуляр, який і буде серединним перпендикуляром до сторони BC. Аналогічно будуємо серединний перпендикуляр до сторони CA, що проходить через точку E.

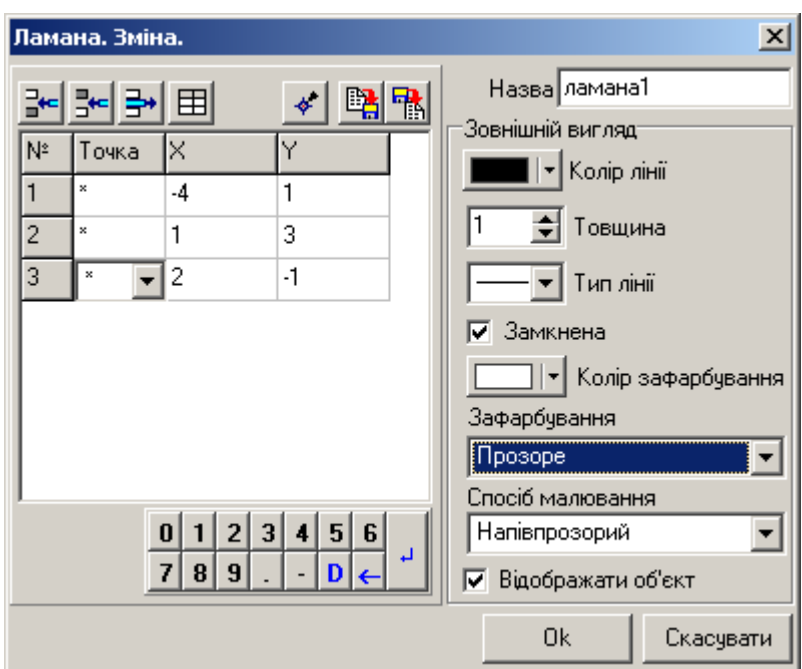

Рис. 2.8. Вікно встановлення характеристик ламаної

Побудуємо точку, яка відповідатиме центру описаного кола, як точку перетину побудованих перпендикулярів. Для цього скориставшись інструментом *"Створення точки перетину об'єктів"* та вказавши послідовно утворені серединні перпендикуляри отримаємо точку. Відкривши вікно характеристик утвореної точки змінимо її назву на «O».

Побудуємо описане коло. Для цього скориставшись інструментом *"Створення кола"* та вказавши точку O, як центр кола і будь яку вершину трикутника, як точку на колі, отримаємо коло описане навколо трикутника.

Для виведення характеристик кола на екран створимо відповідний напис з abI динамічними вимірюваннями. Для цього скориставшись інструментом *"Додати напис"* в відкрите додаткове вікно створення напису введемо текст згідно рисунку 2.4.

В результаті отримаємо побудову зображену на рисунку 2.1.

**2.4.3. Методика навчання розробки ППЗ з геометрії на прикладі ППЗ Gran2d.** Для формування у студентів компетентностей з розробки ППЗ розгляд особливостей програмного коду будемо проводити у дещо спрощеному вигляді. Проте це надає можливість побудувати каркас програми, який в подальшому можна буде доповнити новими характеристиками. Реалізації окремих методів

класів, що розглядаються та деяких підпрограм загального призначення, винесені до додатку Д.

# *Клас для графічного відображення прямокутної декартової системи координат TGrPlace.*

Зважаючи на специфіку ППЗ даного виду, основною необхідністю є візуалізація геометричних побудов, отже необхідно визначити клас, який буде містити характеристики робочої області – прямокутної декартової системи координат (ПДСК). Таким класом є TGrPlace, який буде базуватися на класі TImage.

```
type TGrPlace=class(TImage)
   Private
     . . . { опис полів та методів згідно властивостей }
     Fxc, Fyc: Integer;
     FRolX, FRolY: Integer;
     FZoom: Extended; 
     FPixelsSm: Integer;
     FlagDrawScene: Boolean;
     LastX, LastY: Double;
     AB: Array[1..5] Of Record 
        ex, ey: Extended;
      End;
   Public
     constructor Create(AOwner: TComponent); override;
     procedure ScreenToAbsZ(x, y: Integer; var xx, yy: Extended);
     procedure AbsToScreenZ(x, y: Extended; var xx,yy: Extended); 
        overload;
     procedure AbsToScreenZ(x, y: Extended; var xx, yy:Integer); 
        overload;
     procedure SetZoom(n: Extended);
     procedure DrawLine(x1,y1,x2,y2:Extended; Lt: Integer=0);
     procedure Draw;
    procedure GrMouseMove(Sender: TObject; Shift: TShiftState; X,
        Y: Integer);
```
procedure GrMouseDown(Sender: TObject; Button: TMouseButton;

Shift: TShiftState; X, Y: Integer); procedure GrMouseUp(Sender: TObject; Button: TMouseButton; Shift: TShiftState; X, Y: Integer); procedure Save(f: TIniFile; Sec: String); procedure Load(f: TIniFile; Sec: String); property ColorObl: TColor read FColorObl write FColorObl; property PutOsi : Boolean read FPutOsi write FPutOsi; property ColorOsi: TColor read FColorOsi write FColorOsi; property DrawGrid: Boolean read FDrawGrid write FDrawGrid; property XNameOsi: String read FXNameOsi write FXNameOsi; property YNameOsi: String read FYNameOsi write FYNameOsi; property TecDX: Extended read FTecDX; property TecDY: Extended read FTecDY; property PixelsSm: Integer read FPixelsSm;

End;

Для налагодження візуального відображення області в цей клас включені наступні властивості:

ColorObl: TColor – колір фону робочої області;

PutOsi: Boolean – необхідність відображення осей координат;

ColorOsi: TColor – колір осей координат;

DrawGrid: Boolean – необхідність відображення координатної сітки;

XNameOsi: String та YNameOsi: String – підписи осей;

FlagDrawScene: Boolean – необхідність перемальовувати графічну область;

 $LastX$ ,  $LastY$ : Double – в даних полях зберігаються координати попереднього положення курсору миші при виконанні переміщення системи координат за допомогою миші.

Деякі з властивостей є властивостями лише для читання (в їх описі відсутня частина write), оскільки їх значення не можуть змінюватися напряму за межами даного класу. Так наприклад за рахунок PixelsSm: Integer – визначається кількості точок графічної області в 1 см., яка залежить від параметрів екрану; за рахунок властивостей TecDX: Extended та TecDY: Extended – визначаються координати точки в ПДСК, над якою знаходиться курсор миші.

Оскільки при виконанні побудов є необхідність працювати як з координатами в ПДСК так і з екранними координатами, у класі визначено методи для переведення координат з ПДСК в координати робочої області та навпаки ScreenToAbsZ, AbsToScreenZ. Дані методи використовують деякі поля з секції класу private: Fxc, Fyc: Integer – середина графічної області; FRolX, FRolY: Integer – кількість пікселів на яку зсунуто початок координат ПДСК відносно центру графічної області; FPixelsSm, FZoom: Extended – коефіцієнт в скільки разів необхідно змінити кількість точок в 1 см. (масштаб).

Метод ScreenToAbsZ перерахунку екранних координат x, y в координати ПДСК, він може бути використаний для реалізації відображення математичних координати при русі мишки над графічної областю.

Метод AbsToScreenZ переведення координат x, y заданих в ПДСК в екранні координати, він може бути використаний для реалізації виконання побудов геометричних об'єктів.

При роботі з графічною областю, може виникнути необхідність змінювати масштаб, для цього призначено метод procedure SetZoom(n: Extended), який надає можливість змінювати коефіцієнт кількості точок в 1 см. в n разів.

Даний клас містить поле-масив записів, в якому будуть міститися координати кутів робочої області в ПДСК.

```
AB: Array[1..5] Of Record
   ex,ey: Extended;
```
End;

Даний масив містить 5 елементів, незважаючи на 4 кути робочої області. П'ятий кут буде співпадати з першим, це спеціально зроблено для спрощення в подальшому певних обчислень.

Значення даного поля будуть перераховуватися в залежності від ширини (Width) та висоти (Height) графічної області, наступним чином:

```
with AB[1] do ScreenToAbsZ(0, 0, ex, ey);
with AB[2] do ScreenToAbsZ(Width, 0, ex, ey);
```
with  $AB[3]$  do ScreenToAbsZ(Width, Height, ex, ey); with AB[4] do ScreenToAbsZ(0, Height, ex, ey);  $AB[5]:=AB[1];$ 

Зважаючи на те, що встановлені користувачем параметри графічної області можуть знадобитися йому при наступному використанні ППЗ, передбачено методи для збереження і завантаження цих параметрів в текстовий файли спеціального виду – так звані ini-файли:

procedure Save(f: TIniFile; Sec: String);

procedure Load(f: TIniFile; Sec: String).

Для виконання побудови лінії за її типом (пряма – Lt=0, промінь – Lt=1, відрізок – Lt=2) до класу графічної області включено метод:

procedure DrawLine(x1,y1,x2,y2:Extended; Lt: Integer=0);

Під час побудови лінії виникає необхідність пошуку точок перетину даної лінії з лініями, що визначають межі робочої області. Для пошуку точки перетину двох ліній кожна з яких задається координатами двох точок передбачено підпрограму X Line Line(x11,y11, x12,y12, x21,y21, x22,y22: Extended; var  $x, y$ : Extended): Boolean. У випадку, якщо лінії не перетинаються, тобто є паралельні, дана підпрограма повертає False.

Одним з основних методів класу TGrPlace є метод Draw, який призначений для перемалювання робочої області, а саме відображення координатної сітки, осей координат та їх підписів.

Серед методів, визначених в даному класі, також присутні методи, які відносяться до опрацювання певних подій, зокрема подій, що пов'язані з використанням миші:

procedure GrMouseMove(Sender: TObject; Shift: TShiftState; X, Y: Integer) – метод опрацювання події переміщення курсору миші над робочою областю, за рахунок даного методу реалізована можливість зміни положення системи координат в межах робочої області

procedure GrMouseDown(Sender: TObject; Button: TMouseButton; Shift: TShiftState; X, Y: Integer) – метод опрацювання події натиснення кнопок миші над робочою областю.

procedure GrMouseUp(Sender: TObject; Button: TMouseButton; Shift: TShiftState; X, Y: Integer) – метод опрацювання події відпускання кнопок миші над робочою областю.

Дані методи використовуються для відображення поточних координат ПДСК чи характеристик об'єкту під вказівником миші, виділення об'єкту в робочій області, переміщення об'єкту, виклику відповідного контекстного меню та ін.

Після розгляду класу, який визначає об'єкт графічної області студентам пропонується виконати наступне завдання.

#### **Завдання 1 (ППЗ Gran2d).**

*Обов'язковий рівень.* Розробити клас для відображення ПДСК (TgrPlace), розмістивши його в модулі UgraphObj.

```
TGrPlace=class(TImage)
 Private
   . . . { опис полів та методів згідно властивостей }
   Fxc, Fyc: Integer; 
   FRolX, FRolY: Integer; 
   FZoom: Extended; 
   FPixelsSm: Integer;
   FTecDX, FTecDY: Extended;
   FlagDrawScene: Boolean; 
   LastX, LastY: Double;
   AB: Array[1..5] Of Record 
      ex, ey: Extended;
    End;
 Public
   constructor Create(AOwner: TComponent); override;
   procedure ScreenToAbsZ(x, y: Integer; var xx, yy: Extended);
   procedure AbsToScreenZ(x, y: Extended; var xx, yy:Extended); 
    overload;
  procedure AbsToScreenZ(x, y: Extended; var xx, yy:Integer); 
    overload;
   procedure SetZoom(n: Extended);
   procedure DrawLine(x1,y1,x2,y2:Extended; Lt: Byte=0);
   procedure Draw;
```
procedure GrMouseMove(Sender: TObject; Shift: TShiftState; X, Y: Integer); property ColorObl: TColor read FColorObl write FColorObl; property PutOsi : Boolean read FPutOsi write FPutOsi; property ColorOsi: TColor read FColorOsi write FColorOsi; property TecDX: Extended read FTecDX; property TecDY: Extended read FTecDY; property PixelsSm: Integer read FPixelsSm; End;

Створити програму з графічним інтерфейсом для відображення ПДСК, описаної в класі TgrPlace. Додати до програми головне меню; створити послугу головного меню для проведення налагодження ПДСК. Область ПДСК має автоматично перемальовуватися при зміні розмірів вікна. В конструкторі програми передбачити автоматичне створення і розміщення екземпляру описаного класу, в деструкторі програми передбачити знищення створеного екземпляру класу.

*Зауваження.* Описаний клас TgrPlace можна оформити в вигляді окремої компоненти та додати її до списку компонент Lazarus і в подальшому використовувати компоненту, а не окремий клас.

*Підвищений рівень*. Виконати завдання обов'язкового рівня та доповнити клас TgrPlace методом GrMouseMove – для реалізації відображення поточних координат графічної області під вказівником миші та можливості переміщення (зміни положення) системи координат в межах робочої області; методами Save та Load – для збереження і завантаження параметрів графічної області за рахунок використання текстових файлів спеціального виду (ini-файлів).

## *Ієрархія класів, загальні типи даних та константи. Перемалювання графічної області й створених об'єктів.*

Розглянемо тепер, як здійснюється опис і реалізація основних об'єктів програми Gran2d, таких як точка, лінія, дуга, коло, ламана. Сукупність цих об'єктів утворюють ієрархію, на вершині якої знаходиться клас TParentObj в якому зосередженні загальні характеристики розглядуваних об'єктів (рис. 2.9). В подальшому специфічні характеристики окремих геометричних об'єктів будуть визначатися в класах нащадках.

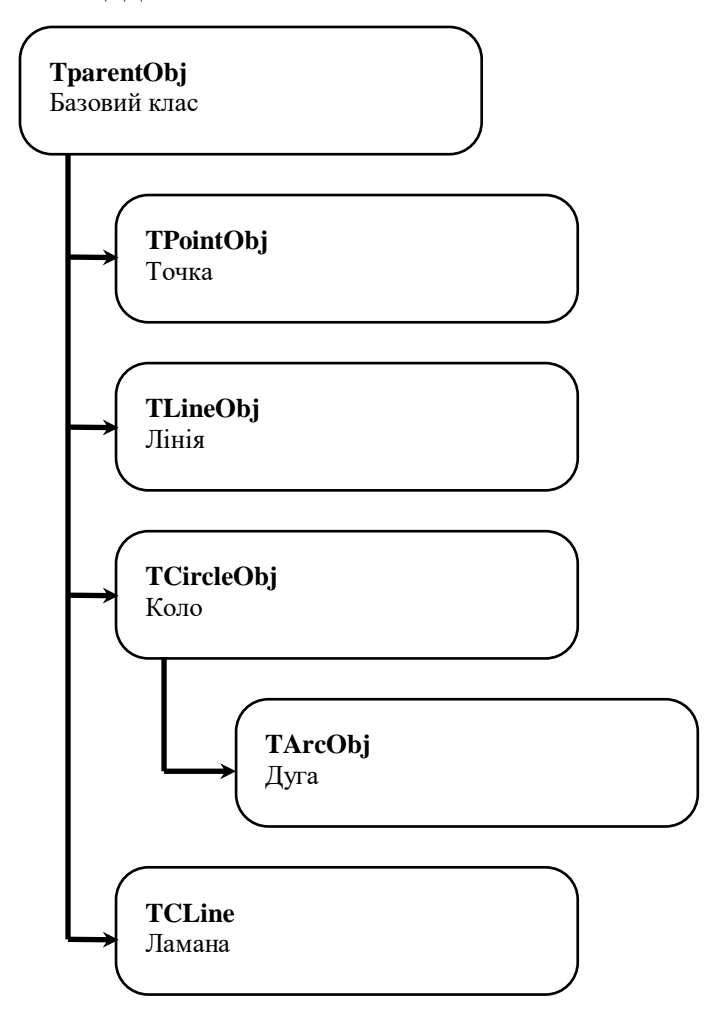

Рис. 2.9. Дерево класів геометричних об'єктів програми Gran2d

Перш ніж переходити до опису класів геометричних об'єктів, визначимо необхідні типи даних та константи.

```
Type
```

```
ShapeType=(shNone, shDot, shLineVidriz, shLinePromin, shLine,
     shLinePar, shLinePerp, shCircle, shCircleR, ...)
```
Перелічуваний тип ShapeType містить перелік назв типів для можливих геометричних об'єктів, які використовуються у ППЗ Gran2d.

```
Const
   PStyles : Array[0..4] of TPenStyle=(psSolid, psDash, psDot, 
        psDashDot, psDashDotDot);
   BStyles : Array[0..7] of TBrushStyle=(bsClear, bsSolid, 
        bsHorizontal, bsVertical,bsFDiagonal, bsBDiagonal, bsCross, 
        bsDiagCross);
```
Масиви PStyles та BStkyles визначають перелік стилів ліній та стилів зафарбування, які можуть використовуватися під час відображення геометричних об'єктів на графічній області.

Для розміщення створених об'єктів в середовищі ППЗ Gran2d використовується об'єкт (клас) ListObj: TCheckListBox, в кожному елементі списку якого буде міститися програмний об'єкт, що відповідає деякому геометричному об'єкту. Наявність відмітки біля елемента списку відповідає необхідності відображувати відповідний геометричний об'єкт на графічній області.

Для перемалювання графічної області та всіх створених об'єктів передбачено процедуру ReDraw за якою спочатку перемальовується координатна площина, а потім всі об'єкти.

```
procedure ReDraw;
Var i: Integer;
begin
  GrPlace.Draw;
   For i:=0 To FMain.ListObj.Items.Count-1 Do
    (FMain.ListObj.Items.Objects[i] as TparentObj).Draw;
end;
```
#### *Базовий клас TParentObj. Клас "точка".*

При створенні ППЗ Gran2d було визначено клас TParentObj, який буде батьківським для всіх інші класів геометричних об'єктів.

Опис даного класу має наступний вигляд:

```
TParentObj=class(TObject)
private
   . . . { опис полів та методів згідно властивостей }
protected
  function GetTypeName: String; virtual; abstract;
public
  RefCount: Integer;
  Ref: Array[1..5] Of Integer; 
   GrPlace: TGrPlace;
   Constructor Create;
```
 procedure ShowSett(M: TStrings; Move: Boolean=False); virtual; abstract; function ShowInfo: String; virtual; abstract; procedure Draw; virtual; abstract; procedure Save(f: TIniFile; Sec: String); virtual; procedure Load(f: TIniFile; Sec: String; List: TStrings); virtual; property TypeObj: ShapeType read FTypeObj write FTypeObj; property Name: String read FName write FName; property Visible: Boolean read FVisible write FVisible; property Select: Boolean read FSelect write FSelect; property ReCalc: Boolean read FReCalc write FReCalc; End;

В даному класі визначено такі властивості: будь-який об'єкт повинен мати ім'я Name: String, належати до певного типу TypeObj: ShapeType, містити покажчики чи є об'єкт в даний момент видимим в межах графічної області Visible: Boolean та виділеним Selected: Boolean. Об'єкт може залежати від інших об'єктів, наприклад, лінія залежить від двох точок, в такому випадку ці точки є базовими для лінії. Для цього введено поле RefCount: Integer для визначення кількості базових об'єктів та поле Ref: Array[1..5] Of Integer, яке буде відповідати за зв'язок об'єкту з його базовими об'єктами. При використанні об'єкту ламана, розмір цього масиву може бути збільшено.

Зрозуміло, що при зміні положення точки, яка є базовою, наприклад, для прямої, дана пряма також має змінити власне положення. Проте дана зміна має відбутися лише після перерахунку координат точки. Оскільки такий перерахунок може використовуватися з різних частин програми, введено поле ReCalc: Boolean, яке буде містити покажчик того, що характеристики об'єкту перераховані і можна приступати до перерахунку об'єктів, залежних від даного.

Зважаючи на те, що ППЗ базується на графічному відображенні об'єктів, даний клас містить поле, що є посиланням на об'єкт графічної області GrPlace: TGrPlace, визначений раніше.

При визначенні методів для класу TParentObj було передбачено надати можливість користувачу роботи з файлами, збереження та завантаження об'єктів. Для цього призначені методи, які в нащадках будуть довизначатися в залежності від введення нових характеристик нащадка:

procedure Save(f: TIniFile; Sec: String); virtual;

procedure Load(f: TIniFile; Sec: String; List: TStrings); virtual.

Крім того, передбачені методи, за якими будуть виводити короткі ShowInfo: String та розширені ShowSett(M: TStrings; Move: Boolean=False) дані, що характеризують об'єкт. Короткі характеристики можуть виводитися під час наведення курсору миші на об'єкт, розширені – при виділенні об'єкту в списку об'єктів і передаватися параметром M: TStrings. Метод Draw призначений для відображення об'єкту на графічній області.

Більшість з зазначених методів є віртуальними, це необхідно для можливості їх подальшої підміни в класах-нащадках. Крім того, деякі з методів є абстрактними, оскільки їх не можна визначити для даного класу, що не відповідає жодному реальному геометричному об'єкту.

Серед методів є захищена функція

function GetTypeName: String; virtual; abstract;

за якою повертається текстова назва типу об'єкту. Дана функція використовується при запису об'єкту у файл.

Після того, як буде описаний батьківський клас з визначеними загальними властивостями, можна приступати до опису похідних класів, тобто класівнащадків, що будуть описувати певний геометричний об'єкт, або знову бути деяким проміжним класом для визначення і доповнення деяких особливостей групи інших геометричних об'єктів.

Так, наприклад, при визначенні класу "точка" базовий клас повинен бути доповнений новими властивостями, серед яких можна визначити:

- координати точки в ПДСК – DPx, DPy та на графічній області – DGx, DGy (оскільки буде необхідність використовувати як математичні координати

точки для виконання певних обчислень, так і екранні координати для зображення точки на графічній області;

- властивості за якими буде відбуватися відображення точки на робочій області, такі як розмір зображення точки (радіус) – Dsize: Integer, колір лінії, яка буде зображати точку – Dcolor: TColor, колір зафарбування точки – DFill: TColor та необхідність цього зафарбування – DfillShow: Boolean;
- поле, яке буде відповідати за підпис (назву) точки та його відображення DLab: TTextPoint (визначення класу TTextPoint буде показано пізніше). На початковому етапі підпис точки може виступати звичайною текстовою змінною і виводитися в межах графічної області відповідними методами;
- параметри підпису: необхідність відображення підпису взагалі DnameShow: Boolean та необхідність дописування координат DcoorShow: Boolean.

Також необхідно підмінити (довизначити) методи, описані в батьківському класі та при необхідності додати нові.

Крім того, в класі "точка" передбачено перезавантажений конструктор для можливості створення об'єкту "точка" з відповідними координатами.

Опис класу, який буде відповідати за геометричний об'єкт "точка", має наступний вигляд:

```
TPointObj=class(TParentObj)
private
   . . . { опис полів та методів згідно властивостей }
   function GetTypeName: String; override;
   procedure ShowCaption;
public
   DPx, DPy : Integer;
   DLab: TTextPoint;
  constructor Create(TypeDot: ShapeType; APlace: TGrPlace=nil);
      overload;
   constructor Create(x1, y1: Double; TypeDot: ShapeType; APlace: 
      TGrPlace=nil); overload;
```
Destructor Destroy; override; function ShowInfo: String; override; procedure ShowSett(M: TStrings; Move: Boolean=False); override; procedure Draw; override; procedure Save(f: TIniFile; Sec: String); override; procedure Load(f: TIniFile; Sec: String; List: TStrings); override; property DGx: Double read FDGx write SetDGx; property DGy: Double read FDGy write SetDGy; property DColor: TColor read FDColor write FDColor; property DSize: Integer read FDSize write FDSize; property DFill: TColor read FDFill write FDFill; property DFillShow : Boolean read FDFillShow write FDFillShow; property DNameShow: Boolean read FDNameShow write FDNameShow; property DCoorShow: Boolean read FDCoorShow write FDCoorShow; End;

#### Розглянемо призначення методів даного класу.

Метод procedure ShowCaption призначений для формування та відображення підпису точки в залежності від встановлених налагоджень: вивід лише назви точки чи з додавання координат розміщення.

#### Методи:

procedure SetDGx(const Value: Double); procedure SetDGy(const Value: Double);

будуть викликатися при зміні координат точок в ПДСК і перераховувати ці координати в відповідні координати графічної області, для подальшого відображення точки та перераховувати позицію розміщення підпису.

Для відображення точки на графічній області в класі TPointObj підмінено метод малювання геометричного об'єкту Draw.

Крім методу Draw, необхідно визначити методи виведення даних про об'єкт ShowInfo Ta ShowSett, метод повернення назви типу об'єкту GetTypeName Ta довизначити методи збереження та завантаження об'єкту в відповідності до його нових характеристик.

Після розгляду даних класів студентам можна запропонувати наступне завдання.

# **Завдання 2 (ППЗ Gran2d).**

*Обов'язковий рівень.* Розробити клас TParentObj, розмістивши його в модулі

```
UParentObj:
  TParentObj=class(TObject)
 private
     . . . { опис полів та методів згідно властивостей }
  public
     RefCount: Integer;
     Ref: Array[1..2] Of Integer; 
     GrPlace: TGrPlace;
     Constructor Create;
     procedure ShowSett(M: TStrings; Move: Boolean=False); virtual; 
      abstract;
     procedure Draw; virtual; abstract;
     property TypeObj: ShapeType read FTypeObj write FTypeObj;
     property Name: String read FName write FName;
     property Visible: Boolean read FVisible write FVisible;
  End;
    Розробити клас "точка" (TPointObj), розмістивши його в модулі UPointObj:
  TPointObj=class(TParentObj)
 private
     . . . { опис полів та методів згідно властивостей }
  public
     DPx, DPy : Integer;
     DLab: String;
    constructor Create(TypeDot: ShapeType; APlace: TGrPlace=nil);
      overload;
     constructor Create(x1, y1: Double; TypeDot: ShapeType; APlace: 
      TGrPlace=nil); overload;
     Destructor Destroy; override;
     procedure ShowSett(M: TStrings; Move: Boolean=False); override;
     procedure Draw; override;
```

```
 property DGx: Double read FDGx write SetDGx;
   property DGy: Double read FDGy write SetDGy;
   property DColor: TColor read FDColor write FDColor;
   property DFill: TColor read FDFill write FDFill;
End;
```
Доповнити програму, створену в попередньому завданні, додавши до неї: компоненту TListBox – для зберігання в ньому списку створюваних об'єктів; компоненту TMemo – для відображення даних про поточний об'єкт в списку об'єктів; послуги головного меню для створення деякої точки (створення нової точки має відбуватися через допоміжне вікно з вибором можливих налагоджень для об'єкту "точка"). Створені точки, як окремі об'єкти, мають розміщуватися в списку об'єктів. Описати підпрограму, яка б могла використовуватися для перемальовування області побудови та всіх створених об'єктів, описати виклик цієї підпрограми в необхідних місцях коду для правильного функціонування програми (чи замінити нею виклик перемальювання області ПДСК). При відображенні точки, поряд з нею має відображатися і її назва. Передбачити виведення даних про поточний об'єкт в списку об'єктів в компоненту TMemo.

*Підвищений рівень.* Виконати завдання обов'язкового рівня та доповнити класи TParentObj та TPointObj методами Save та Load – для збереження і завантаження властивостей створюваних об'єктів за рахунок використання текстових файлів спеціального виду (ini-файлів). Доповнити програму перевіркою, яка б унеможливлювала створення декількох точок з однаковими іменами. Довизначити клас TParentObj віртуальним, абстрактним методом для виведення коротких даних, які будуть характеризувати об'єкт: ShowInfo: String. Перевизначити даний метод в класі TPointObj. Доповнити клас TGrPlace та програму послугою аналізу знаходження курсора миші над об'єктом "точка" в межах графічної області, тобто коли курсор миші знаходиться над об'єктом в графічній області, необхідно відображати в рядку статусу коротку інформацію про об'єкт.

# *Клас "лінія".*

Далі необхідно розглянути зі студентами клас, який відповідатиме геометричному об'єкту "лінія". Опис даного класу матиме вигляд:

```
TLineObj=class(TParentObj)
private
   Ax, By, Cz: Extended;
   FName1: String;
   FName2: String;
   . . . { опис полів та методів згідно властивостей }
   function GetTypeName: String; override;
public
   Gx1, Gy1, Gx2, Gy2: Extended; 
   Px1, Py1, Px2, Py2: Integer; 
  constructor Create(TypeLine: ShapeType; APlace: TGrPlace=nil);
   function ShowInfo: String; override;
   procedure ShowSett(M: TStrings; Move: Boolean=False); override;
   procedure SetPropLine2Dot(xx1, yy1, xx2, yy2: Extended);
   procedure SetPropLineDotLine(xx1,yy1, xx11, yy11, xx22, yy22 : 
      Extended) ;
   procedure Draw; override;
  procedure SetNameDot(s1, s2: String);
   procedure Save(f: TIniFile; Sec: String); override;
   procedure Load(f: TIniFile; Sec: String; List: TStrings); 
      override;
   property LStyle: Integer read FLStyle write FLStyle;
   property LColor: TColor read FLColor write FLColor;
   property LSize: Integer read FLSize write FLSize;
End; 
  Серед специфічних властивостей, даний клас містить:
  - коефіцієнти Ax, By, Cz рівняння заданої прямої;
```
- параметри налагодження зображення прямої: стиль (LStyle), колір (LColor), товщина (LSize);
- координати точок, на яких базується пряма в ПДСК Gx1, Gy1, Gx2, Gy2 та відповідні координати цих точок в графічній області Px1, Py1, Px2, Py2;

- FName1, FName2 – назви точок, на яких базується лінія, для формуванні даних про характеристики об'єкту, метод SetNameDot для надання значень цим змінним, оскільки поля є захищеними.

Крім того клас TLineObj містить метод SetPropLine2Dot, за рахунок якого визначаються коефіцієнти рівняння лінії за двома точками, які її задають.

При створенні лінії не на основі двох точок, а наприклад перпендикулярно чи паралельно до деякої іншої лінії введено метод SetPropLineDotLine, який перераховує коефіцієнти рівняння лінії на основі базової точки та базової лінії.

Для класу "лінія", як і для класу "точка" необхідно визначити та довизначити методи, оголошені в батьківському класі.

Так необхідно перевизначити метод відображення лінії Draw для відображення саме лінії та метод ShowSett за рахунок якого відбувається формування в тектовому вигляді розширених характеристик про відповідну лінію.

Для закріплення знань для студентів необхідно запропонувати наступне завдання.

# **Завдання 3 (ППЗ Gran2d).**

*Обов'язковий рівень*. Розробити клас "лінія" (TLineObj), розмістивши його в модулі ULineObj:

```
TLineObj=class(TParentObj)
private
   . . . { опис полів та методів згідно властивостей }
   Ax, By, Cz: Extended;
   FName1: String;
   FName2: String;
public
   Gx1, Gy1, Gx2, Gy2: Extended; 
  Px1, Py1, Px2, Py2: Integer;
  constructor Create(TypeLine: ShapeType; APlace: TGrPlace=nil);
  procedure ShowSett(M: TStrings; Move: Boolean=False); override;
  procedure SetPropLine2Dot(xx1, yy1, xx2, yy2: Extended);
   procedure Draw; override;
  procedure SetNameDot(s1, s2: String);
```
 property LColor: TColor read FLColor write FLColor; property LSize: Byte read FLSize write FLSize; End;

Доповнити програму, створену в попередньому завданні, передбачивши можливість створення прямої чи відрізку, використовуючи додаткове вікно з можливістю вибору базових точок серед вже створених точок як програмних об'єктів та встановленням характеристик для створюваного об'єкту. Створені об'єкти мають розміщуватися в списку об'єктів.

*Підвищений рівень.* Виконати завдання обов'язкового рівня та доповнити клас TLineObj: можливістю створення променя; методами Save та Load – для збереження і завантаження властивостей створюваних об'єктів за рахунок використання текстових файлів спеціального виду (ini-файлів). Перевизначити метод ShowInfo в класі TLineObj. Доповнити клас TGrPlace та програму послугою аналізу знаходження курсора миші над об'єктом "пряма" в межах графічної області, тобто коли курсор миші знаходиться над об'єктом в графічній області, необхідно відображати в рядку статусу коротку інформацію про об'єкт.

### *Класи "коло" та "дуга".*

Наступним розглянутим класом буде клас, який відповідатиме графічному об'єкту коло (TCircleObj). Опис даного класу матиме вигляд:

```
TCircleObj=class(TParentObj)
private
   . . . { опис полів та методів згідно властивостей }
   function GetTypeName: String; override;
public
  Gx1, Gy1, Gx2, Gy2, Gx3, Gy3 : Extended;
  Px1, Py1, Px2, Py2, Px3, Py3 : Integer;
  constructor Create(TypeLine: ShapeType; APlace: TGrPlace=nil);
   function ShowInfo: String; override;
   procedure ShowSett(M: TStrings; Move: Boolean=False); override;
   procedure SetPropCircle(xx1, yy1, xx2, yy2, xx3, yy3 : 
      Extended) ;
   procedure Draw; override;
   procedure Save(f: TIniFile; Sec: String); override;
```
 procedure Load(f: TIniFile; Sec: String; List: TStrings); override; property CFill: TColor read FCFill write FCFill; property LStyle: Integer read FLStyle write FLStyle; property CStyle: Integer read FCStyle write FCStyle; property CMethFill: Integer read FCMethFill write FCMethFill; property LenR: Extended read FLenR; property LenLen: Extended read FLenLen; property LenArea: Extended read FLenArea; property Rivn: String read FRivn;

End;

Серед специфічних властивостей, даний клас містить:

- параметри побудови зображення кола: LStyle стиль лінії кола (суцільна, пунктирна, точками і т.д.), CStyle – стиль зафарбування кола (суцільне, діагональне і т.д.), CFill – колір зафарбування, CMethFill – стиль зафарбування (якщо містить 1, то зафарбування відбувається напівпрозоро);
- координати точок, на яких базується коло в ПДСК Gx1, Gy1, Gx2, Gy2, Gx3, Gy3 – координати центра кола та координати точок, що визначатимуть радіус кола або координати точки на колі (рис. 2.10) та відповідні координати робочої області Px1, Py1, Px2, Py2, Px3, Py3.

Окрім цього, клас TCircleObj містить поля, за якими можна визначати характеристики створеного геометричного об'єкту: LenR: Extended – довжина радіуса кола, LenLen: Extended – довжина кола, LenArea: Extended – площа круга обмеженого колом, Rivn: String – рівняння кола. Ці характеристики будуть визначатися в межах методу SetPropCircle.

Даний клас також містить підмінені методи батьківського класу, за якими визначається його функціональність.

Клас "дуга" (TArcObj) в порівнянні з класом "коло" розширюється лише властивостями Gx4, Gy4, Gx5, Gy5, Px4, Py4, Px5, Py5 що задають точки, початку та кінця дуги (рис. 2.11). Також в класі "дуга" будуть підмінені відповідні батьківські методи.

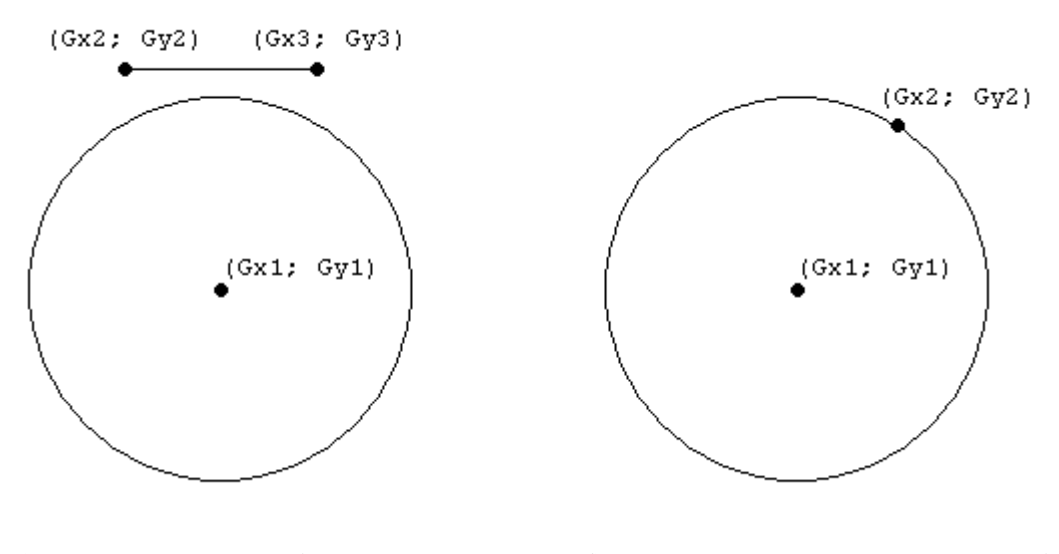

а) коло задане радіусом б) коло задане точкою на колі

Рис. 2.10. Призначення змінних при заданні кола

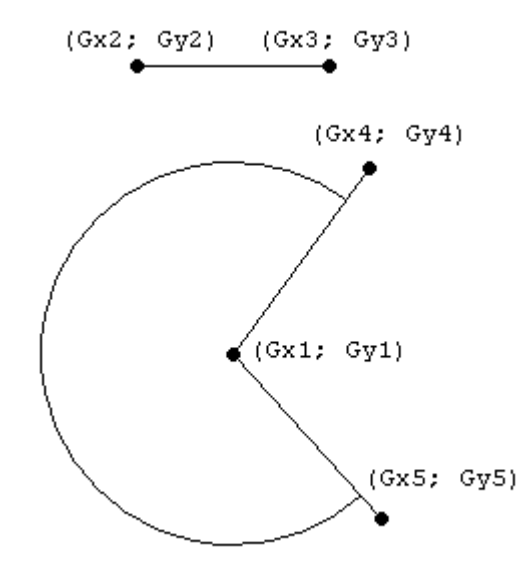

Рис. 2.11. Призначення змінних при заданні дуги

Студентам можна запропонувати наступне завдання.

# **Завдання 4 (ППЗ Gran2d).**

*Обов'язковий рівень.* Розробити клас "коло" TCircleObj, розмістивши його в модулі UCircObj.

```
TCircleObj=class(TParentObj)
private
   . . . { опис полів та методів згідно властивостей }
```
 function GetTypeName: String; override; public Gx1, Gy1, Gx2, Gy2, Gx3, Gy3 : Extended; Px1, Py1, Px2, Py2, Px3, Py3 : Integer; constructor Create(TypeLine: ShapeType; APlace: TGrPlace=nil); procedure ShowSett(M: TStrings; Move: Boolean=False); override; procedure SetPropCircle(xx1, yy1, xx2, yy2, xx3, yy3 : Extended) ; procedure Draw; override; property CFill: TColor read FCFill write FCFill; property LStyle: Integer read FLStyle write FLStyle; property CStyle: Integer read FCStyle write FCStyle; property LenR: Extended read FLenR; property LenLen: Extended read FLenLen; property LenArea: Extended read FLenArea; property Rivn: String read FRivn; End;

Доповнити програму створену в попередньому завданні, передбачити можливість створення кола заданого центром та радіусом, використовуючи додаткове вікно з можливістю вибору базових точок серед вже створених точок як програмних об'єктів та встановленням характеристик для створюваного об'єкту. Створені об'єкти мають розміщуватися в списку об'єктів.

*Підвищений рівень.* Виконати завдання обов'язкового рівня та доповнити клас TCircleObj методами Save та Load – для збереження і завантаження властивостей створюваних об'єктів за рахунок використання текстових файлів спеціального виду (ini-файлів). Розробити клас "дуга" (TArcObj) та доповнити програму можливістю створення об'єкту класу "дуга". Перевизначити метод ShowInfo в класах TCircleObj та TArcObj. Доповнити клас TGrPlace та програму послугою аналізу знаходження курсора миші над об'єктами "коло" та "дуга" в межах графічної області, тобто коли курсор миші знаходиться над об'єктом в графічній області, необхідно відображати в рядку статусу коротку інформацію про об'єкт.

## *Класи текстового напису та підпису точки*

Крім дерева класів для геометричних об'єктів з класом TParentObj у вершині, в ППЗ Gran2d визначене дерево класів для текстових написів, які можуть бути розміщені в графічній області, з класом у вершині TTextObj. Серед таких текстових написів в програмі можуть зустрічаються: підпис точки, підписи обчислень кутів та відстані між точками, текстовий напис, який може використовуватися як пояснення до побудови. Дерево класів текстових написів подано на рисунку 2.12.

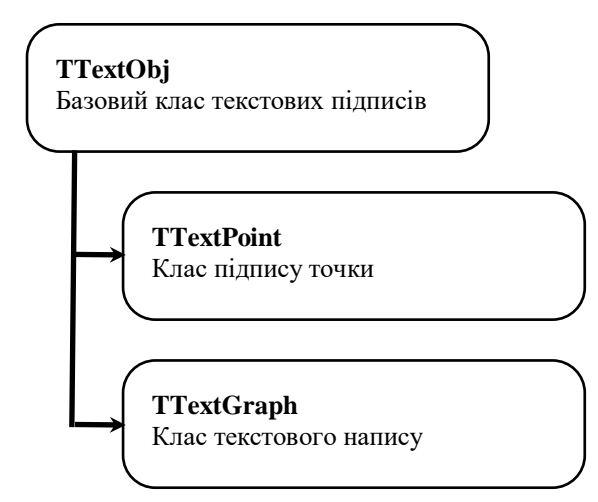

Рис. 2.12. Дерево класів текстових об'єктів програми Gran2d

```
Опис класу TTextObj має вигляд:
TTextObj=class(TLabel)
private
   XOld, YOld: Integer;
   FlagMove: Boolean;
   procedure LabelMouseUp(Sender: TObject; Button: TMouseButton; 
      Shift: TShiftState; X, Y: Integer); virtual;
   procedure LabelMouseDown(Sender: TObject; Button: TMouseButton; 
      Shift: TShiftState; X, Y: Integer); virtual;
  procedure LabelMouseMove(Sender: TObject; Shift: TShiftState;
      X,Y: Integer); virtual;
public
   GrPlace: TGrPlace;
   constructor Create(AOwner: TComponent); overload; override;
   constructor Create(AOwner: TComponent; APlace: TGrPlace); 
      overload;
```

```
 procedure SetPopMenu(APopupMenu: TPopupMenu);
```
 procedure Save(f: TIniFile; Sec: String); virtual; abstract; procedure Load(f: TIniFile; Sec: String; List: TStrings);

virtual; abstract;

end;

Цей клас, як і його нащадки містить посилання на графічну область GrPalce: TGrPlace.

Серед методів класу TTextObj визначено метод SetPopMenu, який призначений для підключення власного контекстного меню до напису. Для послуги збереження та завантаження даних про написи визначено абстрактні методі Load та Save, які будуть підмінені в нащадках. Зважаючи на необхідність переміщувати текстові написи по графічній області, в даному класі визначено методи опрацювання подій миші LabelMouseDown, LabelMouseMove, LabelMouseUp, які використовують поля XOld, YOld: Integer для зберігання координат попереднього положення напису та FlagMove: Boolean покажчика, який буде мати значення True в момент переміщення напису.

Нащадками від TTextObj є класи для підпису точки TTextPoint та для текстового напису для пояснень TTextGraph.

Опис класу для підпису точки має наступний вигляд:

```
TTextPoint=class(TTextObj)
public
   Dx, Dy: Integer;
    FWith, FHeight: Integer;
    procedure GraphCaption(const Value: String; AColor: TColor; 
   ASize: Integer; AName: String);
   procedure LabelMouseMove(Sender: TObject; Shift: TShiftState;
   X, Y: Integer);override;
```
end;

Опис класу текстового напису для пояснень має наступний вигляд:

```
TTextGraph=class(TTextObj)
```
private

FTexts: TStrings;

procedure SetTexts(const Value: TStrings);

public

 constructor Create(AOwner: TComponent); overload; override; Destructor Destroy; override; procedure Save(f: TIniFile; Sec: String); override; procedure Load(f: TIniFile; Sec: String; List: TStrings); override;

 property Texts: TStrings read FTexts write SetTexts; end;

В класі TTextPoint визначено:

- Dx, Dy: Integer поля для зберігання координат точки до якої відноситься підпис;
- FWith, FHeight: Integer поля відстаней від точки до лівого верхнього кута напису по осях OX та OY, відповідно. Дані відстані використовуються для збереження взаємного розташування точки та її підпису під час переміщення точки по графічній області;
- метод GraphCaption для формування та відображення підпису;

Клас TTextPoint містить підмінений метод LabelMouseMove, в якому передбачено можливість переміщення підпису лише в межах деякого кола радіусом (15 пікселів) відносно точки, до якої відноситься підпис. Якщо напис знаходиться в межах визначеного радіусу то його переміщення буде відбуватися за рахунок методу батьківського, інакше переміщення не буде.

Зважаючи на те що текстовий напис для пояснень може містити не один рядок в класі TTextGraph визначено поле Texts: TStrings для зберігання набору рядків.

Студентам можна запропонувати наступне завдання.

# **Завдання 5 (ППЗ Gran2d).**

*Обов'язковий рівень.* Розробити класи TTextObj та TTextPoint, розмістивши їх в модулі UTextObj:

```
TTextObj=class(TLabel)
private
   XOld, YOld: Integer;
   FlagMove: Boolean;
```

```
 procedure LabelMouseUp(Sender: TObject; Button: TMouseButton; 
    Shift: TShiftState; X, Y: Integer); virtual;
   procedure LabelMouseDown(Sender: TObject; Button: TMouseButton; 
    Shift: TShiftState; X, Y: Integer); virtual;
   procedure LabelMouseMove(Sender: TObject; Shift: TShiftState; 
    X,Y: Integer); virtual;
public
   GrPlace: TGrPlace;
   constructor Create(AOwner: TComponent); overload; override;
   constructor Create(AOwner: TComponent; APlace: TGrPlace); 
    overload;
  procedure SetPopMenu(APopupMenu: TPopupMenu);
  procedure Save(f: TIniFile; Sec: String); virtual; abstract;
   procedure Load(f: TIniFile; Sec: String; List: TStrings); 
    virtual; abstract;
end;
TTextPoint=class(TTextObj)
public
  Dx, Dy : Integer;
   FWith, FHeight : Integer;
  procedure GraphCaption(const Value: String; AColor: TColor; 
      ASize: Integer; AName: String);
  procedure LabelMouseMove(Sender: TObject; Shift: TShiftState; X,
      Y: Integer);override;
```

```
end;
```
Внести зміни в клас TpointObj: змінити тип поля Dlab на TTextPoint; довизначити конструктор в якому передбачити створення підпису; доповнити методи SetDGx та SetDGy операторами для задання положення підпису та внесення в поля підпису необхідних значень; внести зміни в метод відображення точки з врахуванням зміни типу підпису.

*Підвищений рівень.* Виконати завдання обов'язкового рівня та доповнити клас TpointObj необхідними полями для можливості задання характеристик підпису та внести необхідні налагодження в вікно створення точки. Доповнити

класи TTextObj та TTextPoint: доповнити методами Save та Load - для збереження і завантаження властивостей створюваних об'єктів за рахунок використання текстових файлів спеціального виду (ini-файлів).

# *Перерахунок залежних об'єктів*

За ППЗ має забезпечуватися не лише створення об'єктів, а і можливість внесення змін у вже створювані об'єкти. Зважаючи на те, що в ППЗ Gran2d деякі об'єкти є залежними від інших, виникає необхідність в перерахунку певних характеристик залежного об'єкту при зміні певних характеристик базового об'єкту. Для перерахунку деякого одного об'єкту, за його номером в списку об'єктів, описано підпрограму Procedure ReCalcActObj(n: Integer). В даній підпрограмі спочатку відбувається виклик перерахунку характеристик базових об'єктів для даного, а потім перераховуються характеристики самого даного об'єкту.

Для перерахунку всіх об'єктів передбачено процедуру ReCalcObj.

Студентам можна запропонувати наступне завдання для вдосконалення створеного ППЗ.

#### **Завдання 6 (ППЗ Gran2d).**

*Обов'язковий рівень.* Доповнити програму створену в попередньому завданні послугами: зміни раніше створених об'єктів; виклику індивідуального контекстного меню для об'єктів розміщених в графічній області.

*Підвищений рівень.* Виконати завдання обов'язкового рівня та доповнити програму послугою переміщення об'єктів "точка" по графічній області при утримуванні на ній лівої кнопки миші.

**2.4.4. Призначення та особливості інтерфейсу ППЗ Numet.** Однією з областей математики, де використання засобів обчислювальної техніки вбачається особливо ефективним, є чисельні методи, тому на кафедрі інформатики і ОТ Чернігівського національного педагогічного університету імені Т.Г.Шевченка Костюченком А.О. під керівництвом Горошка Ю.В. було розроблено ППЗ Numet, для підтримки навчання чисельних методів математики.

В ППЗ розглянуто використання наступних чисельних методів математики:

- знаходження наближеного кореня рівняння методом поділу відрізка навпіл, методом хорд, методом дотичних, комбінованим методом;
- знаходження наближеного значення визначеного інтегралу методом Сімпсона, методом трапецій, методом лівих, правих та центральних прямокутників;
- знаходження розв'язку системи лінійних алгебраїчних рівнянь (СЛАР) методом Гаусса, методом Крамера, методом ітерацій, методом Зейделя;
- побудова інтерполяційного многочлена Лагранжа або Ньютона;
- розв'язання звичайних диференціальних рівнянь з заданим початковим значенням методом Ейлера, удосконаленим методом Ейлера, методом Ейлера-Коші.

Для забезпечення виконання зазначених чисельних методів в програмі "Numet" передбачено можливості використання декількох математичних об'єктів:

- залежностей між змінними *x* і *y*, заданими явно у вигляді *y* = *f* (*x*) ;
- залежностей для задання звичайних диференціальних рівнянь у вигляді  $y'(x) = f(x, y);$
- коефіцієнтів СЛАР;
- таблично заданих функцій, для яких будується інтерполяційний многочлен.

Так само, як і в ППЗ Gran2d, інтерфейс ППЗ Numet базується на MDIстандарті. Крім головного вікна яке містить головне меню для доступу до всіх послуг програми, ППЗ має 2 додаткові вікна (список об'єктів та розв'язання), розмір і положення яких можна змінювати в межах головного вікна (рис. 2.13).

У вікні *"Список об'єктів"* є список для вибору типу об'єкта, що буде створюватися, список введених об'єктів, панель виведення даних про поточний об'єкт (об'єкт, виділений кольором у списку об'єктів). Операції за програмою виконуються над поточним об'єктом списку об'єктів.

У вікні *"Розв'язання"* виводиться умова виконуваного завдання та хід його розв'язання з згенерованого HTML документу.

| M Numet -                                                                                                    | $-10X$                                                  |
|----------------------------------------------------------------------------------------------------|---------------------------------------------------------|
| Файл Об'єкт Виправлення Операції Налагодження ?                                                                                                    |                                                         |
| <mark>М</mark> Розв'язання<br>그미지                                                                                                    | <b>N</b> Список об'єктів<br>$\Box$ ol $\times$          |
| $A_7$ = -2.2266; $F(A_7)$ = -0.2307; $B_7$ = -2.2188; $F(B_7)$ = 0.01129;<br>$C_7 = \frac{-2.2188 - 2.2266}{2} = -2.2227$ ; $F(C_7) = -0.1095$<br>ОскількиF(-2.2227) F(-2.2188) = -0.1095 0.01129 = -0.001236011 < 0, то далі функцію<br>будемо розглядати на відрізку [-2.2227; -2.2188], отже A <sub>8</sub> =-2.2227; B <sub>8</sub> =-2.2188. | Функція: Ү=Ү(Х)<br>YJX]=2*x^3-3*x^2-12*x+10<br>SLR=Cnp1 |
| $A_8$ = -2.2227; $F(A_8)$ = -0.1095; $B_8$ = -2.2188; $F(B_8)$ = 0.01129;<br>$C_8 = \frac{-2.2188 - 2.2227}{2} = -2.2207$ ; $F(C_8) = -0.04902$<br>ОскількиF(-2.2207)·F(-2.2188) = -0.04902·0.01129=-0.0005535534<0, то далі функцію<br>будемо розглядати на відрізку [-2.2207; -2.2188], отже A <sub>0</sub> =-2.2207; B <sub>0</sub> =-2.2188.  |                                                         |
| $A_0$ = -2.2207; $F(A_0)$ = -0.04902; $B_0$ = -2.2188; $F(B_0)$ = 0.01129;<br>$C_9 = \frac{-2.2188 - 2.2207}{2} = -2.2197$ ; $F(C_9) = -0.01885$                                                                                                    |                                                         |
| ОскількиF(-2.2197) F(-2.2188) = -0.01885 0.01129=-0.0002128519<0, то далі функцію<br>будемо розглядати на відрізку [-2.2197; -2.2188], отже А <sub>10</sub> =-2.2197; В <sub>10</sub> =-2.2188.                                                                                                    | Y(X)=2*x^3-3*x^2-12*x+10<br>IA=-3                       |
| Оскільки $ B_{10} - A_{10}  =  -2.2188 + 2.2197  = 0.0009766 \le Eps = 0.001$ , то корінь<br>наближено дорівнює:<br>$\frac{\text{B}_{10} + \text{A}_{10}}{\text{B}_{10}} = -2.2192$                                                                                                    | $B = 3$                                                 |
|                                                                                                    |                                                         |

Рис. 2.13. Головне вікно програми Numet.

Для встановлення загальних параметрів роботи з програмою використовується меню "*Налагодження*". При налагодженні параметрів програми можна встановити:

- мову інтерфейсу;
- розмір шрифту текстових даних, які будуть виводитися в вікні *"Розв'язання"*;
- мінімальну кількість знаків після коми, які будуть враховуватися в процесі обчислень та при виведенні цих обчислень (*"відносно вказаної точності"* – кількість знаків після коми залежить від кількості знаків вказаної точності при виконанні обчислень, *"за точністю даних"* – кількість знаків після коми залежить від кількості знаків в вхідних числових даних, *"рівною вказаній"* – кількість знаків після коми визначається конкретно заданим числом);
- необхідність запам'ятовування параметрів поточної сесії програми при виході з неї.

Що стосується мови інтерфейсу, то програма має український інтерфейс, причому підтримку інших мов легко додати шляхом створення текстових файлів, що містять значення елементів інтерфейсу та повідомлень програми потрібною мовою. Розширення імені такого файлу повинне бути LNG, він повинен знаходитися у папці програми.

ППЗ Numet містить набір допоміжних вікон для створення окремих об'єктів. Для створення нового об'єкту необхідно встановити його тип (обравши тип у списку типів, що знаходиться у верхній частині вікна *"Список об'єктів"*) і звернутися до послуги *"Об'єкт/Створити"*. Після цього на екран виводиться відповідне до типу створюваного об'єкту допоміжне вікно. Також можна скористатися командою *"Створити"* із контекстного меню вікна *"Список об'єктів".*

Для редагування створених об'єктів (тобто зміни їх характеристик) використовують команду *"Змінити"* з контекстного меню вікна *"Список об'єктів"* чи контекстного меню відповідного об'єкту в списку об'єктів. При цьому на екран викликається те саме допоміжне вікно, яке використовувалася при створенні об'єкту.

Для вилучення об'єкту використовують команду *"Вилучити"* з контекстного меню вікна *"Список об'єктів"*.

Для запису у файл виразів всіх математичних об'єктів із списку об'єктів використовують послугу *"Файл/Записати дані"*. Якщо збереження відбувається перший раз, за програмою запитується ім'я файлу. Для збереження об'єктів у файл з новим іменем використовують послугу *"Файл/Записати дані як…"***.** За допомогою послуги *"Файл/Завантажити…"* можна завантажити до програми об'єкти, збережені у файлі, при цьому всі попередні об'єкти із програми будуть вилучені, і якщо вони не були збережені у файлі, буде запропоновано зберегти їх. Для додавання до існуючого списку об'єктів з файлу використовують послугу *"Файл/Додати до існуючих…"*. За замовчуванням файли, створені за програмою Numet, мають розширення *NUM*. Окрім збереження математичних об'єктів передбачено збереження і проведених обчислень використовуючи послуги

*"Файл/Записати розв'язки "* та *"Файл/Записати розв'язки як…"*. Файли розв'язків мають розширення HTM, оскільки дані, що в них містяться записані в HTML форматі.

Доступ до операцій, які можна виконувати над математичними об'єктами, здійснюється через меню *"Операції"* чи через контекстне меню вікна *"Список об'єктів"*. Тип можливої операції залежить від типу поточного об'єкту. Окрім можливих операцій над поточним об'єктом за рахунок ППЗ Numet можна знаходити значення похідної до функції в аналітичному вигляді, для цього необхідно скористатися послугою головного меню *"Операції/Пошук похідної"*.

Для розгляду функціональних можливостей, які забезпечуються за рахунок використання ППЗ Numet розглянемо ряд прикладів по застосуванню ППЗ.

Приклад 2.1. Уточнити корені рівняння  $2x^3 - 3x^2 - 12x + 10 = 0$ , на відрізках *[-3; -2]* та *[2; 3]* з точністю *0.001*.

Розв'язання. Оскільки задане рівняння від однієї змінної то для створення відповідного об'єкту в списку типів об'єктів вікна *"Список об'єктів"* вибираємо тип *"Функція: Y=Y(X)"*. Далі скориставшись послугою головного меню *"Об'єкт/Створити"* в відкритому додатковому вікні (рис. 2.14) вводимо рівняння та відрізок задання, який буде включати обидва відрізки на яких мають уточнюватися корені рівняння і підтверджуємо введення характеристик створюваного об'єкту.

В результаті зазначених дій в списку об'єктів буде додано об'єкт, який відповідатиме нашому рівнянню. Далі можна переходити до уточнення кореня. Скориставшись послугою головного меню *"Операції/Розв'язати рівняння"* обираємо один з можливих методів, за рахунок якого і буде відбуватися уточнення кореня. Після виконаного вибору в відкритому додатковому вікні (рис. 2.15) необхідно вказати межі відрізку на якому буде відбуватися уточнення кореня та точність яка, буде вважатися достатньою для завершення уточнення та підтвердити задані параметри.

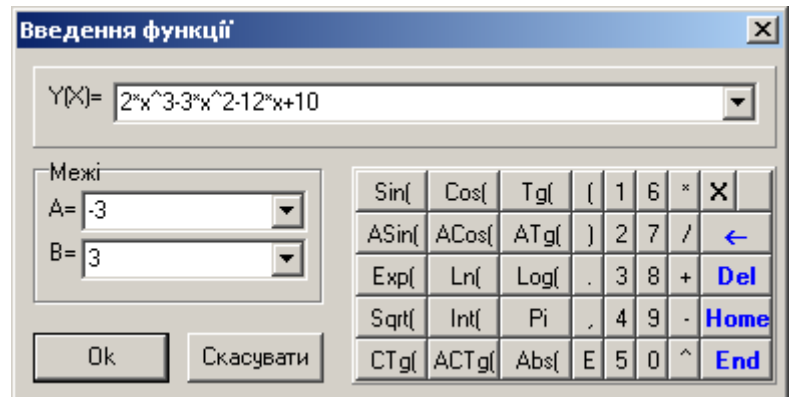

Рис. 2.14. Вікно задання характеристик функціональній залежності.

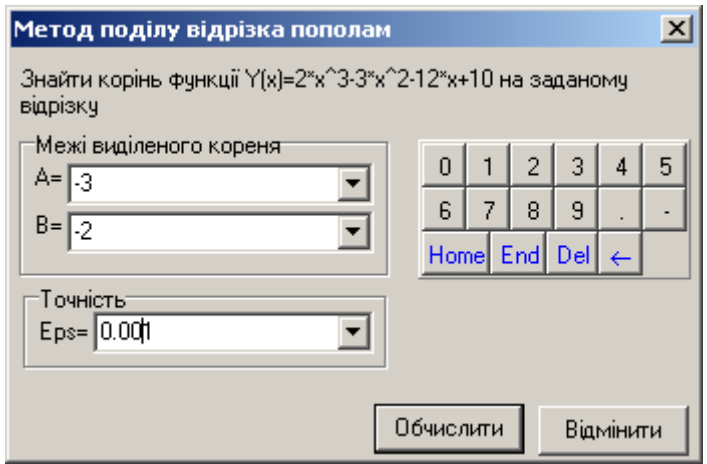

Рис. 2.15. Вікно задання характеристик для застосування методу пошуку кореня рівняння

В результаті проведених обчислень у вікні *"Розв'язання"* з'явиться розв'язок нашого завдання (див. рис. 2.13), а саме: спочатку буде виведена умова завдання, потім хід розв'язання з виведенням пояснень всіх кроків щодо уточнення кореня рівняння і виведено остаточний результат. У випадку, якщо обраний нами метод не може бути застосований до розв'язання конкретного рівняння, відповідне пояснення щодо неможливості застосування цього методу, також буде відображуватися в вікні *"Розв'язання"*. Аналогічно виконуються дії по уточненню кореня рівняння і на іншому відрізку.

Також введену функціональну залежність, можна використати і для знаходження наближеного значення визначеного інтегралу, наприклад, як у наступному прикладі.

Приклад 2.2. Обчислити значення визначеного інтегралу для функції  $F(x) = 2x^3 - 3x^2 - 12x + 10$ , на відрізках *[2; 4]* розбивши його на 10 частин.

Розв'язання. Оскільки створення даної функції аналогічне до створення функції в попередньому прикладі, то даний опис буде опущено. Після створення функції, скориставшись послугою головного меню *"Операції/Знайти значення інтегралу"* і вибравши метод, за рахунок якого буде відбуватися обчислення в відкритому додатковому вікні, необхідно задати характеристики для застосування відповідного методу (відрізок інтегрування та степінь розбиття відрізку) (рис. 2.16).

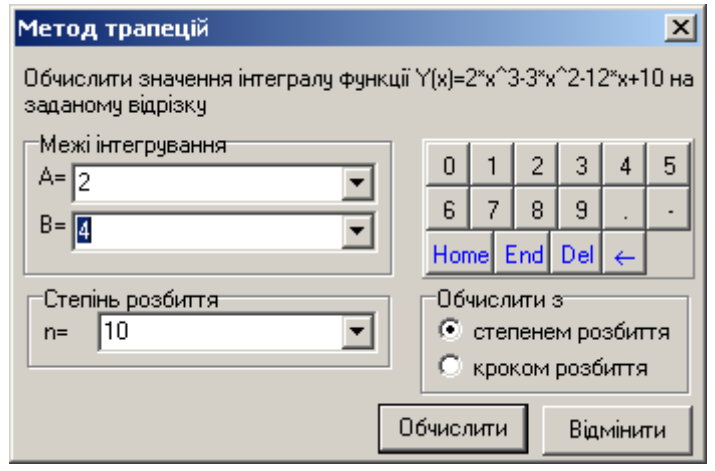

Рис. 2.16. Вікно задання характеристик для застосування методу обчислення значення визначеного інтегралу

Варто відмітити, що інтегрування може бути проведене не лише заданням степеня інтегрування (кількості відрізків розбиття), а і заданням кроку розбиття, таким чином кількість відрізків розбиття буде обраховано автоматично. В результаті проведених обчислень користувачу у вікні *"Розв'язання"* буде відображено і умову задачі і хід розв'язання з покроковим виведенням результату (рис. 2.17).

Приклад 2.3. Знайти розв'язок системи лінійних алгебраїчних рівнянь з точністю 0.001.

 $\left[ 0.427X_1 + 0.770X_2 + 4.457X_3 \right] = 1.273$  $\overline{ }$  $\left\{ 0.453X_1 - 3.986X_2 + 0.988X_3 = 3.517 \right\}$  $\left[ 2.173X_1 - 0.357X_2 + 1.077X_3 \right] = 1.245$ 

Розв'язання. Перш за все необхідно створити об'єкт, який буде відповідати заданій СЛАР. Для цього у вікні *"Список об'єктів"* вибираємо тип створюваної функції *"Таблиця СЛАР:"*. Далі, скориставшись послугою головного меню

*"Об'єкт/Створити"* у відкритому додатковому вікні (рис. 2.18), використовуючи інструменти вилучення рядків  $\frac{1}{2}$  та стовпців  $\frac{d}{n}$ , встановлюємо їх кількість, відповідно до нашої СЛАР та вводимо коефіцієнти СЛАР до відповідних комірок (стовпець B є стовпцем вільних членів).

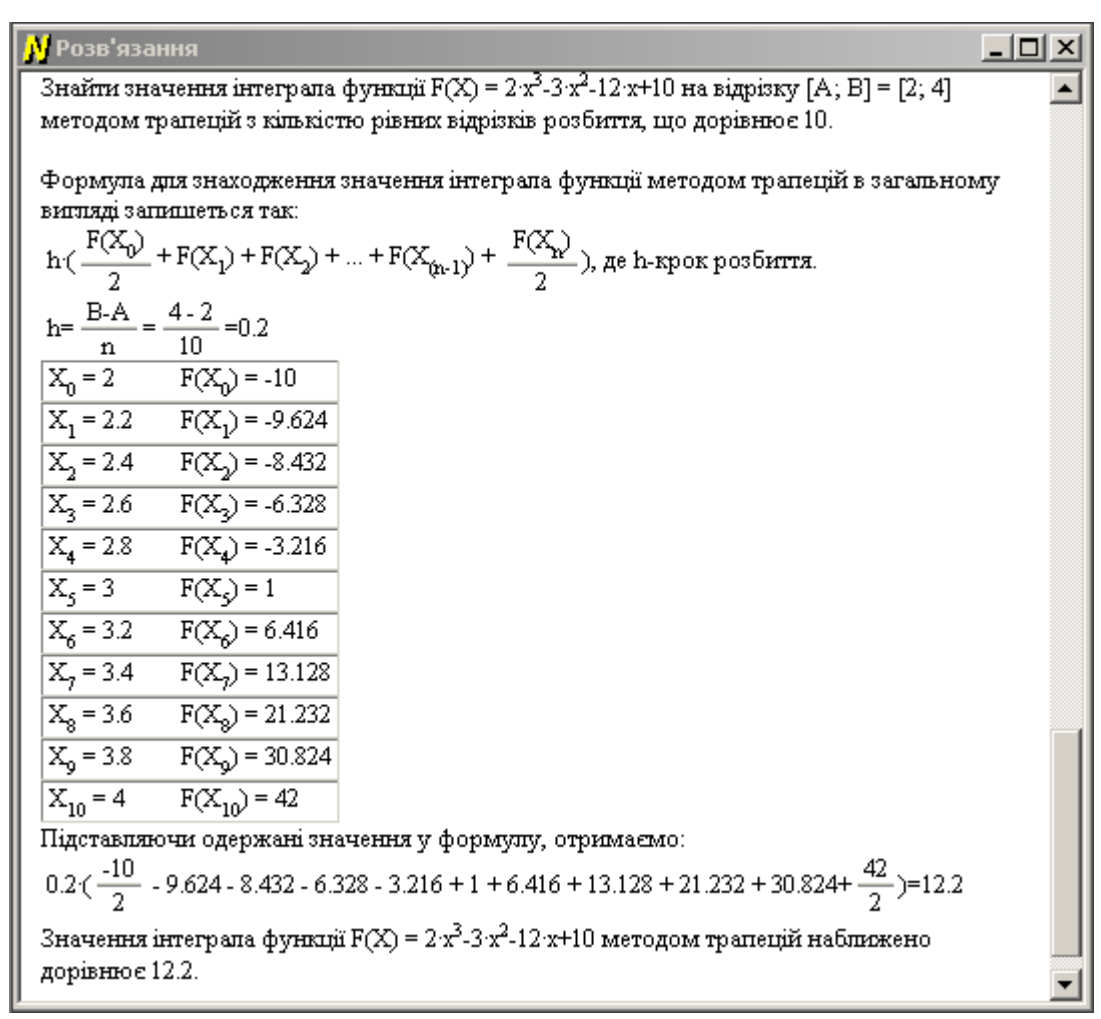

Рис. 2.17. Вікно розв'язання після обчислення значення визначеного інтегралу

|                | Дані для СЛР           |          |       |       |                                                        | $\vert x \vert$ |
|----------------|------------------------|----------|-------|-------|--------------------------------------------------------|-----------------|
|                |                        |          |       |       |                                                        |                 |
|                |                        | 2        | 3     | B     |                                                        |                 |
| $\mathbf{1}$   | 2.173                  | $-0.357$ | 1.077 | 1.245 |                                                        |                 |
| $\overline{c}$ | 0.453                  | $-3.986$ | 0.988 | 3.517 |                                                        |                 |
| 3              | 0.427                  | 0.77     | 4.457 | 1.273 |                                                        |                 |
|                |                        |          |       |       |                                                        |                 |
|                |                        |          |       |       |                                                        |                 |
|                | Назва об'єкту<br>Слар1 |          |       |       | 3 <sup>1</sup><br>2 <sup>1</sup><br>0<br>7<br> 8 <br>9 | 4 5 6<br>ᆗ<br>D |

Рис. 2.18. Вікно задання коефіцієнтів СЛАР

Після введення характеристик та створення об'єкту для пошуку розв'язків СЛАР необхідно скористатися послугою головного меню *"Операції/Розв'язати СЛАР" "* і вибравши метод за рахунок якого буде відбуватися такий пошук, необхідно уточнити точність пошуку. В результаті обчислення у вікні *"Розв'язання"* буде відображено і умову задачі і хід розв'язання з покроковим виведенням результату (рис. 2.19, а).

У випадку застосування методу ітерацій чи Зейделя для пошуку розв'язків СЛАР, вхідна матриця коефіцієнтів спочатку буде перетворена (рис. 2.19, б).

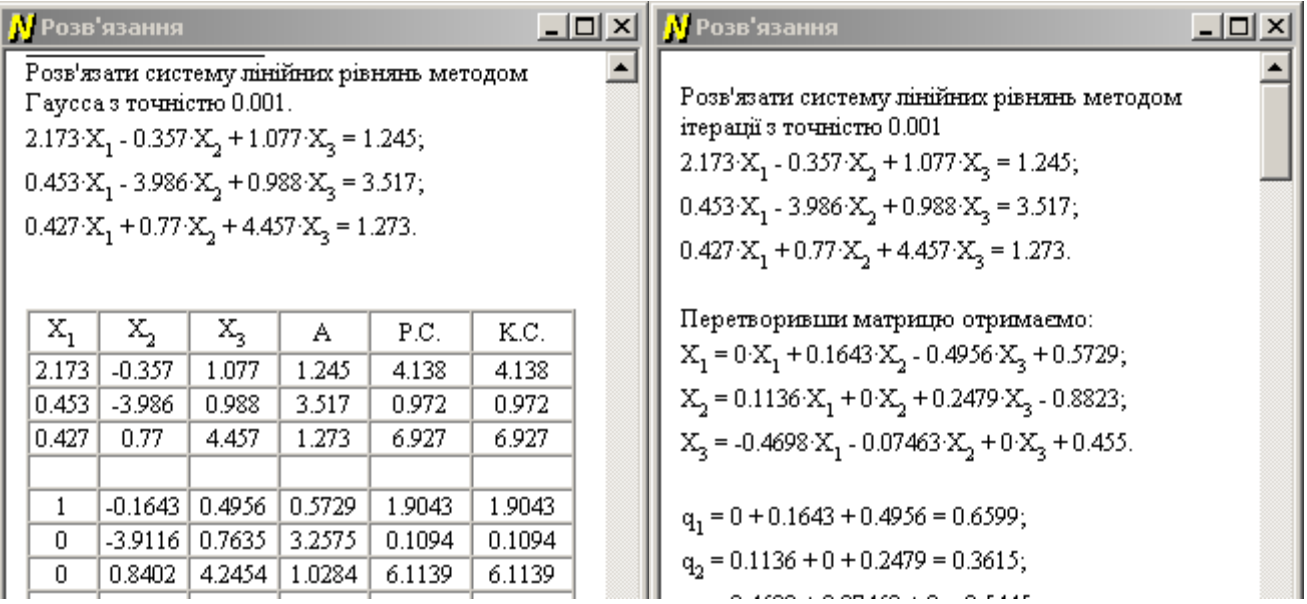

а) метод Гауса б) методом Ітерацій

Рис. 2.19. Вікно розв'язання після знаходження розв'язку СЛАР

**2.4.5. Методика навчання розробки ППЗ з чисельних методів математики на прикладі ППЗ Numet.**

# *Ієрархія класів, загальні типи даних та константи. Клас TFunc.*

Розглянемо тепер, як здійснюється опис і реалізація основних об'єктів ППЗ Numet, зазначених раніше. Реалізації окремих методів класів, що розглядаються, та деяких підпрограм загального призначення винесені до додатку Е.

Сукупність об'єктів утворюють ієрархію, на вершині якої знаходиться клас TNumerMet в якому зосереджені загальні характеристики розглядуваних об'єктів (рис. 2.20). В подальшому специфічні характеристики окремих об'єктів будуть довизначатися в класах нащадках.

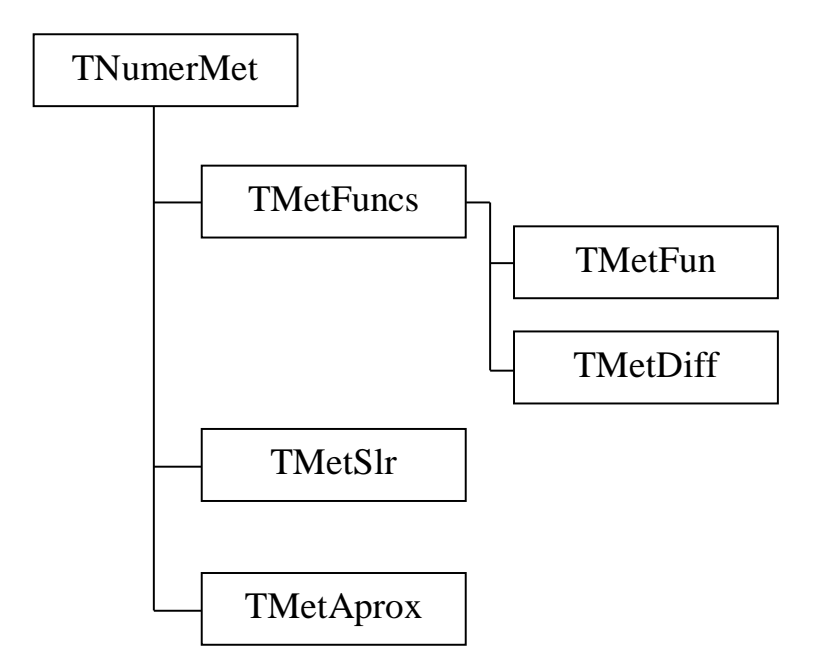

Рис. 2.20. Дерево класів програми Numet

Перш ніж переходити до опису класів, введемо необхідні типи даних TypeFunc=(tfNone, tfNormal, tfNormalY, tfMatrica, tfTablica); DataArr=Array[0..ElementCount] Of Extended; DataMas=Array[0..ElementCount, 0..ElementCount] Of Extended;

Тип TypeFunc визначає тип об'єкту, що буде задаватися: Normal – явно задана функція для знаходження наближеного кореня рівняння та наближеного значення визначеного інтегралу; NormalY – неявно задана функція для розв'язання звичайних диференціальних рівнянь з заданим початковим значенням; Matrica – двовимірна матриця для знаходження розв'язку СЛАР; Tablica – таблично задана функція для побудови інтерполяційного многочлена.

Типи DataArr та DataMas задають одновимірний та двовимірний масиви для зберігання таблично заданої функції, коефіцієнтів СЛАР та допоміжних обчислень. Константа ElementCount задає можливу максимальну кількість елементів відповідних масивів.

Для обчислення функціональних залежностей використовується клас TFunc. Наведемо фрагмент опису цього класу. Деякі несуттєві для розгляду у даному курсі поля та методи в подальших описах будуть опущені

```
type
   TFunc=class(TObject)
    public
```

```
 Tx, St: String;
   Arr: RealArray;
   constructor Create(SF: String);
   function Deriv(Arg: Extended): Extended;
   function Deriv2(Arg: Extended): Extended;
  procedure ChangeFunc(SF: String; var Chng: Boolean); virtual;
   function Eval(ArgX, ArgY: Extended): Extended;
 End;
```
Батьківським класом для TFunc є базовий клас мови Object Pascal TObject. Навіть якщо при описі нового класу не вказати батьківський клас, то за замовчуванням ним буде клас TObject.

Клас Tfunc містить конструктор Create(SF: String). Конструктор – це специфічний метод, призначений для створення і ініціалізації об'єктів класу. Конструктор призначений для виділення пам'яті під об'єкт і ініціалізації його полів. Для створення об'єкту викликають його конструктор певним чином. У класі TFunc конструктор Create має єдиний параметр – вираз функції. Наведемо приклад створення об'єкту типу TFunc, що міститиме вираз 'x':

```
Var f: TFunc;
…
```

```
f:=TFunc.Create('x');
```
В описі конструктора потрібно спочатку викликати конструктор батьківського класу, а потім виконати додаткові дії, пов'язані з ініціалізацією полів:

```
constructor TFunc.Create(SF: String);
...
Begin
   Inherited Create;
   ...
```
End;

# При зверненні до функції

function Eval(ArgX, ArgY: Extended): Extended;

повертається значення виразу для вказаних значень аргументів. Оскільки в програмі Numet вирази бувають як з однією, так і з двома змінними, при зверненні до даної функції вказуються значення двох аргументів. Якщо вираз містить тільки одну змінну, значення другого аргументу ігнорується. Якщо у процесі обчислення значення виразу виникла помилка (ділення на нуль, добування квадратного кореня із від'ємного числа тощо), за функцією Eval() повернеться значення константи AllErr=1E+100 за допомогою опрацювання виключень. Це надає можливість аналізувати в подальшому такі помилки.

При зверненні до функції

function Deriv(Arg: Extended): Extended;

function Deriv2(Arg: Extended): Extended;

повертається значення відповідно першої та другої похідної для вказаного аргументу. Похідні від виразів, що містять дві змінні, у програмі Numet не розглядаються, тому аргумент в цій функції тільки один.

Процедура

procedure ChangeFunc(SF: String; var Chng: Boolean); virtual; призначена для зміни значення виразу; SF: String – це новий вираз, у параметрі var Chng: Boolean повертається значення True, якщо зміна відбулася, і False в протилежному випадку (зміна може не відбутися, якщо вираз SF є некоректним). Ця процедура також є віртуальною, тому що буде змінюватися у нащадках.

Для функціонування класу TFunc необхідно підключити модуль NGMath. Даний модуль містить процедури, за якими на основі рядка запису виразу будують певну структуру даних, що використовується у методі Eval() для обчислення значення цього виразу. Всі інші необхідні типи та константи буде розглянуто по мірі їх необхідності.

Після розгляду даного матеріалу студентам можна запропонувати наступне завдання.

### **Завдання 1 (ППЗ Numet).**

*Обов'язковий рівень.* Розробити клас TFunc, розмістивши його в модулі NGFunc та підключивши до нього модуль NGMath.

```
TFunc=class(TObject)
 public
  Tx, St: String;
```

```
 Arr: RealArray;
   constructor Create(SF: String);
   function Deriv(Arg: Extended): Extended;
 procedure ChangeFunc(SF: String; var Chng: Boolean); virtual;
   function Eval(ArgX, ArgY: Extended): Extended;
End;
```
Написати консольну програму, за якою вводиться значення виразу з клавіатури і відбувається табулювання функції, заданої виразом, на деякому відрізку з кроком 0,5. Для кожного отриманого аргументу під час табулювання, окрім значення функції передбачити обчислення значення першої похідної.

*Підвищений рівень*. Виконати завдання обов'язкового рівня та доповнити клас TFunc методом, за рахунок якого має відбуватися обчислення значення другої похідної для вказаного аргументу.

# *Базовий клас TNumerMet. Клас TMetFuncs.*

Клас TNumerMet виступає батьківським класом для класів опрацьовуваних об'єктів в ППЗ Numet. В даному класі згруповані загальні властивості та методи.

Опис даного класу має наступний вигляд:

```
TNumerMet=class(TObject)
  private
    . . .
   Procedure SInpH(StInp: String);
  protected
  function GetTypeName: String; virtual; abstract;
  public
   property Eps : Extended read FEps write FEps;
   property FuncType : TypeFunc read FFuncType write FfuncType;
   constructor create;
   procedure InputInfo(M: TStrings); virtual; abstract;
   procedure Load(f: TIniFile; Sec: String);
   procedure Save(f: TIniFile; Sec: String); virtual; abstract;
End;
```
В даному класі визначено такі загальні властивості: кожний створюваний об'єкт належить певному типу FuncType: TypeFunc, та містити точність обчислень, що будуть проводитися Eps: Extended. Також додатково введено приватне поле Eps\_c: Integer, за яким визначається необхідна кількість знаків після коми для виведення виконуваних обчислень. Ця кількість знаків після коми буде залежати від вказаної точності обчислення та кількості знаків після коми в вхідних характеристиках об'єктів (кінців відрізків інтегрування, значень таблиці задання функції, значень коефіцієнтів СЛАР). Обчислення кількості значень після коми будуть проводитися за рахунок перезавантажених функцій AfterPoint.

При вхідному єдиному параметрі:

```
function AfterPoint(Data: Extended): Integer; overload;
```
При вхідних трьох параметрах:

```
function AfterPoint(Data1, Data2, Data3: Extended): Integer;
   overload;
```
При вхідному двовимірному масиві, за рахунок якого задається таблично задана функція та кількістю значень в цьому масиві:

```
function AfterPoint(Data: DataArr; kol: Integer): Integer; 
    overload;
```
При вхідному двовимірному масиві, за рахунок якого задається матриця коефіцієнтів СЛАР та кількістю рядків і стовпців цієї матриці:

```
function AfterPoint(Data: DataMas; kolr, kolc: Integer): Integer; 
   overload;
```
В області protected для можливого використання в класах нащадках, що будуть розташовані в інших модулях, описано віртуальний, абстрактний метод:

function GetTypeName: String; virtual; abstract;

який призначений для повернення текстового запису типу об'єкту. Дана функція використовується при записі об'єкту в файл.

Серед прихованих методів даний клас містить метод:

Procedure SInpH(StInp: String);

який призначений для виведення текстових даних, які будуть формуватися в процесі обчислень. Таке виведення може проводитися в область виведення вікна *"Розв'язання"* чи деякий проміжний компонент для подальшого виведення чи збереження. На початковому етапі це виведення може проводитися в звичайний компонент багаторядкового виведення TMemo, а в подальшому для отримання більш наочного, з математичної точки зору, результату, виведення може проводитися у форматований HTML документ.

Конструктор класу TNumerMet містить оператори виклику конструктору батьківського класу, для виділення пам'яті під створюваний об'єкт та оператори, за допомогою яких будуть надаватися початкові значення полям створюваного об'єкту.

При визначенні методів для класу TNumerMet було передбачено можливість роботи з файлами, а саме збереження та завантаження об'єктів. Для цього призначені віртуальні, абстрактні методи, які в нащадках будуть довизначатися в залежності від введення нових характеристик об'єкту.

Збереження створеного об'єкту в файл буде відбуватися за рахунок методу procedure Save(f: TIniFile; Sec: String); virtual; abstract;

Для завантаження в середовище програми, раніше збережених об'єктів призначено процедуру

procedure Load(f: TIniFile; Sec: String; List: TStrings);

Дані будуть зберігатися в структурованому файлі типу TIniFile, тому обидві процедури містять параметр Sec: String, за яким буде задаватися текстова назва розділу в ini файлі. Процедура Save в класах нащадках підмінятиметься в залежності від характеристик того чи іншого класу, а процедура Load є відразу визначеною для можливості завантаження об'єктів різних типів і може бути доповнена при розширенні дерева класів.

Під час роботи програми створювані об'єкти будуть зберігатися в візуальному списку класу TListBox, тому метод завантаження містить параметр List, за яким і буде визначатися список, в якому мають зберігатися об'єкти. Реалізація процедури завантаження має наступний вигляд:

Крім того, в класі TNumerMet визначено абстрактний, віртуальний метод InputInfo(M: TStrings); virtual; abstract; за яким до параметру M: TStrings будуть заноситися характеристики об'єкту. Даний метод використовується для виведення характеристик про поточний об'єкт в вікні "*Список об'єктів*".

Отже після того, як буде описаний батьківський клас з визначеними загальними властивостями, можна приступати до опису похідних класів, тобто класів-нащадків, які будуть описувати новий об'єкт з зазначеної ієрархії.

Наступним класом для розгляду є клас TMetFuncs, який є проміжним для класів, призначених для опрацювання залежностей **BH**<sub>*I*</sub>V  $y = f(x)$ та  $y'(x) = f(x, y).$ 

```
TMetFuncs=class(TNumerMet)
```
private

```
 f : TFunc;
```
 . . . { опис полів та методів згідно властивостей } public

 property Func : String read FFunc write FFunc; property Xa : Extended read FXa write FXa; property Xb : Extended read FXb write FXb; property Xot : Extended read FXot write FXot; property Xdo : Extended read FXdo write FXdo; property h : Extended read Fh write Fh; constructor create; procedure InputInfo(M: TStrings); override; procedure Save(f : TIniFile; Sec : String); override; end;

У цьому класі описані властивості, через які будуть задаватися загальні характеристики функції.

Даний клас містить поле f: TFunc за яким буде відбуватися опрацювання функціональної залежності заданої в текстовому вигляді.

За властивістю

property Func : String read FFunc write FFunc; визначається рядковий запис функціональної залежності.

За властивостями:

property Xa : Extended read FXa write FXa;

property Xb : Extended read FXb write FXb; визначаються початок та кінець відрізку задання функції.

### За властивостями:

property Xot : Extended read FXot write FXot; property Xdo : Extended read FXdo write FXdo;

визначаються початок та кінець відрізку на якому буде проводитися обчислення. Дані властивості введені для виконання обчислень на різних відрізках, відмінних від відрізку задання функції.

За властивістю

property h : Extended read Fh write Fh;

визначається крок розбиття відрізку для проведення обчислення.

Окрім того в даному класі необхідно підмінити деякі батьківські методи, а саме: метод InputInfo, за рахунок якого відбувається формування характеристичних даних про об'єкт та метод Save(f: TIniFile; Sec: String), за рахунок якого відбувається збереження даних про об'єкт в секцію Sec ini файлу пов'язаного з файловою змінною f.

Студентам можна запропонувати наступне завдання.

# **Завдання 2 (ППЗ Numet).**

*Обов'язковий рівень.* Розробити класи TNumerMet та TMetFuncs, розмістивши їх в модулі NGFuncs.

```
TNumerMet=class(TObject)
  private
   FEps : Extended;
   FFuncType : TypeFunc
    Procedure SInpH(StInp: String);
  protected
   function GetTypeName: String; virtual; abstract;
  public
    constructor create;
   procedure InputInfo(M: TStrings); virtual; abstract;
   property Eps : Extended read FEps write FEps;
   property FuncType : TypeFunc read FFuncType write FfuncType;
```

```
End;
TMetFuncs=class(TNumerMet)
  private
    f : TFunc; 
    . . . { опис полів та методів згідно властивостей }
  public
   constructor create;
   procedure InputInfo(M: TStrings); override;
   property Func : String read FFunc write FFunc;
   property Xa : Extended read FXa write FXa;
   property Xb : Extended read FXb write FXb;
   property Xot : Extended read FXot write FXot;
  property Xdo : Extended read FXdo write FXdo;
   property h : Extended read Fh write Fh; 
end;
```
Створити програму з графічним інтерфейсом, в якій передбачити можливість створення декількох екземплярів класу TMetFuncs з розміщенням їх в списку візуального компонента TListBox. При виділенні створеного об'єкту в списку, дані про його характеристики мають виводитися в компоненту багаторядкового виведення. Також описати підпрограму, за якою для виділеного об'єкту буде відбувається табулювання відповідної функції, заданої цим об'єктом. Табулювання повинно відбуватися на певному відрізку та з певним кроком, які користувач має задати через допоміжне вікно. Для кожного отриманого аргументу під час табулювання, окрім значення функції, передбачити обчислення значення першої похідної.

*Підвищений рівень*. Виконати завдання обов'язкового рівня та доповнити клас TMetFuncs методом Save за рахунок якого має відбуватися збереження властивостей об'єкту в текстовий файл спеціального виду (ini-файл) та клас TNumerMet методом Load за рахунок якого має відбуватися завантаження екземплярів класу TMetFuncs з наперед збереженого файлу спеціального виду (ini-файл) до списку об'єктів.

```
Kлас для задання функціональних залежностей у явному вигляді y = f(x).
\boldsymbol{K}лас для задання звичайних диференціальних рівнянь у вигляді y'(x) = f(x, y).
```
Наступним розглянутим класом буде клас TMetFun для опрацювання явно заданої функції в вигляді  $y = f(x)$  і виконання чисельних методів знаходження наближеного кореня рівняння та обчислення наближеного значення визначеного інтегралу.

```
Опис класу TMetFun наступний:
TMetFun=class(TMetFuncs)
   private
    . . . { опис полів та методів згідно властивостей }
    function GetTypeName: String; override;
    procedure StartUmovu;
   public
    property StepinRozb : Boolean read FStepinRozb write 
      FStepinRozb;
    property VRoz : Integer read FVRoz write FVRoz;
    Procedure MPopolam;
    Procedure MXord;
    Procedure MDotuchnux;
    Procedure MKombi;
    Procedure MTrapeciy;
    Procedure MSimpson;
    Procedure MPrymLeft;
    Procedure MPrymRigth;
    Procedure MPrymCenter;
 end;
```
Даний клас містить поля, які будуть необхідні для виконання зазначених обчислень та поля, які будуть характеризувати його екземпляри. Так за полем VRoz: Integer буде визначатися кількість відрізків розбиття, а за полем StepinRozb: Boolean буде визначатися тип задання розбиття (коли розбиття вказується кількістю відрізків розбиття та потребує розрахунку кроку розбиття то

поле буде містити True, коли розбиття вже вказане кроком розбиття, то поле буде містити False).

Окрім того клас TMetFun містить метод, за яким буде визначатися тип об'єкту в текстовому вигляді GetTypeName: String, який буде використовуватися в методі збереження та метод procedure StartUmovu, за яким буде відбуватися задання початкових умов для виконання обчислень, зокрема визначення необхідної кількості знаків після коми для виведення числових результатів.

```
procedure TMetFun.StartUmovu;
Begin
   . . .
```

```
Eps c:=AfterPoint(Eps, Xot, Xdo);
End;
```
Крім того даний клас містить методи, за рахунок яких будуть виконуватися обчислення за відповідними чисельними методами. Для знаходження наближеного кореня рівняння: MPopolam – за методом поділу відрізка навпіл, MXord – за методом хорд, MDotuchnux – за методом дотичних, MKombi – за комбінованим методом. Для обчислення наближеного значення визначеного інтегралу: MTrapeciy – за методом трапецій, MSimpson – за методом Сімпсона, MPrymLeft – за методом лівих прямокутників, MPrymRigth – за методом правих прямокутників, MPrymCenter – за методом центральних прямокутників.

Наступним розглянутим класом буде клас TMetDiff для розв'язання звичайних диференціальних рівнянь заданих в вигляді  $y'(x) = f(x, y)$  з заданим початковим значенням.

```
TMetDiff=class(TMetFuncs)
 private
   . . . { опис полів та методів згідно властивостей }
   function GetTypeName: String; override;
  procedure StartUmovu;
 public
  property Xpr : Extended read FXpr write FXpr;
  constructor create;
```

```
 Procedure MEylor;
   Procedure MEylKosh;
   Procedure MUdEyl;
end;
```
Даний клас містить єдине унікальне поле Xpr: Extended, за яким задається початкове значення функції в точці Xa. Серед методів визначені методи, за якими буде відбуватися розв'язання звичайних диференціальних рівнянь з заданим початковим значенням: MEylor –методом Ейлера, MEylKosh –методом Ейлера-Коші, MUdEyl –удосконаленим методом Ейлера.

# **Завдання 3 (ППЗ Numet).**

*Обов'язковий рівень.* Розробити клас TMetFun розмістивши його в модулі NGFun та клас TMetDiff розмістивши його в модулі NGDiff.

```
TMetFun=class(TMetFuncs)
  private
   FStepinRozb: Boolean;
   FVRoz: Integer;
    function GetTypeName: String; override;
   procedure StartUmovu;
  public
   property StepinRozb : Boolean read FStepinRozb write 
      FStepinRozb;
   property VRoz : Integer read FVRoz write FVRoz;
    . . . { обрані чисельні методи відповідно до класу }
end;
TMetDiff=class(TMetFuncs)
  private
   FXpr: Extended;
    function GetTypeName: String; override;
   procedure StartUmovu;
  public
   property Xpr : Extended read FXpr write FXpr;
    constructor create;
    . . . { обрані чисельні методи відповідно до класу }
end;
```
Доповнити програму, створену в попередньому завданні додавши до неї послугу створення екземплярів класів TMetFun, TMetDiff та розміщення їх в візуальному списку об'єктів. В класі TMetFun передбачити можливість обчислення наближеного кореня рівняння одним з зазначених методів (методами поділу відрізка навпіл, методом хорд, методом дотичних) та обчислення наближеного значення визначеного інтегралу одним з зазначених методів (методами лівих правих та середніх прямокутників). В класі TMetDiff передбачити можливість розв'язання звичайних диференціальних рівнянь одним з зазначених методів (методом Ейлера та удосконаленим методом Ейлера).

*Підвищений рівень*. Виконати завдання обов'язкового рівня. Доповнити клас TMetFun методами за рахунок яких має відбуватися обчислення наближеного кореня рівняння комбінованим методом та обчислення наближеного значення визначеного інтегралу методом Сімпсана або методом трапецій. Доповнити клас TMetDiff методом за рахунок якого має відбуватися розв'язання звичайного диференціального рівнянь методом Ейлера-Коші.

Доповнити метод Load класу TNumerMet операторами за рахунок яких має відбуватися завантаження екземплярів класів TMetFun та TMetDiff з наперед збереженого файлу спеціального виду (ini-файл) до списку об'єктів.

### *Клас для задання коефіцієнтів СЛАР.*

Клас TMetSlr призначений для знаходження розв'язків СЛАР, заданої своїми коефіцієнтами.

# Опис цього класу має наступний вигляд:

```
TMetSlr=class(TNumerMet)
  private
    . . . { опис полів та методів згідно властивостей }
   MV: DataArr;
    function GetTypeName: String; override;
   procedure Save(f: TIniFile; Sec: String); override;
   procedure StartUmovu;
   Function Sumistnist: TypeSumist;
   Procedure PeretvorMat(Var m: MasTab; kol: Integer);
```

```
 public
  MT: DataMas;
  property Name: String read FName write FName;
  property Kolrow: Integer read FKolrow write FKolrow;
   property Kolcol: Integer read FKolcol write FKolcol;
  property FlagPeretvor: Boolean read FFlagPeretvor write 
     FFlagPeretvor;
  procedure InputInfo(M: TStrings); override;
   Procedure MGaus;
   Procedure MKramer;
   Procedure MIterac;
   Procedure MZeydel; 
end;
```
Даний клас містить поля: MT: DataMas для збереження коефіцієнтів СЛАР та MV: DataArr для збереження знайдених коренів. Варто відмітити, що поле MT є публічним і буде доступне з інших модулів, оскільки задання коефіцієнтів СЛАР буде відбуватися за рахунок використання додаткового вікна, а поле MV є приватним, оскільки воно буде використовуватися лише в межах даного класу.

За властивостями

property Kolrow: Integer read FKolrow write FKolrow; property Kolcol: Integer read FKolcol write FKolcol;

визначається кількість рівнянь та кількість невідомих в заданій СЛАР.

Враховуючи те, що для створеного екземпляру класу TMetSlr назва, яка буде відображатися в списку об'єктів, не може бути однозначно згенорованою, як це було для екземплярів класів явно та неявно заданих функцій, то для задання такої назви введена властивість

property Name : String read FName write FName.

СЛАР може представлятися у декілька способів. Так для пошуку розв'язків методами Крамера та Гаусса, СЛАР має задаватися у вигляді:
$\overline{\phantom{a}}$  $\overline{1}$  $\overline{1}$  $\overline{\mathcal{L}}$  $\vert$  $\overline{ }$ ₹  $\int$ = =  $a_{11}x_1 + a_{12}x_2 + \cdots + a_{1n}x_n = b_1$  $n_1 \lambda_1$   $\cdots$   $n_n \lambda_n$   $\cdots$   $\cdots$   $\cdots$   $\cdots$   $\cdots$   $\cdots$ *n*  $a_{n}x_1 + a_{n}x_2 + \cdots + a_{nn}x_n = b$  $a_{21}x_1 + a_{22}x_2 + \cdots + a_{2n}x_n = b$  $\cdots$ i di kacamatan ing Kabupatèn Kabupatèn Kabupatèn Kabupatèn Kabupatèn Kabupatèn Kabupatèn Kabupatèn Kabupatèn K  $\cdots$ 1  $u_{n2}u_{2}$  $21^{\lambda_1}$   $u_{22}^{\lambda_2}$   $u_{2n}^{\lambda_n}$   $-v_2^{\lambda_2}$ 

Для застосування методів ітерацій та Зейделя необхідно, щоб СЛАР була задана через змінні, наступним чином:

$$
\begin{cases}\nx_1 = 0 & +a_{12}x_2 & \cdots & +a_{1n}x_n + b_1 \\
x_2 = a_{21}x_1 + 0 & \cdots & +a_{2n}x_n + b_2 \\
\vdots & \vdots & \ddots & \vdots \\
x_n = a_{n1}x_1 & a_{n2}x_2 & \cdots & +0 & +b_n\n\end{cases}
$$

Тому в класі введено властивість

property FlagPeretvor: Boolean read FFlagPeretvor write FFlagPeretvor;

за рахунок якої буде визначатися чи є необхідність у перетворенні СЛАР через змінні (якщо властивість буде містити True, то перед застосуванням методів ітерацій чи Зейделя є необхідність у перерахунку заданих коефіцієнтів для отримання необхідного задання СЛАР, якщо ж властивість буде містити False то таке перетворення непотрібне).

Для виконання зазначеного перетворення передбачено метод

Procedure PeretvorMat(Var m: MasTab; kol: Integer)

за рахунок якого і буде відбуватися добір елементів для можливості перетворення. Такий добір елементів може відбуватися утворенням комбінацій сум та різниць окремих рівнянь системи.

Для СЛАР, заданої своїми коефіцієнтами, може виникнути випадок коли, вона буде нерозв'язною зазначеними чисельними методами. Це може бути у випадку, коли ранги розширеної та звичайної матриць відрізняються, то відповідно система є несумісною і не має розв'язків або коли серед рівнянь є лінійно залежні, то відповідно система має безліч розв'язків. Для перевірки відповідних умов в класі TMetSlr передбачено метод Function Sumistnist: TypeSumist.

Тип TypeSumist=(FLZaleg, FRang, FRozv) характеризує різні випадки сумісності СЛАР: FLZaleg – серед рівнянь є лінійно залежні, FRang - ранги розширеної та звичайної матриць неоднакові, FRozv – система може бути розв'язана.

Також даний клас містить методи для виконання відповідних методів знаходження розв'язку СЛАР, зокрема: MGaus - за методом Гаусса, MKramer - за методом Крамера, MIterac – за методом ітерацій, MZeydel – за методом Зейделя.

### **Завдання 4 (ППЗ Numet).**

*Обов'язковий рівень.* Розробити клас TMetSlr, розмістивши його в модулі NGSlr.

```
TMetSlr=class(TNumerMet)
   private
    . . . { опис полів та методів згідно властивостей }
    MV: DataArr;
    function GetTypeName: String; override;
    procedure StartUmovu;
    Function Sumistnist: TypeSumist;
    Procedure PeretvorMat(Var m: MasTab; kol: Integer);
   public
    MT: DataMas;
    property Name: String read FName write FName;
    property Kolrow: Integer read FKolrow write FKolrow;
    property Kolcol: Integer read FKolcol write FKolcol;
    property FlagPeretvor: Boolean read FFlagPeretvor write 
      FFlagPeretvor;
    procedure InputInfo(M: TStrings); override;
    . . . { обрані чисельні методи відповідно до класу }
end;
```
Доповнити програму, створену в попередньому завданні, додавши до неї послугу створення екземплярів класу TMetSlr та розміщення їх у візуальному списку об'єктів. Передбачити можливість знаходження розв'язку системи лінійних алгебраїчних рівнянь методом Гаусса або методом Крамера.

*Підвищений рівень*. Виконати завдання обов'язкового рівня та доповнити клас TMetSlr методом Save, за рахунок якого має відбуватися збереження властивостей об'єкту в текстовий файл спеціального виду (ini-файл). Доповнити метод Load класу TNumerMet операторами, за рахунок яких має відбуватися завантаження екземплярів класу TMetSlr з наперед збереженого файлу спеціального виду (ini-файл) до списку об'єктів. Передбачити за рахунок класу TMetSlr можливість знаходження розв'язку системи лінійних алгебраїчних рівнянь методом ітерації або методом Зейделя.

### *Клас для таблично заданої функції.*

Клас TMetAprox призначений для задання функції в табличному вигляді, побудови інтерполяційного многочленна та обчислення значення многочлена для деякого заданого аргументу. Опис класу має вигляд:

```
TMetAprox=class(TNumerMet)
  private
    . . . { опис полів та методів згідно властивостей }
   MT: DataMas;
   function GetTypeName: String; override;
   procedure StartUmovu;
  public
   MV: DataArr;
   property Name: String read FName write FName;
   property Xpr: Extended read FXpr write FXpr;
   property Kolz: Integer read FKolz write FKolz;
   property Func: String read FFunc write FFunc;
   procedure InputInfo(M: TMemo); override;
   Procedure MLagrang;
   Procedure MNyton;
```
### end;

Розглянемо характеристики цього класу.

За полем MV: DataArr визначаються таблично задана функція, а за полем MT: MasTab визначаються проміжні обчислення для таблично заданої функції.

Так само, як і в класі TMetSlr, введено поле Name: String для задання назви відображення створюваному об'єкту.

За властивістю

property Kolz: Integer read FKolz write FKolz;

визначається кількість елементів, що задають таблично задану функцію.

Для збереження отриманого інтерполяційного многочленну введено властивість

property Func: String read FFunc write FFunc;

Серед методів побудови інтерполяційних многочлена визначені: MLagrang – побудова многочленна Лагранжа, MNyton – побудова многочленна Ньютона.

### **Завдання 5 (ППЗ Numet).**

*Обов'язковий рівень.* Розробити клас TMetAprox, розмістивши його в модулі NGAprox. TMetAprox=class(TNumerMet) private . . . { опис полів та методів згідно властивостей } MT: DataMas; function GetTypeName: String; override; procedure StartUmovu; public MV: DataArr; property Name: String read FName write FName; property Xpr: Extended read FXpr write FXpr; property Kolz: Integer read FKolz write FKolz; property Func: String read FFunc write FFunc; procedure InputInfo(M: TMemo); override; . . . { обрані чисельні методи відповідно до класу } end;

Доповнити програму, створену в попередньому завданні, додавши до неї послуги створення екземплярів класу TMetAprox та розміщення їх в списку. Передбачити можливість побудови інтерполяційного многочленна Лагранжа.

*Підвищений рівень*. Виконати завдання обов'язкового рівня та доповнити клас TMetAprox методом Save за рахунок якого має відбуватися збереження властивостей об'єкту в текстовий файл спеціального виду (ini-файл). Доповнити метод Load класу TNumerMet операторами, за рахунок яких має відбуватися завантаження екземплярів класу TMetAprox з наперед збереженого файлу спеціального виду (ini-файл) до списку об'єктів. Передбачити за рахунок класу TMetAprox можливість побудови інтерполяційного многочленна Ньютона.

*Клас для генерування HTML документу при виведенні результатів обчислень.*

Як зазначалося раніше, при розгляді методу SInpH класу TNumerMet, виведення результатів може проводитися e вигляді форматованого HTML документу. Для реалізації такої послуги передбачено клас TGeHtm, опис якого має вигляд:

```
TGenHtm=class(TObject)
public
    HtmlList: TStringList;
    Constructor Create;
    Destructor Destroy; override;
    Procedure OutputWindow(WebOut : TwebBrowser);
    Procedure OutputList(StList : String);
   Function FuncToHtm(StFu : String) : String;
    Function GenSysHtm(np, nmax : Integer) : String;
    Procedure GenTabHtm(StGH : String);
    procedure SetFont(Fs : String);
 end;
```
Даний клас містить єдине поле HtmlList: TStringList, яке використовується для збереження форматованого HTML документу. Оскільки поле HtmlList є агрегатом, то воно має бути створене (використовуючи конструктор) в конструкторі класу TGenHtm та знищене в деструкторі даного класу.

Виведення сформованого HTML документу має відбуватися в відповідний компонент середовища розробки, який підтримує HTML форматування, таким компонентом є TwebBrowser. Для забезпечення такого виведення в класі передбачено метод Procedure OutputWindow(WebOut : TwebBrowser).

Додавання нового рядка до поля HtmlList відбувається за рахунок методу Procedure OutputList(StList : String). Окрім додавання нового рядка, даний метод містить аналіз спеціальних математичних символів  $(\pm, \approx, \neq, \leq)$ , які передаються в вигляді метасимволів.

Також в класі TGenHtm визначені методи, за рахунок яких відбувається генерування HTML розмітки для певних математичних структур

Так за рахунок методу

Function FuncToHtm(StFu: String): String;

відбувається генерування HTML розмітки для математичних виразів заданих в текстовому вигляді (наприклад: заміна знака множення «\*» на «·», запис піднесення до степеня через верхній індекс та ін.).

За рахунок методу

Function GenSysHtm(np, nmax: Integer) : String;

відбувається генерування, в формат HTML, частини знаку системи в залежності від номеру рівняння та загальної кількості рівнянь в системі  $(\alpha | \mathbf{w}, \alpha | \mathbf{w}, \alpha)$ .

За рахунок методу

Procedure TGeHtm.GenTabHtm(StGH: String);

відбувається генерування в формат HTML таблиці заданої в вигляді рядка, що передається параметром StGH, з використанням певних метасимволів. Кожна таблиця може починатися з символів «\n\» (тут і далі символи « та » використовуються лише для виокрмемлення метасимволів), що вказують на необхідність не відображувати межі таблиці. Далі мають йти значення окремих комірок, порядково, що закінчуються наступним записом метасимволів  $\langle \langle n''k''xyLTRB| \rangle$ », де: nk – обов'язкові параметри, що задають кількість об'єднаних рядків та стовпців (символи «"» додаються, якщо число n чи k складається з декількох цифр; x – обов'язковий параметр вказує на вирівнювання даних в комірці (може приймати значення: l – по лівому краю, c – по центру, r – по правому краю); y – необов'язковий параметр, який вказує на колір зафарбування комірки (може приймати значення: q – світло червоний, w – салатовий, e – сірий, за відсутності без зафарбування); LTRB – необов'язкові параметри вони визначають які з границь комірки мають не відображуватися (L – ліва, T – верхня, R – права, B – нижня); символ «|»– необов'язковий параметр, який вказує на те що закінчено рядок.

Так наприклад рядок «\n\C<sub>0</sub> = \21cLTRB\3 - 3\11cLRT\ = 0\21cLTRB|\2\11cLRB|\» матиме вигляд:

$$
C_0 = \frac{3 \cdot 3}{2} = 0
$$

Розберемо запис рядка:

- присутній метасимвол « $\langle n \rangle$ », що означає заборону відображення меж таблиці;
- $\langle C \langle \text{sub} \rangle = 0 \langle \text{sub} \rangle = \text{b} \text{b}$ міст комірки;
- $\langle \angle 21cLTRB \rangle$ » вказівка для формату комірки: дана комірка буде об'єднувати 2 рядки, об'єднані стовпці відсутні, тексту в комірці буде вирівняний по центру, присутні всі символи «LTRB» тобто жодна з меж комірки не відображається;
- $\langle 3 3 \rangle$  вміст комірки;
- « $11cLRT$ )» вказівка для формату комірки: дана комірка не буде об'єднувати стовпці та рядки, тексту в комірці буде вирівняний по центру, відсутній символ «B» тобто в комірці буде відображена нижня межа;
- $\bullet \quad \langle \langle =0 \rangle \rangle$  вміст комірки;
- « $21cLTRB$ )» вказівка для формату комірки: дана комірка буде об'єднувати 2 рядки, об'єднані стовпці відсутні, тексту в комірці буде вирівняний по центру, присутні всі символи «LTRB» тобто жодна з меж комірки не відображається, завершено введення першого рядка;
- $\langle 2 \rangle$  вміст комірки;
- « $11cLRB\|$ » вказівка для формату комірки: дана комірка не буде об'єднувати стовпці та рядки, тексту в комірці буде вирівняний по центру, відсутній символ «T» тобто в комірці буде відображена верхня межа.

За рахунок методу procedure SetFont(Fs: String) –

відбувається задання шрифту створюваного документу.

## **Завдання 6 (ППЗ Numet).**

*Обов'язковий рівень.* Розробити клас TGenHtml, розмістивши його в модулі GenHtml.

```
TGenHtm=class(TObject)
private
   HtmlList: TStringList;
public
    Constructor Create;
    Destructor Destroy; override;
    Procedure OutputWindow(WebOut: TwebBrowser);
    Procedure OutputList(StList: String);
   Function FuncToHtm(StFu: String): String;
    Function GenSysHtm(np, nmax: Integer) : String;
    Procedure GenTabHtm(StGH: String);
   procedure SetFont(Fs: String);
end;
```
Доповнити програму, створену в попередньому завданні замінивши в ній компоненту, в яку відбувається вивід обчислень, на компоненту TwebBrowser. Внести в методи класів зміни, які б дозволяли виводити обчислення в форматі HTML.

*Підвищений рівень*. Виконати завдання обов'язкового рівня та передбачити метод за рахунок якого буде відбуватися генерування дробових виразів.

## **Висновки до розділу 2**

1. З метою забезпечення у майбутніх учителів математики та інформатики необхідного стартового рівня компетентностей, що необхідні для створення ППЗ, у ВНЗ необхідно здійснювати пропедевтику такого навчання, основою якої є навчання програмуванню та моделюванню. Особливо актуальними є думки щодо такої пропедевтики стосовно вивчення об'єктно-орієнтованого програмування, яке є досить зручним інструментом для створення великих програм. Оскільки лише в процесі написання достатньо великих програм студент може по-справжньому навчитися аналізувати необхідну предметну галузь, створювати моделі об'єктів предметної галузі, встановлювати зв'язки між ними, будувати відповідне дерево класів, програмувати методи цих класів та поєднувати розроблені класи у різних програмах.

- 2. У сучасних умовах важливо усвідомити і прийняти принципову педагогічну установку – кожен студент може добровільно обрати для себе рівень засвоєння результатів своєї навчальної діяльності. Для цього досить важливу увагу при навчанні студентів створювати ППЗ необхідно зосередити на рівневу диференціацію навчання, основною особливістю якої є диференціація вимог до набутих компетентностей студентом. Так студентам висувається обов'язковий рівень підготовки, який задає нижню межу засвоєння матеріалу та пропонується обрати дещо вищий рівень засвоєння матеріалу, що відповідає їх потребам, інтересам, здібностям.
- 3. Застосування саме рівневої диференціації навчання надає можливість викладачу перейти від традиційного способу оцінювання "вирахуванням" до більш зваженого способу оцінювання "складанням", в основу якого покладено необхідність виконання студентом обов'язкового рівня та збільшенням оцінки враховуючи досягнення понад обов'язковий рівень.
- 4. Для формування програмістських компетентностей майбутніх учителів математики та інформатики необхідно удосконалювати традиційні методи навчання, з огляду на необхідність, у майбутній професійній діяльності вчителя, створювати ППЗ.
- 5. Для успішного створення ППЗ для певної предметної галузі, розробник має не лише вміти програмувати та бути обізнаним в принципах і підходах створення ППЗ, а і розумітися на термінах, поняттях, правилах відповідної предметної галузі та вміти реалізувати ті чи інші особливості засобами мови та середовища програмування.

6. У процесі навчання створення ППЗ необхідно змістити акцент з використання досить спрощених прикладів, якими переповнені підручники з програмування на аналіз та використання вихідного коду реально використовуваних у педагогічному процесі ППЗ.

Основні результати другого розділу опубліковані в роботах [32; 53; 55; 121; 124; 128; 131; 132; 180; 181]

#### **РОЗДІЛ 3**

# **АНАЛІЗ ЕФЕКТИВНОСТІ РОЗРОБЛЕНИХ КОМПОНЕНТІВ МЕТОДИЧНОЇ СИСТЕМИ**

У третьому розділі теоретично обґрунтовано та описано проведення педагогічного експерименту; розглянуті питання перевірки ефективності впровадження компонентів запропонованої методичної системи; з'ясовується необхідність застосування спеціальних методик такого дослідження.

Результати описаного експерименту склали основу висновків щодо справедливості гіпотези, покладеної в основу нашого дослідження.

Педагогічний експеримент, як метод дослідження, полягає в спеціальній організації педагогічної діяльності вчителів і учнів з метою перевірки і обґрунтування наперед розроблених теоретичних припущень або гіпотез. Коли гіпотеза чи припущення знаходить своє підтвердження на практиці, дослідник робить відповідні теоретичні узагальнення і висновки [238, с. 28]. За допомогою педагогічного експерименту встановлюється характер зв'язків між різними компонентами педагогічного процесу, між умовами, факторами та результатами педагогічних дій, перевіряється їх ефективність. Порівнюється ефективність різних факторів або змін у структурі процесу та обирається найкраще для даних умов їх поєднання, виявляються особливості перебігу процесу у нових умовах тощо. При цьому результати експерименту надають можливість встановити закономірні зв'язки між явищами як у якісній, так і в кількісній формах [7].

Педагогічний експеримент повинен перевірити відповідність отриманих результатів гіпотезі, що лежать в основі даного дослідження. А саме: **Гіпотеза дослідження** ґрунтується на припущенні, що цілеспрямоване використання науково обґрунтованої методичної системи підготовки майбутніх учителів математики та інформатики до розроблення педагогічних програмних засобів, що базується на використанні вихідних кодів реально використовуваних ППЗ, буде сприяти: активізації пізнавальної діяльності студентів; набуттю практичних навичок створення реальних ППЗ; опануванню особливостей аналізу і

опрацювання математичних об'єктів; покращенню міжпредметних зв'язків, змістовної єдність програмування з іншими навчальними предметами, для яких будуть створюватися ППЗ.

З метою експериментальної перевірки результатів дисертаційного дослідження було проведено педагогічний експеримент в 2006–2013 рр на базі Чернігівського національного педагогічного університету імені Т. Г. Шевченка, Національного педагогічному університеті імені М. П. Драгоманова, Уманського державного педагогічного університету імені Павла Тичини, Криворізького педагогічного інституту при Криворізькому національному університеті, Чернігівського обласного інституту післядипломної освіти імені К. Д. Ушинського, Ніжинського державного університету імені Миколи Гоголя.

## **3.1. Підхід експертного оцінювання для визначення якості підготовки студентів до розроблення ППЗ**

Для проведення педагогічного експерименту з перевірки ефективності впровадження пропонованої методичної системи, першочерговим завданням було добір підходу дослідження, на основі якого можна було б перевірити ефективність запропонованих компонентів методичної системи.

Досить часто результати навчання визначаються шляхом перевірки виконання студентами певних контрольних завдань. Проте, застосовуючи даний метод, досить складно об'єктивно оцінити ефективність підготовки до розроблення ППЗ, що вимагає від студента досить широкого кола знань. Отже, для порівняння результатів навчальної діяльності щодо створення ППЗ було обрано інший підхід, в основу якого покладено оцінювання якості розробленого ППЗ.

Необхідно відмітити, що в сучасних теоретичних і практико-орієнтованих дослідженнях існує декілька підходів до проблеми перевірки та оцінювання якості ППЗ. Серед них можна визначити [239]:

- критеріальне оцінювання їх методичної придатності, що базується на використанні критеріїв якості;

- експериментальна перевірка педагогічної доцільності їх використання, що базується на практичній апробації в процесі навчання у продовж певного періоду;
- експертне оцінювання якості, засноване на компетентній думці експертів, що знають дану галузь знань і мають науково-практичний потенціал для прийняття рішень;
- комплексне оцінювання якості, що інтегрує всі чи деякі з зазначених вище підходів.

Вітчизняний і зарубіжний досвід перевірки якості ППЗ переконує в доцільності застосування саме підходу експертного оцінювання якості, який полягає в наступному: формується група експертів; кожен з цих експертів складає своє власне бачення щодо якості ППЗ, яке базується на власному досвіді та виставляє певні бали. Після проведення експертного оцінювання якості усіма експертами відбувається зведення отриманих результатів в один висновок щодо якості ППЗ. Варто відмітити, що кожний експерт, який приймає участь в процесі оцінювання ППЗ і від думки якого залежить рішення, повинен володіти необхідним компетентностями у відповідній предметній галузі.

Разом з тим експертне оцінювання якості ППЗ не дає гарантій від помилок і виникнення суперечностей у думках різних експертів. Тому в нашому дослідженні зниження ризику прийняття помилкового рішення досягається за рахунок використання наперед визначених критеріїв якості ППЗ. Таке використання визначених критеріїв при проведенні експертного оцінювання ППЗ надає можливість формалізувати якісні та кількісні оцінки експертів. Окрім того, для більш об'єктивного проведення експертного оцінювання ППЗ пропонується сформувати дві групи експертів: фахівці-програмісти та фахівці в предметній галузі. До першої групи варто запросити фахівців-програмістів, які розуміються на використовуваній мові та середовищі програмування. До другої групи варто запросити фахівців з предметної галузі, для дослідження явищ якої розроблено ППЗ, наприклад викладачі методичних кафедр, вчителі-предметники, кращі студенти старших курсів, які вже проходили практику в школі.

Експерти першої групи будуть оцінювати ППЗ з боку ефективності використання апаратної складової комп'ютера та мови і середовища програмування; експерти другої групи будуть оцінювати ППЗ з точки зору вчителя, який використовуватиме даний ППЗ в навчальному процесі. Варто зауважити, що одна людина може виступати експертом в обох групах і проводити експертизу з погляду фахівця-програміста та фахівця відповідної галузі освіти.

В умовах великого різноманіття характеристик ППЗ, різного їх змістовного наповнення досить складно скласти універсальну систему критеріїв якості для всіх класів ППЗ. У зв'язку з цим постала задача в доборі найбільш важливих критеріїв. Враховуючи можливість існування ймовірності того, що не всі суттєві фактори будуть включені в розгляд, в нашому дослідженні ми спиралися на принцип Парето: "При аналізі системи суттєвими є лише деякі фактори, причому 20% із них визначать 80% властивостей системи".

Виходячи з розглянутих вимог до ППЗ (п. 1.4.1) та показників якості ППЗ (п. 1.4.2) нами було сформульовано перелік критеріїв, згідно яких має проводитися експертне оцінювання ППЗ. Варто зауважити, що кожен член відповідної групи має оцінювати ППЗ за встановленим критерієм у межах максимально визначеної кількості балів. В таблиці 3.1 наведено розроблений нами перелік критеріїв оцінювання ППЗ та вказано максимально можливий бал для оцінки кожного критерію членом певної групи. Оцінювання за деякими критеріями може базуватися на перевірці тестувих даних сформульованих групою експертів.

З наведеної таблиці можна бачити, що для членів певних груп не передбачено балів для оцінки окремих критеріїв, тобто не передбачена можливість виконувати оцінювання згідно цього критерію. Це пов'язано з тим, що частина критеріїв мають відношення лише до фахівців однієї з груп.

Згідно проведеного експертного оцінювання розробленого ППЗ, кожен студент чи група студентів, які працювали над конкретним ППЗ, може отримати максимум 100 балів. У подальшому ці бали переводяться пропорційно до необхідної кількості, згідно встановленого розподілу балів.

## Таблиця 3.1

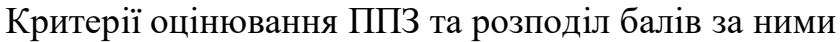

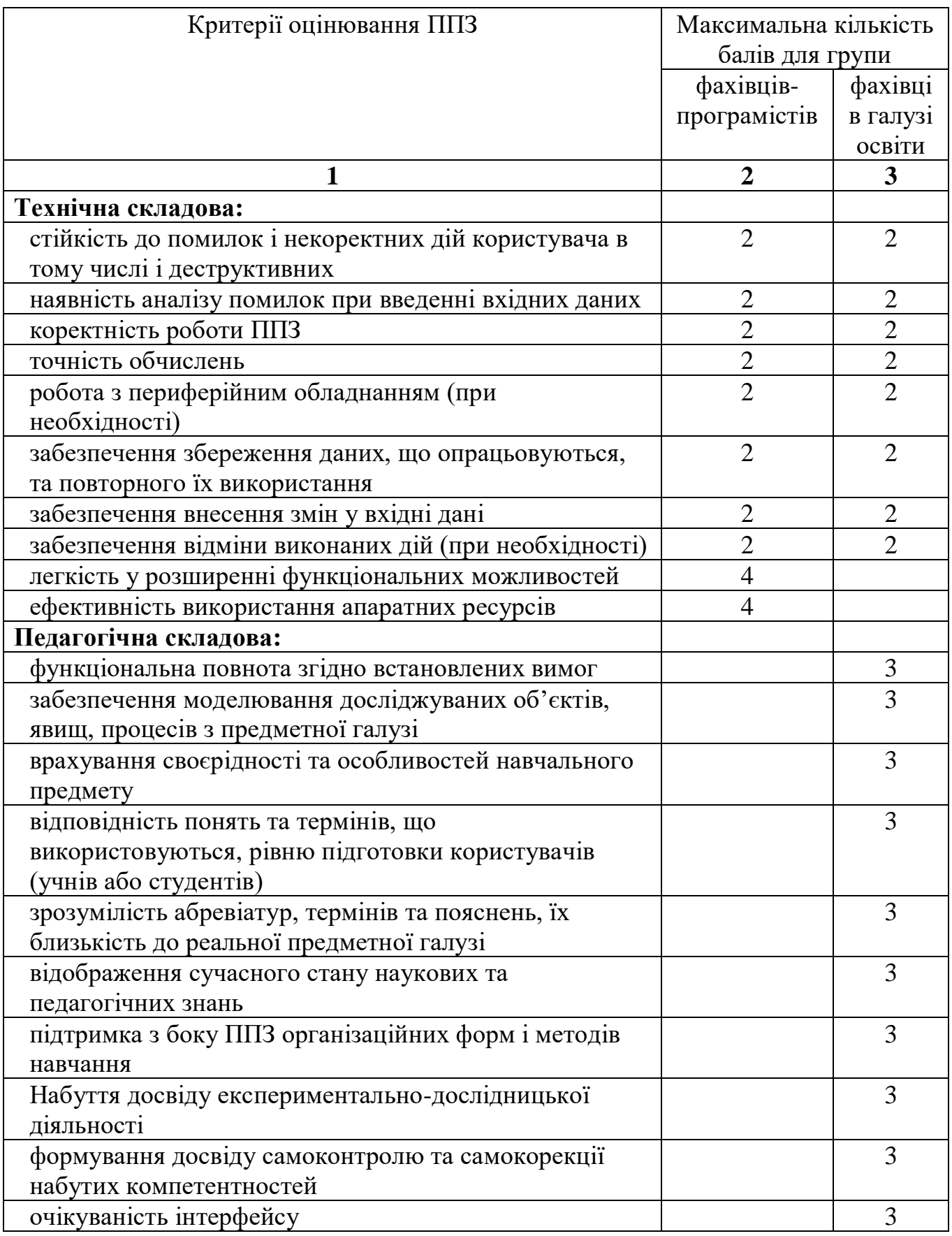

Продовження таблиці 3.1

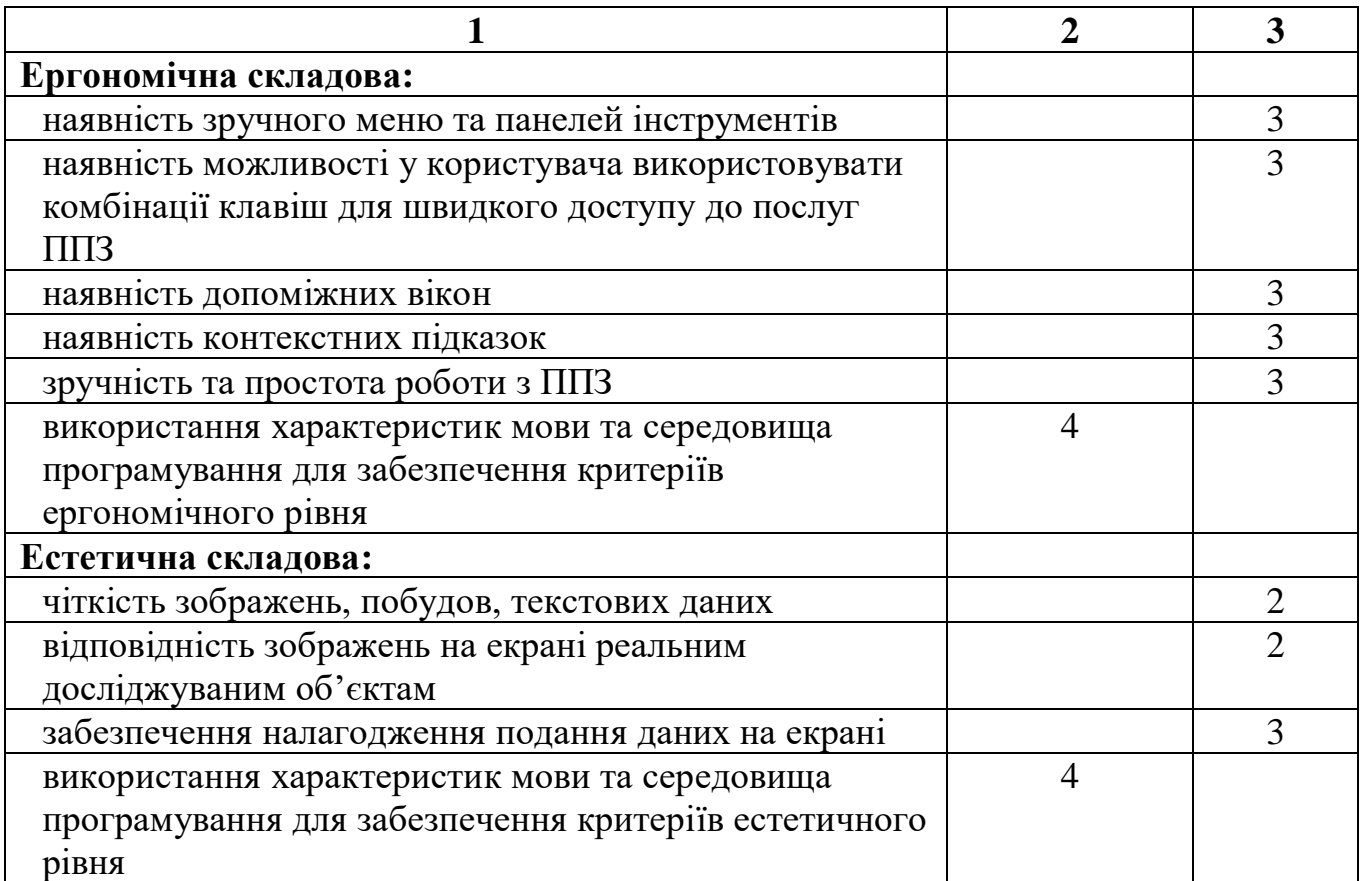

**3.2. Практична реалізація та аналіз результатів експериментального** 

### **дослідження**

Відповідно до теорії проведення науково – педагогічних досліджень педагогічний експеримент складається з трьох етапів:

- *констатувального*, задачею якого є збирання та аналіз необхідних даних для виявлення наукової проблеми і висування гіпотези дослідження;
- *пошукового*, задачею якого є збирання і аналіз необхідних даних для уточнення гіпотези та побудови теоретичної моделі дослідження;
- *формувального*, на якому відбувається емпірична перевірка побудованої теоретичної моделі, обґрунтовується вірогідність результатів всього експерименту та здійснюється впровадження основних результатів наукової роботи в практику.

Дослідження проводилося протягом 2006-2013 років.

Метою *констатувального етапу* педагогічного експерименту (2006-2007 рр.) було:

- вивчення теоретичного стану дослідженості розглядуваної проблеми шляхом аналізу психолого-педагогічної, наукової та навчальнометодичної літератури;
- аналіз проектів стандартів вищої освіти, навчальних планів і навчальних програм з технологій створення ППЗ, а також навчальних планів і програм з дисциплін, в межах яких може відбуватися таке навчання;
- аналіз існуючих навчальних посібників, як українських так і закордонних, які можуть бути використані в процесі підготовки до створення ППЗ в вищій школі;
- встановлення критеріїв оцінювання рівня компетентностей з програмування та ООП майбутніх учителів математики та інформатики;
- вивчення вітчизняного і зарубіжного досвіду навчання програмування та створення ППЗ;
- аналіз змісту лабораторних робіт з програмування та ООП та їх ролі в системі підготовки студентів до розроблення ППЗ.

У ході констатувального етапу педагогічного експерименту застосовувалися пасивні методи дослідження поведінки студентів у процесі навчання, що тільки реєструють їх стан протягом традиційного навчання, зокрема аналіз результатів виконання лабораторних робіт та результати успішності виконання поточних та підсумкових контрольних робіт. Студенти, які брали участь в експерименті, вивчали курс з програмування згідно навчальної програми, яка відповідала вимогам тимчасових стандартів вищої освіти. Ніяких додаткових завдань, крім тих, що було заплановано навчальною програмою, студентам не ставилося. Крім того, для отримання деяких даних було обрано метод анкетування, який забезпечив отримання даних, які надали можливість адекватно і обґрунтовано описати стан проблеми, що досліджується (приклади анкет для студентів та вчителів подану в додатку Ж).

Аналіз результатів проведення констатувального етапу педагогічного експерименту надав можливість виявити недостатню методичну розробленість питань створення ППЗ, необхідність цілеспрямованого формування знань щодо розробки ППЗ у майбутніх учителів математики та інформатики та дав можливість з'ясувати основні напрямки формування компонентів методичної системи підготовки майбутніх учителів математики і інформатики до розробки ППЗ.

Дані висновки знаходили багаторазове підтвердження в бесідах з учителями інформатики, що працюють у навчальних закладах різних регіонів України, а також з колегами під час міжнародних і всеукраїнських наукових та науковометодичних конференцій і семінарів.

Вірогідність результатів констатуючого етапу педагогічного експерименту визначається повнотою набору проаналізованих літературних джерел та програм з програмування та ООП.

На *пошуковому етапі* педагогічного експерименту (2007-2009 рр.) відповідно до мети дослідження були розв'язані такі завдання:

- теоретично обґрунтовано та уточнено ключові положення концепції створення компонентів методичної системи;
- визначено зміст теоретичної частини та лабораторних робіт дисципліни "Технології програмування та створення ППЗ";
- визначено методи, засоби та форми організації навчання, які в подальшому були покладені в основу компонент пропонованої методичної системи навчання програмування і розробки ППЗ;
- проведено пошук і методичний аналіз мов та середовищ програмування для їх подальшого використання в навчальному процесі;
- проведено пошук способів організації навчальної діяльності, спрямованих на підвищення практичної значущості результатів навчання;
- визначено дисципліни, в межах яких доцільне проведення пропедевтичних заходів для забезпечення подальшого педагогічного ефекту під час навчання створювати ППЗ.

Результатами пошукового етапу педагогічного експерименту можна вважати наступне:

- уточнена гіпотеза дисертаційного дослідження;

- розроблено окремі компоненти методичної системи підготовки майбутніх учителів математики та інформатики до розробки ППЗ, які викладені в навчально-методичному посібнику "Теорія і методика розробки педагогічних програмних засобів" [53];
- визначено і обґрунтовано вибір ПЗ, що використовуватиметься для оволодіння компетентностями розроблення ППЗ;
- розроблені авторські програми курсів «Об'єктно-орієнтоване програмування» та «Технології програмування та створення ППЗ»;
- вдосконалено ППЗ «Gran2D» [180] та розроблено «Numet» [181].

Окрім того, визначилася опора на вільно поширюване програмне забезпечення для вивчення основ алгоритмізації, основ об'єктно-орієнтованого програмування – вільно поширювані середовища програмування FreePascal та Lazarus. Середовище Lazarus використовувалося також при вивченні дисципліни "Технології програмування та створення ППЗ".

На *формувальному етапі* педагогічного експерименту (2009-2013 рр.) брали участь 426 студентів, з них у контрольній групі було 218 студентів, у експериментальній групі – 208 студентів.

Мета проведення педагогічного експерименту на формувальному етапі полягала в перевірці на практиці ефективності розроблених компонентів комп'ютерно орієнтованої методичної системи підготовки майбутніх учителів математики та інформатики до розроблення ППЗ та вдосконалені її окремих компонент.

Для перевірки результатів навчальної діяльності щодо розроблення ППЗ було обрано підхід, в якому вагоме місце займає експертне оцінювання якості розробленого ППЗ, що спирається на запропонований перелік критеріїв якості ППЗ.

Формування контрольної та експериментальної груп здійснювалося на основі існуючих навчальних груп за результатами екзаменаційних оцінок отриманих студентами з курсу "Алгоритмізації та програмування" та "Об'єктноорієнтованого програмування" та за результатами попереднього тестування

Результати тестів, по ECTS шкалі, з врахуванням яких проводився поділ на контрольну та експериментальні групи подано в таблиці 3.2.

Таблиця 3.2.

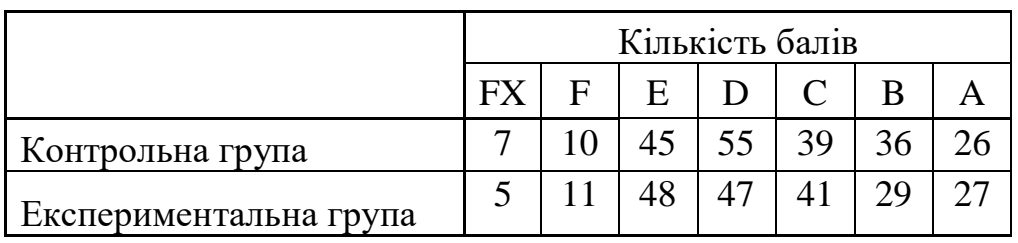

Оцінки вхідного тестування

Висунемо гіпотезу  $H_{\scriptscriptstyle 0}$ , про те що експериментальні та контрольні групи студентів є статистично однакові щодо сформованості компетентностей з програмування. Перевірку цієї гіпотези здійснено, використовуючи критерій Пірсона  $\chi^2$  за допомогою програми "GRAN1", при рівні значущості  $\alpha = 0.95$ (рис. 3.1).

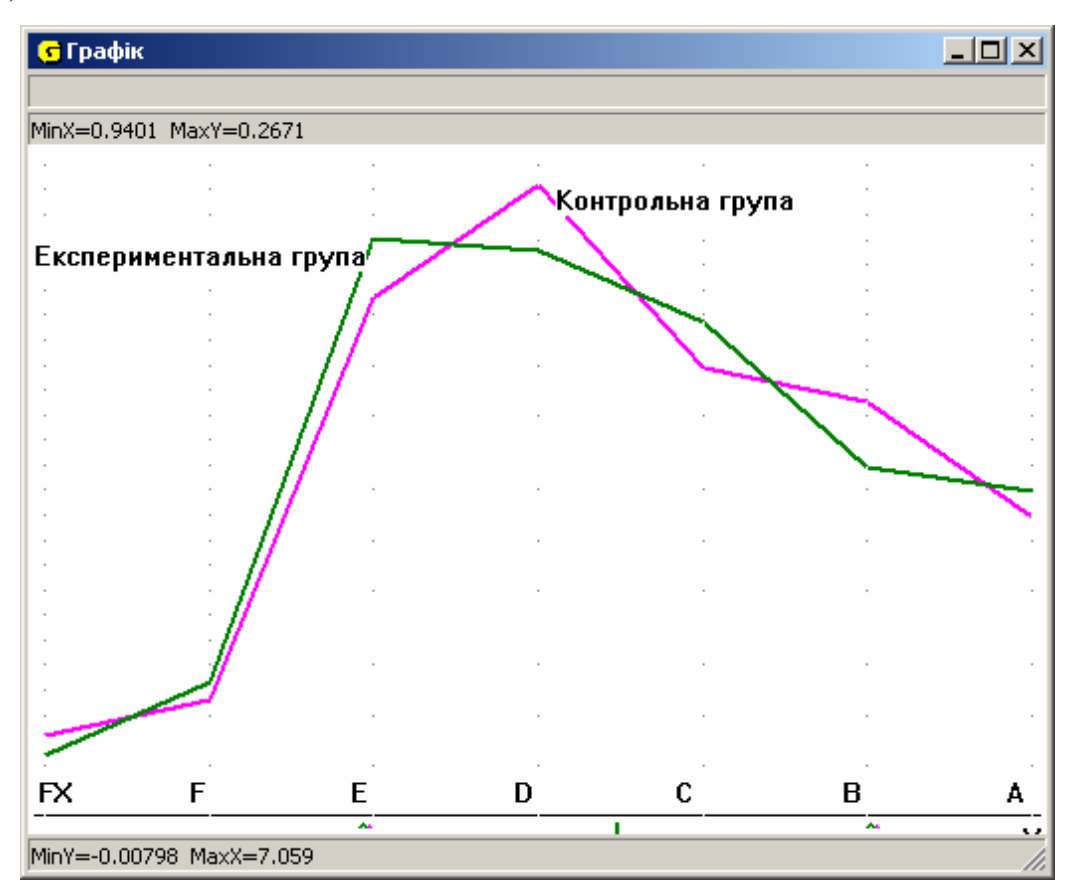

Рис. 3.1. Результати вхідного тестування

При цьому отримано,  $\chi^2_{\hat{a}\hat{e}\hat{n}\hat{i}} = 3.61$ ,  $\chi^2_{\text{meop}} = 12.59$ , тобто  $\chi^2_{\text{exc}} < \chi^2_{\text{meop}}$ , а отже немає причин вважати гіпотезу  $H_{\scriptscriptstyle 0}$  такою, що суперечить статистичним даним. Таким чином, можна стверджувати, що експериментальні та контрольні групи студентів, що брали участь в експерименті, статистично однакові щодо сформованості компетентностей з курсу програмування та ООП.

Заняття з дисципліни "Технології програмування та створення педагогічних програмних засобів" в контрольних групах проводились за методичною системою, обраною викладачем, найчастіше з використанням досить спрощених прикладів створення окремих елементів ППЗ. Заняття в експериментальних групах проводились з використанням методичної системи, розробленої під час пошукового етапу дослідження.

Як уже було зазначено раніше, ефективність компонентів методичної системи навчання в обох групах студентів, в більшій мірі, визначалась за результатами проведеного експертного оцінювання розроблених студентами ППЗ, як результату підготовки до розроблення ППЗ. Бали при оцінюванні якості ППЗ виставлялися експертами згідно визначених показників (п. 3.1). В подальшому отримані бали за розроблені ППЗ були пропорційно переведені в передбачену за дисципліною кількість балів та доповнені балами за підсумковий тест (Орієнтовний перелік пропонованих тестових завдань подано в додатку И). Результати оцінювання за результатами експерименту подано в таблиці 3.3.

Таблиця 3.3.

|                        | Кількість балів |  |   |  |  |  |  |
|------------------------|-----------------|--|---|--|--|--|--|
|                        |                 |  | F |  |  |  |  |
| Контрольна група       |                 |  |   |  |  |  |  |
| Експериментальна група | 2               |  |   |  |  |  |  |

Оцінки за результатами експерименту

Після проведення експерименту вибірки контрольної та експериментальної групи мають статистичні відмінності, оскільки  $\chi^2_{\hat{a}\hat{e}\hat{n}i} = 20.52$ ,  $\chi^2_{\hat{a}\hat{a}\hat{b}} = 12.59$ , тобто  $\chi^2_{\delta\hat{e}\tilde{n}\tilde{i}} > \chi^2_{\delta\tilde{a}\tilde{i}\tilde{\partial}}$  (рис. 3.2).

Це дає підстави стверджувати, що після проведення експериментального навчання контрольні та експериментальні групи студентів за сформованістю компетентностей статистично відрізняються.

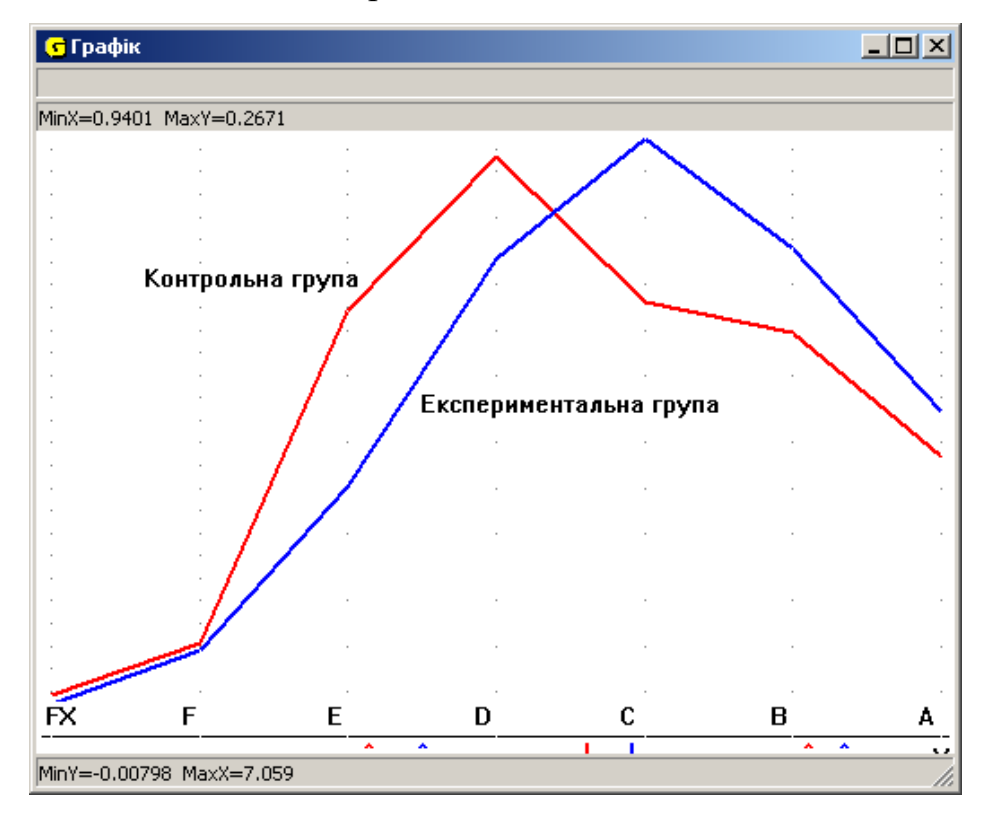

Рис. 3.2. Результати експерименту

Враховуючи, що в експериментальній групі кількість оцінок «A», «B» та «C» зросла за рахунок зменшення кількості оцінок «D», «E», «F» та «FX», можна зробити висновок, що використання пропонованої методичної системи з використанням вихідних кодів реально використовуваних в педагогічному процесі ППЗ в експериментальній групі призвело до підвищення рівня підготовки до розроблення ППЗ.

На основі аналізу отриманих результатів можна зробити висновок про те, що цілком підтверджується гіпотеза про те, що впровадження в навчальний процес розроблених компонентів методичної системи надає можливість інтенсифікувати процес навчання, активізувати пізнавальну діяльність студентів, підняти межу базового рівня знань студентів, диференціювати й індивідуалізувати процес навчання з огляду на різний рівень здібностей студентів, підвищити рівень підготовленості студентів до створення ППЗ, підвищити рівень їх професійної підготовки.

Вірогідність одержаних висновків визначається тривалістю експерименту; кількістю учасників експерименту; репрезентативністю вибірки; інтерпретацією результатів, що отримані, за допомогою методів математичної статистики.

### **Висновки до розділу 3**

Педагогічний експеримент повинен був підтвердити відповідність отриманих результатів гіпотезі, що лежить в основі даного дослідження.

У результаті дослідження детально вивчено проблему перевірки ефективності впровадження пропонованих компонентів комп'ютерно орієнтованої методичної системи. З'ясовано необхідність застосування особливих методик такого дослідження, що виключають вплив особливостей мови та використовуваних парадигм програмування на результати дослідження.

Адаптовано один з підходів оцінки якості ППЗ, а саме проведення експертного оцінювання якості ППЗ групою експертів з використанням запропонованого переліку критеріїв. З використанням адаптованого підходу проведено порівняння ефективності підготовки до розроблення ППЗ за рахунок використання запропонованих компонентів методичної системи.

Результати експериментальної перевірки ефективності впровадження запропонованих компонентів методичної системи підготовки майбутніх учителів математики та інформатики до розроблення ППЗ вказують на доцільність використання вихідних кодів реально використовуваних ППЗ при такій підготовці.

Запропонований варіант використання експертного оцінювання для перевірки ефективності впровадження розроблених компонентів запропонованої методичної системи підготовки майбутніх учителів математики та інформатики до розроблення ППЗ має окремі недоліки: складність у формуванні груп експертів, що володіють необхідним компетентностями у відповідній предметній галузі чи мають досвід; можливе виникнення суперечностей у думках різних експертів; недостатня кількість показників якості для експертизи окремих типів ППЗ.

Отже, впровадження розроблених компонентів методичної системи відкриває можливості для ефективного подолання раніше зазначених труднощів у реалізації навчання розроблення ППЗ; надає можливість інтенсифікувати та індивідуалізувати процес навчання за рахунок рівневої диференціації; надає можливість раціонально збалансувати обсяг теоретичного матеріалу і практичної роботи, поєднати високий науковий рівень навчального матеріалу з доступністю його для студентів; зумовлює посилення регулярності навчальної діяльності студентів та підвищення їхньої самостійної роботи, що, поряд із іншим, надає можливість значно підвищити рівень професійної підготовки майбутніх викладачів.

Основні результати третього розділу опубліковані в роботах [53; 74; 120; 129].

### **ВИСНОВКИ**

У даній дисертаційній роботі розглянута можливість підвищення професійного рівня майбутніх учителів математики та інформатики що до розроблення педагогічних програмних засобів за рахунок цілеспрямованого використання вихідного коду реально використовуваних в педагогічному процесі ППЗ.

У процесі проведення дисертаційного дослідження було вирішено усі поставлені завдання і відповідно до мети та висунутої гіпотези отримано такі **результати**:

1. Проаналізовані питання навчання програмування у педагогічних ВНЗ, узагальнено досвід викладачів та з'ясовані особливості організації та здійснення навчання програмування в цілому та навчання програмування у педагогічних ВНЗ.

2. Проведено аналіз, систематизацію, узагальнення наукової вітчизняної та зарубіжної фахової, педагогічної та навчально-методичної літератури; з'ясовано стан дослідженості проблеми щодо навчання майбутніх учителів проектування та створення ППЗ. На основі отриманих результатів визначено умови та шляхи реалізації процесу підготовки майбутніх учителів математики та інформатики до розроблення ППЗ; визначено концептуальні засади, підходи до створення ППЗ та етапи проектування і створення ППК.

3. Визначено і обґрунтовано вибір мови програмування Free Pascal та середовища програмування Lazarus, використання яких має забезпечувати оволодіння компетентностями щодо розроблення ППЗ.

4. Визначено і розроблено основні компоненти комп'ютерно орієнтованої методичної системи підготовки майбутніх учителів математики та інформатики до розроблення ППЗ, яка базується на використанні вихідних кодів ППЗ Numet та ППЗ Gran2d, що були розроблені за безпосередньої участі дослідника. Розроблено практичні завдання за двома рівнями для забезпечення рівневої диференціації навчання та перелік тестових питань для перевірки знань студентів.

5. Для перевірки результатів навчальної діяльності щодо розроблення ППЗ було обрано підхід, в якому вагоме місце займає експертне оцінювання якості розробленого ППЗ на основі визначених критеріїв, та сформульовано перелік таких критеріїв.

6. У ході педагогічного експерименту з'ясовано ефективність розроблених компонентів комп'ютерно орієнтованої методичної системи підготовки підготовки майбутніх учителів математики та інформатики до розроблення педагогічних програмних засобів.

Аналіз отриманих результатів дисертаційного дослідження дає можливість зробити такі **висновки**:

1. Рівень сформованості компетентностей майбутніх учителів математики та інформатики Українських ВНЗ щодо розробки ППЗ не відповідає повною мірою вимогам сьогодення. Однією із головних причин такого стану є складність, а іноді і неможливість, ґрунтовної теоретичної та практичної підготовки до розроблення ППЗ в умовах обмеженої кількості годин та традиційної організації навчального процесу. Це дало підстави зробити висновок про те, що проблема підготовки майбутніх учителів математики та інформатики до розроблення ППЗ залишається недостатньо розробленою.

2. У процесі пошуку ефективних шляхів удосконалення навчання програмування та створення ППЗ, на основі вивчення психолого-педагогічної, науково-методичної та навчальної літератури, здобутків передового педагогічного досвіду, а також аналізу власної практикої роботи у педагогічному ВНЗ, встановленно, що одним із ефективних чинників підвищення якості підготовки до розроблення ППЗ є застосування вихідних кодів реально впроваджених і широко використовуваних ППЗ. Запровадження комп'ютерно орієнтованої методичної системи навчання розроблення ППЗ, побудованої на цій основі, надає можливість ефективно формувати належні компетентності у студентів із різним рівнем здібностей.

3. На основі аналізу підходів, що застосовуються до навчання програмування, було визначено особливості організації підготовки до розроблення ППЗ та необхідність в поєднанні навчально-методичних підходів для підвищення рівня набуття відповідних компетентностей.

4. Аналіз сучасних тенденцій в галузі розробки педагогічних програмних засобів дав можливість визначити пріоритетність об'єктно-орієнтованої парадигми програмування і відповідно об'єктно-орієнтовних мов програмування для розроблення ППЗ, оскільки безперечною перевагою об'єктно-орієнтованої парадигми є концептуальна близькість до предметної галузі довільної структури та призначення.

5. Апробація під час дослідно-експериментальної роботи комп'ютерно орієнтованої методичної системи підготовки до розроблення ППЗ майбутніх учителів математики та інформатики на основі використання вихідних кодів реально використовуваних в педагогічній практиці ППЗ (Numet та Gran2d) дала можливість визначити умови, необхідні для підвищення ефективності підготовки до розроблення ППЗ, та обґрунтовано стверджувати, що така модель являє собою структурно-функціональну конструкцію, в якій фігурують взаємопов'язані та взаємозумовлені між собою компоненти. За даними компонентами визначається сутність процесу підготовки до розроблення ППЗ як результат взаємозалежності професійної й особистісної характеристик студента та фундаментальної підготовки викладача.

6. У результаті виконаного дослідження було підтвержено висунуту гіпотезу про ефективність цілеспрямованого використання науково обґрунтованої методичної системи підготовки майбутніх учителів математики та інформатики до розроблення педагогічних програмних засобів, що базується на використанні вихідних кодів реально використовуваних ППЗ, та з'ясовано, що впровадження такої методичної системи надає можливість суттєво активізувати пізнавальну діяльність студентів, набуття практичних навичок створення реальних ППЗ, опанувати особливості аналізу і опрацювання математичних об'єктів; покращити міжпредметні зв'язки, змістовну єдність програмування з іншими навчальними предметами, для яких будуть створюватися ППЗ.

7. На основі аналізу результатів виконаного дослідження сформульовані рекомендації щодо підготовки майбутніх учителів математики та інформатики до розроблення ППЗ. Підтверджено доцільність впровадження розроблених автором дисертаційного дослідження методичних рекомендацій щодо пропедевтичного навчання студентів розробляти ППЗ.

Проведене дослідження не вичерпує всіх аспектів проблеми підготовки до розроблення ППЗ майбутніх учителів математики та інформатики. До напрямів, що потребують подальшого дослідження, можна віднести: можливість конкретизації та доповнення змісту пропонованих компонентів методичної системи, вивчення механізму впливу навчання розроблення ППЗ на особистісну самореалізацію студента у його майбутній професійній діяльності, можливе розширення навчального матеріалу за рахунок використання вихідних кодів інших ППЗ, дослідження можливості застосування окремих компонентів розробленої методичної системи до створення ППЗ для підтримки навчання не лише математичних дисциплін, визначення шляхів вдосконалення існуючих педагогічних програмних засобів та створення нових ППЗ, зокрема webорієнтованих з врахуванням психологічних, дидактичних та методичних особливостей навчання.

### **СПИСОК ВИКОРИСТАНИХ ДЖЕРЕЛ**

- 1. А. с. № 7937. Програмний комплекс GRAN : комп'ютерна програма / М. І. Жалдак, О. В. Вітюк, Ю. В. Горошко. – 11.07.2003.
- 2. Абдувахидов С. Н. О формировании готовности студентов университетов к педагогической деятельности / С. Н. Абдувахидов // Теория и практика высшего педагогического образования: Межвузовск. сб. науч. тр. – М., 1987. – С. 131-134.
- 3. Агафонов В. Н. Спецификация программ: понятийные средства и их организация / В. Н. Агафонов. – Новосибирск: Наука (Сибирское отделение),  $1987. - 350$  c.
- 4. Ананьев Б. Г. Человек как предмет познания / Б. Г. Ананьев. Л.: Издательствово ЛГУ, 1969. – 339 с.
- 5. Антропова Н. . Дифференцированное обучение: педагогическая и философская оценка / Н. В. Антропова, Г. Г. Манке // Педагогика. – 1992. –  $N_2$  9. – C. 23-28.
- 6. Ахо А. В. Структуры данных и алгоритмы / А. В. Ахо , Д. Э. Хопкрофт, Д. Д. Ульман; [пер. с англ.]. – М. : Издательский дом «Вильямс», 2001. – 384 с.
- 7. Бабанский Ю. К. Проблемы повышения эффективности педагогических исследований / Юрий Константинович Бабанский. – М. : Педагогика, 1982. – 192 с.
- 8. Бабанский Ю. К. Дидактические проблемы совершенствования учебных комплексов / Ю. К. Бабанский // Проблемы школьного учебника. – М.: Просвещение, 1980. – Вып. 8. – С. 17–33.
- 9. Бабанский Ю. К. Методы обучения в современной общеобразовательной школе / Ю. К. Бабанский. – М.: Просвещение, 1985. – 186 с.
- 10. Бабанский Ю. К. Оптимизация процесса обучения: Общедидактический аспект / Ю. К. Бабанский. – М.: Педагогика, 1977. – 96 с.
- 11. Бакуменко К. В. Проведення обчислювального експерименту засобами системи дистанційного вивчення курсу «Основи алгоритмізації та програмування» / О. В. Співаковський, Н. В. Осипова, К. В. Бакуменко // Інформаційні технології в освіті: зб.наукових праць. – Херсон: ХДУ,2010. –  $N_2$  6. – C. 1-22.
- 12. Балл Г. А. Теория учебных задач: Психолого-педагогический аспект / Георгий Алексеевич Балл. – М.: Педагогика, 1990. – 184 с.
- 13. Балл Г. О. Про психологічні засади формування готовності до професійної праці / Г. О. Балл // Психолого-педагогічні проблеми професійної освіти: науково методичний збірник – К., 1994. С. 98-100.
- 14. Балл Г. А. Категория задачи и ее значение для психолого-педагогических исследований / Г. А. Балл, Г. С. Костюк // Вопросы психологии – 1977. – №3.  $-$  C. 12-23.
- 15. Бежанова М. М. Современные понятия и методы программирования / М. М. Бежанова, И. В. Поттосин. – М.: Научный мир, 2000. – 192с.
- 16. Бережинська Т. В. Готовність вчителя до оцінювання навчальних досягнень молодших школярів / Т. В. Бережинська // Психолого-педагогічні проблеми сільської школи: збірник наукових праць. – Умань: УДПУ ім. Павла Тичини,  $2002. - N_2$  2. – C. 134-138.
- 17. Биков В. Ю. Моделі організаційних систем відкритої освіти: Монографія / В. Ю. Биков. – К.: Атіка, 2008. – 684 с: іл.
- 18. Биков В. Ю. Навчальна програма з інформатики для 8-11 класів загальноосвітніх навчальних закладів універсального та фізикоматематичного профілю./ В. Ю. Биков, В. Д. Руденко // Комп'ютер у школі та сім'ї – 2005, №1. С. 17–33.
- 19. Бим-Бад Б. М. Педагогический энциклопедический словар / Б. М. Бим-Бад. М., 2002. – 528 с.
- 20. Блонский П. П. Память и мышление / П. П. Блонский. СПб.: Питер, 2001. 357 с.
- 21. Богданова Л. Д. Выбор средств педагогического влияния на формирование информационной культуры студентов на основе межпредметных связей: результаты эксперимента. / Л. Д. Богданова // Проблеми інженернопедагогічної освіти. – 2006. – № 12. – С. 179-188.
- 22. Борисов В. М. Разработка пакетов программ вычислительного типа. / В. М. Борисов. – М.: Издательство МГУ, 1990. – 123 с.
- 23. Бороненко Т. А. Теоретическая модель системы методической подготовки учителя информатики : дис. ... доктора пед. наук : 13.00.02 / Т. А. Бороненко. – СПб., 1997. – 335 с.
- 24. Братко И. Программирование на языке Пролог для искусственного интеллекта / И. Братко; [пер. с англ.]. – М.: Мир, 1990. – 560 с., ил.
- 25. Брызгалова С. И. Формирование в вузе готовности учителя к педагогическому исследованию: теория и практика / С. И. Брызгалова. – Калининград, 2004. – 312 с.
- 26. Бурда М. І. Рівнева диференціація у шкільній математиці: Методика. Досвід / М. І. Бурда, В. В. Дивак, П. М. Литвиненко // Рідна школа. – 1994. – № 8. – с. 56-60.
- 27. Буч Г. Объектно-ориентированное проектирование с примерами применения / Г. Буч; [пер. с англ.]. – К.: Диалектика; М.: АО «И.В.К», 1992. – 230 с.
- 28. Буч Г. Объектно-ориентированный анализ и проектирование с примерами приложений на С++ / Гради Буч; [пер. с англ.]. – М.: Издательство БИНОМ, СПб.: Невский диалект, 1999. – 560 с.
- 29. Вендеров А. М. Проектирование программного обеспечения экономических информационных систем / А. М. Вендеров. – М.: Финансы и статистика,  $2002. - 348$  c.
- 30. Вендров А. М. CASE-технологии. Современные методы и средства проектирования информационных систем [Электронный ресурс] / А. М. Вендров // Веб-сайт «case-tech.h1.ru». – Режим доступу: http://casetech.h1.ru/library/vendrov/index.htm. – Назва з екрана.
- 31. Вернигоренко С. А. Вивчення основ об'єктно-орієнтованого програмування у класах фізико-математичного профілю / С. А. Вернигоренко // Комп'ютерноорієнтовані системи навчання: збірник наукових праць. М-во освіти і науки України, НПУ ім. М. П. Драгоманова; Відп. ред. М. І. Жалдак. – Київ, 2011. – Вип.  $12 - C.61 - 74$ .
- 32. Вінниченко Є. Ф. Деякі особливості геометричних перетворень в програмі GRAN-2D / Є. Ф. Вінниченко, А. О. Костюченко // Науковий часопис Національного педагогічного університету імені М. П. Драгоманова. Серія 2: Комп'ютерно-орієнтовані системи навчання. – К.: НПУ імені М. П. Драгоманова, 2007. – № 5(12). – С. 114-120.
- 33. Власенко К. В. Актуалізація евристичних ситуацій на уроках геометрії (за матерiалами основної школи) / К. В. Власенко, О. І. Скафа. – Х. : Вид. група «Основа», 2010. – 159 c.
- 34. Волинський В. П. Методичні рекомендації до використання педагогічних програмних засобів у навчальному процесі / В. П. Волинський, Г. О. Козлакова. – К.: НПУ ім. М. П. Драгоманова, 2007. – 59 с.
- 35. Волошинов С. А. Алгоритмічна підготовка судноводіїв в умовах інформаційно-комунікаційного педагогічного середовища / С. А. Волошинов // Інформаційні технології в освіті. – 2010. – № 8. – С. 103-108.
- 36. Волошинов С. A. Алгоритмічна підготовка майбутніх судноводіїв з системою візуальної підтримки в умовах інформаційно-комунікаційного педагогічного середовища: дис. … кандидата пед. наук: 13.00.04 «теорія і методика професійної освіти » / Сергій Анатолійович Волошинов / Херсонський державний університет, Херсон, 2012. – 245 с.
- 37. Вострокнутов И. Е. Оценка визуальных сред на экране монитора или почему болят глаза при работе на компьютере / И. Е. Вострокнутов // Информатика и образование. – 2002. – № 1. – С. 64-67.
- 38. Всемирная энциклопедия: Философия / [Главн. науч. ред. и сост. А. А. Грицанов]. – М.: ACT, 2001. – 1312 с.
- 39. Габрусєв В. Ю. Зміст і методика вивчення шкільного курсу інформатики на основі вільно поширюваної операційної системи Linux: дис. … кандидата пед. наук : 13.00.02 / Валерій Юрійович Гарбусєв / НПУ імені М. П. Драгоманова, – К., 2003. – 221 с.
- 40. Галузеві стандарти вищої освіти. Напрям підготовки 0101 Педагогічна освіта. Спеціальність 6.010100 Педагогіка і методика середньої освіти. Математика. – К.: Вид-во НПУ імені М. П. Драгоманова, 2003. – 148 с.
- 41. Ганжела С. І. Формування пізнавальної самостійності учнів основної школи в навчанні геометрії з використанням інформаційних технологій: дис. ... канд. педаг. наук : 13.00.02 / С. І. Ганжела ; НПУ ім. М. П. Драгоманова. – К., 2010.  $-255$  c.
- 42. Глинський Я. М. Інформатика: 10-11 класи: Навч. посіб.: У 2 ч. ч. 1.: Алгоритмізація й програмування. / Я. М. Глинський / 7-ме вид. – Львів: СПД Глинський, 2007. – 56 с.
- 43. Глинський Я. М. Переваги застосування мови програмування JAVA в навчальному процесі / Я. М. Глинський, В. Є. Анохін, В. А. Ряжська. // Інформатика та інформаційні технології в навчальних закладах : Науковометодичний журнал. – К. : Освіта України, – 2005. – № 4 – С.34–38.
- 44. Гончаренко С. У. Український педагогічний словник/ С. У. Гончаренко. К.: Либідь, 1997. – 376 с.
- 45. Гончаров Н. К. Дифференциация и индивидуализация образования в современных условиях / Н. К. Гончаров // Проблема социальной педагогики. – М.: Педагогика, 1973. – № 3. – С. 65.
- 46. Гончарова І.В. Евристики в геометрії / І.В.Гончарова, О.І.Скафа. Х. : Вид. група "Основа", 2004. – 112 с.
- 47. Горошко Ю. В. Активізація пізнавальної діяльності учнів на уроках математики з використанням НІТ. Проблеми інформатизації освіти / Ю. В. Горошко, А. В. Пеньков. – К.: УДПУ, 1994.- С. 47-54.
- 48. Горошко Ю. В. Використання комп'ютерних програм для створення динамічних моделей при вивченні математики / Ю. В. Горошко,

Є. Ф. Вінниченко // Науковий часопис НПУ імені М. П. Драгоманова. Серія № 2. Комп'ютерно-орієнтовані системи навчання: зб. наук. праць. – К., 2006.  $-$  No 4(11). – C. 56-62.

- 49. Горошко Ю. В. Метод найменших квадратів та його реалізація засобами НІТ / Ю. В. Горошко // Комп'ютерно-орієнтовані системи навчання: зб. наук. праць. – К.: НПУ імені М. П. Драгоманова, – 2003. – Вип. 6. – С. 106-112.
- 50. Горошко Ю. В. Методика вивчення ППЗ GRAN-2D на уроках інформатики та його застосування в планіметрії / Ю. В. Горошко, Л. Грамбовська // Комп'ютер у школі та сім'ї. – 2008. – № 3. – С. 14-22.
- 51. Горошко Ю. В. Обласні олімпіади з інформатики на Чернігівщині / Ю. В. Горошко, А. О. Костюченко // Комп'ютер у школі та сім'ї. – 2007. –  $N_2$  7(63). – C. 47-50.
- 52. Горошко Ю. В. Система інформаційного моделювання у підготовці майбутніх учителів математики та інформатики : дис. ... доктора пед. наук : 13.00.02 «теорія та методика навчання (інформатика)» / Юрій Васильович Горошко; НПУ ім. М. П. Драгоманова. – К., 2013. – 470 с.
- 53. Горошко Ю. В. Теорія і методика розробки педагогічних програмних засобів / Ю. В. Горошко, А. О. Костюченко. – Чернігів: Виготовлення Єрмоленко О. М., 2011. – 144 с.
- 54. Горошко Ю. В. Використання ВПЗ у вивченні основ програмування / Горошко Ю. В., Костюченко А. О., Шкардибарда М. І. // Інформатика та інформаційні технології. – 2012. – № 1. – С. 22-25.
- 55. Горошко Ю. В. Використання ППЗ "NUMET" при вивченні елементів чисельних методів / Ю. В. Горошко, А. О. Костюченко // Вісник Чернігівського державного педагогічного університету імені Т. Г. Шевченка. Серія: Педагогічні науки. – 2003. – Вип. 19. – С. 26-30.
- 56. Горошко Ю. В. Проблеми та особливості впровадження вільного програмного забезпечення у навчальний процесс / Горошко Ю. В., Костюченко А. О., Шкардибарда М. І. // Комп'ютер у школі та сім'ї. – 2010.–  $N_2$  7. – C. 8-10.
- 57. Грамбовська Л. В. Особистісно орієнтоване навчання геометрії в основній школі: дис. ... канд. педаг. наук : 13.00.02 / Л. В. Грамбовська; НПУ ім. М. П. Драгоманова. – Київ, 2009. – 313 с.
- 58. Гришко Л. В. Концептуальні підходи до навчання основ програмування у вищій школі / Л. В. Гришко // Науковий часопис Національного педагогічного університету імені М. П. Драгоманова. Серія 2 : Комп'ютерноорієнтовані системи навчання. – К.: НПУ імені М. П. Драгоманова, 2004. – №  $1(8)$ . – C. 134–147.
- 59. Гришко Л. В. Методична система навчання основ програмування майбутніх інженерів-програмістів : дис. ... кандидата пед. наук : 13.00.02 «теорія та методика навчання (інформатика)» / Людмила Веніамінівна Гришко; Черкаський національний університет імені Богдана Хмельницького. – К.,  $209. - 281$  c.
- 60. Гришко Л. В. Навчання стилю програмування, як складова формування професійної культури майбутнього інженера-програміста / Л. В. Гришко // Вісник Черкаського університету, серія «Педагогічні науки». Випуск 143. – Черкаси, 2009. – С. 37-43.
- 61. Гришко Л. В. Психолого-педагогічні аспекти навчання основ програмування / Л. В. Гришко // Науковий часопис НПУ імені М.П. Драгоманова. Серія №2: Комп'ютерно-орієнтовані системи навчання. – К.: НПУ імені М.П. Драгоманова, 2003. – № 19. – С. 110-115.
- 62. Гришко Л. В. Пути индивидуализации процесса обучения основам программирования / Л. В. Гришко, Н. В. Чернявский // Комп'ютерне моделювання та інформаційні технології в науці, економіці та освіті. V Всеукраїнська науково-практична конференція (м. Черкаси, 21 – 23 квітня 2003 р.). – Черкаси, 2003. – С.27-29.
- 63. Гэннон Дж. Принципы разработки программного обеспечения / М. Зелковец, А. Шоу, Дж. Гэннон. – М.: Мир, 1982. – 368 с.
- 64. Даль В. И. Толковый словарь живого великорусского языка / В. И. Даль. М.: Цитадель, 1998.
- 65. Данилов М. А. Дидактика средней школы. Некоторые проблемы современной дидактики / М. А. Данилов, М. Н. Скаткин. – М.: Просвещение,  $1975. - 303$  c.
- 66. Дейкстра Э. Дисциплина программирования / Э. Дейкстра; [пер. с англ.]. М.: Издательство «Мир», 1978. – 274 с.
- 67. Декларативне програмування [Електронний ресурс] // Вікіпедія вільна енциклопедія. — Режим Режим доступу: http://uk.wikipedia.org/wiki/Декларативне програмування  $(28.06.2013)$ . Назва з екрану.
- 68. Державна національна програма «Освіта. Україна XXI століття». К.: Райдуга, 1994. – 61 с.
- 69. Державний стандарт освітньої галузі "Технології" : (проект) для загальноосвіт. серед. шк. / В. Ю. Биков, М. І. Жалдак, Н. В. Морзе та ін. // Освіта України. – 2003. – № 3-4. – 10 с.
- 70. Деркач А. А. Взаимосвязь структурных компонентов состояния психической готовности студентов к педагогической деятельности / А. А. Деркач // Психолого-педагогические проблемы взаимодействия учителя и учащихся: Сб. науч. трудов. – М.,1980. С. 141-149.
- 71. Джозеф Ф. Программное обеспечение и его разработка / Фокс Джозеф; [перевод с англ. Л. Е. Карпова]; под ред. Д. Б. Подшивалова. – М.: Мир, 1985. – 368 с.
- 72. Диференціація у навчанні математики / Г. В. Дорофєєв, Л. В. Кузнєцова, С. Б. Суворова, В. В. Фірсов // Математика в школі. – 1990. –  $N_2$  4. – С.15.
- 73. Дідковська М. В. Методи оцінки та засоби підвищення надійності програмного забезпечення: дис... канд. техн. наук: 05.13.06 / Марина Віталіївна Дідковська / Національний технічний ун-т України "Київський політехнічний ін-т". – К., 2006. – 181 с.
- 74. Дубина К. М. Комп'ютерне тестування, як засіб контролю знань / К. М. Дубина, А. О. Костюченко // Вісник Чернігівського державного
педагогічного університету імені Т. Г. Шевченка. Серія: Педагогічні науки. – 2008. – Вип. 58. – С. 65-70.

- 75. Дурай-Новакова К. М. Формирование профессиональной готовности студентов к педагогической деятельности: автореф. дис. на здобуття наук. ступеня канд. пед. наук: спец 13.00.08 "Теория и методика профессионального образования" / К. М. Дурай-Новакова. – М., 1983. – 32 с.
- 76. Дьяченко М. И. Психологические проблемы готовности к деятельности / М. И. Дьяченко, Л. А. Кандыбович. – Минск: БГУ, 1976. – 176 с.
- 77. Дьяченко М. И. Психология высшей школы / М. И. Дьяченко, Л. А. Кандыбович, С. Л. Кандыбович. – Минск: Харвест, 2006. – 416 с.
- 78. Ершов А. П. Избранные труды / А. П. Ершов. Новосибирск: Наука, 1994. 416 с.
- 79. Ершов А. П. Программирование вторая грамотность [Электронный ресурс] / А. П. Ершов // Архив академика А.П. Ершова. – Режим доступа: http://ershov.iis.nsk.su/russian/second\_literacy/article.html (12.09.2011).
- 80. Жалдак М. І. Використання комп'ютера у навчальному процесі має бути педагогічно виваженим / М. І. Жалдак // Комп'ютер у школі та сім'ї. – 2011. –  $N_2$  3. – C. 3-12.
- 81. Жалдак М. И. Система подготовки учителя к использованию информационной технологии в учебном процессе : дис. ... в форме науч. докл. доктора педаг. наук : 13.00.02 / М. И. Жалдак ; АПН СССР; НИИ содержания и методов обучения. – М., 1989. – 48 с.
- 82. Жалдак М. І. Изучение языков программирования в школе. / М. І. Шкіль, М. І. Жалдак, Н. В. Морзе, Ю. С. Рамський. // – Київ.: «Радянська школа». 1988. – 272 с.
- 83. Жалдак М. І. Інформатика: Навчальний посібник / М. І. Жалдак, Ю. С. Рамський / [за ред. Шкіля М. І.] – К.: Вища школа, 1991. – 319 с.
- 84. Жалдак М. І. Комп'ютер на уроках геометрії : посіб. для вчителів / М. І. Жалдак, О. В. Вітюк. – К.: ДІНІТ, 2003. – 168 с.
- 85. Жалдак М. І. Математика (тригонометрія, геометрія, елементи стохастики) з

комп'ютерною підтримкою: навч. посіб. / М. І. Жалдак, А. В. Грохольська, О. Б. Жильцов. – К.: Міжрегіон. акад. управління персоналом, 2004. – 456 с.

- 86. Жалдак М. І. Модель системи соціально-професійних компетентностей вчителя інформатики / М. І. Жалдак, Ю. С. Рамський, М. В. Рафальська // Науковий часопис НПУ імені М.П. Драгоманова. Серія №2: Комп'ютерноорієнтовані системи навчання. – К.: НПУ імені М.П. Драгоманова, 2009. –  $N_2$  7(14). – C. 3-10.
- 87. Жалдак М. І. Педагогічний потенціал комп'ютерно-орієнтованих систем навчання математики / М. І. Жалдак // Комп'ютерно-орієнтовані системи навчання : зб. наук. праць. – К.: НПУ імені М. П. Драгоманова, 2003. – Вип.  $7. - C. 3-16.$
- 88. Жалдак М. І. Чисельні методи математики : посіб. для самоосвіти вчителів / М. І. Жалдак, Ю. С. Рамський. – К. : Рад. шк., 1984. – 206 с.
- 89. Жоголев Е. А. Технологические основы модульного программирования / Е.А. Жоголев // Программирование. – 1980. – № 2. – с.44-49.
- 90. Жужжалов В. Е. Интеграционные методы изучения программирования в вузовском курсе інформатики / В. Е. Жужжалов // Вестник МГПУ. Серия: информатика и информатизация образования. – М., 2003. – № 1. – С. 53-54.
- 91. Жужжалов В. Е. Специфика обучения программированию при подготовке студентов – информатиков / В. Е. Жужжалов // Вестник МГЛУ. Серия Информатизация образования. –М.: 2004. – № 1(2). – С. 30-41.
- 92. Жук Ю. О. Концепція створення засобів навчання нового покоління для середніх закладів освіти України / Савченко О. Я., Гуржій A. М., Доній B. М., Волинський В. П., Жук Ю. О., Самсонов В. В., Шут М. І., // Проблеми освіти : наук.-метод. зб. – Київ, 1997. – Вип. 10. – С. 207-218.
- 93. Завадський І. О. Інформатика. Навчальна програма для 10-11 класів загальноосвітніх навчальних закладів. Рівень стандарту / І. О. Завадський, Ю. О. Дорошенко, Ж. В. Потапова // Інформатика та інформаційні технології в навчальних закладах. – 2010. –  $N_2$ 5-6. – С. 20-33.
- 94. Завадський І. О. Інформатика. Навчальна програма для 10-11 класів загальноосвітніх навчальних закладів. Академічний рівень / І. О. Завадський, Ю. О. Дорошенко, Ж. В. Потапова // Інформатика та інформаційні технології в навчальних закладах. – 2010. – № 5-6. – С. 34–50.
- 95. Завадський І. О. Основи візуального програмування / І. О. Завадський, Р. І. Заболотний : [Навч. Посіб.]. – К.: Вид. група BHV. – 2008. – 272 с.: іл.
- 96. Закон України «Про вищу освіту» / Верховна Рада України, Ін-т законодавства. – К., 2002. – 96 с.
- 97. Зарецька І. Т. Інформатика: Навч. посібн. для 10–11 кл. середн, загальноосвітн. шкіл / І. Т. Зарецька, Б. Г. Колодяжний, А. М. Гуржій, О. Ю. Соколов. – К.: Навчальна книга, 2002.– 496 с: іл. ISBN 966-7943-10-0.
- 98. Захарова Т. Б. Дифференциация обучения информатике в российской школе / Т. Б. Захарова // Образование граждан мира: Сб. тез. докл. Международной конференции (г.Москва, 30 сентября 4 октября 1996 г.). – М. 1996. – С. 46-47.
- 99. Зеленяк О. П. Практикум программирования на Turbo Pascal. Задачи, алгоритмы и решения. / О. П. Зеленяк – К.: Издательство «Диасофт», 2001. – 320 с.
- 100. Зубкова Т. М. Технология разработки программного обеспечения: Учебное пособие / Т. М. Зубкова. – Оренбург: ГОУ ОГУ, 2004. – 101 с.
- 101. Иванова Н. В. Использование принципа аналогии при обучении программированию / Н. В. Иванова, Лю Минь // Информатизация образования. 2008. Интеграция информационных и педагогических технологий: материалы междунар. науч. конф., (г. Минск, 22-25 октября 2008 г.) / редкол.: И. А. Новик (отв. ред.) [и др.]. – Минск, 2008. – С. 223-226.
- 102. Ігнатенко М. Я. Активізація навчально-пізнавальної діяльності учнів старших класів при вивченні математики : дис. ... доктора пед. наук: 13.00.02 / М. Я. Ігнатенко – К., 1997. – 355 с.
- 103. Ільченко А. А. Організація самостійної роботи майбутніх фахівців з програмування у вищих навчальних закладах I–II рівнів акредитації: дис. … кандидата пед. наук : 13.00.04 «теорія і методика професійної освіти » / Алла

Анатоліївна Ільченко / Національний авіаційний університет, – К., 2011. – 310 с.

- 104. Інформатика. Програми для загальноосвітніх навчальних закладів / за ред. акад. М. І. Жалдака. – Запоріжжя: Прем'єр, 2003. – 304 с.
- 105. Кабанова-Меллер Е. Н. Учебная деятельность и развивающее образование / Е. Н. Кабанова-Меллер. – М.: Знание, 1981. – 96 с.
- 106. Караванова Т. П. Навчальна програма поглибленого вивчення інформатики для учнів 8-12 класів ЗНЗ (напрям: технологічний, профіль: інформаційнотехнологічний) / Т. П. Караванова, В. П. Костюков // Інформатика та інформаційні технології в навчальних закладах. – 2008. – №2. – С. 5-11.
- 107. Караванова Т. П. Основи алгоритмізації та програмування. 750 задач з рекомендаціями та прикладами. Посібник. – К.: ТОВ. «Форум». – 2001. – 286 с.
- 108. Кауфман В. Ш. Языки программирования. Концепции и принципы / В. Ш. Кауфман. – М.: Радио и связь, 1993. – 432 с.
- 109. Кирсанов А. А. Индивидуализация учебной деятельности как педагогическая проблема / А. А. Кирсанов. – Казань: Из-во Казанского университета, 1982. – 224 с.
- 110. Кірей К. О. До проблеми стандартизації термінології освітніх інформаційноелекомунікаційних технологій [Електронний ресурс] / К. О. Кірей, Л. О. Кірей // е-журнал «Педагогічна наука: історія, теорія, практика, тенденції розвитку». - 2009 - № 1. - Режим доступу: http://www.intellectinvest.org.ua/rus/pedagog\_editions\_e-

magazine\_pedagogical\_science\_arhiv\_pn\_n1\_2009\_st\_14 (20.02.2009)

- 111. Клочко В. І. Застосування новітніх інформаційних технологій при вивченні вищої математики у технічному вузі : навч.-метод. посіб. / В. І. Клочко. – Вінниця : ВДТУ, 1997. – 300 с.
- 112. Книга вчителя інформатики: Довідково-методичне видання / Упоряд. Н. С. Прокопенко, Т. Г. Проценко – Харків: ТОРСІНГ ПЛЮС, 2005.– 256с.
- 113. Кнут Д. Э. Искусство программирования, том 1. Основные алгоритмы / Д. Э. Кнут. – [3-е изд.]. – [пер. с англ.]. – М.: Издательский дом «Вильямс», 2000. – 720 с.
- 114. Коберник О. М. Формування у студентів готовності до впровадження інноваційних педагогічних технологій / О. Коберник // Педагогіка і психологія професійної освіти. – 2002. – № 4. – С. 104-109.
- 115. Кобильник Т. П. Методична система навчання математичної інформатики у педагогічному університеті : дис. ... кандидата пед. наук : 13.00.02 «теорія та методика навчання (інформатика)» / Тарас Петрович Кобильник; НПУ ім. М. П. Драгоманова. – К., 2009. – 250 с.
- 116. Кобильник Т.П. Використання міжпредметних зв'язків при навчанні математичної інформатики у педагогічному університеті / Т.П. Кобильник // Науковий часопис НПУ імені М.П.Драгоманова. Серія № 2. Комп'ютерноорієнтовані системи навчання: зб. наук. праць / Редрада. – К.: НПУ імені М.П. Драгоманова, 2010. – № 8 (15). – С. 143–148. (фахове видання).
- 117. Кобильник Т.П. Програмне забезпечення спеціального призначення у навчанні студентів інформатичних спеціальностей педагогічного університету / Т.П. Кобильник // Інформаційні технології і засоби навчання: Електронне наукове фахове видання. – 2011. – Том 23. – № 3 – Режим доступу : http://www.journal.iitta.gov.ua (фахове видання).
- 118. Кондрашова Л. В. Методика подготовки будущего учителя к педагогическому взаимодействию с учащимися: Учебное пособие для студуденоа пединститутов / Л. В. Кондрашова. – М., 1990. – 160 с.
- 119. Копаєв О. В. Модельна сутність алгоритму / О. В. Копаєв // Комп'ютерноорієнтовані системи навчання: збірник наукових праць. – К.: НПУ імені М. П. Драгоманова, 2007. – Вип. 5 (12). – C. 189 – 193.
- 120. Костюченко А. А. Выбор критериев качества педагогических программных средств, для их экспертной оценки / А. А. Костюченко // Журнал научных публикаций аспирантов и докторантов. – Курск,2013. – № 9(87). – С. 216-220.
- 121. Костюченко А. А. Интегрированная середа разработки Lazarus, как свободно распространяемый инструмент для создания педагогических программных средств с графическим интерфейсом / А. А. Костюченко // Журнал научных публикаций аспирантов и докторантов. – Курск,2013. – № 6(84). – С. 149-151.
- 122. Костюченко А. О. Вимоги до педагогічних програмних засобів / А. О. Костюченко // Вісник Чернігівського державного педагогічного університету імені Т. Г. Шевченка. Серія: Педагогічні науки. – 2008. – Вип. 58. – С. 39-43.
- 123. Костюченко А. О. Комп'ютерний підручник як один з видів комп'ютерних засобів навчання / А. О. Костюченко // Вісник Чернігівського державного педагогічного університету імені Т. Г. Шевченка. Серія: Педагогічні науки. – 2006. – Вип. 42. – С. 102-106.
- 124. Костюченко А. О. Методичні основи створення педагогічних програмних засобів / А. О. Костюченко // Науковий часопис Національного педагогічного університету імені М. П. Драгоманова. Серія 2: Комп'ютерно-орієнтовані системи навчання. – К.: НПУ імені М. П. Драгоманова, 2008. – № 6(13). – С. 80-86.
- 125. Костюченко А. О. Методичні підходи до викладання програмування в педагогічних ВНЗ, як один з початкових кроків до створення вільнорозповсюджуваних програмних засобів навчального призначення / А. О. Костюченко // Вісник Чернігівського національного педагогічного університету імені Т. Г.Шнвченка. Серія: Педагогічні науки. – 2012. – Т. 1., Вип. 104. – С. 159-163.
- 126. Костюченко А. О. Методичні підходи до викладання програмування в педагогічних ВНЗ, як один з початкових кроків до створення вільнорозповсюджуваних програмних засобів навчального призначення / Костюченко А. О. // Інформаційні технології як інноваційний шлях розвитку України у XXI столітті: матеріали I Всеукраїнської науково-пратична конференція молодих науковців (м. Ужгород, Закарпатський державний університет, 06-08 грудня 2012 р.) / За ред. Ф. Г. Ващука, О. М.Ващук, І. Ф.Повхана. – Ужгород: ЗакДУ, 2013. – С. 73-76.
- 127. Костюченко А. О. Підходи та етапи проектування педагогічних програмних засобів / Костюченко А. О. // Стратегия качества в промышленности и образовании: материалы IX международной конференции (г. Варна, Болгария, 31 мая – 7 июня 2013 г.) Т. 2 / Упорядники: Хохлова Т. С., Хохлов В. О., Ступак Ю. О. – Днепропетровск-Варна, 2013. – С. 423-426.
- 128. Костюченко А. О. Про кількість нерухомих точок перестановок, число е та індивідуальний підхід у навчанні елементів стохастики майбутніх вчителів математики / А. О. Костюченко, Г. О. Михалін, С. Л. Надточій, // Науковий часопис Національного педагогічного університету імені М. П. Драгоманова. Серія 2: Комп'ютерно-орієнтовані системи навчання. – К.: НПУ імені М. П. Драгоманова, 2009. – № 7(14). – С. 118-127.
- 129. Костюченко А. О. Про спецкурс "Сучасні технології контролю знань, вмінь та навичок учнів на уроках інформатики" / Костюченко А. О., Пеньков А. В. // Нові інформаційні технології в навчальних закладах України: матеріали міжнародної конференції пам'яті проф. І. І.Мархеля (м. Одеса, Одеській національний морський університет, 21-26 червня 2005 р.). – Одесса: Астропринт, 2005. – С.88-89.
- 130. Костюченко А. О. Психолого-педагогічні складові готовності майбутніх викладачів математики та інформатики до розробки ППЗ / А. О. Костюченко // Вісник Чернігівського державного педагогічного університету імені Т. Г. Шевченка. Серія: Педагогічні науки. – 2011. – Вип. 93. – С. 74-78.
- 131. Костюченко А. О. Створення програмних засобів з графічним інтерфейсом / Костюченко А. О. // Інформаційні та моделюючі технології: матеріали всеукраїнської науково-практичної конференція ІМТ-2013 (м. Черкаси, 17-19 травня 2013 р.). – Черкаси, 2013. – С. 5-6.
- 132. Костюченко А. О. Що потрібно знати програмістові , який працює з комп'ютерною побудовою графіків функцій / А. О. Костюченко // Науковий часопис Національного педагогічного університету імені М. П. Драгоманова. Серія 2: Комп'ютерно-орієнтовані системи навчання. – К.: НПУ імені М. П. Драгоманова, 2010. – №8 (15). – С. 190-195.
- 133. Крамар Ю. М. Методы и информационно-программные средства синтеза и анализа стилей программирования: дис... канд. техн. наук: 05.13.06 / Юлия Михайловна Крамар / Інститут проблем моделювання в енергетиці ім. Г.Є. Пухова, Київ, 2005. – 200 с.
- 134. Крамаренко Т. Г. Формування особистісних якостей школяра у процесі комп'ютерно-орієнтованого навчання математики: дис. ... канд. педаг. наук : 13.00.02 / Т. Г. Крамаренко ; НПУ ім. М. П. Драгоманова. – Київ, 2008. – 270 с.
- 135. Кремень В. Г. Вища освіта і наука пріоритетні сфери розвитку суспільства у XXI столітті / В. Г. Кремень // Вища шк. – 2002. – № 4-5. – С. 3-33.
- 136. Кривонос О. М. Особливості викладання програмування у вищому начальному закладі з врахуванням вимог сучасності [Електронний ресурс] / О. М. Кривонос // Електронна бібліотека Житомирського державного університету. – Режим доступу: http://eprints.zu.edu.ua/5263/1/vip\_57\_27.pdf (18.05. 2011).
- 137. Криницкий Н. А. Алгоритмы вокруг нас / Н. А. Криницкий М.: Наука, 1977.  $-224$  c.
- 138. Кузнєцов А. А. Принципи диференціації змісту навчання інформатики / А. А. Кузнєцов, Т. Б. Захарова // Інформатика та освіта. – 1997. – № 4. – С. 13-18.
- 139. Кузьмина Н. В. Методы исследования педагогической деятельности / Н. В. Кузьмина. – Л.: Изд-во ЛГУ, 1970. – 211 с.
- 140. Кузьмінський А. І. Технологія і техніка шкільного уроку: Навч. посіб. Рекомендовано МОН / А. І. Кузьмінський, С. В. Омельяненко. – К., 2010. – 335 с.
- 141. Лаврентьєва Г.П. Психолого-ергономічні вимоги до застосування електронних засобів навчання: [Електронний ресурс] / Г.П. Лаврентьєва // Національна бібліотека України імені В. І. Вернадського. – Режим доступу: http://archive.nbuv.gov.ua/e-journals/ITZN/em12/content/09lgpeom.htm. – Назва з екрану.
- 142. Лапінський В. В. Принцип наочності і створення електронних засобів навчального призначення [Електронний ресурс] / В. В. Лапінський // Національна бібліотека України імені В. І. Вернадського. – Режим доступу: http://www.nbuv.gov.ua/e-journals/NarOsv/2009-3/9lvvznp.htm
- 143. Лекции лауреатов премии Тьюринга за первые двадцать лет, 1966-1985 / [пер. с англ.]; под ред. Эшенхёрста Р. – М.: Мир, 1993. – 560 с., ил.
- 144. Лернер И. Я. Дидактические основы методов обучения / И. Я. Лернер. –М.: Педагогика, 1981. – 186 с.
- 145. Лесневский А. С. Об основных понятиях школьного курса информатики. / А. С. Лесневский. / – Информатика и образование. – 1994. – №2. – С. 41-44.
- 146. Линенко А. Ф. Теория и практика формирования готовности студентов педагогических вузов к профессиональной деятельности: дис. … докора пед. наук: 13.00.01, 13.00.04 / А. Ф. Линенко. – К., 1996. – 378 с.
- 147. Лисенко Т. І. Інформатика 11 : підруч. [для заг. навч. закл. ; академ.] / Й. Я. Ривкінд, В. В. Шакотько, Т. І. Лисенко, Л. А. Чернікова – К.: Генеза –  $2011 - 304$  c.:  $i\pi$ .
- 148. Ліннік О. П. Об'єктно-орієнтоване моделювання у підготовці майбутніх учителів фізики / О. П. Ліннік, Н. В. Моісеєнко, В. М. Євтєєв та ін. // Збірник наукових праць Кам'янець-Подільського державного університету. Серія педагогічна: Проблеми дидактики фізики та шкільного підручника фізики в світлі сучасної освітньої парадигми. – Кам'янець-Подільський, 2006. – Вип. 12.– С. 127-130.
- 149. Лобко-Лобановская Н. А. Дифференцированное обучение как способ формирования познавательной активности школьников: дис. ... канд. пед. наук: 13.00.01 / Н. А. Лобко-Лобановская; Харьковский государственный педагогический инстиут им. Г. С. Сковороды. – Харьков, 1991. – 242 с.
- 150. Логические основы ЭВМ. Представление команд в ЭВМ [Электронный ресурс] // Веб-сайт «html-kod.ru». – Режим доступа: http://htmlkod.ru/docs/index-1827.html (19.03.2013). – Заглавие с экрана.
- 151. Любченко К. М. Елементи математичної логіки з комп'ютерною підтримкою

: посіб. для вчителів / К. М. Любченко, Ю. В. Триус. – Черкаси : Черкас. нац. ун-т ім. Б. Хмельницького, 2004. – 87 с.

- 152. Ляшенко О.І. Диференціація як основоположний принцип шкільного навчання / О. І. Ляшенко // Педагогіка і психологія. – 2009. – № 1. – С. 40-45.
- 153. Майерс Г. Надежность программного обеспечения / Г. Майерс. М.: Мир, 1980. – 359 с.
- 154. Максименко С. Д. Диференційоване навчання: До проблеми психологічного супроводу / С. Д. Максименко // Педагогіка і психологія. – 2009. – № 1. – С. 46-53.
- 155. Мануйлов В. Г. Разработка программного обеспечения на Паскале: учеб. пособие / В. Г. Мануйлов; под ред. А. И. Китова – М.: ПРИОР, 1996. – 240 с., ил.
- 156. Машбиц Е. И. Психолого-педагогические проблемы компьютеризации обучения / Е. И. Машбиц. – М.: Педагогика, 1988. – 192 с.
- 157. Меджитова Л.М. Підхід до будування вступного курсу програмування для студентів комп'ютерних спеціальностей / Л. М. Меджитова // Науковий часопис Національного педагогічного університету імені М. П. Драгоманова. Серія 2, Комп'ютерно-орієнтовані системи навчання. – К.: НПУ ім. М. П. Драгоманова, 2011. – Вип. 11 (18). – C. 51-56.
- 158. Мичтом Дж. Структурный подход к программированию / Дж. Хьюз, Дж. Мичтом; [пер. с англ. Э. М. Киуру и А. Л. Александрова]. – М.: Мир, 1980. – С. 29-71.
- 159. Монахов В. М. Технологические основы проектирования и конструирования учебного процесса / В. М. Монахов. – Волгоград : Перемена, 1995. – 152 с.
- 160. Морзе Н. В. Методика навчання інформатики. Ч. 4. Методика навчання основам алгоритмізації і програмування / Н. В. Морзе. – К.: Навч. кн., 2003. – 250 с.
- 161. Морзе Н. В. Інформатика : підруч. для 11 кл. загальноосвіт. навч. закл.: рівень стандарту / Н. В. Морзе, О. В. Барна, В. П. Вембер, О. Г. Кузьмінська, – К.: Школяр 2011. – 304с.: іл.
- 162. Морзе Н. В. Система методичної підготовки майбутніх вчителів інформатики в педагогічних університетах: дис. ... доктора пед. наук: 13.00.02 / Наталія Вікторівна Морзе. – К.: НПУ імені М. П. Драгоманова., 2003. – 600 с.: іл.
- 163. Мухортов В. В. Объектно-ориентированное программирование, анализ и дизайн: Методическое пособие / В. В. Мухортов, В. Ю. Рылов – Новосибирск : Новософт, 2002. – 108 с.
- 164. Навчальна програма з математики для загальноосвітніх навчальних закладів, 10-11 класи (академічний рівень) // Математика в школі. – 2011. – № 6. – С. 11-20.
- 165. Навчальна програма з математики для загальноосвітніх навчальних закладів, 10-11 класи (профільний рівень) // Математика в школі. – 2011. – № 7-8. – С. 3-16.
- 166. Новик М. М. Концепция создания лаборатории активных методов обучения в Центре прогрессивных технологий обучения СПбГИЭА / М. М. Новик // Активные методы обучения в системе многоуровнего образования: сборник научных трудов. – СПб.: СПбГИЭА, 1995. – С. 45-47.
- 167. О системе программирования PascalABC.NET. [Електронний ресурс] // Вебсайт «PascalABC.NET». – Режим доступа: http://pascalabc.mmcs.rsu.ru. – Заглавие с экрана
- 168. О. Г. Абрамова Психолого-педагогические проблемы дифференцированного обучения / О. Г. Абрамова, И. С. Якиманская // Советская педагогика. – 1991.  $-$  No 4. – C. 44-52.
- 169. Онищенко С. М. Вивчення основ програмування на базі систем програмування Turbo Pascal та Delphi в середній загальноосвітній школі / С. М. Онищенко // Комп'ютерно-орієнтовані системи навчання: зб. наук. пр. НПУ ім. М. П. Драгоманова. – К.: НПУ, 2000. – Вип.2. – С. 163 – 167.
- 170. Онищенко С. М. Використання Delphi (Kylix) при вивченні основ програмування / С. М. Онищенко, В. М. Франчук // Вісник: Зб. наук. статей НПУ ім. М. П. Драгоманова. – К.: НПУ ім. М. П. Драгоманова, 2004. Вип.6
- 171. Осмоловская И. Практика дифференцированного обучения: попытка систематизации / И. Осмоловская // Школа. – 1996. – № 6. – С. 45-50.
- 172. Пайл Я. АДА язык встроенных систем / Я. Пайл; [пер. с англ.]. М.: Финансы и статистика, 1984. – 238с.
- 173. Парадигма програмування [Електронний ресурс] // Вікіпедія вільна енциклопедія. — Режим Режим доступу: http://uk.wikipedia.org/wiki/Парадигма програмування (02.04-2013). – Назва з екрану.
- 174. Педагогика: Учебное пособие для студентов пед. вузов / [Бабанский Ю. К., Мластенин В. А., Сорокин Н. А. и др.] ; под ред. Ю. К. Бабанского. – [2-е изд., доп. и перераб.]. – М. : Просвещение, 1988. – 479 с.
- 175. Пеньков А. В. Использование новой информационной технологии при преподавании математики в старших классах средней школы : дис … канд. пед. наук : 13.00.02 / А. В. Пеньков. – К., 1992. – 171 с.
- 176. Петров А. Н. Совершенствование методики обучения объектноориентированному программированию на основе объектноориентированного проектирования: на примере дисциплины "Программирование" для будущих учителей информатики : автореф. дис. на соискание уч. степени канд. пед. наук : спец. 13.00.02 – теория и методика обучения и воспитания (информатика, уровень высшего профессионального образования)/ А. Н. Петров – Москва – 2009. – 20 с.
- 177. Підготовка учнів до професійного навчання і праці (психолого-педагогічні основи): Навч. посібник / Під ред. Г. О. Балла, П. С. Перепелиці, В. В. Рибалки. – К.: Наукова думка, 2000. – 188 с.
- 178. Пойя Д. Как решать задачу / Д Пойя; [пер. с англ.]. М.: Либроком, 2010. 208 с.
- 179. Полищук А. П. Методы вычислений в классах языка С++: учеб. пособие / А. П. Полищук, С. А. Семериков. – Кривой Рог : Издательский отдел КГПИ,  $1999. - 350$  c.
- 180. ППЗ Gran2D [Электронный ресурс]: середовище динамічної геометрії

призначене для створення динамічних геометричних побудов на площині та графічного аналізу створених побудов: [програмний засіб]. – 700 kB / М.І. Жалдак, Ю.В. Горошко, А.О.Костюченко. – Систем. вимоги: Pentium 100 MHz; 32 Mb RAM; 8 Mb Video; Windows 95/98/МЕ/XP/2000. – Режим доступу: http://fizmat.chnpu.edu.ua/gran2d (11.11.2012 ).– Назва з екрану.

- 181. ППЗ Numet [Электронный ресурс]: підтримка викладання чисельних методів: [програмний засіб]. – 390 kB / А.О. Костюченко. – Систем. вимоги: Pentium 100 MHz; 32 Mb RAM; 8 Mb Video; Windows 95/98/МЕ/XP/2000. – Режим доступу: http://fizmat.chnpu.edu.ua/numet (09.01.2007 ).– Назва з екрану.
- 182. Про затвердження Державної програми "Інформаційні та комунікаційні технології в освіті і науці" на 2006-2010 роки : постанова Кабінету Міністрів України // Офіційний вісник України. – 2005. – № 49. – С. 40.
- 183. Про затвердження тимчасових вимог до педагогічних програмних засобів (Наказ МОН України № 360 від 15.05.2006 ) [Електронний ресурс]. – Режим доступу: http://zakon.nau.ua/doc/?uid=1038.1132.0). – Назва з екрану.
- 184. Про Національну доктрину розвитку освіти : Указ Президента України // Законодавчі акти України з питань освіти. – К.: Парламент. вид-во, 2004.
- 185. Про невідкладні заходи щодо забезпечення функціонування та розвитку освіти в Україні (Указ Президента України № 1013/2005 від 04.06.05р.) // Збірник нормативно-правових документів з вищої освіти. – К., 2007. – 87 с.
- 186. Про основні засади розвитку інформаційного суспільства в Україні на 2007- 2015 роки (Закон України № 537-V від 9 січня 2007 року) [Електронний ресурс] // Відомості Верховної Ради України (ВВР). – 2007. – №12. – С.102. – Режим доступу: http://zakon4.rada.gov.ua/laws/show/537-16.
- 187. Програмування в обмеженнях [Електронний ресурс] // Вікіпедія вільна енциклопедія. — Режим Режим доступу: http://uk.wikipedia.org/wiki/Програмування в обмеженнях (27.03.2013). Назва з екрану.
- 188. Раков С. А. Дослідницький підхід у математичній освіті, пакети динамічної геометрії та динамічні опорні конспекти / С. А. Раков // Комп'ютер у школі і

 $\text{c}$ ім'ї. – 2005. – № 5. – С. 17-21.

- 189. Раков С. А. Компьютерные эксперименты в геометрии / С. А. Раков, В. П. Горох. – Х. : РЦНИТ. – 1996. – 176 с.
- 190. Раков С. А. Математична освіта : компетентнісний підхід з використанням ІКТ : монографія / С. А. Раков. – Х. : Факт, 2005. – 360 с.
- 191. Раков С. А. Відкриття геометрії через комп'ютерні експерименти в пакеті DG: Посібник для вчителів математики / [авт. кол.: С. А. Раков, В. П. Горох, К. О. Осенков, та ін.]. – Харків : Вікторія, 2002. – 136 с.
- 192. Рамський Ю. С. Формування інформаційної культури вчителя математики при вивченні методів обчислень у педагогічному вузі / Ю. С. Рамський // Комп'ютерно-орієнтовані системи навчання : збірник наукових праць. – К.,  $2000. -$ Вип. 2. – С. 25-47.
- 193. Рамський Ю. С. Вивчення Web-програмування в школі: Навчальний посібник. / Ю. С. Рамський, І. С. Іваськів, О. Ю. Ніколаєнко – Тернопіль: Навчальна книга – Богдан , 2004. – 200 с.
- 194. Рамський Ю. С. Методика навчання основ об'єктно-орієнтованого програмування / Рамський Ю. С., Лукаш І. М. //Комп'ютер у школі та сім'ї. –  $2002. - N_21. - C. 3-7$ ;  $N_22. - C. 3-8$ ;  $N_23. - C. 7-13$ ;  $N_24. - C. 17-22$ ;  $N_25. - C. 10 17: N<sub>2</sub>6. - C.16.-21.$
- 195. Рамський Ю. С. Методика навчання основ об'єктно-орієнтованого програмування. Об'єктно-орієнтований аналіз / Рамський Ю. С., Лукаш І. М. // Комп'ютер у школі та сім'ї. – 2003. – №1. – С.3-9.
- 196. Рамський Ю. С. Основи програмування (мовою Паскаль) : короткий курс лекцій : лаборатор. практикум : [навч. посіб. для студ.] / Ю. С .Рамський, Г. Ю. Цибко. – К.: НПУ ім. М. П.Драгоманова, 2004. – 141 с.
- 197. Резанович А. Е. Развитие готовности студентов вузов к организаторской деятельности: автореф. дисс. на соискание уч. степени канд. пед. наук : спец. 13.00.08 «Теория и методика проф. образ.» / А. Е. Резанович. Магнитогорск, 2002. – 22 с.
- 198. Рубинштейн С. Л. Основы педагогической психологии / С. Л. Рубинштейн. СПб, 1999. – 720 с.
- 199. Руденко В. Д., Базовий курс інформатики / В. Д. Руденко, О. М. Макарчук, М. О. Патланжоглу; [за заг. ред. В. Ю. Бикова] : [навч. посіб.] – К.: Вид. група BHV. – Кн. 2: Інформаційні технології, 2006. – 368 с. іл.
- 200. Себеста Р. Основные концепции языков программирования / Р. Себеста / [5-е издание] : [пер. с англ.] – М.: Издательский дом «Вильямс»,  $2001. -672$  с.
- 201. Сейдаметова З. С. Методическая система уровневой подготовки будущих инженеров-программистов по специальности «Информатика» : дис. ... доктора пед. наук : 13.00.02 / Зарема Сейдалиевна Сейдаметова; НПУ им. М. П. Драгоманова. – К., 2007. – 559 с.
- 202. Семеріков С. О. Активізація пізнавальної діяльності студентів при вивченні чисельних методів у об'єктно-орієнтованій технології програмування. Автореф. дисс. на соискание ученой степени канд. пед. наук: 13.00.02. – теория и методика обучения информатике. / С. О. Семеріков – Национальный педагогический университет имени М. П. Драгоманова, Киев, 2001. – 20 с.
- 203. Семеріков С. О. Вільне програмне забезпечення як фактор стабілізації вузівських курсів інформатики / С. О. Семеріков, І. О. Теплицький // Інформаційні технології в освіті : матеріали Всеукраїнської наук.-практ. конф., 24–26 травня 2006 р. – Мелітополь, 2006. – С. 55–56.
- 204. Семеріков С. О. Еволюція та сучасний стан курсу чисельних методів у вищій школі / С. О. Семеріков // Збірник наукових праць Кам'янець-Подільського державного педагогічного університету : Серія педагогічна : Дидактики дисциплін фізико-математичної та технологічної освітніх галузей. – Кам'янець-Подільський, 2002. – Вип. 8. – С. 189-193.
- 205. Семеріков С. О. Теоретико-методичні основи фундаменталізації навчання інформатичних дисциплін у вищих навчальних закладах: дис. ... доктора педаг. наук: 13.00.02 / С. О. Семеріков ; – К.: НПУ ім. Драгоманова, 2009. – 522 с.
- 206. Семеріков С. О. , Роль, місце та зміст комп'ютерного моделювання в системі шкільної освіти // Семеріков С. О., Теплицький І. О. // Науковий часопис НПУ ім. М. П. Драгоманова. Серія №2. Комп'ютерно-орієнтовані системи навчання. Зб.наукових праць / Ред.рада. – К.: НПУ ім. М. П. Драгоманова, 2010. № 9(16). – С.  $3 - 11$ .
- 207. Скафа Е.И. Эвристическое обучение математике: теория, методика, технология: монография / Е.И.Скафа. – Донецк: Изд-во ДонНУ, 2004. – 440 с.
- 208. Сластенин В. А. Формирование личности учителя советской школы в процессе профессиональной підготовки / В. А. Сластенин. – М.: Просвещение, 1987. – 159 с.
- 209. Слєпкань З. І. Ще раз про диференціацію навчання і роль в ній освітнього стандарту / З. І. Слєпкань // Математика в школі. – 2002. – № 2. – С. 29-30.
- 210. Смирнова-Трибульска Є. М. Інформаційно-комунікаційні технології в професійній діяльності вчителя: посібник для вчителів / Є. М. Смирнова-Трибульска ; науковий редактор д.пед.н., академік АПН України, проф. М. І. Жалдак. – Херсон : Айлант, 2007. – 560 с.
- 211. Спиваковский А. В. Web-среда для изучения основ алгоритмизации и программирования / А. В. Спиваковский, Н. В. Колесникова, Н. И. Ткачук, И. М. Ткачук // Управляющие системы и машины. – К., 2008. – С. 70-75.
- 212. Співаковський О.В Шляхи удосконалення курсу "Основи алгоритмізації та програмування" у педагогічному вузі. / О.В. Співаковський, М.С. Львов // Комп'ютер у школі та сім'ї. – 2001. – №4. – С. 22-24.
- 213. Співаковський О.В. Концепція викладання дисциплін інформатики в школі і педагогічному вузі / Співаковський О.В. // Комп'ютер у школі та сім'ї. –  $2003. - N_2 3. - C. 21-25$
- 214. Співаковський О. В. Основи програмування. Навчальний посібник. / А. М. Гуржій, М. С. Львов , О. В. Співаковський – К.: Наукова думка, 2004. – 355 с.
- 215. Співаковський О. В. Теорія й практика використання інформаційних технологій у процесі підготовки студентів математичних спеціальностей: Монографія / О. В. Співаковський. – Херсон: Айлант. – 2003. – 229 с.
- 216. Спірін О. М. Початки штучного інтелекту : навч. посіб. для студ. фіз.-мат. спец. вищ. пед. навч. закл. / О. М. Спірін – Житомир : Вид-во ЖДУ, 2004. – 172 с.
- 217. Спірін О. М. Система інформаційно-технологічних компетентностей учителя інформатики / О. М. Спірін // Інформаційно-комунікаційні технології навчання: матеріали міжнар. наук.-практ. конференції. – Умань: ПП Жовтий, 2008. – С. 160-162.
- 218. Спірін О. М. Диференційований підхід у вивченні основ штучного інтелекту в курсі інформатики фізико-математичного факультету вищого педагогічного закладу: дис. … кандата пед. наук : 13.00.02 / Олег Михайлович Спірін; НПУ ім. Драгоманова. – К., 2001. – 223 с.
- 219. Степанов А. Г. Объектно-ориентированная модель информатики как предмета обучения [Электронный ресурс] / А. Г. Степанов // Материалы конференции ИТО-2006. – М., 2006. – Режим доступу : http://ito.edu.ru/2006/Moscow/I/1/I-1-6306.html – 5.09.2012 p.
- 220. Степанов А. Г. Объектно-ориентированный подход к отбору содержания обучения информатике / А. Г. Степанов. – СПб. : Политехника, 2005. – 229 с.
- 221. Структурное программирование. Из истории программирования. [Электронный ресурс] // Информационные технологии для начинающих и не только. – Режим доступа: http://manuilov.narod.ru/structura/2\_1.htm – Заглавие с экрана.
- 222. Татур Ю. Г. Высшее образование: методология и опыт проектирования: учеб.-методич. пособие / Ю. Г. Татур. – М.: Логос: Универ. кн., 2006. – 252 с.
- 223. Теплицький І. О. «Віртуальний фізичний лабораторний практикум» як актуальна проблема сучасної дидактики / І. О. Теплицький, С. О. Семеріков // Теорія та методика навчання математики, фізики, інформатики : зб. наук. праць : в 3-х т. – Кривий Ріг , 2004. – Т. 2, вип. 4 : Теорія та методика

навчання фізики. – С. 414-421.

- 224. Теплицький І. О. З досвіду використання Вільного програмного забезпечення у підготовці майбутнього вчителя / І. О. Теплицький, С. О. Семеріков // Рід. шк. – 2003. – № 5. – С. 40–41.
- 225. Теслер Г. С. Новая кибернетика / Г. С. Теслер. К.: Логос, 2004. 404 с.
- 226. Тищенко С. І. Інтегрування змісту математичних і спеціальних дисциплін у професійній підготовці молодших спеціалістів з програмування: дис. … кандидата пед. наук: 13.00.04 «теорія і методика професійної освіти » / Світлана Іванівна Тищенко / Інститут педагогічної освіти і освіти дорослих АПН України, К., 2009. – 280 с.
- 227. Требования к ППС [Электронный ресурс] // Веб-сайт «wiki.irkutsk.ru». Режим доступа: http://wiki.irkutsk.ru/index.php/Требования\_к\_ППС (19.06.2007). – Заглавие с экрана.
- 228. Триус Ю. В. Комп'ютерно-орієнтовані методичні системи навчання математичних дисциплін у вищих навчальних закладах : дис. ... доктора пед. наук : 13.00.02 / Ю. В. Триус ; Черкаський нац. ун-т ім. Б. Хмельницького. – Черкаси, 2005. – 649 с.
- 229. Триус Ю. В. Особливості створення методичної системи навчання основ програмування для підготовки майбутніх інженерів-програмістів / Ю. В. Триус, О. О. Богатирьов, Л. В. Гришко // Вісник Черкаського університету. Серія: Педагогічні науки. – Черкаси, 2002. – Вип. 35. – С. 133- 141.
- 230. Троелсен Эндрю. Язык программирования C# 2005 (Си Шарп) и платформа .NET 2.0 = Troelsen, Andrew. Pro C# 2005 and the .NET 2.0 Platform. / Andrew Troelsen = Эндрю Троелсен. – 3-е изд. – М.: «Вильямс», 2007. – 1168 с. – ISBN 5-8459-1124-9, 978-5-8459-1124-7.
- 231. Турский В. Методология программирования / В. Турский. М.: Мир, 1981. 272 с.
- 232. Український педагогічний словник / [авт. –уклад. Гончаренко C. У.]. К.: Либідь, 1997. – 376 с.
- 233. Унт І. Е. Диференціація навчання на уроках інформатики /І. Е. Унт // Інформатика та освіта. – 1999. – № 1. – С.26-33.
- 234. Фирсов В. В. О существе уровневой дифференциации обучения [Електронний ресурс] / В. В. Фирсов // е-журнал «Педагогічна наука: історія, теорія, практика, тенденції розвитку». – 2008 – № 1. – Режим доступу: http://intellect-invest.org.ua/pedagog\_editions\_emagazine\_pedagogical\_science\_arhiv\_pn\_n1\_2008\_firsov\_o\_sushestve\_urovnevoj \_differentiatzii/
- 235. Фокин Р. Р. Метамодель обучения информатике в высшей школе : автореф. дис. на соискание ученой степени доктора пед. наук : 13.00.02 «Теория и методика обучения информатике» / Р. Р. Фокин. – СПб., 2000. – 32 с.
- 236. Фуксман А. Л. Технологические аспекты создания программных систем / А. Л. Фуксман. – М.: Статистика, 1979. – 184 С.
- 237. Функціональне програмування [Електронний ресурс] // Вікіпедія вільна енциклопедія. **– Режим** Режим доступу: http://uk.wikipedia.org/wiki/Функціональне програмування (5.09.2012). Назва з екрана.
- 238. Харламов И. Ф. Педагогика / И. Ф. Харламов М.: Гардарики, 1999. 520 с.
- 239. Чуканов В. О. Оценка качества программных средств учебного назначения / В. О. Чуканов, В. В. Гуров // Качество. Инновации. Образование. – 2007. –  $N_2$  5. – C. 27-32.
- 240. Шахмаев Н. М. Учителю о дифференцированном обучении / Н. М. Шахмаев. – М.:НИИ ОП АПН СССР, 1989. – 250 с.
- 241. Шевчук П. Г. Значення стилю програмування в процесі навчання учнів та студентів / О. М. Кривонос, П. Г. Шевчук // Комп'ютерно-інтегровані технології: освіта, наука, виробництво : Науковий журнал; Відп. ред. В. Д. Рудь. – Луцьк, 2011. – № 5 – C. 148 – 150
- 242. Шевчук П. Г. Навчання об'єктно-орієнтованому програмуванню в загальноосвітніх навчальних закладах засобами мови C# / П. Г. Шевчук // Теорія та методика навчання математики, фізики, інформатики: збірник

наукових праць. Випуск IX. – Кривий ріг: Видавничий відділ НМетАУ, 2011  $- C.595 - 601.$ 

- 243. Шевчук П. Г. Основні підходи добору мови та середовища програмування як засобів навчання // П. Г. Шевчук / Інформаційні технології і засоби навчання: електронне наукове фахове видання [Електронний ресурс] / Ін-т інформ. технологій і засобів навчання АПН України, Ун-т менеджменту освіти АПН України; гол. ред.: В. Ю. Биков. – 2010. – № 3(17). – Режим доступу: http://journal.iitta.gov.ua/index.php/itlt/article/view/251
- 244. Шнейдерман Б. Психология программирования: Человеческие факторы в вычислительных и информационных системах / Б. Шнейдерман; [пер. с англ.]. – М.: Радио и связь, 1984. – 304 с.
- 245. Bobrow D. G. If Prolog is the answer, what is the question / D. G. Bobrow // Fifth Generation of Computer Systems (Tokyo, Japan, November 1984.) / Institute for New Generation Computer Technology (ICOT). – North-Holland, 1984. – P. 138- 145.
- 246. Budd T. A. Multy-Paradigm Programming in LEDA / T. A. Budd. Addison-Wesley; Reading; Massachusets, 1995. – 320 p.
- 247. Corrado B. Flow diagrams, turing machines and languages with only two formation rules / Bohm Corrado, Giuseppe Jacopini // Communications of the ACM. – New York, 1966. – № 9 (5) P. 366-371.
- 248. Friedman L. W. Comparative programming languages: generalizing the programming function / L. W. Friedman. – Prentice Hall, 1991. – 188 p. [L14.05
- 249. Holt R. C. Structure of Computer Programs: A Survey / R. C. Holt // Proceedings of the IEEE. – 1975. – № 63(6). – p. 879-893.
- 250. Jackson D. A New Approach to Teaching Programming [Электронный ресурс] / D. Jackson, R. Miller. – Режим доступа: http://people.csail.mit.edu/dnj/articles/teaching-6005.pdf. – Назва з екрану.
- 251. Liskov B. Data abstraction and hierarchy [Electronic Resource] / Barbara Liskov // Scientific Literature Digital Library. – 2008. – 18. p. – Mode of access:

http://citeseerx.ist.psu.edu/viewdoc/download?doi=10.1.1.12.819&rep=rep1&type =pdf. – Title from the screen.

- 252. Rudder A. Teaching programming using visualization [Электронный ресурс] / A. Rudder, M. Bernard, S. Mohammed. – Режим доступа: http://sta.uwi.edu/staff/mbernard/research\_files/WBE2007.pdf. – Назва з екрану
- 253. Shaw, M. We Can Teach Software Better / Mary Shaw // Computing Research News. – September 1992. – 4(4) – P. 2–4, 12.
- 254. Shriver B. Software paradigms / Bruce Shriver // IEEE Software. 1986.  $N_2$  3(1):2. – p. 37-48.
- 255. Smalltalk. Объектно-ориентированное программирование. [Електронний ресурс] // Веб-сайт «Smalltalk по-русски». – Режим доступу: http://www.smalltalk.ru/articles/smalltalk.html. – Заглавие с экрана
- 256. Software engineering. Product quality. Part 2: External metrics: ISO/IEC TR 9126- 2:2003. – [Effective as of 2004-02-21]. – American National Standards Institute,  $2007. - 96$  p.
- 257. Software engineering. Product quality. Part 3: Internal metrics: ISO/IEC TR 9126- 3:2003. – [Effective as of 2004-02-21]. – American National Standards Institute,  $2007 - 72p.$
- 258. Software engineering. Product quality. Part 4: Quality in use metrics: ISO/IEC TR 9126-4:2004. – [Effective as of 2004-04-29]. – American National Standards Institute, 2007. – 66p.
- 259. Software engineering. Software product quality. Part 1: Quality model: ISO/IEC 9126-1:2001. – [Effective as of 2001-06-15]. – American National Standards Institute, 2007. – 32 p.
- 260. SOLID (об'єктно-орієнтоване програмування) [Електронний ресурс] // Вікіпедія – вільна енциклопедія. – Режим доступу: http://uk.wikipedia.org/wiki/SOLID (об'єктно-орієнтоване програмування) (14.03.2013). – Назва з екрану.
- 261. Sommerville I. Software Engineering / Ian Sommerville. Addison-Wesley Publishing Company, 1992. – 280 p.
- 262. Spinellis D. Programming paradigms as object classes: a structuring mechanism for multiparadigm programming: PhD thesis / Diomidis Spinellis; University of London SW7 2BZ. – United Kingdom, 1994.
- 263. Wegner P. Concepts and paradigms of object-oriented programming. // ACM SIGPLAN OOPS Messenger. – 1990. – V.1,  $N_2$  1.
- 264. Whitsed N. Learning and Teaching / Nicky Whitsed // Health Information & Libraries Journal. – 2004. – Vol. 21. – p. 273-275.

### **ДОДАТКИ**

### **Додаток А.**

# **Вихідний код класів "точка", "коло", "вектор" пропедевтичного курсу з ООП**

```
program OOP;
{$mode objfpc}{$H+}
uses sysutils, crt;
Type
   { TDot }
 TDot=class(TObject)
   private
    Fx, Fy: Real;
    FCoord: String;
    procedure SetX(const Value: Real);
    procedure SetY(const Value: Real);
    procedure ChangInfo; virtual;
   public
    constructor create; overload;
    constructor create(Ax, Ay: Real); overload;
    procedure ShowInfo; virtual;
    procedure MoveTo(NewX, NewY: Real);
    procedure Recalc; virtual; abstract;
    property X: Real read Fx write SetX;
    property Y: Real read Fx write SetY;
    property Coord: String read FCoord;
 End;
   { TCircle }
 TCircle=class(TDot)
   private
    Fr: Real;
    FRivn: String;
    FArea: Real;
    procedure SetR(const Value: Real);
```

```
 procedure ChangInfo; override;
   public
    constructor create; overload;
    constructor create(Ax, Ay, Ar: Integer); overload;
    procedure ShowInfo; override;
    procedure Recalc; override;
    property r: Real read Fr write SetR;
    property Rivn: String read FRivn;
    property Area: Real read FArea;
 End;
   { TVector }
 TVector=class(TDot)
   private
    FLen: Real;
   public
    procedure ShowInfo; override;
    procedure Recalc; override;
    property Len: Real read FLen;
 End;
{ TDot }
constructor TDot.create;
begin
   inherited create;
  Write('Введіть координату x: ');
   Readln(Fx);
  Write('Введіть координату y: ');
   Readln(Fy);
   ChangInfo;
end;
constructor TDot.create(Ax, Ay: Real);
begin
   Fx:=Ax;
  Fy:=Ay; ChangInfo;
```

```
end;
procedure TDot.SetX(const Value: Real);
begin
   If Fx=Value Then Exit;
   Fx:=Value;
   ChangInfo;
end;
procedure TDot.SetY(const Value: Real);
begin
   If Fy=Value Then Exit;
   Fy:=Value;
   ChangInfo;
end;
procedure TDot.ChangInfo;
begin
  FCoord:='('+FloatToStr(Fx)+'; '+FloatToStr(Fy)+')';
end;
procedure TDot.ShowInfo;
begin
  WriteLn('Координати точки '+FCoord);
end;
procedure TDot.MoveTo(NewX, NewY: Real);
begin
   Fx:=NewX;
  Fy:=NewY;
   ChangInfo;
end;
{ TCircle }
constructor TCircle.create;
begin
  WriteLn('Введіть координати центра кола');
   inherited create;
   Write('Введіть радіус кола: ');
   Readln(Fr);
end;
```

```
constructor TCircle.create(Ax, Ay, Ar: Integer);
begin
   Fr:=Ar;
   inherited create(Ax,Ay);
end;
procedure TCircle.SetR(const Value: Real);
begin
   If Fr=Value Then Exit;
   Fr:=Value;
   ChangInfo;
end;
procedure TCircle.ChangInfo;
Var s:String;
begin
  If Fx=0 Then s:='x^2';
  If Fx<0 Then s:='(x'+FloatToStr(Fx)+')';
  If Fx>0 Then s:='(x+'+FloatToStr(Fx)+')';
  s:=s+' \; \hat{ } \; 2+';
  If Fy=0 Then s:=s'y^2;
  If Fy<0 Then s:=s+' (y'+FloatToStr(Fy)+')';
  If Fy>0 Then s:=s' (y+'+FloatToStr(Fy)+')';
  s:=s+'\wedge 2':
  s:=s' + l' + FloatToStr(Fr) + l' ^2';
   FRivn:=s;
end;
procedure TCircle.ShowInfo;
begin
   WriteLn('Рівняння кол: '+FRivn);
  WriteLn('Площа кол: '+FloatToStr(FArea));
end;
procedure TCircle.Recalc;
begin
   FArea:=Pi*Sqr(r);
end;
{ TVector }
```

```
procedure TVector.ShowInfo;
begin
   WriteLn('Довжина вектора: '+FloatToStr(FLen));
end;
procedure TVector.Recalc;
begin
  Flen:=sqrt(sqr(x)+sqrt(y));end;
Var Dot:TDot;
     NewX, NewY: Real;
     n:Integer;
begin
  Writeln('Для створення кола введіть 1');
  Writeln('Для створення вектору введіть 2');
  Writeln('Для створення точки введіть інше число');
   Readln(n);
   If n=1
    Then Dot:=TCircle.Create
    Else If n=2 Then Dot:=TVector.Create
          Else Dot:=TDot.Create;
   Dot.ShowInfo;
  Write('Введіть нову координату x: ');
   Readln(NewX);
  Write('Введіть нову координату y: ');
   Readln(NewY);
   Dot.MoveTo(NewX, NewY);
   Dot.ShowInfo;
   Dot.Free;
   Readln;
```

```
end.
```
## **Додаток Б. Додаткові завдання щодо розроблення ППЗ**

Розробити ППЗ, яке забезпечує користувачеві:

- 1. Побудову правильних многокутників, з заданої кількістю сторін (кутів). Передбачити побудову многокутника за: а) двома суміжними вершинами (проти годинникової стрілки або за годинниковою стрілкої); б) центром многокутника й однією з вершин многокутника.
- 2. Побудови графіків функцій у декартовій та полярній с системі координат, які задані у різних формах: а) явній формі; б) параметричній формі. Оснастити програму додатковими можливостями дослідження графіків функцій, які залежать від параметра, а також інтерактивними засобами дослідження графіків.
- 3. Задання статистичної вибірки відповідно до дискретної моделі даних в вигляді: частот, відносних частот чи варіант. Передбачити можливість побудови частотної таблиці (має містити: значення та частота варіант, накопичена частота, відносна частота варіант, накопичена відносна частота) та графіка щільності розподілу, що залежить від математичного сподівання та середньо квадратичного відхилення для даної вибірки.
- 4. Розв'язання транспортної задачі з можливістю побудови опорного плану методами: північно-західного кута, мінімальних витрат, подвійного мінімуму, Фогеля.
- 5. Розв'язання задачі лінійного програмування симплекс методом та можливість побудови та розв'язання двоїстої задачі до вхідної.

# **Додаток В.**

# **Загальний вигляд вікон задання характеристик для створення**

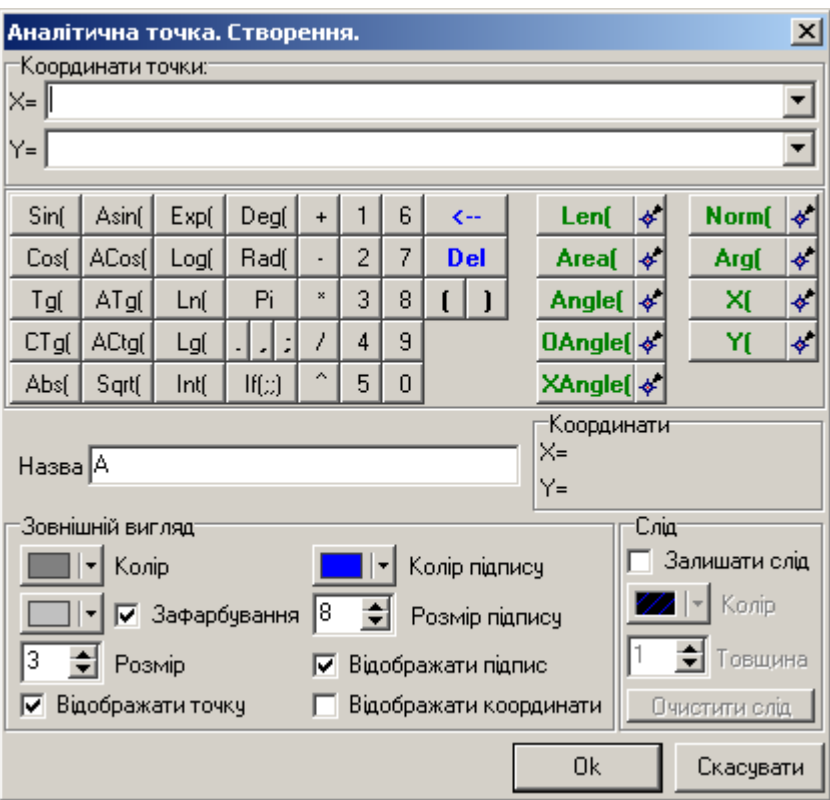

# **геометричних об'єктів ППЗ Gran2d**

Рис. В.1. Вікно задання характеристик для створення аналітично заданої точки.

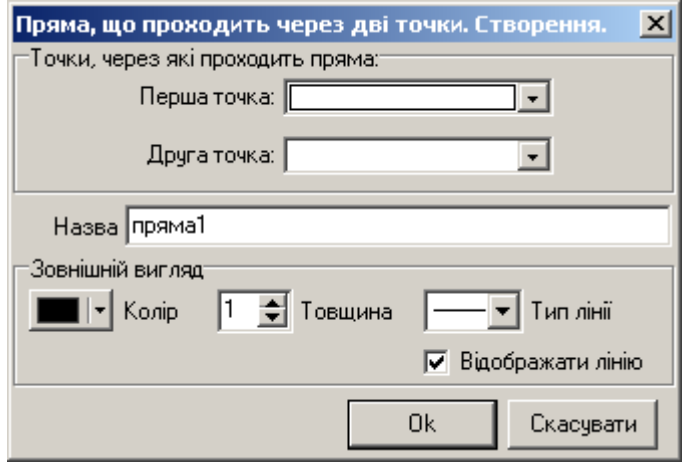

Рис. В.2. Вікно задання характеристик для створення прямої, відрізка, променя.

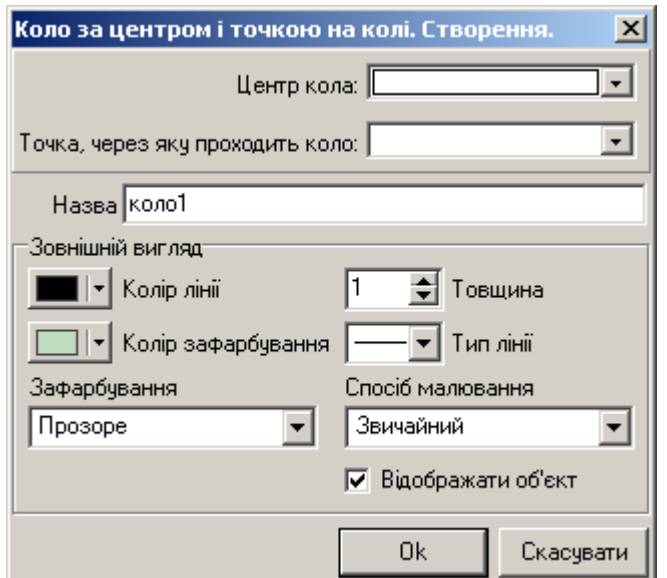

Рис. В.3. Вікно задання характеристик для створення кола за центром та точкою

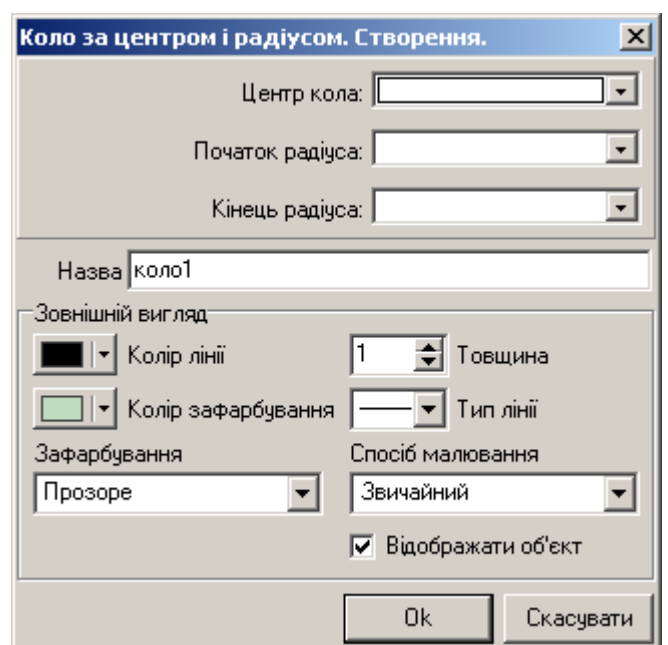

на колі.

Рис. В.4. Вікно задання характеристик для створення кола за центром та точками,

за якими визначається його радіус.

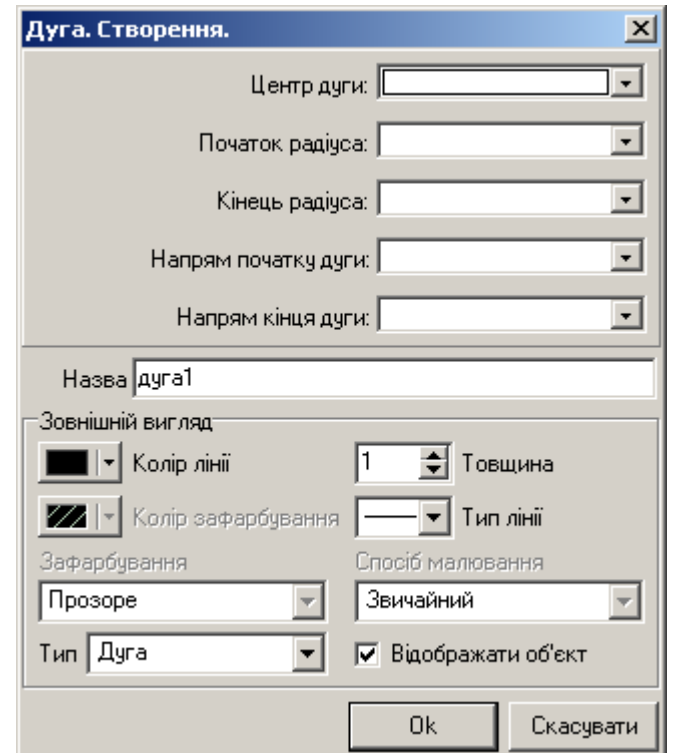

Рис. В.5. Вікно задання характеристик для створення дуги.

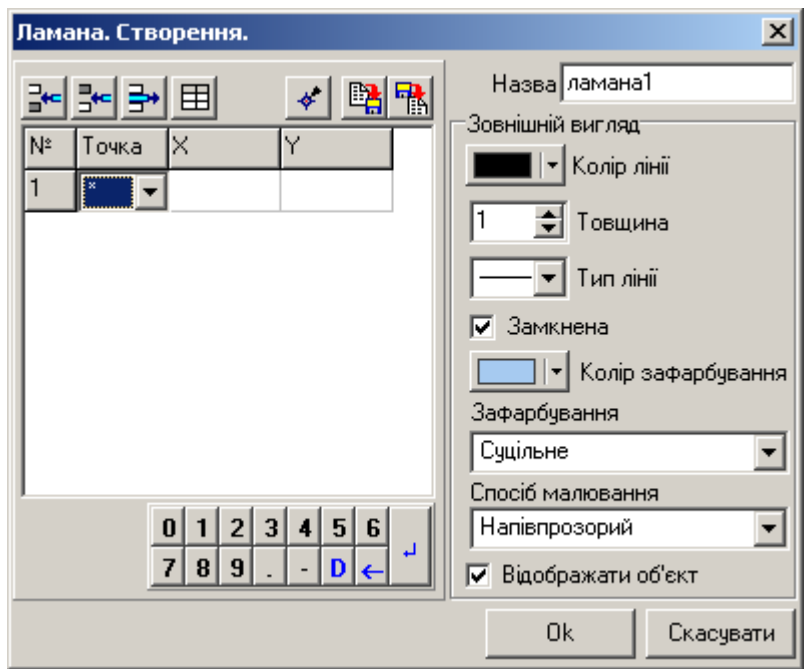

Рис. В.6. Вікно задання характеристик для створення ламаної.

## **Додаток Д.**

# **Реалізація окремих методів для класів та підпрограм загального призначення ППЗ Gran2d**

## **Методи класу TGrPlace**

```
procedure TGrPlace.ScreenToAbsZ(x, y: Integer; var xx, yy: 
    Extended);
begin
   XX:=(X-Fxc-FRolX)/Fzoom/FPixelsSm;
   YY:=(Fyc-Y-FRolY)/Fzoom/FPixelsSm;
end;
procedure TGrPlace.AbsToScreenZ(x, y: Extended; var xx, yy: 
    Extended);
begin
   xx:=Fxc+FRolX+x*Fzoom*FPixelsSm;
   yy:=Fyc-(FRolY+y*Fzoom*FPixelsSm);
end;
procedure TGrPlace.Save(f: TIniFile; Sec: String);
begin
   f.WriteInteger(Sec, 'ColorObl', FColorObl);
   f.WriteBool (Sec, 'PutOsi', FPutOsi);
   f.WriteInteger(Sec, 'ColorOsi', FColorOsi);
   f.WriteBool (Sec, 'DrawGrid', FDrawGrid);
   f.WriteString (Sec, 'XNameOsi', FXNameOsi);
   f.WriteString (Sec, 'YNameOsi', FYNameOsi);
   f.WriteFloat (Sec, 'Zoom', FZoom);
   f.WriteInteger(Sec, 'RolX', FRolX);
   f.WriteInteger(Sec, 'RolY', FRolY);
end;
procedure TGrPlace.DrawLine(x1,y1,x2,y2:Extended; Lt: Integer=0);
```
Var ColBounds, i: integer;

```
 Bounds: Array[1..2] Of TPoint;
```

```
 xx, yy: Extended;
Procedure IncBounds;
Var tx, ty: Extended;
Begin
   inc(ColBounds);
  AbsToScreenZ(xx, yy, tx, ty);
   with Bounds[ColBounds] Do
    Begin
     x:=round(tx);
      y:=round(ty);
    End;
End;
Begin
   With Canvas Do
    Begin
     ColBounds:=0;
     For i:=1 To 4 Do
      If ColBounds<2 Then
       Begin
        If X Line Line(x1,y1,x2,y2, AB[i].ex, AB[i].ey,
          AB[i+1].ex, AB[i+1].ey,xx,yy) Then
          If (odd(i) And (xx<=max(AB[i].ex,AB[i+1].ex)) And 
           (xx>=min(AB[i].ex,AB[i+1].ex)) ) Or (Not odd(i) And (yy< 
          max(AB[i].ey,AB[i+1].ey)) And 
          (yy>min(AB[i].ey,AB[i+1].ey)) )
           Then IncBounds;
       End;
     . . .
      If (Lt=0) and (colBounds>=2) Then
       Begin
        With Bounds[1] Do Moveto(x,y);
        With Bounds[2] Do lineto(x, y)
       End; 
    End;
```
249

Даний метод містить підпрограму IncBounds, за рахунок якої відбувається запам'ятовування координат точок перетину цієї лінії з лініями, які визначають межі робочої області.

```
procedure TGrPlace.Draw;
Var
   q, c1: Double;
   a, b, c: Double;
Procedure DrawOsi_Grid;
Begin
   With Canvas Do Begin
    If (FDrawGrid) Then
     Begin
      For j:=Trunc(AB[1].ex/q) To trunc(AB[3].ex/q) Do
       For j1:=trunc(AB[1].ey/q) DownTo trunc(AB[3].ey/q) Do
         Begin
          AbsToScreenZ(j*q,j1*q,tx,ty);
           pixels[tx,ty]:=FColorOsi;
         End;
     End;
    If FPutOsi Then
     Begin
       //побудова осей та виведення підписів на них
       . . .
     End;
   End;
End;
begin
   If FlagDrawScene Then Exit;
   DecimalSeparator:='.';
   FlagDrawScene:=True;
   Align:=alClient;
   Fxc:=Width div 2;
```

```
with AB[1] do ScreenToAbsZ(0,0, ex,ey);
  with AB[2] do ScreenToAbsZ(Width, 0, ex, ey);
  with AB[3] do ScreenToAbsZ(Width, Height, ex, ey);
  with AB[4] do ScreenToAbsZ(0, Height, ex, ey);
  AB[5]:=AB[1]; Try
     Picture.Bitmap.Width:=Width;
     Picture.Bitmap.Height:=Height;
     Canvas.Brush.Color:=FColorObl;
     Picture.Bitmap.Canvas.fillRect(ClientRect);
    a:=(AB[1].ex-AB[3].ex);b := (AB[1].ey-AB[3].ey);c:=max(a,b);c1 := 1;While c<c1 Do c1:=c1/10;
    c:=c+c1;
    Q:=0.0000000000001; Repeat
      Q:Q*10;until c/q < 21;
    DrawOsi Grid;
    Except
    End; 
   FlagDrawScene:=False 
end;
procedure TGrPlace.GrMouseMove(Sender: TObject; Shift: 
    TShiftState; X, Y: Integer);
begin
  ScreenToAbsZ(X, Y, FTecDX, FTecDY) ;
   If (ssCtrl in Shift) And (ssLeft in Shift) Then
    Begin
      FRolX:=FRolX+round((FTecDX*FPixelsSm-LastX)*FZoom);
      FRolY:=FRolY+round((FTecDY*FPixelsSm-LastY)*FZoom);
      ScreenToAbsZ(X,Y,FTecDX, FTecDY); 
      Draw;
```

```
 End;
   LastX:=FTecDX*FPixelsSm;
   LastY:=FTecDY*FPixelsSm;
end;
```
## **Методи класу TParentObj**

```
procedure TParentObj.Save(f: TIniFile; Sec: String);
Var ii: Integer;
     ss: String;
begin
   f.WriteString (Sec,'ObjType', GetTypeName);
   f.WriteString (Sec,'Name', FName);
   f.WriteBool (Sec,'Visible', FVisible);
   f.WriteBool (Sec,'Select' , FSelect);
   f.WriteInteger(Sec,'RefCount', RefCount);
   For ii:=1 To RefCount Do
    Begin
      ss:='ref'+IntTostr(ii);
      f.WriteInteger(Sec,ss,ref[ii]);
    End;
end;
procedure TParentObj.Load(f: TIniFile; Sec: String; List: 
    TStrings);
Var ii: Integer;
     ss: String;
begin
   (List.Objects[List.Count-1] as TParentObj).Name:= 
      f.ReadString(Sec,'Name','Noname');
   (List.Objects[List.Count-1] as TParentObj).Visible:= 
      f.ReadBool(Sec,'Visible',True);
   (List.Objects[List.Count-1] as TParentObj).Select:= 
      f.ReadBool(Sec,'Select', True);
   (List.Objects[List.Count-1] as TParentObj).RefCount:= 
      f.ReadInteger(Sec,'RefCount',0);
```
```
 For ii:=1 To (List.Objects[List.Count-1] as 
      TParentObj).RefCount Do
     Begin
         ss:='ref'+IntTostr(ii);
         (List.Objects[List.Count-1] as 
          TParentObj).Ref[ii]:=f.ReadInteger(Sec,ss,-1);
     End;
end;
```
### **Методи класу TPointObj**

```
procedure TPointObj.ShowCaption;
Var ss: String;
begin
   DLab.Visible:=((DNameShow) Or (DCoorShow)) And Visible;
   If DNameShow
    Then ss:=Name+''
  Else ss:=\prime';
   If DCoorShow Then
   ss:=ss' ('+SValue(FDGx)+'; '+SValue(FDGy)+')';
   DLab.GraphCaption(ss, clBlack, 8, 'Courier New');
end;
procedure TPointObj.SetDGx(const Value: Double);
Var yyy: Integer;
begin
   FDGx:= Value;
   GrPlace.AbsToScreenZ(Value, 0, Dpx, yyy); 
   DLab.Left:=Dpx+10;
end;
procedure TPointObj.Draw;
Var tx, ty, sz: Integer;
begin
   DLab.Visible:=False;
   If Visible Then
    Begin
      GrPlace.Canvas.Pen.Color:=FDColor;
```

```
 GrPlace.Canvas.Pen.Style:=psSolid;
      GrPlace.Canvas.Pen.Width:=1;
      GrPlace.Canvas.Brush.Color:=FDFill;
      GrPlace.Canvas.Brush.Style:=bsSolid;
      sz:=FDSize;
      tx:=DPx;
      ty:=DPy;
      If DFillShow 
       Then 
        GrPlace.Canvas.ellipse(tx-sz, ty-sz, tx+sz+1, ty+sz+1)
       Else 
        GrPlace.Canvas.Arc(tx-sz, ty-sz, tx+sz+1, ty+sz+1, tx, ty-
        sz, tx, ty-sz);
   End; 
end;
```
#### **Методи класу TLineObj**

procedure TLineObj.SetPropLine2Dot(xx1, yy1, xx2, yy2: Extended); begin  $Gx1:=xx1;$ 

```
Gy1:=yy1; GrPlace.AbsToScreenZ(xx1, yy1, Px1, Py1);
  Gx2:=xx2;Gy2:=yy2; GrPlace.AbsToScreenZ(xx2, yy2, Px2, Py2);
 Ax:=Gy2-Gy1;By:=Gx1-Gx2;Cz:=Gy1*(Gx2-Gx1)-Gx1*(Gy2-Gy1);end;
procedure TLineObj.Draw;
begin
   If Visible Then
    Begin
      GrPlace.Canvas.Pen.Color:=LColor;
      GrPlace.Canvas.Pen.Style:=PStyles[LStyle];
```

```
 GrPlace.Canvas.Pen.Width:=LSize;
      GrPlace.Canvas.Brush.Color:=c_ColorObl;
      GrPlace.Canvas.Brush.Style:=bsSolid;
     SetPropLine2Dot(Gx1, Gy1, Gx2, Gy2);
     GrPlace.DrawLine(Gx1, Gy1, Gx2, Gy2, 0);
    End;
end; 
procedure TLineObj.ShowSett(M: TStrings; Move: Boolean=False);
Var sa: String;
begin
   M.Clear;
   sa:=ShowInfo; 
   M.Add(sa);
   If TypeObj=shLineVidriz
    Then M.Add(Format('Довжина відрізку: 
      %s',[SValue(Len_Dot_Dot(Gx1,Gy1, Gx2,Gy2))]));
  sa:='';
  If Ax \leq 0 Then sa:=SValue(Ax) + 'x';
   If By<>0 Then
    Begin
      If By<0
      Then sa:=sa+SValue(By)+'y'Else sa:=sa+'+'+SValue(By)+'y';
    End;
   If Cz<>0 Then
    Begin
      If Cz<0 Then sa:=sa+SValue(Cz)
             Else sa:=sa+'+'+SValue(Cz);
    End;
   M.Add(Format('Рівняння прямої: %s=0',[sa]));
end;
```
де функція len\_Dot\_Dot призначена для обчислення відстані між двома точками, заданими своїми координатами.

### **Методи класу TTextObj**

```
procedure TTextObj.LabelMouseDown(Sender: TObject; Button: 
    TMouseButton; Shift: TShiftState; X, Y: Integer);
begin
   If Button<>mbLeft
    Then FlagMove:=False
    Else Begin
     FlagMove:=True;
     XOld:=X;
    YOld:=Y;
    End
end;
procedure TTextObj.LabelMouseMove(Sender: TObject; Shift: 
    TShiftState; X, Y: Integer);
begin
   If (FlagMove) Then
   Begin
     Left:=Left+X-XOld;
     Top:=Top +Y-YOld;
    End;
end;
procedure TTextObj.LabelMouseUp(Sender: TObject; Button: 
    TMouseButton; Shift: TShiftState; X, Y: Integer);
begin
   FlagMove:=False;
end;
```
### **Методи класу TTextPoint**

```
procedure TTextPoint.LabelMouseMove(Sender: TObject; Shift: 
      TShiftState; X, Y: Integer);
Var w, h: Double;
begin
```

```
 w:=Width/2;
   h:=Height/2;
   If sqr((Left+X-XOld-(Dx-w))/(15+w))+sqr((Top+Y-YOld-(Dy-
      h))/(15+h))<1
    Then inherited;
   FWith:=Left-Dx;
   FHeight:=Top-Dy;
end;
```
#### **Підпрограми загального призначення**

```
function X Line Line(x11,y11, x12,y12, x21,y21, x22,y22: Extended;
    var x,y: Extended): Boolean;
Var x1,y1,x2,y2,a1,b1,c1,a2,b2,c2: Extended;
begin
   Result:=True;
   x1:=x12-x11; y1:=y12-y11;
  x2:=x22-x21; y2:=y22-y21;a1:=y1; b1:=-x1; c1:=y11*x1-x11*y1;
  a2:=y2; b2:=-x2; c2:=y21*x2-x21*y2;
  If (a1*b2-a2*b1=0) Or (a1*b2-a2*b1=0) Then
   Begin
      Result:=False;
      Exit;
    End;
  x:=(b1*c2-b2*c1)/(a1*b2-a2*b1);
  y:=-\left(a1*c2-a2*c1\right)/\left(a1*b2-a2*b1\right);end;
Procedure ReCalcActObj(n: Integer);
Var j: Integer;
Begin
   With FMain.ListObj.Items Do
    For j:=1 To (Objects[n] as TParentObj).RefCount Do
     With (Objects[n] as TParentObj) Do
      Begin
```

```
 If ((Objects[ref[j]] as TParentObj).ReCalc=False) And
          ((Objects[ref[j]] as TParentObj).RefCount>0)
       Then ReCalcActObj (ref[j]);
       (Objects[ref[j]] as TParentObj).ReCalc:=True;
     End;
   With FMain.ListObj.Items Do
    Case (Objects[n] as TParentObj).TypeObj Of
      shDot: Begin
         (Objects[n] as TPointObj).DGx:=
         (Objects[n] as TPointObj).DGx;
         (Objects[n] as TPointObj).DGy:= 
         (Objects[n] as TPointObj).DGy;
      End;
      shLineVidriz..shLine : Begin
         (Objects[n] as TLineObj).SetPropLine2Dot( 
          (FMain.ListObj.Items.Objects[(Objects[n] as 
          TParentObj).Ref[1]] as TPointObj).DGx, 
          (FMain.ListObj.Items.Objects[(Objects[n] as 
          TParentObj).Ref[1]] as 
          TPointObj).DGy,(FMain.ListObj.Items.Objects[(Objects[n] 
          as TParentObj).Ref[2]] as 
          TPointObj).DGx,(FMain.ListObj.Items.Objects[(Objects[n] 
          as TParentObj).Ref[2]] as TPointObj).DGy);
       End;
       . . .
    End;
End;
Procedure ReCalcObj;
Var i: Integer;
Begin
   DecimalSeparator:='.';
   With FMain.ListObj.Items Do
  Begin
     For i:=0 To Count-1 Do 
      (Objects[i] as TParentObj).ReCalc:=False;
```

```
 For i:=0 To Count-1 Do
    Begin
    Try
     If ((Objects[i] as TParentObj).ReCalc=False) And 
      ((Objects[i] as TParentObj).RefCount>0)
     Then ReCalcActObj(i);
     (Objects[i] as TParentObj).ReCalc:=True;
     If (Objects[i] as TParentObj).TypeObj=shDot Then
      Begin
       (Objects[i] as TPointObj).DGx:=(Objects[i] as 
        TPointObj).DGx;
       (Objects[i] as TPointObj).DGy:= (Objects[i] as 
        TPointObj).DGy;
      End;
      Except
      End;
     End;
 End;
 If (FMain.ListObj.ItemIndex<>-1)
 Then FMain.ListObjClick(Application);
```
End;

### **Додаток Е.**

# **Реалізація окремих методів для класів та підпрограм загального призначення ППЗ Numet**

### **Методи класу TFunc**

```
procedure TFunc.ChangeFunc(SF: String; var Chng:Boolean);
var Err:Boolean;
       NTx, NSt: String;
       NArr: RealArray;
begin
   Err:=False;
  NTx:=SF; NSt:=UpperCase(NTx);
   Convertor(NSt, NArr, Err);
   if Err then
       Chng:=False
   else
     begin
       Tx:=NTx; St:=NSt; Arr:=NArr;
       Chng:=True;
     end;
end;
function TFunc.Eval(ArgX, ArgY: Extended): Extended;
  var stack: array<sup>[1</sup>..10] of extended;
       y,z,w:extended;
       i,j,top,xx,integ1,integ2:integer;
begin
  Top:=0;i := 1:
   try
   while i<=Length(St) do
     begin
       case St[i] of
        #0..chr(numofconst):begin
```

```
stack[top+1]:=Arr[Byte(St[i])];inc(top)
                       end;
  #30:begin
        stack[top+1]:=ArgX;inc(top)
      end;
  #29:begin
        stack[top+1]:=ArgY;inc(top)
      end;
 #255:begin
        y:=stack[top]; stack[top]:=stack[top-1]; stack[top-
        1]:=y
      end;
  '"':begin
        stack[top-1]:=stack[top-1]+stack[top];dec(top)
      end;
  '#':begin
        stack[top-1]:=stack[top-1]-stack[top];dec(top)
      end;
  '$':begin
        stack[top-1]:=stack[top-1]*stack[top];dec(top)
      end;
  '%':begin
        if stack[top]<>0 then stack[top-1]:=stack[top-
        1]/stack[top] else begin stack[top]:=AllErr; Break; 
        end;
        dec(top)
      end;
  '&':begin
        if stack[top-1]=0 then
          dec(top)
        else
          begin
             if stack[top]=0 then
               begin
                 stack[top-1]:=1;
```

```
 dec(top)
                       end
                     else
                       begin
                          y:=ln(abs(stack[top-1]))*stack[top];
                          if (stack[top]>0) and (stack[top]<MaxInt) and 
                (int(stack[top])=stack[top]) then
                            begin
                               z:=1;integ1:=round(stack[top]);
                              while integ1>0 do
                                 begin
                                    integ2:=integ1 div 2;
                                   if (integ2+integ2)<integ1 then 
                z:=z*stack[top-1];
                                   integ1:=integ2;
                                  stack[top-1]:=stack[top-1]*stack[top-
                1];
                                 end;
                               stack[top-1]:=z;
                              dec(top)
end and state of the state of the state of the state of the state of the state of the state of the state of the
                          else
                            begin
                              y:=exp(y);z:=abs(stack[top]);
                              xx:=0;if (stack[top-1]<0) then
                             begin
                                if (z \le 1) and (z \ge -(1/1e+3)) and
                (int(1/z)=1/z) and ((round(1/z) mod 2)=1) then
                                 stack[top-1]:=sign(stack[top-1])*y
                                 else
                                begin
                                if (z)=1) and (int(z)=z) then
                                begin
                                  w:=1; integ1:=round(z);
```
262

```
 while integ1>0 do
                                          begin
                                             integ2:=integ1 div 2;
                                            if (integ2+integ2)<integ1 then 
                   w:=w*stack[top-1]; integ1:=integ2;
                                             stack[top-1]:=stack[top-
                   1]*stack[top-1];
end;
                                         stack[top-1]:=1/w;end and the contract of the contract of the contract of the contract of the contract of the contract of the con
                                      else
                                      begin
                                          stack[top]:=AllErr;
                                          Break;
end and the contract of the contract of the contract of the contract of the contract of the contract of the contract of the contract of the contract of the contract of the contract of the contract of the contract of the co
                                       end
end and the contract of the contract of the contract of the contract of the contract of the contract of the con
                                    else
                                       stack[top-1]:=y; dec(top);
                                  end;
                            end;
                      end;
                end;
           'H':stack[top]:=arctan(stack[top]);
           'B':stack[top]:=cos(stack[top]);
           'J':stack[top]:=exp(stack[top]);
           'L':if stack[top]>0 then stack[top]:=ln(stack[top]) else 
                   begin stack[top]:=AllErr; Break; end;
           'K':if stack[top]>0 then stack[top]:=ln(stack[top])/Ln10 
                   else begin stack[top]:=AllErr; Break; end;
           'M':stack[top]:=abs(stack[top]);
           'N':if stack[top]>=0 then stack[top]:=sqrt(stack[top]) else 
                   begin stack[top]:=AllErr; Break; end;
          'A':stack[top]:=sin(stack[top]);
```
263

```
 'C':stack[top]:=sin(stack[top])/cos(stack[top]);
        'D':stack[top]:=cos(stack[top])/sin(stack[top]);
        'F':if abs(stack[top])<1 then 
              stack[top]:=arctan(stack[top]/sqrt(1-
              stack[top]*stack[top])) else begin 
              stack[top]:=AllErr; Break; end;
        'G':if abs(stack[top])<1 then stack[top]:=pi/2-
              arctan(stack[top]/sqrt(1-stack[top]*stack[top])) else 
              begin stack[top]:=AllErr; Break; end;
        'I':stack[top]:=pi/2-arctan(stack[top]);
        'R':if stack[top]>=0 then stack[top]:=int(stack[top]) else 
              stack[top]:=int(stack[top])-1;
       end;
      i := i + 1; end;
  Eval:=stack[top];
   except
     Eval:=AllErr;
  end;
end;
```
### **Методи класу TNumerMet**

```
constructor TNumerMet.create;
begin
   inherited create;
   TypeFunc:=tfNone;
   PEps:=0.001;
end;
procedure TNumerMet.Load(f : TIniFile; Sec : String; List: 
        TStrings);
Var TypeName : String;
     ii, jj : Integer;
Begin
   TypeName:=f.ReadString(Sec,'ObjType','');
```

```
 With List Do
    Begin
      if TypeName='Normal'
       Then Begin
        AddObject('Y(X)='+f.ReadString(Sec, 'Func', 'X'),
          TMetFun.Create);
         (Objects[Count-1] as TMetFun).Xa:= f.ReadFloat(Sec,'A',0);
         (Objects[Count-1] as TMetFun).Xb:= f.ReadFloat(Sec,'B',0);
         (Objects[Count-1] as TMetFun).Func:= 
          f.ReadString(Sec,'Func','X');
         (Objects[Count-1] as TMetFun).FuncType:=Normal;
       End;
     if TypeName='NormalY'
       Then Begin
        AddObject('F(X, Y) = ' + f.ReadString(Sec,'Func','X'),
          TMetDiff.Create);
         (Objects[Count-1] as TMetDiff).Xa:= 
          f.ReadFloat(Sec,'A',0);
         (Objects[Count-1] as TMetDiff).Xb:= 
          f.ReadFloat(Sec,'B',0);
         (Objects[Count-1] as TMetDiff).Func:= 
          f.ReadString(Sec,'Func','X');
         (Objects[Count-1] as TMetDiff).FuncType:=NormalY;
            End;
     . . .
     End;
End;
```
### **Методи класу TMetFuncs**

```
procedure TMetFuncs.InputInfo(M: TStrings);
begin
   If GetTypeName='Normal'
   Then M.Lines.Add('Y(X)) = '+Func); If GetTypeName='NormalY'
   Then M.Lines.Add('F(X, Y) = '+Func);
```

```
M.Lines.Add('A='+Svalue(Xa));
   M.Lines.Add('B='+Svalue(Xb));
end;
procedure TMetFuncs.Save(f: TIniFile; Sec: String);
begin
   f.WriteString(Sec,'ObjType',GetTypeName);
   f.WriteString(Sec,'Func',Func);
   f.WriteString(Sec,'A',Svalue(Xa));
   f.WriteString(Sec,'B',Svalue(Xb));
end;
```
#### **Методи класу TMetSlr**

```
function TMetSlr.Sumistnist: TypeSumist;
Var TmpSp : TypeSumist;
     TmpKoefSp, KoefSp : Real;
     kolSp, ii : Integer;
     Tmp : Boolean;
     i, j : Integer;
begin
   TmpSp:=FRozv;
   Tmp:=False;
   KoefSp:=0;
   For i:=kolrow DownTo 2 Do
    For j:=1 DownTo i-1 Do
     Begin
       If TmpSp=FRozv
        Then ii:=1
        Else ii:=kolcol+1;
       kolsp:=0;
       While (ii<kolcol) Do
        Begin
        While (ii<kolcol) And (mt[i,iii]=mt[j,ii]) And (mt[i,ii]=0) Do Begin
          iii:=ii+1;
```

```
 kolsp:=kolsp+1;
        End;
      While (ii<kolcol) And ((mt[i, ii] < 0) Or (mt[j, ii] < 0))
        Do Begin
         If mt[j, \text{iii}]=0 Then TmpKoefSp:=0
           Else TmpKoefSp:=mt[i,ii]/mt[j,ii];
          If Not Tmp
           Then Begin
            KoefSp:=TmpKoefSp;
            Tmp:=True;
          End;
          If KoefSp=TmpKoefSp
           Then KolSp:=KolSp+1
          Else ii:=kolcol;
         i:i:=i:i+1:
        End;
      End;
     If KolSp=kolrow
      Then Begin
       TmpSp:=FRang;
       If mt[j,kolcol]=0
        Then TmpKoefSp:=0
        Else TmpKoefSp:=mt[i,kolcol]/mt[j,kolcol];
       If KoefSp=TmpKoefSp
        Then TmpSp:=FLZaleg;
      If (KolRow=2) And (((mt[1,1]=0) And (mt[2,2]=0)) Or
      (\text{mt}[1,2]=0) And (\text{mt}[2,1]=0)) Then TmpSp:=FRozv;
      End;
   End;
 Sumistnist:=TmpSp;
```
#### **Методи класу TGenHtm**

end;

```
Procedure TGenHtm.OutputWindow(WebOut : TwebBrowser);
Var URL, Flags, TargetName, PostData, Headers: Olevariant;
     app : TApplication;
     StDir : String;
Begin
   StDir:=ExtractFilePath(App.EXEName);
   _URL:=StDir+'Myweb.html';
  HtmlList.SaveToFile(URL);
   Flags:=0; TargetName:=0; Postdata:=0; Headers:=0;
  WeBOut.Navigate2(URL, Flags, TargetName, PostData, Headers);
End;
Procedure TGeHtm.GenTabHtm(StGH : String);
Var p1, p2, ij : Byte;
     std, stpar, st, stalig : String;
     stcol, strow : String;
     EndRow : Boolean;
Begin
  If (\text{Stgh}[1]=\' \' and (\text{Stgh}[2]=\' n') and (\text{Stgh}[3]=\' \')
    Then Begin
            OutputList('<table style=''border:none''
          class=MsoNormalTable border=1 cellspacing=0 
          cellpadding=0>');
            Delete(Stgh,1,3);
          End
    Else OutputList('<table class=MsoNormalTable border=1 
          cellspacing=0 cellpadding=0>');
   While Length(StGh)>0 Do
    Begin
      OutputList(' <tr>');
      Repeat
        p1:=pos('\\', stdH); std:=copy(StGh,1,p1-1);
         Delete(StGh,1,p1);
        p2:=pos('\\', std);
        stpar:=copy(StGh, 1, p2-1);
```

```
 Delete(StGh,1,p2);
st:=' <td';If pos('"), Stpar) <>0
  Then Begin
         p1:=pos('"',Stpar);
         strow:=Copy(Stpar,1,p1-1);
         Delete(Stpar,1,p1);
         p1:=pos('"',Stpar);
        stcol:=Copy(Stpar, 1, p1-1);
         Delete(Stpar,1,p1);
        If strow<>'1' Then st:=st+' rowspan='+strow;
        If stcol<>'1' Then st:=st+' colspan='+stcol;
       End
  Else Begin
        If stpar[1]<>'1' Then st:=st+' rowspan='+stpar[1];
         If stpar[2]<>'1' Then st:=st+' colspan='+stpar[2];
         Delete(Stpar,1,2);
       End;
 If stpar[Length(stpar)]='|'
  Then Begin
         EndRow:=True;
        Delete(stpar, Length(stpar), 1);
       End
  Else EndRow:=False;
 If Length(stpar)>1
  Then Begin
         st:=st+' style=''';
        If stpar[2] in [\ 'q', 'w', 'e'] Then Case stpar[2] Of
                'q' : st:=st+'background: #FFCCCC;';
                'w' : st:=st+'background: #80FF80;';
                 'e' : st:=st+'background: #C0C0C0;';
               End;
         For ij:=2 To Length(stpar) Do
          Case stpar[ij] Of
            'L' : st:=st+' border-left:none;';
```
269

```
 'T' : st:=st+' border-top:none;';
                  'R' : st:=st+' border-right:none;';
                  'B' : st:=st+' border-bottom:none;';
                  End;
                 st:=st+' windowtext 1.0pt''>';
               End
         Else st:=st+1<sup>'</sup>;
         OutputList(st);
         Case stpar[1] Of
          '1' : std:=' <div
          align="left"> '+std+' </div></td>';
          'c' : std:='
          <center>&nbsp;'+std+'&nbsp;</center></td>';
          'r' : std:=' <div
          align="right"> '+std+' </div></td>';
         End;
         OutputList(std);
      Until EndRow;
     OutputList(' </tr>');
   End;
 OutputList('</table>');
End;
```
#### **Підпрограми загального призначення**

```
function AfterPoint(Data: Extended) : Integer;
Var apk : integer;
     s : String;
Begin
   If Data<0 Then Data:=-1*Data;
   Data:=Frac(Data);
   s:=Svalue(Data);
 apk:=Length(s)-2; If apk=-1 Then apk:=0;
  AfterPoint:=apk;
End;
```
## **Додаток Ж.**

## **Анкети щодо готовності добору готового чи створення власного ППЗ**

## **Додаток Ж.1 Анкета для вчителів**

1. На вашу думку до ППЗ належать (можна обрати декілька варіантів):

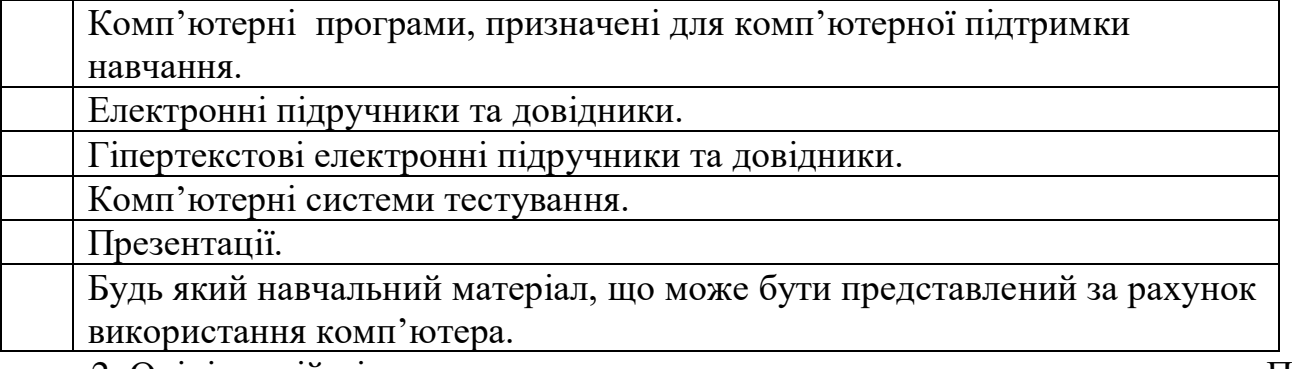

2. Оцініть свій рівень знань з точки зору щодо можливого застосування ППЗ в своїй педагогічній діяльності (достатній, середній, низький)?

3. Чи використовує те ви ППЗ в своїй педагогічній діяльності (завжди, досить часто, інколи, ніколи)?

4. Якими мовами програмування володієте?

5. Чи були намагання створити власний ППЗ для його використання в навчальному процесі (так / ні)?

6. Чи створювали Ви власні ППЗ для їх використання в навчальному процесі (так / ні)?

7. Як Ви оцінюєте рівень своїх знань та вмінь для створення власного ППЗ (можна обрати декілька варіантів):

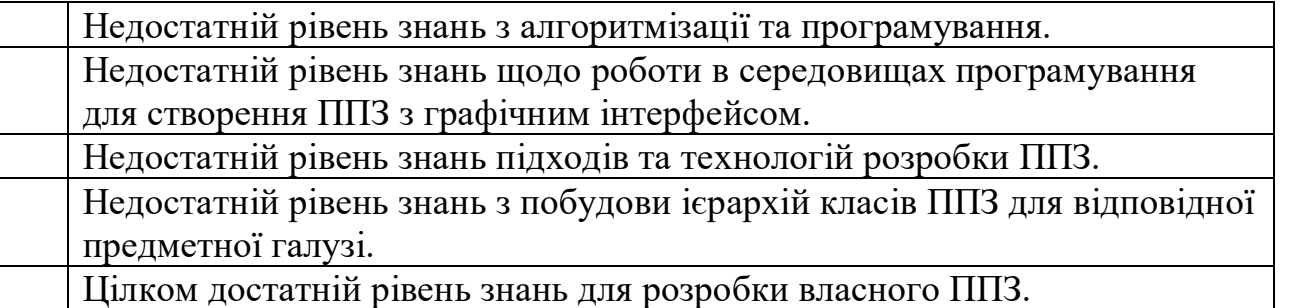

8. Пронумеруйте характеристики згідно їх важливості для ППЗ (1 – найбільш важлива, 8 – найменш важлива):

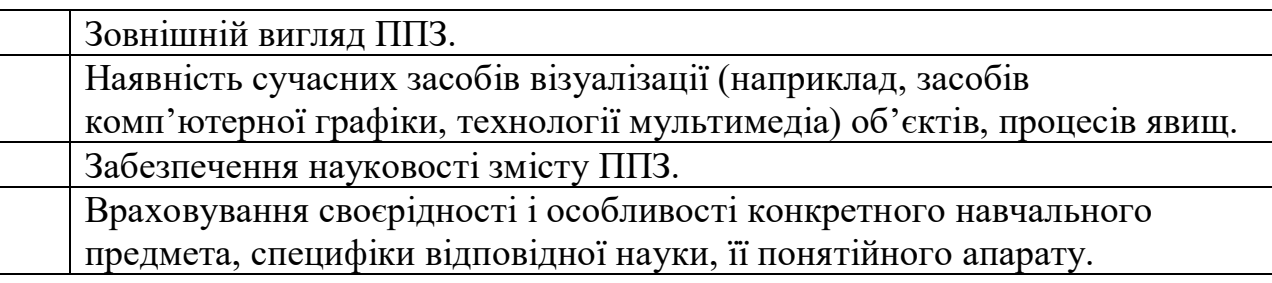

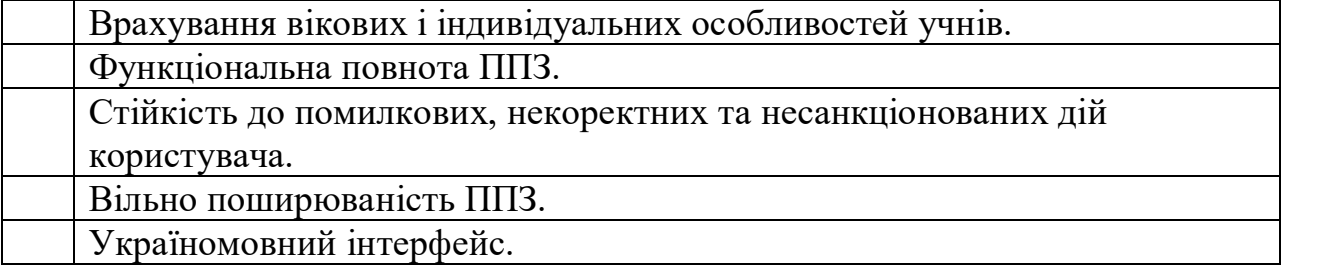

9. Чи зверталися до Вас інші вчителі з проханням добрати доцільний ППЗ (якщо так то вчителі яких предметів)?

10. Чи зверталися до Вас інші вчителі з проханням розробити ППЗ (якщо так то вчителі яких предметів)?

Відповісти на наступні питання тільки, якщо в вашій педагогічній діяльності Ви використовуєте ППЗ.

11 Вкажіть основні недоліки використовуваних Вами ППЗ.

12. Як ви використовуєте ППЗ в своїй професійній діяльності (можна обрати декілька варіантів)?

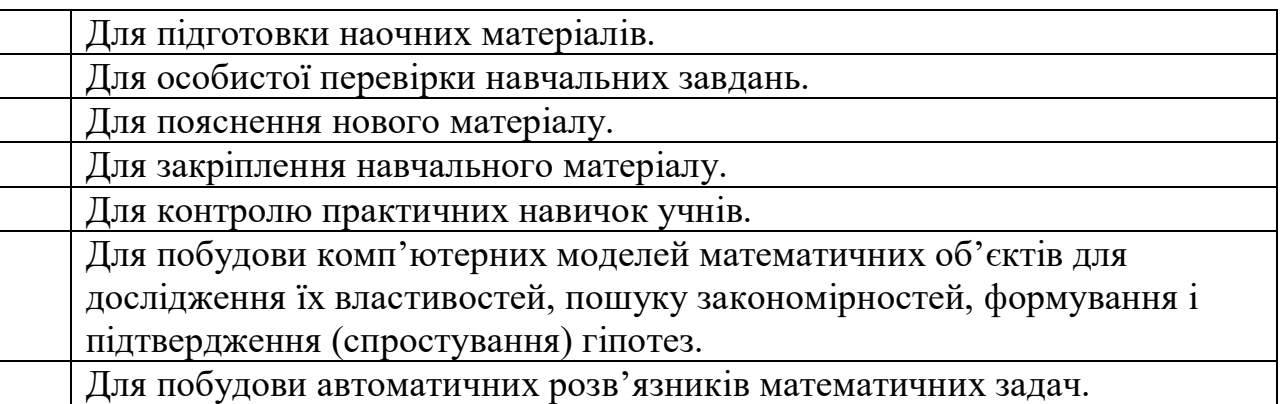

### **Додаток Ж.2 Анкета для студентів**

1. На вашу думку до ППЗ належать (можна обрати декілька варіантів):

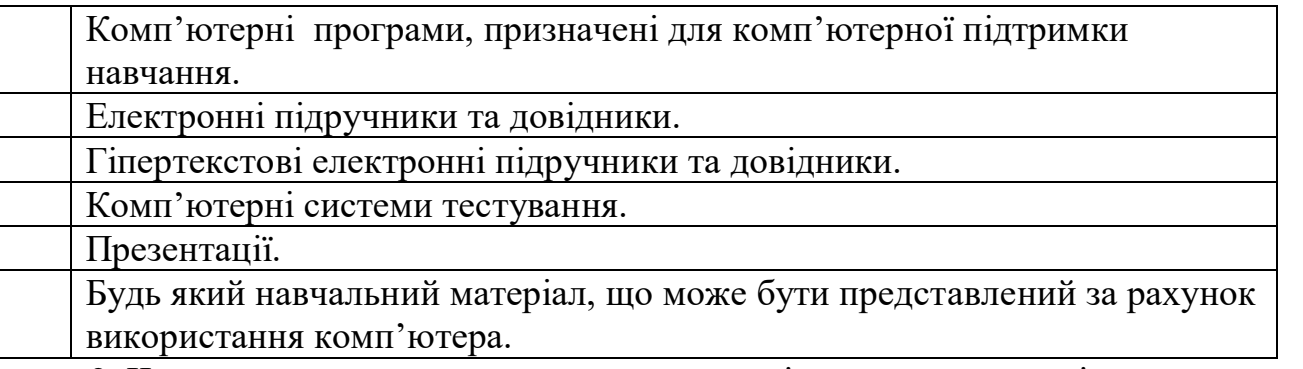

2. Чи розглядалося, на окремих вузівських дисциплінах, можливе застосування ППЗ в навчальному процесі?

3. Оцініть свій рівень знань з точки зору щодо можливого застосування ППЗ в своїй майбутній педагогічній діяльності (достатній, середній, низький)?

4. Якими мовами програмування володієте?

5. Чи намагалися Ви дібрати ППЗ для підтримки викладання окремих шкільних предметів?

6. Вкажіть основні недоліки розглядуваних Вами ППЗ.

7. Як Ви оцінюєте рівень своїх знань та вмінь для створення власного ППЗ (можна обрати декілька варіантів):

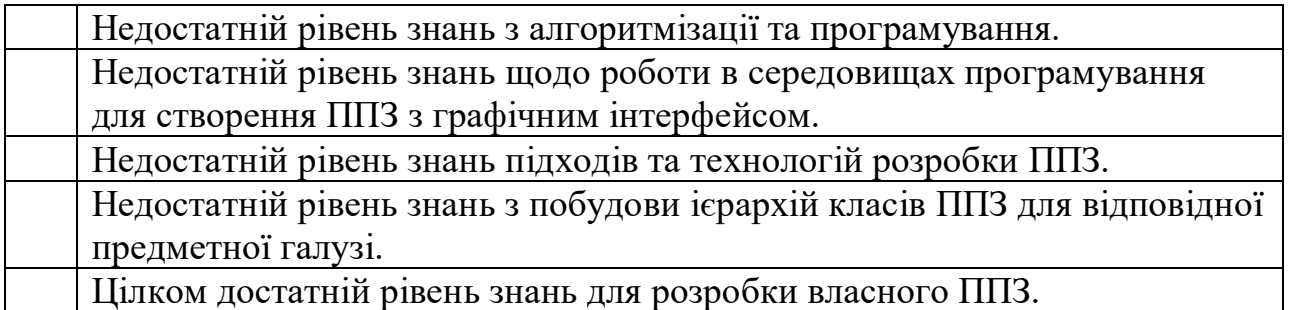

8. Пронумеруйте характеристики згідно їх важливості для ППЗ (1 – найбільш

важлива, 8 – найменш важлива):

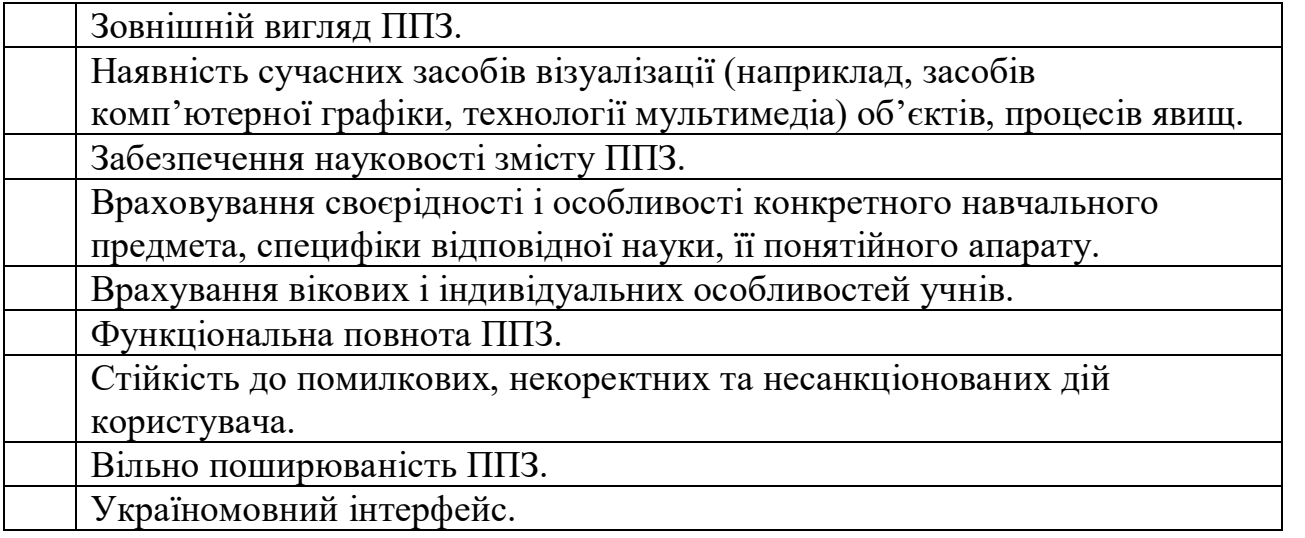

9. Як на Вашу думку може використовуватися ППЗ в навяальному процесі

(можна обрати декілька варіантів)?

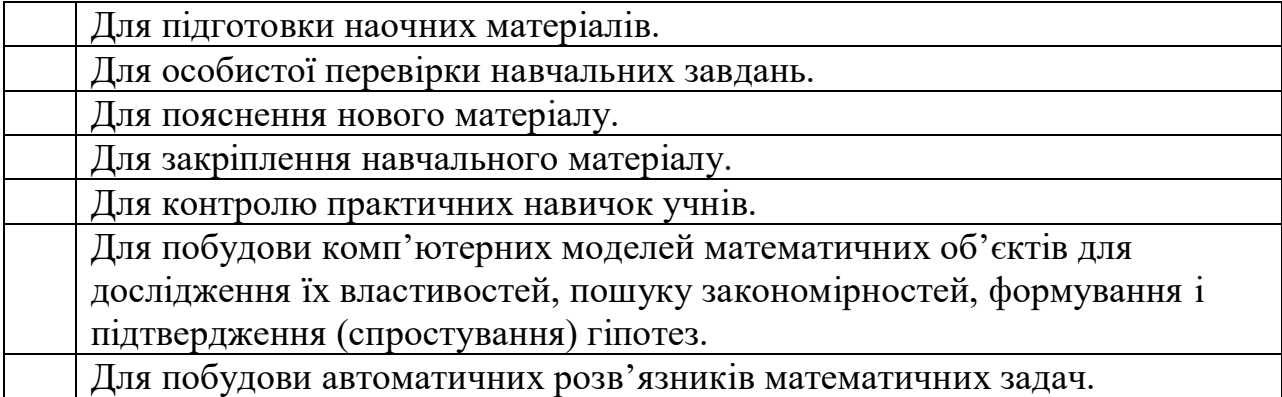

## **Додаток З.**

## **Орієнтований перелік тестових завдань для попереднього тестування при**

## **формуванні контрольної та експериментальної груп**

## **Запитання №1**

Послідовність літер і цифр, що починається з літери називається: **Відмітьте вірні варіанти:**

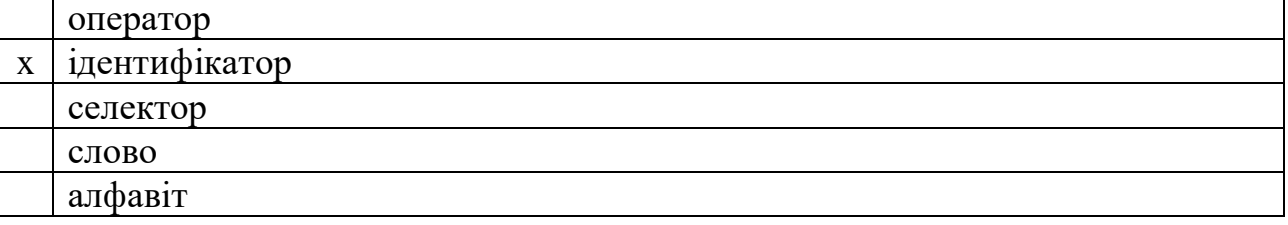

## **Запитання №2**

В блоці опису Pascal-програма може містити?

## **Відмітьте вірні варіанти:**

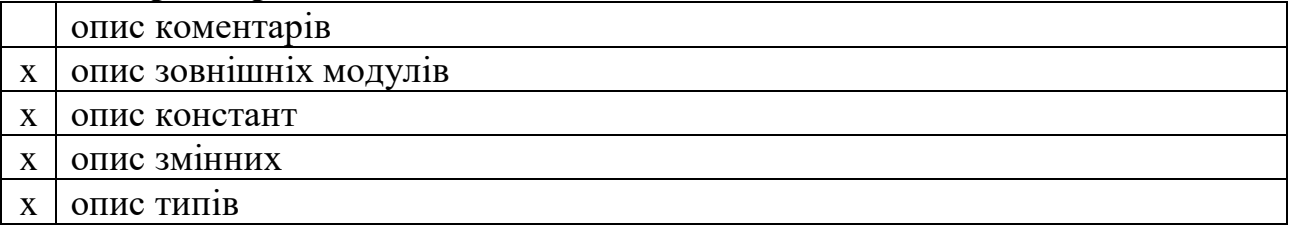

## **Запитання №3**

Правильно написана підпрограма спілкується з основною програмою через **Відмітьте вірні варіанти:**

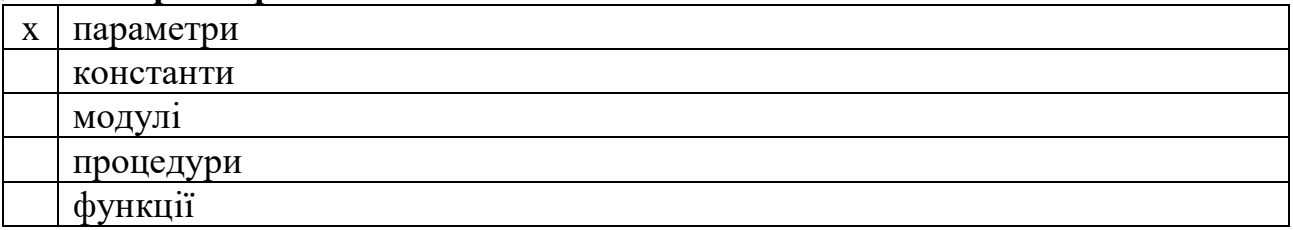

## **Запитання №4**

Під рекурсією розуміють:

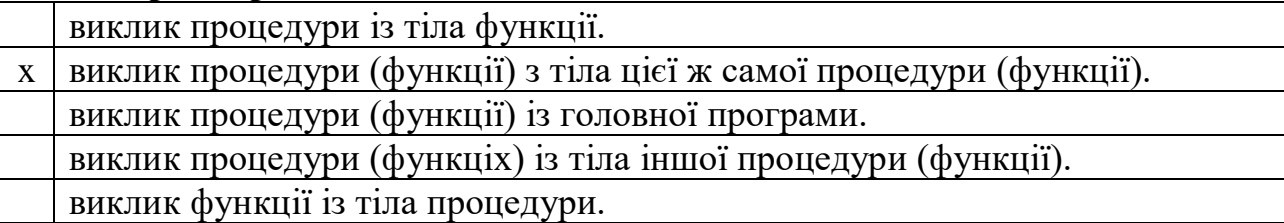

Об'єктно-орієнтовне програмування - це

# **Відмітьте вірні варіанти:**

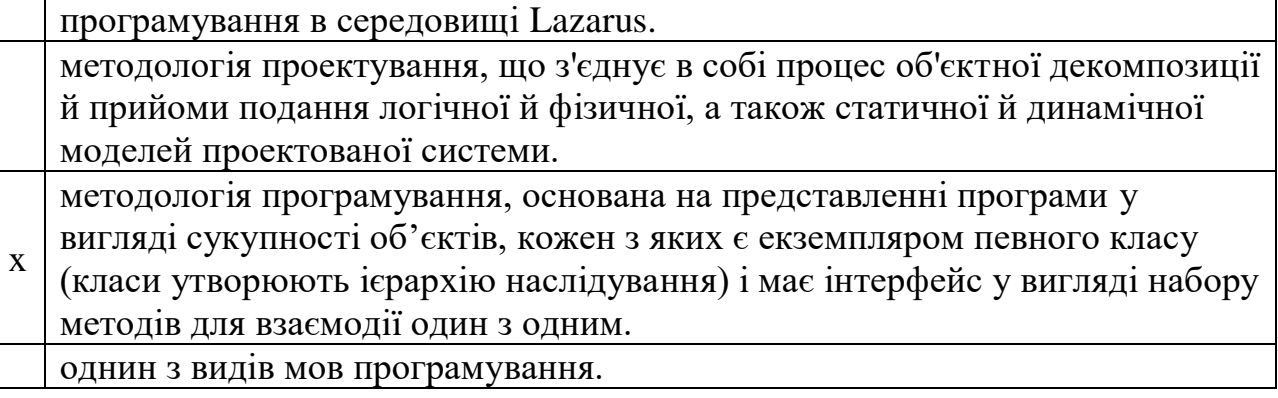

## **Запитання №6**

До основних концепцій (принципів) ООП відносяться:

## **Відмітьте вірні варіанти:**

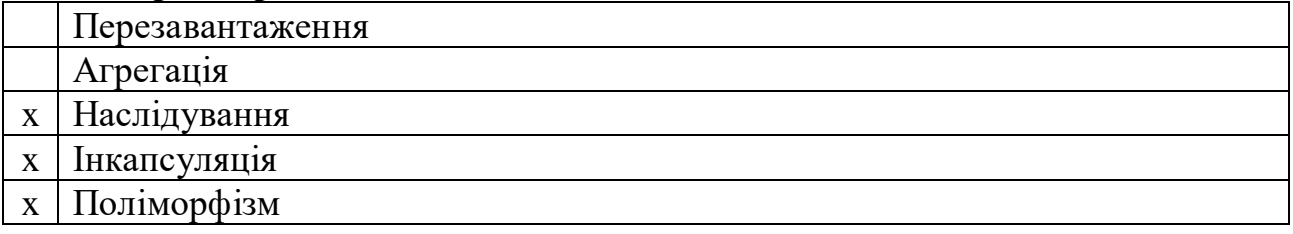

## **Запитання №7**

Об'єкт - це

# **Відмітьте вірні варіанти:**

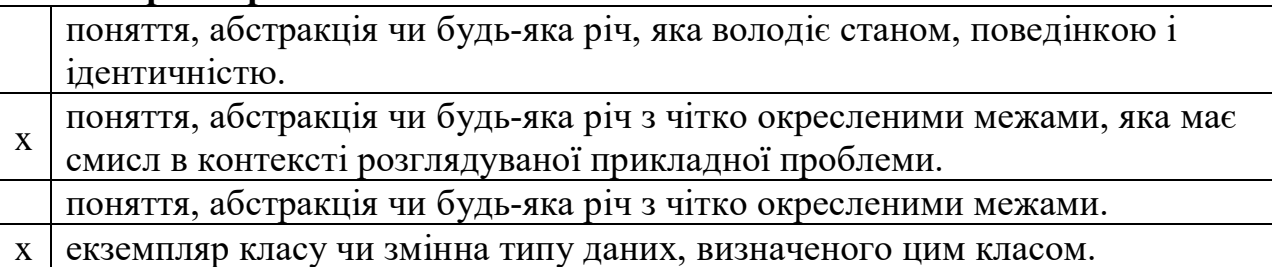

## **Запитання №8**

Клас - це

## **Відмітьте вірні варіанти:**

тип даних описаний в блоці описів програми. x поля чи властивості), ряд операцій (його поведінка: методи) та подій, на визначений користувачем тип даних, який має стан (його представлення: які він може реагувати. x деяка множина об'єктів, які мають спільну структуру і спільну поведінку.

Абстрактний клас - це

# **Відмітьте вірні варіанти:**

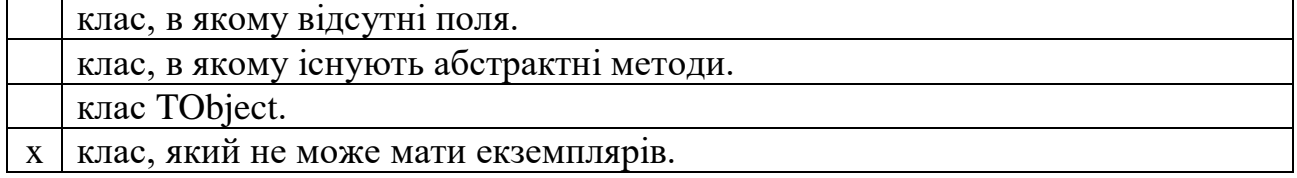

## **Запитання №10**

Інкапсуляція це

## **Відмітьте вірні варіанти:**

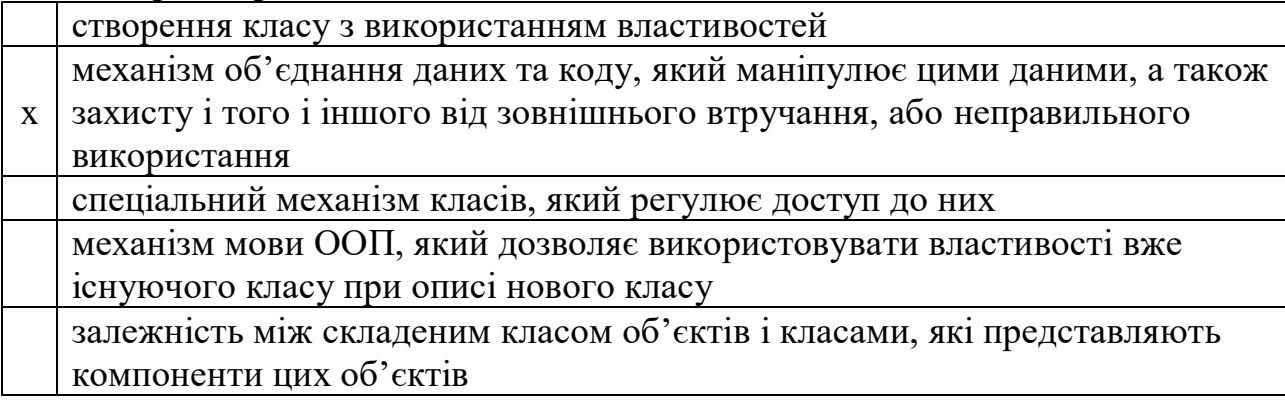

### **Запитання №11**

Інкапсуляція може бути заснована на

## **Відмітьте вірні варіанти:**

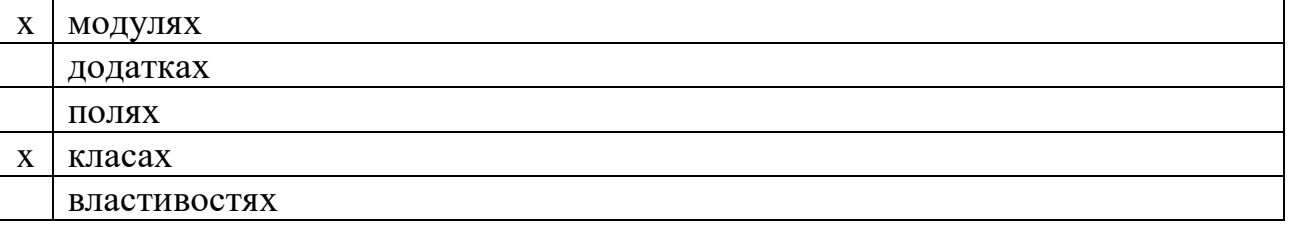

# **Запитання №12**

Зони видимості атрибутів об'єктів можуть починатися з директиви **Відмітьте вірні варіанти:**

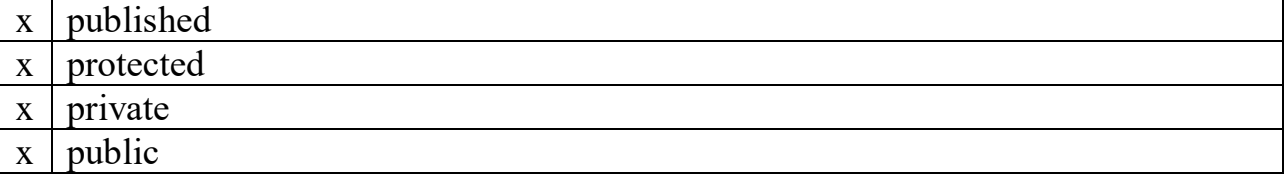

Обробка виключних ситуацій виконується за допомогою команд **Відмітьте вірні варіанти:**

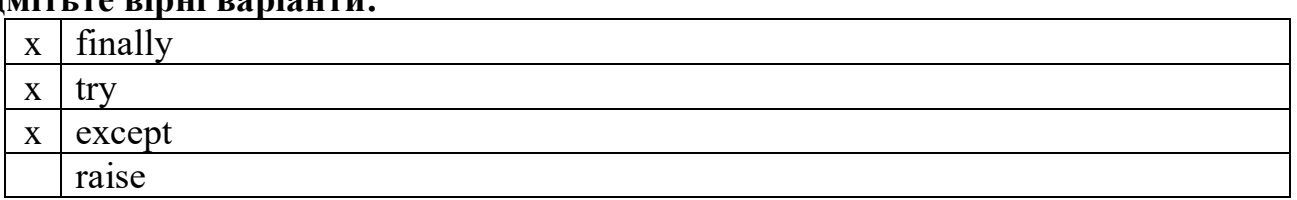

### **Запитання №14**

Згідно правила сумісності типів

### **Відмітьте вірні варіанти:**

завжди можна використовувати об'єкт класу нащадка, коли очікується

x об'єкт класу предка, але не можна використовувати об'єкт класу предка коли очікується об'єкт класу нащадка.

використовувати об'єкт класу нащадка, коли очікується об'єкт класу предка можна лише з явним приведенням класів.

завжди можна використовувати об'єкт класу нащадка, коли очікується об'єкт класу предка, та об'єкт класу предка коли очікується об'єкт класу нащадка.

завжди можна використовувати об'єкт класу предка, коли очікується об'єкт класу нащадка, але не можна використовувати об'єкт класу нащадка коли очікується об'єкт класу предка.

### **Запитання №15**

При оголошенні методів можуть бути використані такі ключі **Відмітьте вірні варіанти:**

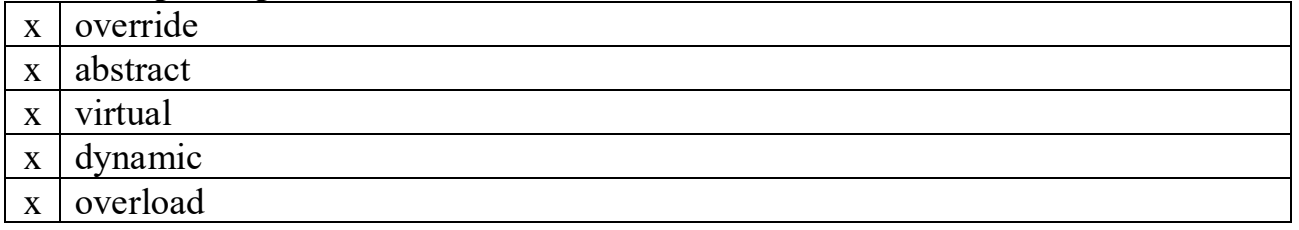

### **Запитання №16**

Перезавантаження методів

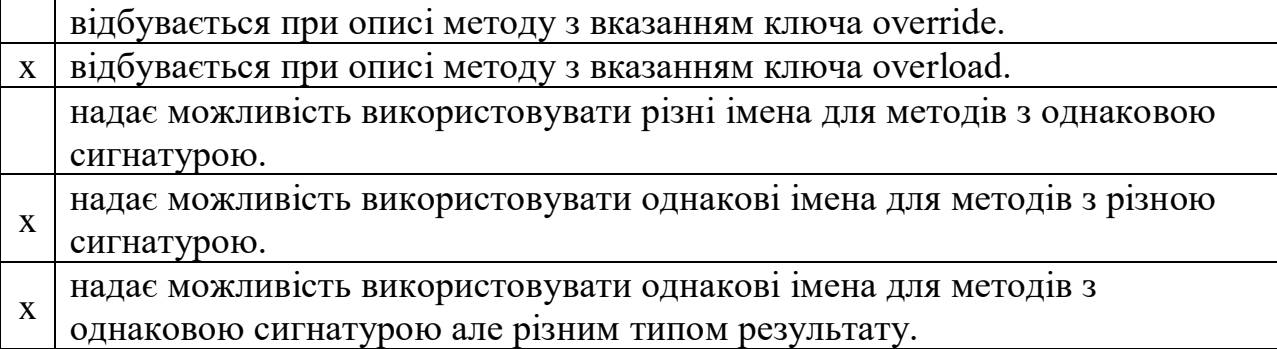

Перевизначення та підміна методу може використовуватися для

# **Відмітьте вірні варіанти:**

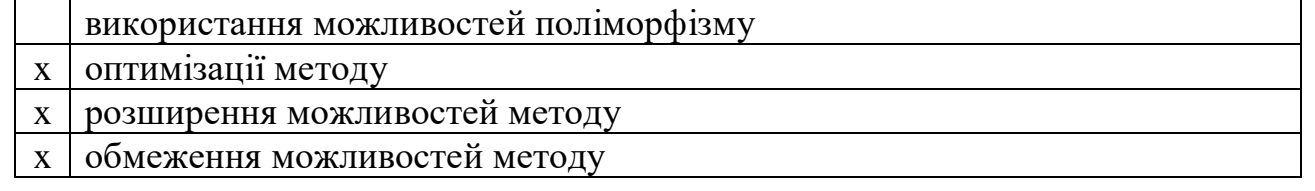

# **Запитання №18**

Модуль даних може містити блоки визначені наступними описами:

## **Відмітьте вірні варіанти:**

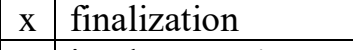

- $x$  implementation
- x initialization
- x interface

## **Запитання №19**

В частині реалізації

# **Відмітьте вірні варіанти:**

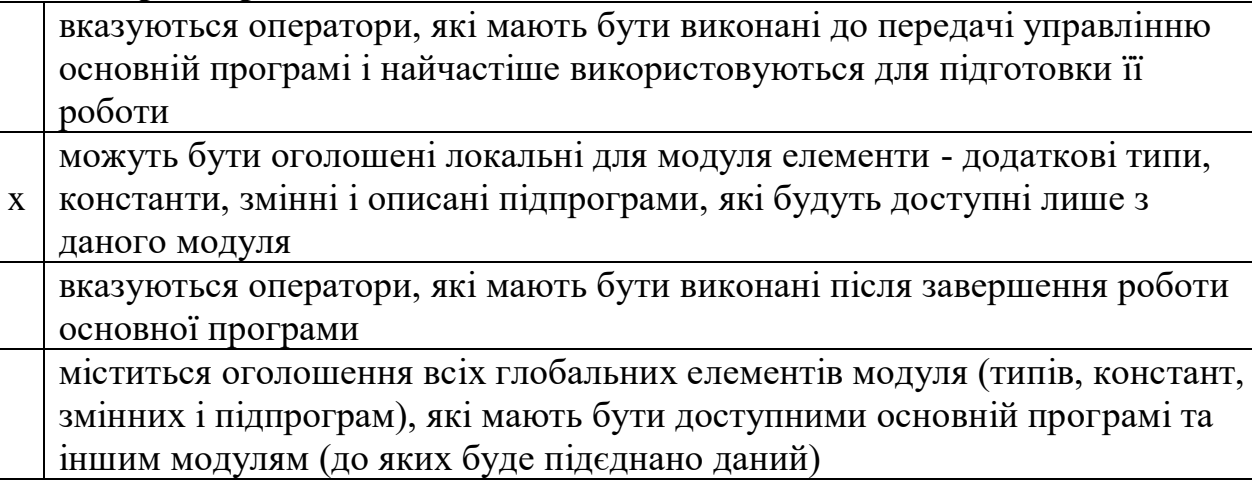

# **Запитання №20**

Властивість

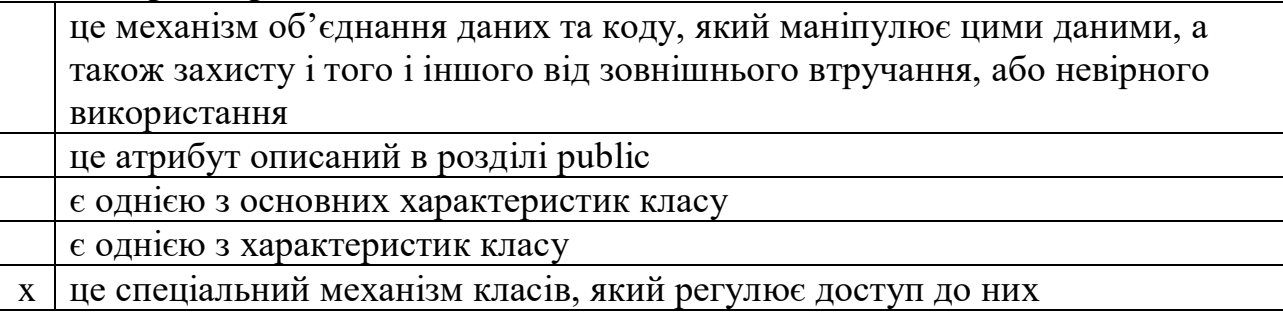

### Які з наведених описів властивостей є правильним

## **Відмітьте вірні варіанти:**

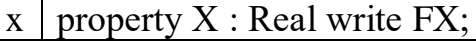

- $x \mid$  property X : Real read FX write SetX;
- $\overline{X}$  property  $X$ : Real read GetX;

 $\overline{X}$  property  $X$ : Real write FX;

 $x \mid$  property X : Real read FX;

### **Запитання №22**

Вкажіть послідовну ієрархію структури класів (чим вище клас в ієрархіє тим менше число)

### **Проставте номери в правильній послідовності:**

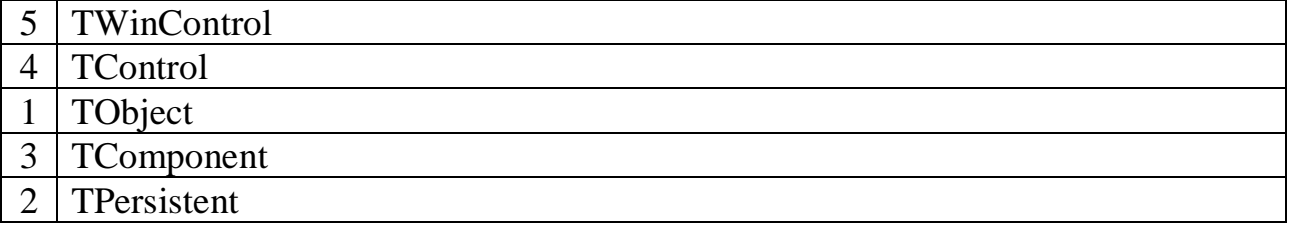

### **Запитання №23**

Компонентні класи можна поділити на такі групи є:

## **Відмітьте вірні варіанти:**

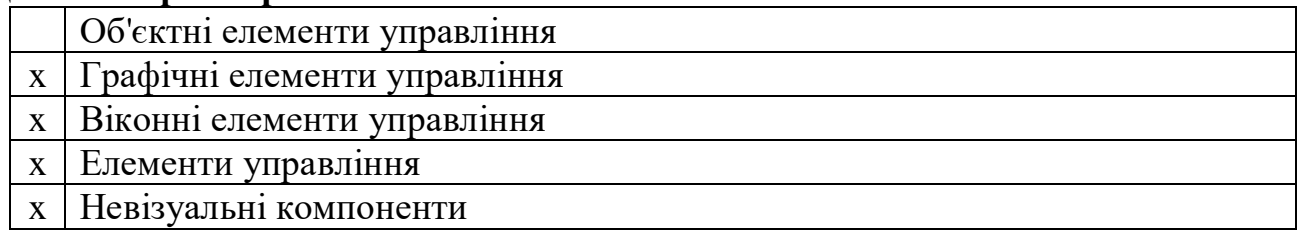

## **Запитання №24**

Для зчитування даних з файлу ініціалізація пов'язаного з класом TIniFile необхідно знати

### **Відмітьте вірні варіанти:**

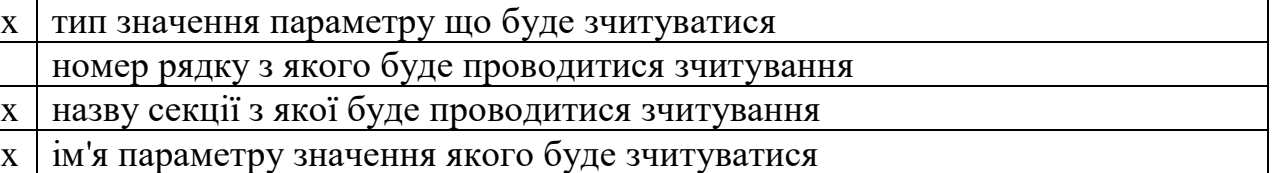

### **Запитання №25**

Файли ініціалізації які пов'язані з класом TIniFile являють собою **Відмітьте вірні варіанти:**

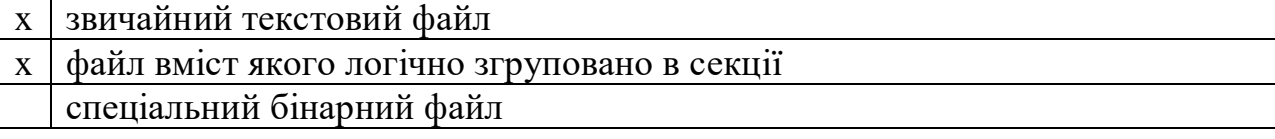

## **Додаток И.**

## **Орієнтований перелік тестових запитань для підсумкового контролю з курсу "Технології програмування та створення ППЗ"**

### **Запитання №1**

Серед технологій програмування можна визначити:

## **Відмітьте вірні варіанти:**

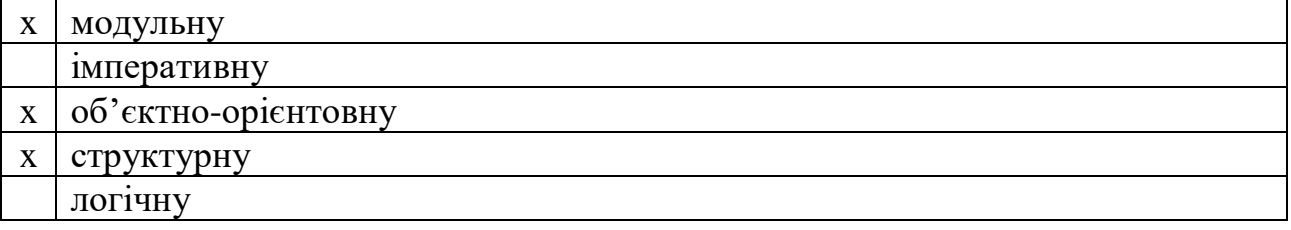

### **Запитання №2**

До основних парадигм програмування відносяться:

## **Відмітьте вірні варіанти:**

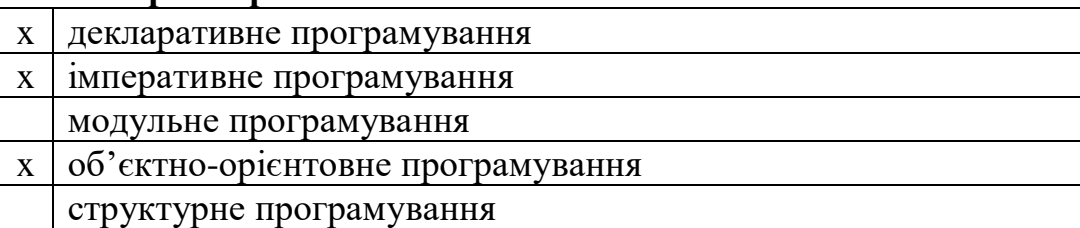

### **Запитання №3**

Технологія програмування - це

### **Відмітьте вірні варіанти:**

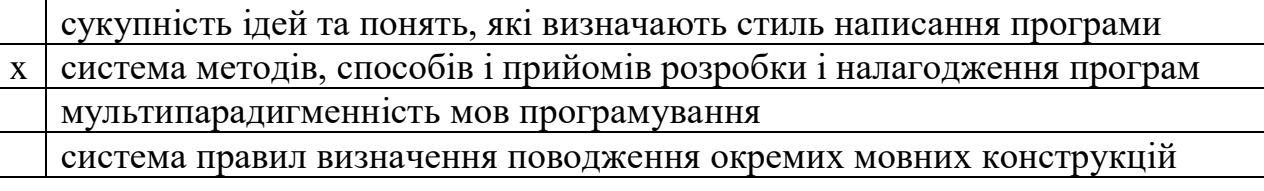

### **Запитання №4**

Парадигми програмування - це

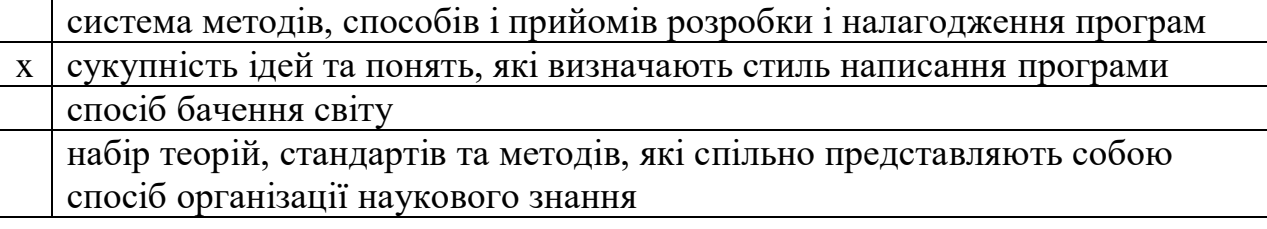

Парадигма програмування, в якій основними концепціями є поняття об'єктів і класів, які взаємодіють між собою за допомогою повідомлень, є

## **Відмітьте вірні варіанти:**

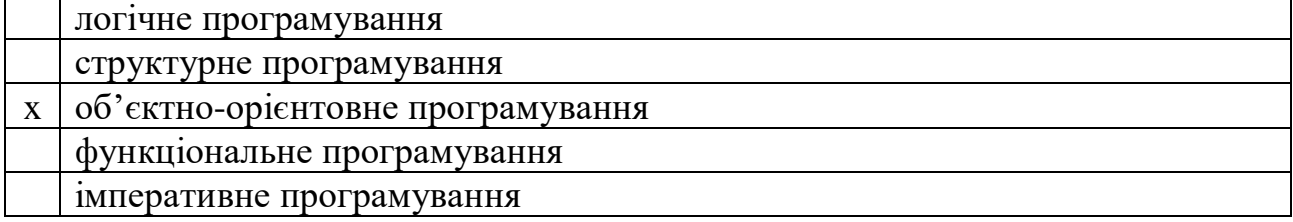

### **Запитання №6**

Парадигма програмування, яка описує процес обчислення у вигляді інструкцій, які змінюють стан програми, є

### **Відмітьте вірні варіанти:**

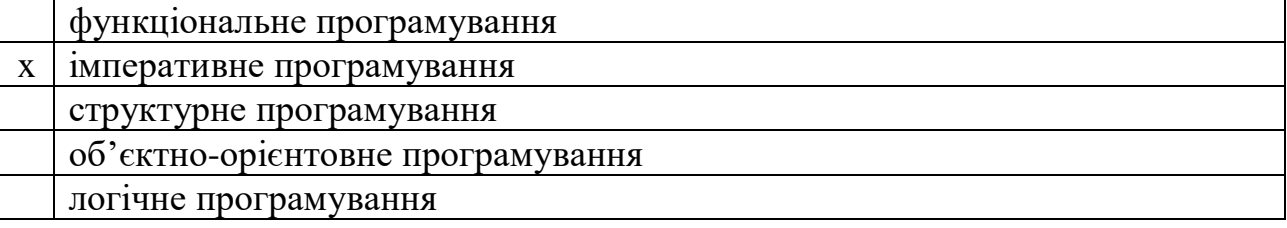

### **Запитання №7**

Вкажіть принципи щодо організації ППЗ.

### **Відмітьте вірні варіанти:**

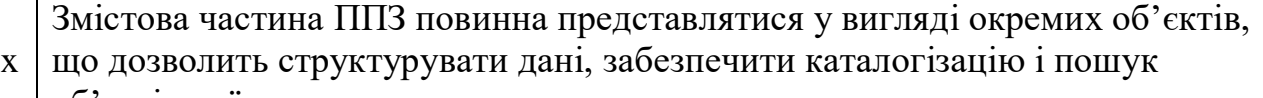

- об'єктів за їх властивостями
- ППЗ має базуватися на використанні обєктно-орієнтованій моделі
- x ППЗ повинен бути простим у використанні і доступним для оволодіння
- людиною, яка має лише загальні навички роботи з комп'ютером
- x Інтерфейс ППЗ має бути відкритим для взаємодії з іншими
- інформаційними системами
	- Узгодження змістової частини ППЗ з міжнародними, державними і
- x галузевими (освітянськими) стандартами

### **Запитання №8**

Вкажіть способи визначення вимог до ППЗ.

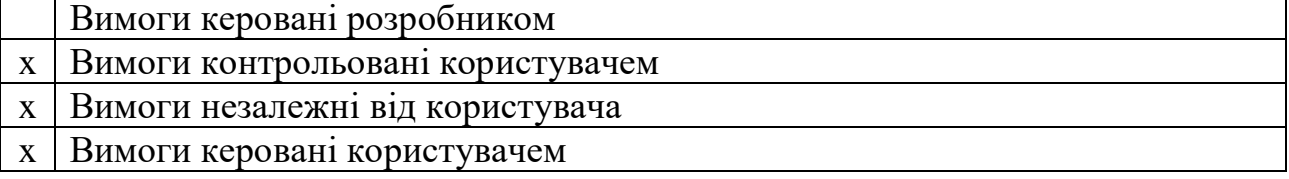

Встановіть порядок етапів проектування та розробки ППЗ.

### **Проставте номери в правильній послідовності:**

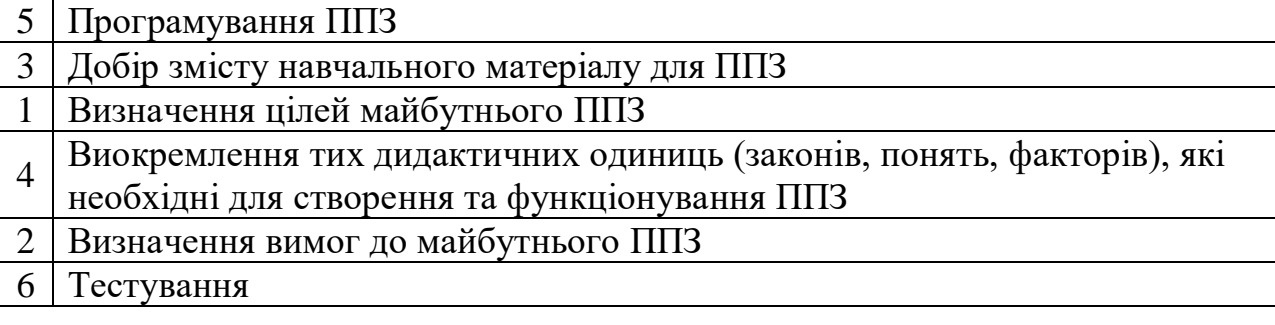

## **Запитання №10**

Дидактична вимога

## **Відмітьте вірні варіанти:**

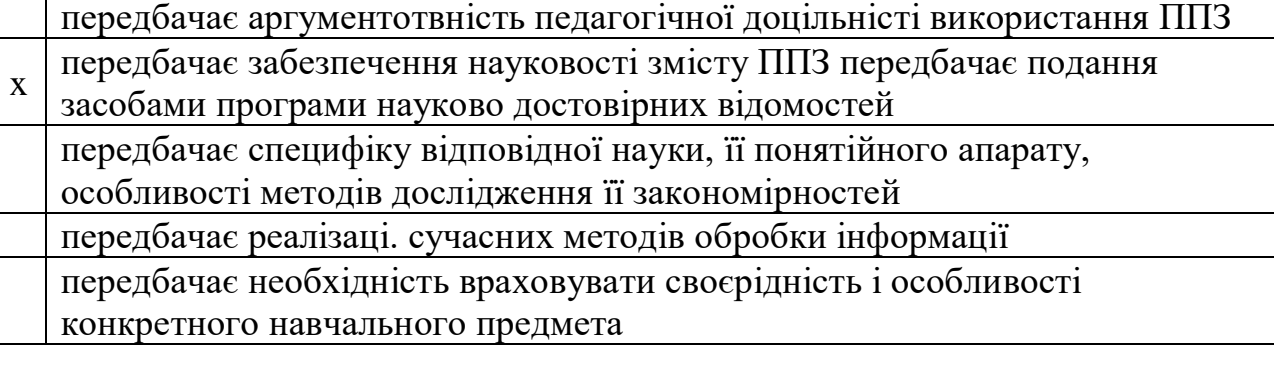

### **Запитання №11**

Обґрунтування вибору тематики

### **Відмітьте вірні варіанти:**

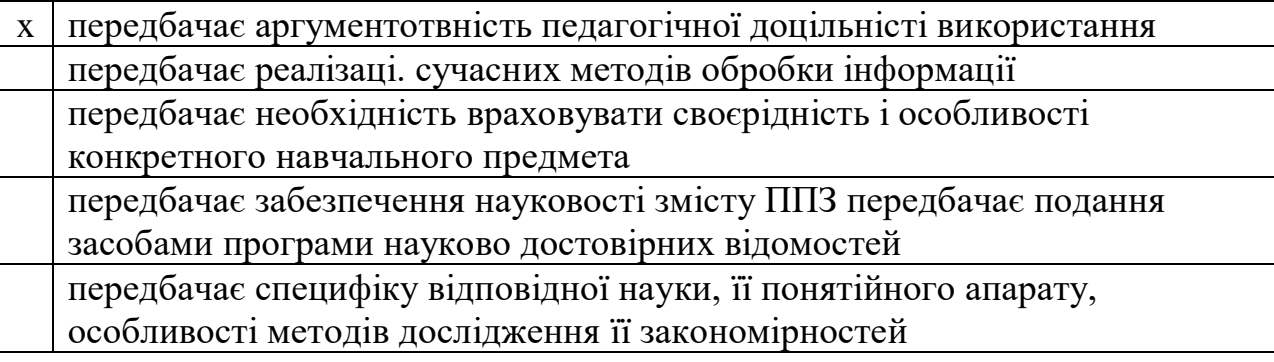

## **Запитання №12**

До вимог, які ставляться до ППЗ відносяться:

- $1 \mid x \mid$ естетичні вимоги
- $2 \mid x \mid \phi$ ізіологічно-гігієнічні вимоги
- 3 **X** технічні вимоги (програмно-технічні вимоги)
- 4 | х | вимоги до оформлення документації
- 5 x ергономічні вимоги

Встановіть відповідність між терміном показниа якості ППЗ та відповідним означенням.

- 1) Функціональність ППЗ
- 2) Надійність ППЗ
- 3) Зручність використання (практичність)
- 4) Ефективність (продуктивність)
- 5) Мобільність ППЗ

## **Проставте номери в правильній послідовності:**

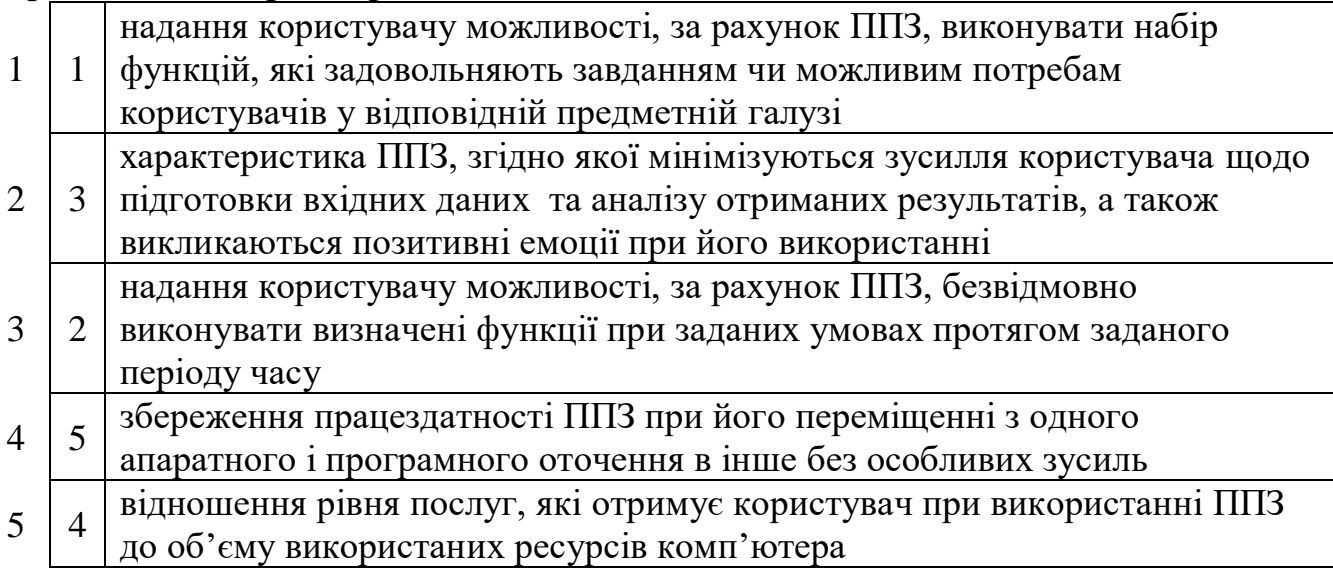

## **Запитання №14**

Методична вимога

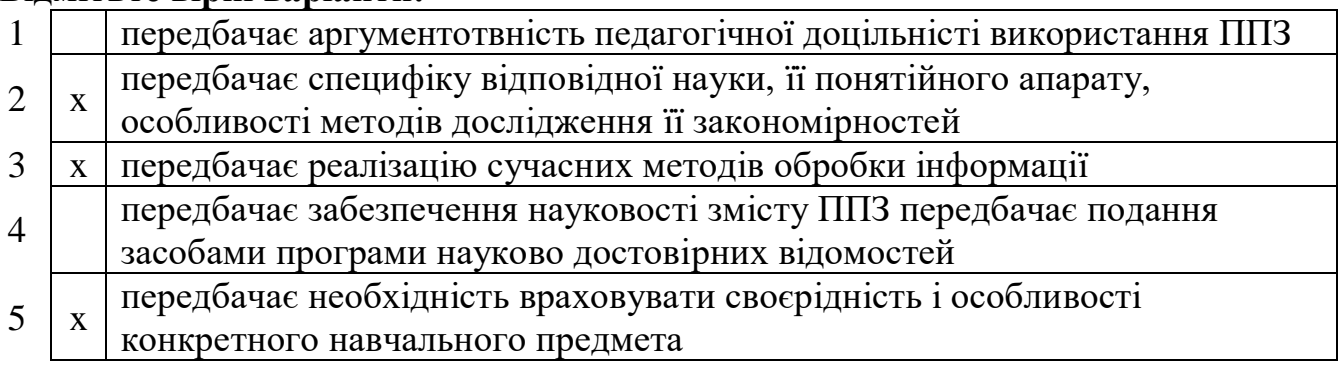